# **La plate-forme dynamique de serviceOSGi™**

### Didier Donsez

Université Joseph Fourier (Grenoble 1)PolyTech'Grenoble LIG/ADELE

Firstname.Lastname@imag.fr

Firstname.Lastname@ieee.org

**http://www-adele.imag.fr/users/Didier.Donsez/cours/osgi.pdf**

## **Sommaire**

- **Motivations et Rappels**
- **Service Service Conditionnement et Service**
- **Service Service Enregistrement et recherche de services**
- **Service Service Composants**
- Services standards (survol)
- **Service Service Acteurs, Concurrences et Perspectives**

### **Qu'est ce que OSGi™ ?**

#### **Service Service Spécification OSGi**

- ◆ définit un canevas de déploiement et d'exécution de services Java<br>▲ multi fournieseur, télé edministré
- ◆ multi-fournisseur, télé-administré<br>▲ Gible initiale : est ten bex moder
- ◆ Cible initiale : set top box, modem cable, ou une passerelle résidentielle dédiée. **résidentielle dédiée.**

#### **Service Service OSGi Alliance**

- ◆ Corporation indépendante
- **Soutenus par les acteurs majeurs des IT, home/building automation, telematics (car automation), …**
- ◆ de la téléphonie mobiles (Nokia et Motorola)

◆ et Eclipse pour les plugins de son IDE !

- **et maintenant Apache pour ses serveurs**

### **Qu'est ce que OSGi™ ?**

#### **Service Service Histoire**

- **Mars 1999 : Fondation de l'OSGi Alliance**
- **Novembre 1999: SUN transfère le JSR008 du JCP à OSGi**
- ◆ 1.0 : Mai 2000 (189 pages)<br>◆ 2.0 : Ostobre 2001 (288 pa
- ◆ 2.0 : Octobre 2001 (288 pages)<br>◆ 2.0 : Mare 2002 (602 pages)
- ◆ 3.0 : Mars 2003 (602 pages)<br>◆ 4.0: Ostebre 2005 (4000 pag
- ◆ 4.0: Octobre 2005 (1000 pages)
- ◆ 4.1: Juin 2007 (optimisation du supplement of **a 4.1:** Juin 2007 (optimisation du supplement of **a**

**OPEN SERVICES GATEWAY INITIATIVE (OSGi) TO DRIVE DEVELOPMENT OF GATEWAY STANDARD FOR HOMES, SOHO AND REMOTE LOCATIONS Sun's Java™ Technology Accelerates Development of SpecificationPALO ALTO, Calif., - November 22, 1999** - Open Services

Gateway Initiative (OSGi) and Sun Microsystems, Inc. announce today that Sun has transferred the effort to define an open gateway specification from the Java™ Community Process to tl Open Services Gateway Initiative. …

#### **Service Service Remarque**

◆ Open Services Gateway Initiative est un terme obsolète

### **L'ancêtre :JSR-8 : Open Services Gateway (OSG)**

#### $\blacksquare$ **Java Embedded Server**

◆ JavaOne e-Fridge

#### a a s **Domain : SOHO / ROBO Gateway**

- $\blacksquare$  **EG**
	- ◆ Spec leader : Robert Mines (Sun)<br>▲ Sun Microsystems, IBM, Nortel
	- ◆ Sun Microsystems, IBM, Nortel, Alcatel, Cable and Wireless, EDF, Enron, **Exercise and Structure**<br>Ericsson, Lucent, Motorola, NCI, Phillips, Sybase, Toshiba **Ericsson, Lucent, Motorola, NCI, Phillips, Sybase, Toshiba**

#### $\blacksquare$ **Package names**

- ◆ javax.osg.servicespace
- ◆ javax.osg.remote
- ◆ javax.osg.service

## **Transfered to the OSGi Alliance**

### **Principales propriétésdu canevas OSGi**

#### $\blacksquare$ **Modularisation des applications**

- **Chargement/Déchargement de code dynamique** 
	- **❖ Langage Java**<br>´nlaismant dunam
- $\blacklozenge$  **Déploiement dynamique d'applications sans interruption de la plateforme**
	- 察 **Installation, Lancement, Mise à jour, Arrêt, Retrait**
	- **« No reboot »**
- **Résolution des dépendances versionnées de code**

#### $\blacksquare$ **Architecture orientée service**

- ◆ Couplage faible, late-binding
- **Reconfiguration dynamique des applications (plugins, services techniques)**

#### a. **Vise des systèmes à mémoire restreinte**

- ◆ s'accroche à **J2ME/CDC**
- ◆ même si de plus en plus Java Platform 1.5, 6, 7, ...

### **Rappel sur les chargeurs de classes**

## ■ java.lang.ClassLoader

◆ Objet (java) chargé de charger en mémoire la définition des <br>classes (, class) **classes (.class)**

#### **Service Service Principe de la délégation**

- ◆ Tout chargeur a un chargeur parent
	- **\*** sauf le chargeur primordial
- ◆ Tout chargeur vérifie si la classe à charger<br>n'a pas déià été chargée par un chargeur p **<sup>n</sup>'a pas déjà été chargée par un chargeur parent**

#### **Service Service Arbre de délégation basique**

- **ClassLoader bootstrap ou primordial**
- **sun.misc.Launcher\$ExtClassLoader (extension)**
- **sun.misc.Launcher\$AppClassLoader (application ou system)**
- **Possibilité de personnaliser les chargeurs**

#### **Rappel sur les chargeurs de classes Pourquoi utiliser les chargeurs de classes**

#### m. **Classes non présentes dans le CLASSPATH ou le \$JAVA\_HOME/lib/ext**

- ◆ URLClassLoader, AppletClassLoader, RMIClassLoader...<br>
Also ave WEB INF(classes at WEB INF(lib d'une WebAn)
	- **<sup>❖</sup>** ex: WEB-INF/classes et WEB-INF/lib d'une WebApp
	- **❖ ex: CODEBASE d'une applet, ...**<br>.

#### m. **Emballage particulier**

- ◆ JavaEE EAR, OSGi bundle (fichiers JAR imbriqués), java.util.jar.Pack200, Google **Android DEX** format **Android DEX format …**
- **Modification du ByteCode <sup>à</sup> la volée au chargement** ×
	- ◆ Instrumentation
		- **↑ AOP (Aspect Oriented Programming)**
		- $\frac{1}{2}$ **BCEL, ASM, …**
	- ◆ Protection
- × **Chargement de ressources associées à la classe**
	- ◆ properties, images, ...
- **Déchargement et Mise à jour du bytecode lors de l'exécution de la VM (runtime)**×
	- ◆ Chargeurs de OSGi

**Rappel sur les chargeurs de classes Pourquoi NE PAS utiliser les chargeurs de classes**

**Service Service Beaucoup trop complexe pour le commun des mortels (et également pour les autres)**

**Service Service Indispensable de comprendre le fonctionnement !**

**Car malheureusement beaucoup bricolent avec !**

**Rappel sur la programmation OO« programming in the small »**

 **Un client C invoque N fois la méthode execute() d'un serveur S**

$$
\blacksquare S \text{ s=new } S()
$$

- **C c1=new C(s, N);**
- **C c2=new C(s, N);**

# ■ Problème: Architecture ? Configuration ?

#### **Rappel sur la programmation Composant« programming in the large »**

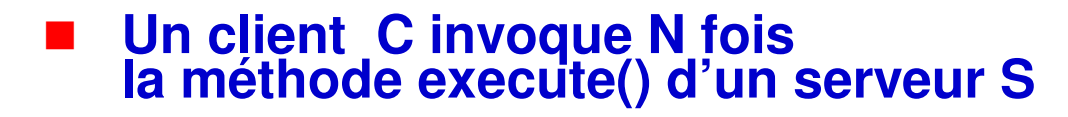

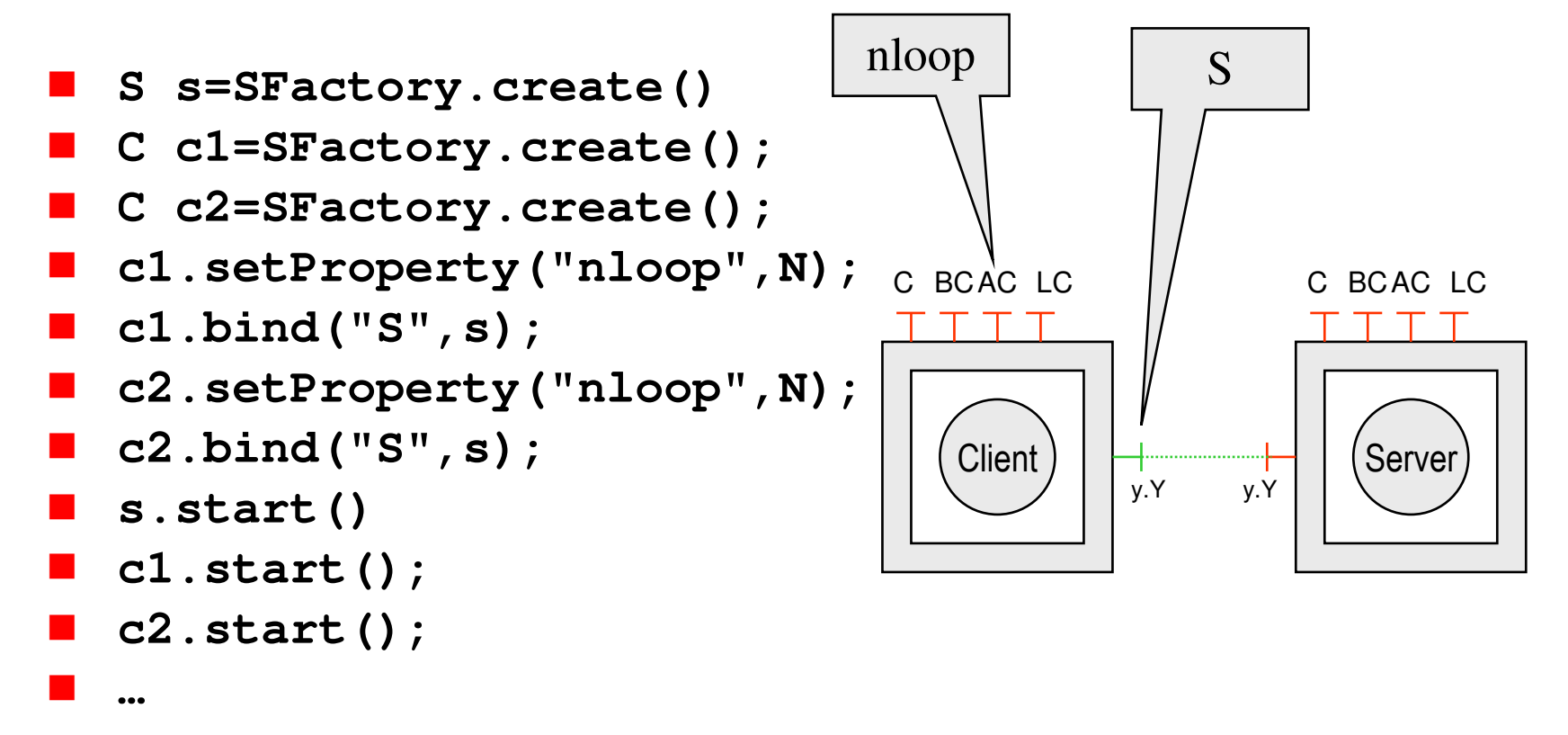

#### **Rappel sur la programmation Composant**

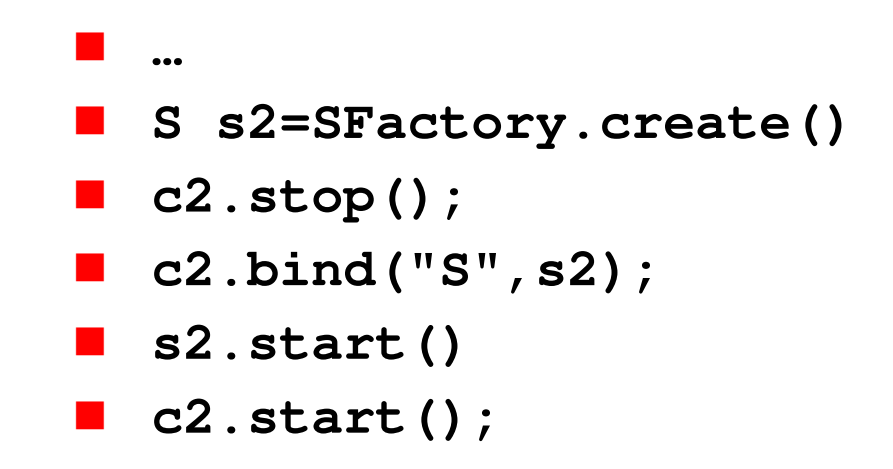

#### **Contract Problème: Multi-domaines d'administration**

◆ carte GSM SIM, WS, iTV STB, passerelle domotique, ...

**Rappel: Architecture orienté service (SOA)« programming in the VERY large »**

m. **Les services (contrats)**  $\bigcirc$  **sont « invariants »** 

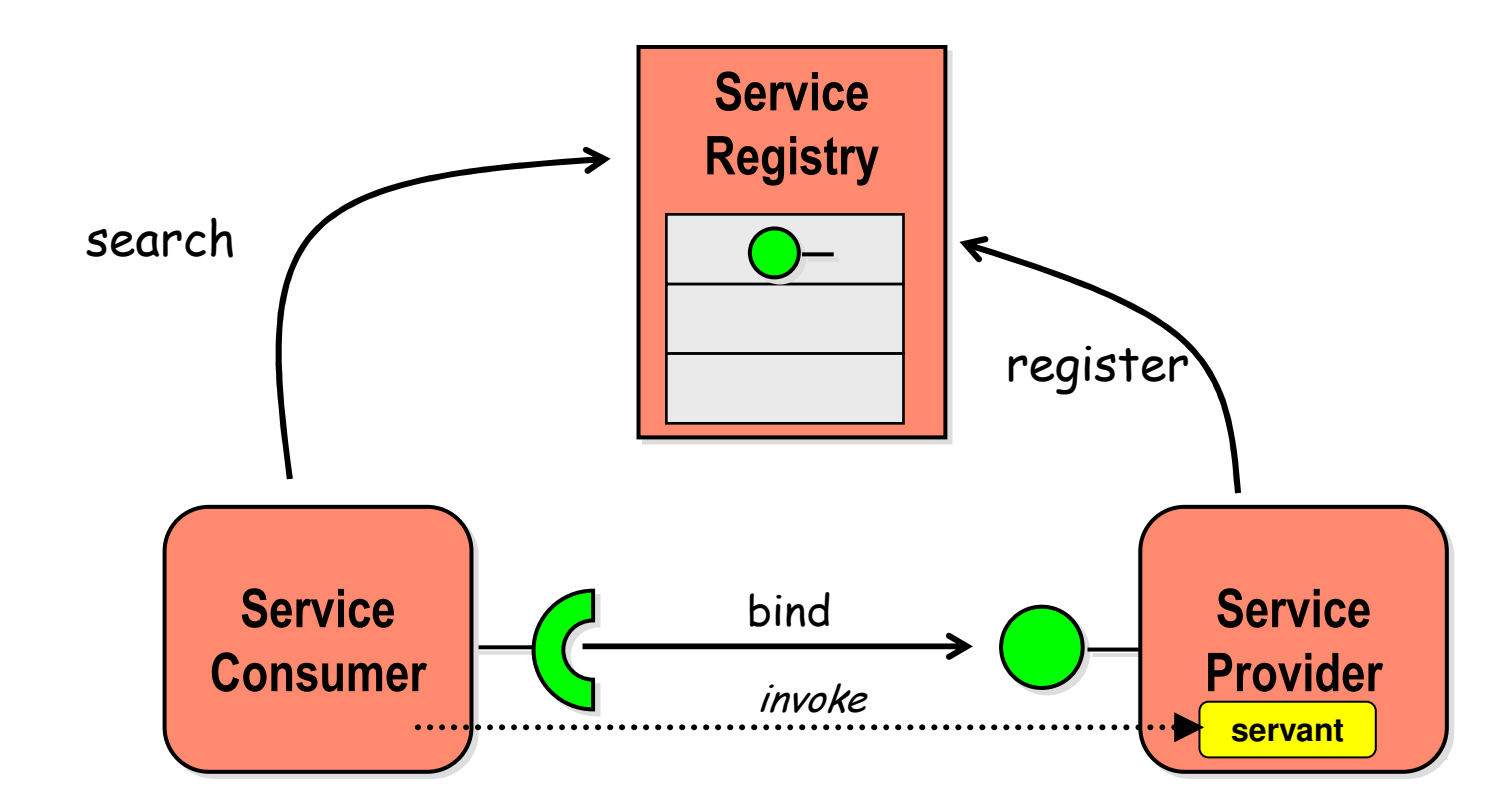

 $\blacksquare$ **WebServices, TORBA, …**

### **Rappel:SOA Dynamique**

П **Arrivée dynamique de nouveaux services**

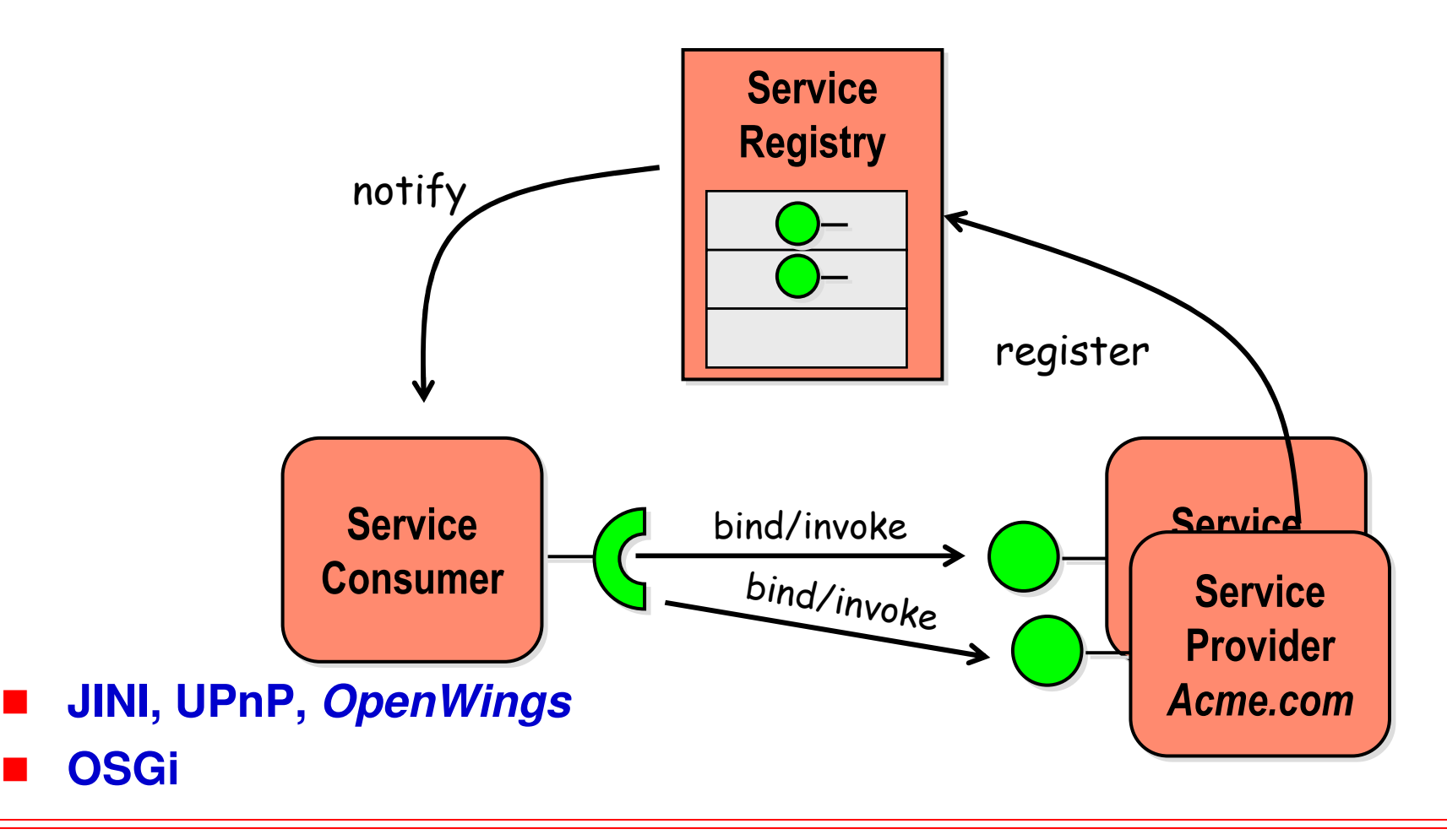

### **Rappel:SOA Dynamique**

П **Retrait dynamique de services utilisés**

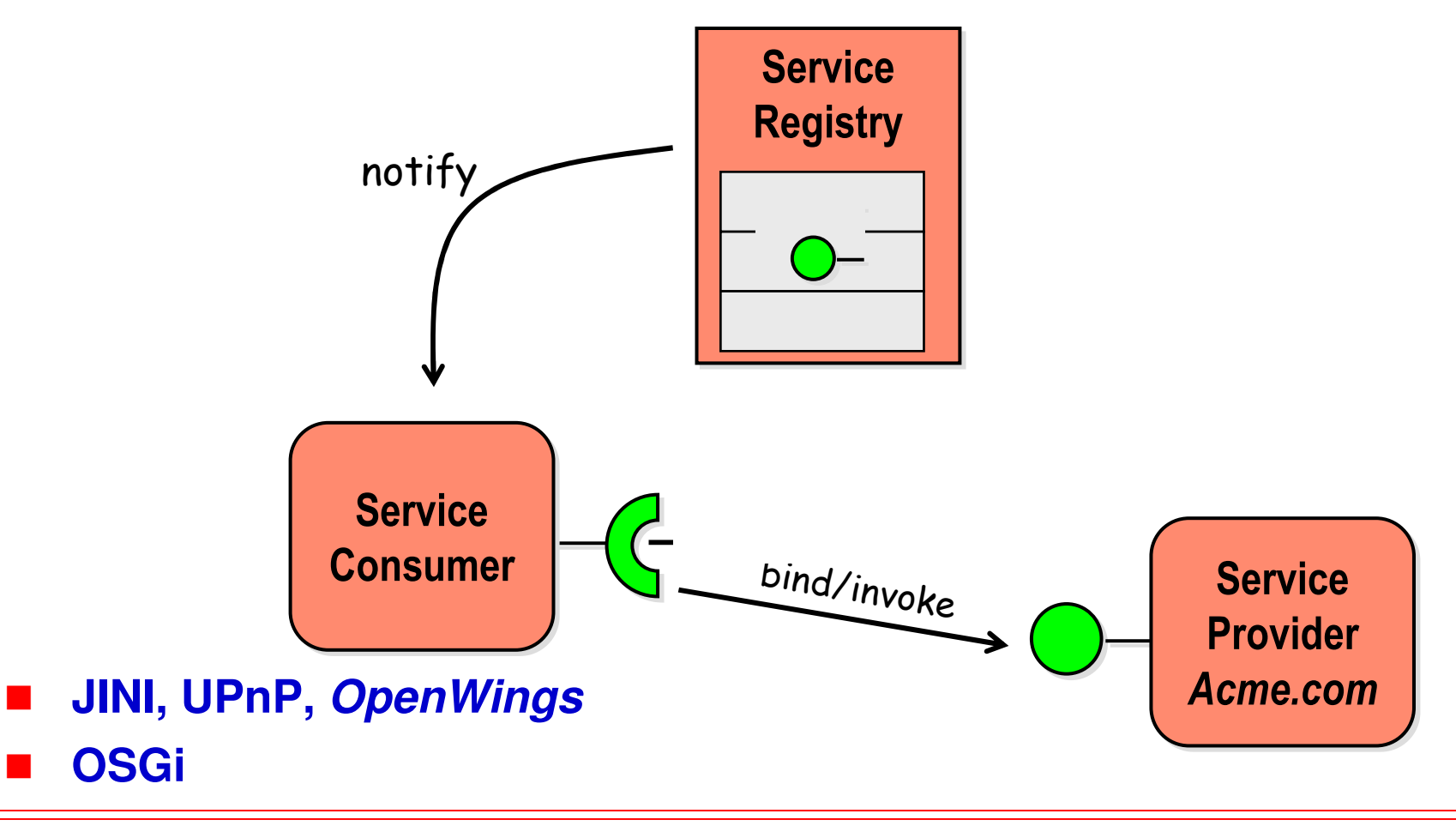

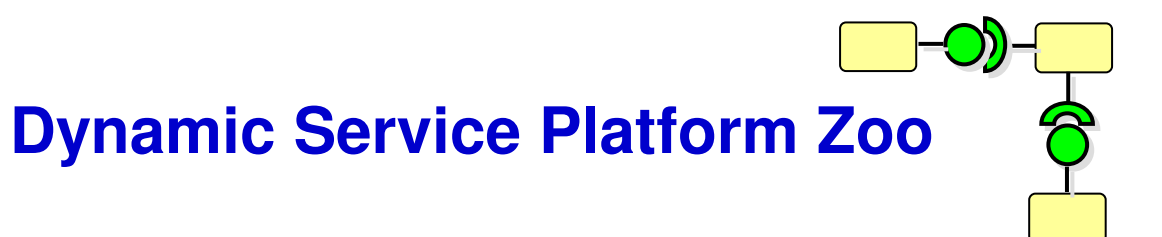

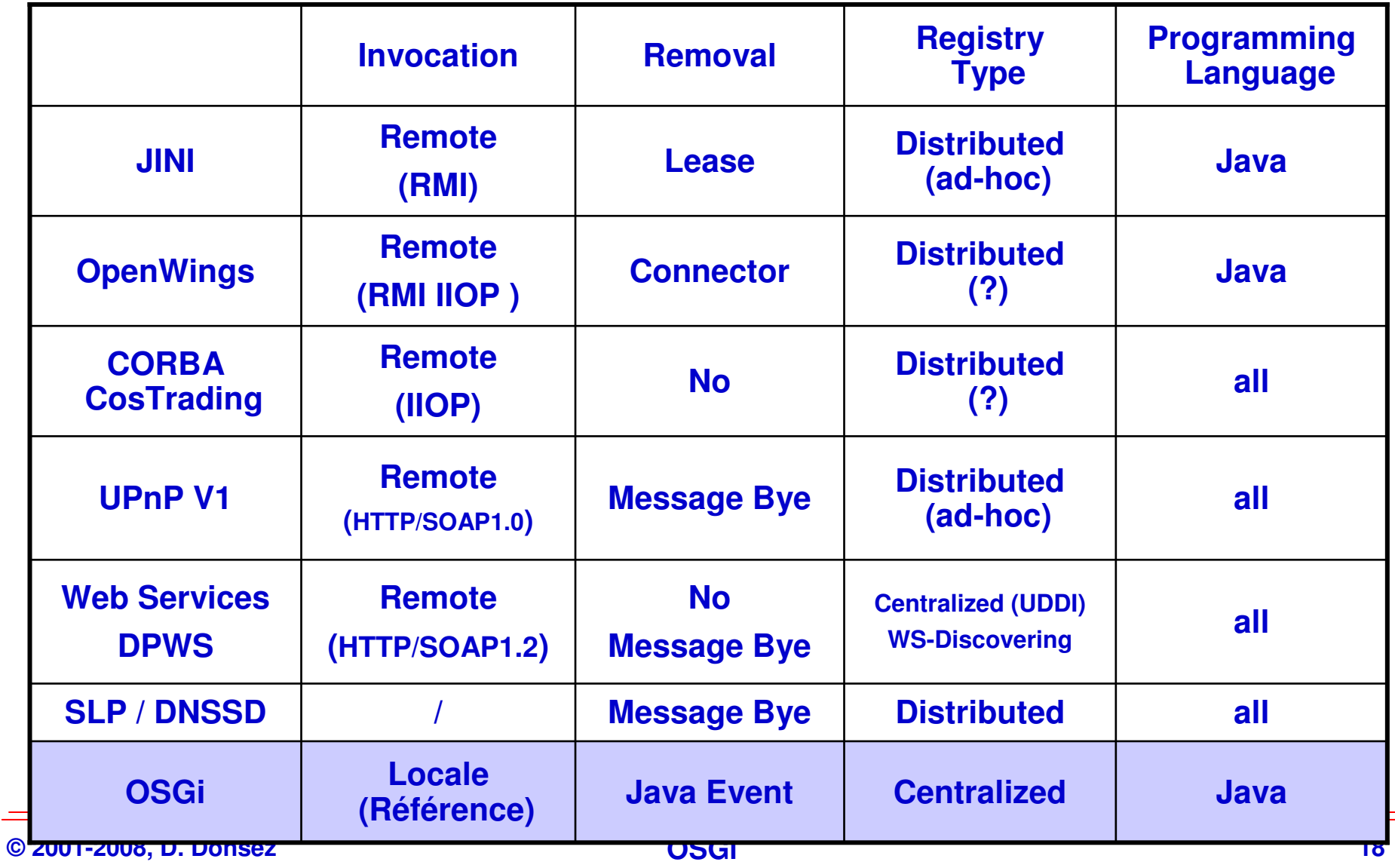

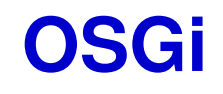

**Modèle d'administrationet Domaines d'application**

### **Domaines d'application**

#### **The Second Service Initialement, Systèmes embarqués**

- **Véhicule de transport (automotive)**
- ◆ Passerelle résidentiel/domotique/immotique
- ◆ Contrôle industriel
- **◆ Téléphonie mobile**

#### $\blacksquare$ **Cependant**

- ◆ Tout concepteur d'application est gagnant à distribuer<br>son application sous forme de plugins **son application sous forme de pluginsconditionnés dans des bundles OSGi**
- $\blacklozenge$  **Cela évite l'enfer du CLASSPATH** 
	- ❖ **CLASSPATH, lib/ext du JRE ou JavaEE, …**

#### $\blacksquare$ **Maintenant**

- **Eclipse RCP, JavaEE, Harmony JRE pieces, …**

### **Architecture générale**

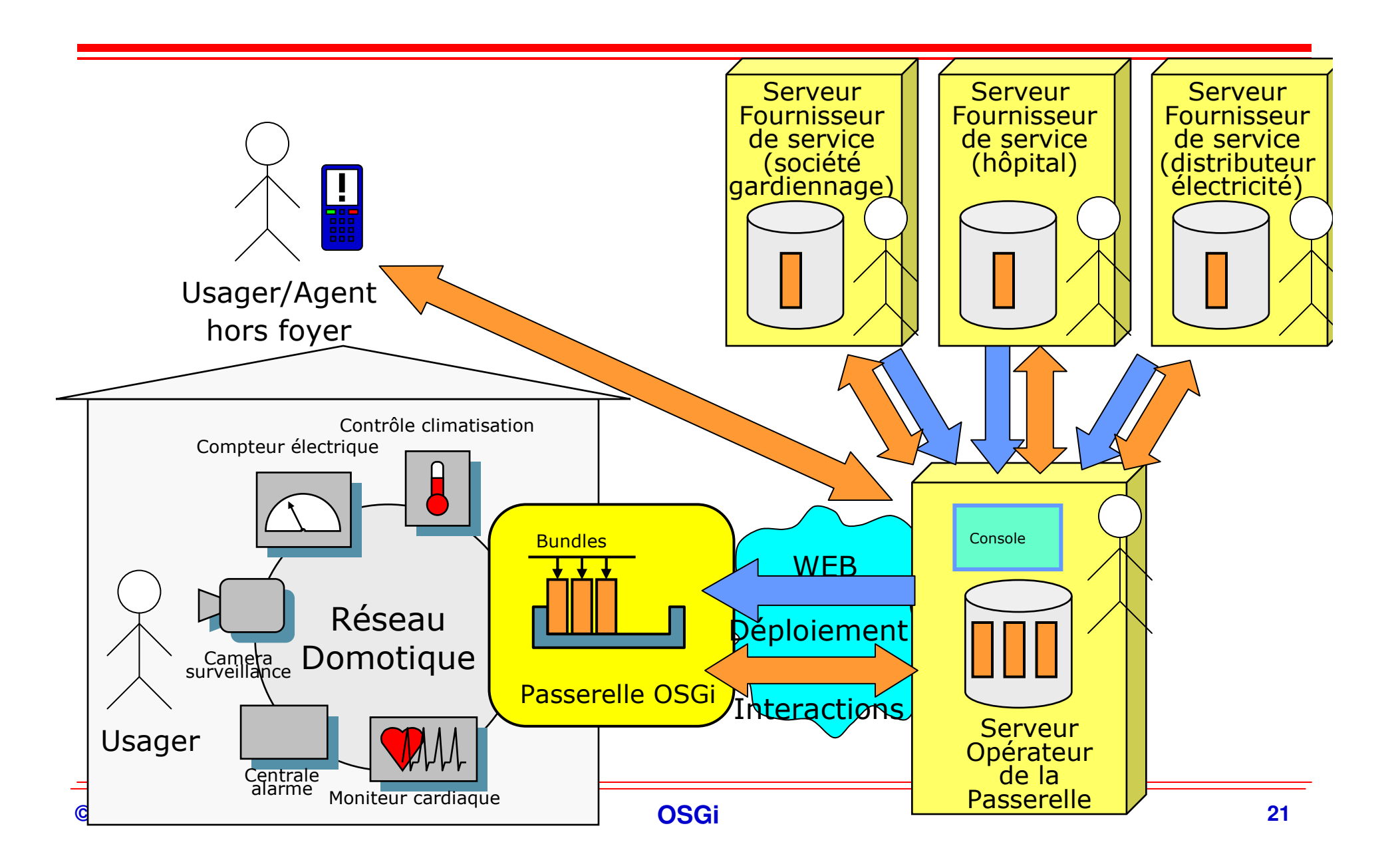

### **Architecture générale (i)Déploiement**

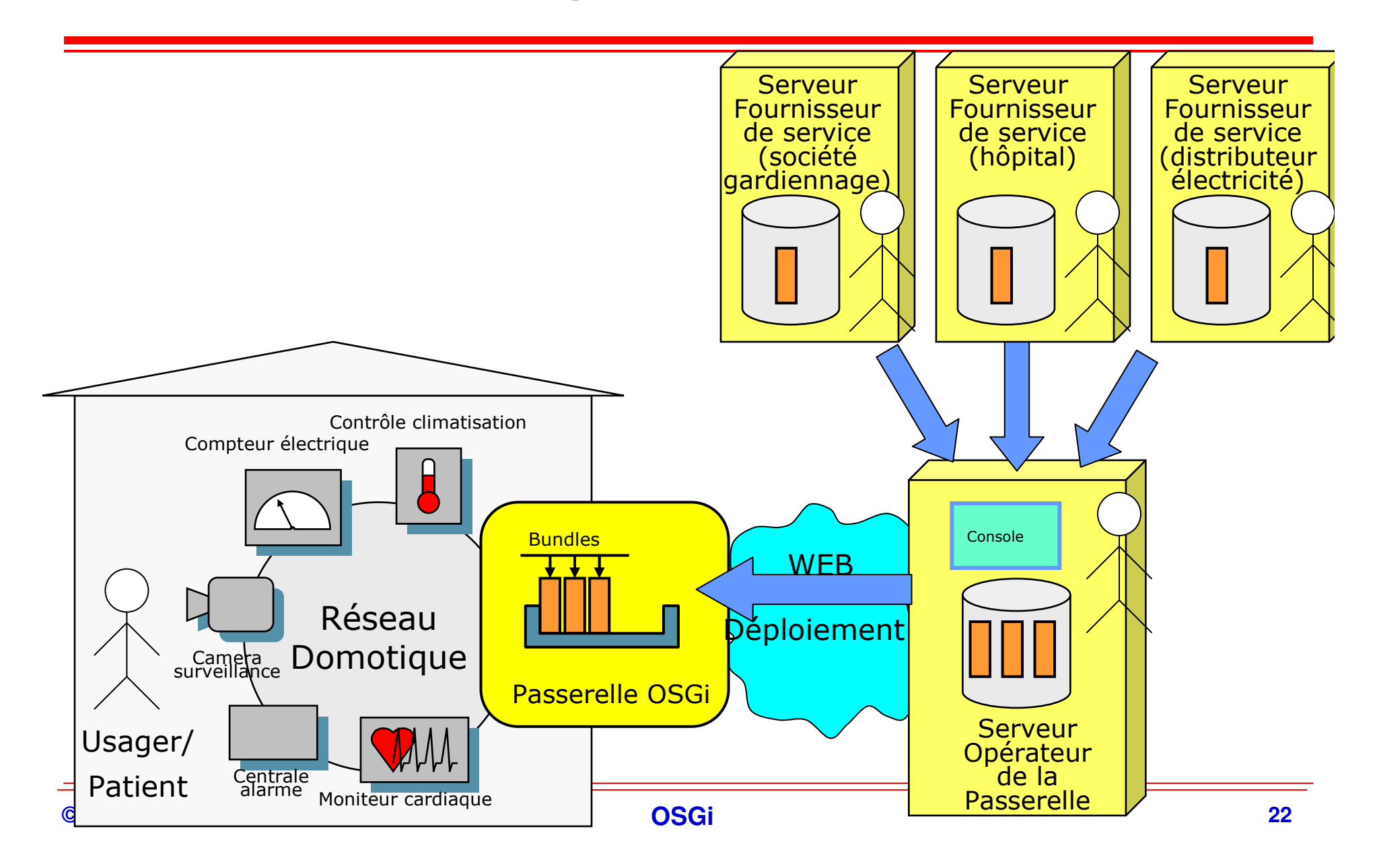

### **Architecture générale (ii)Interactions**

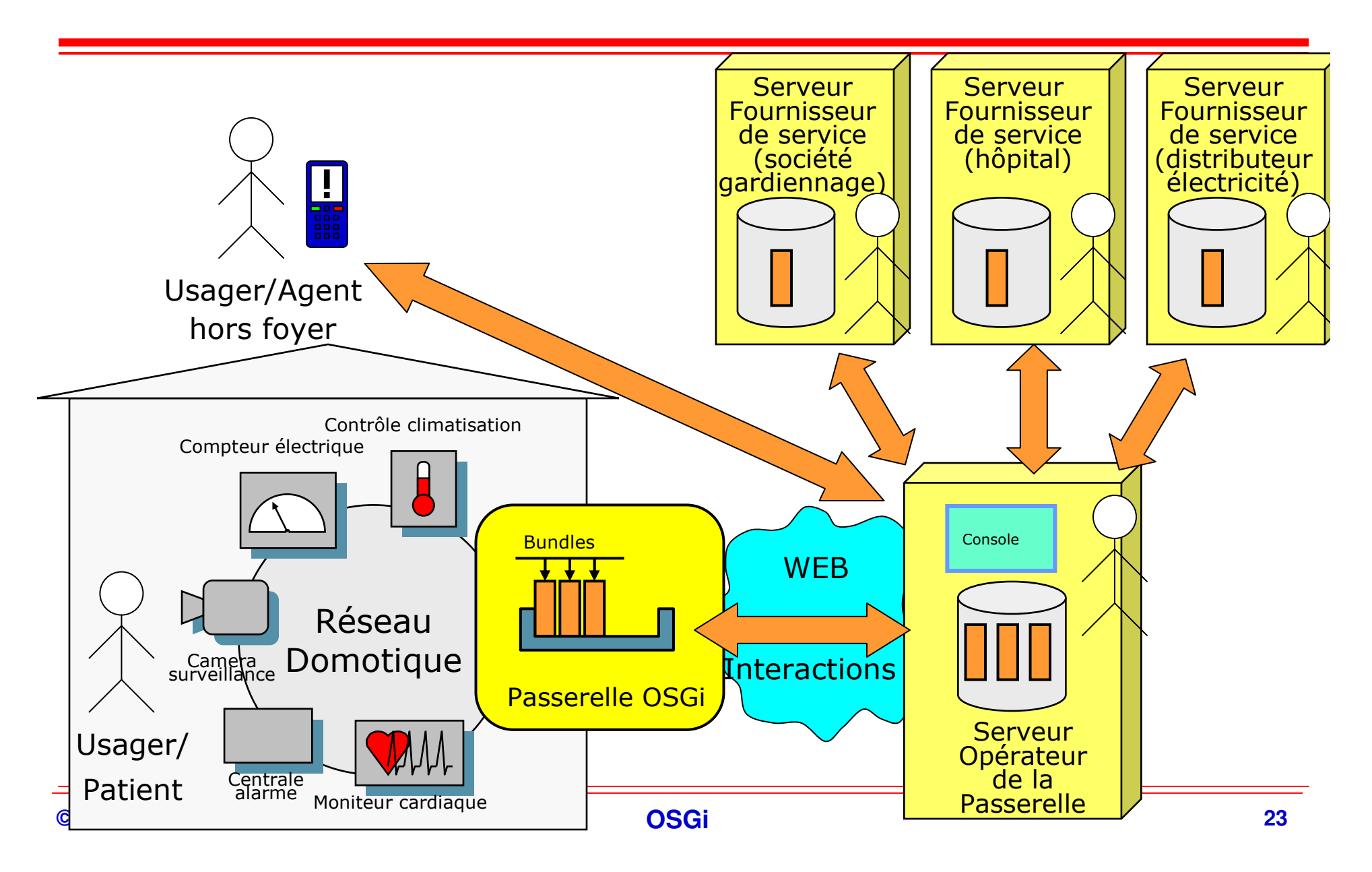

### **Même architecture générale (iii)Contexte différent**

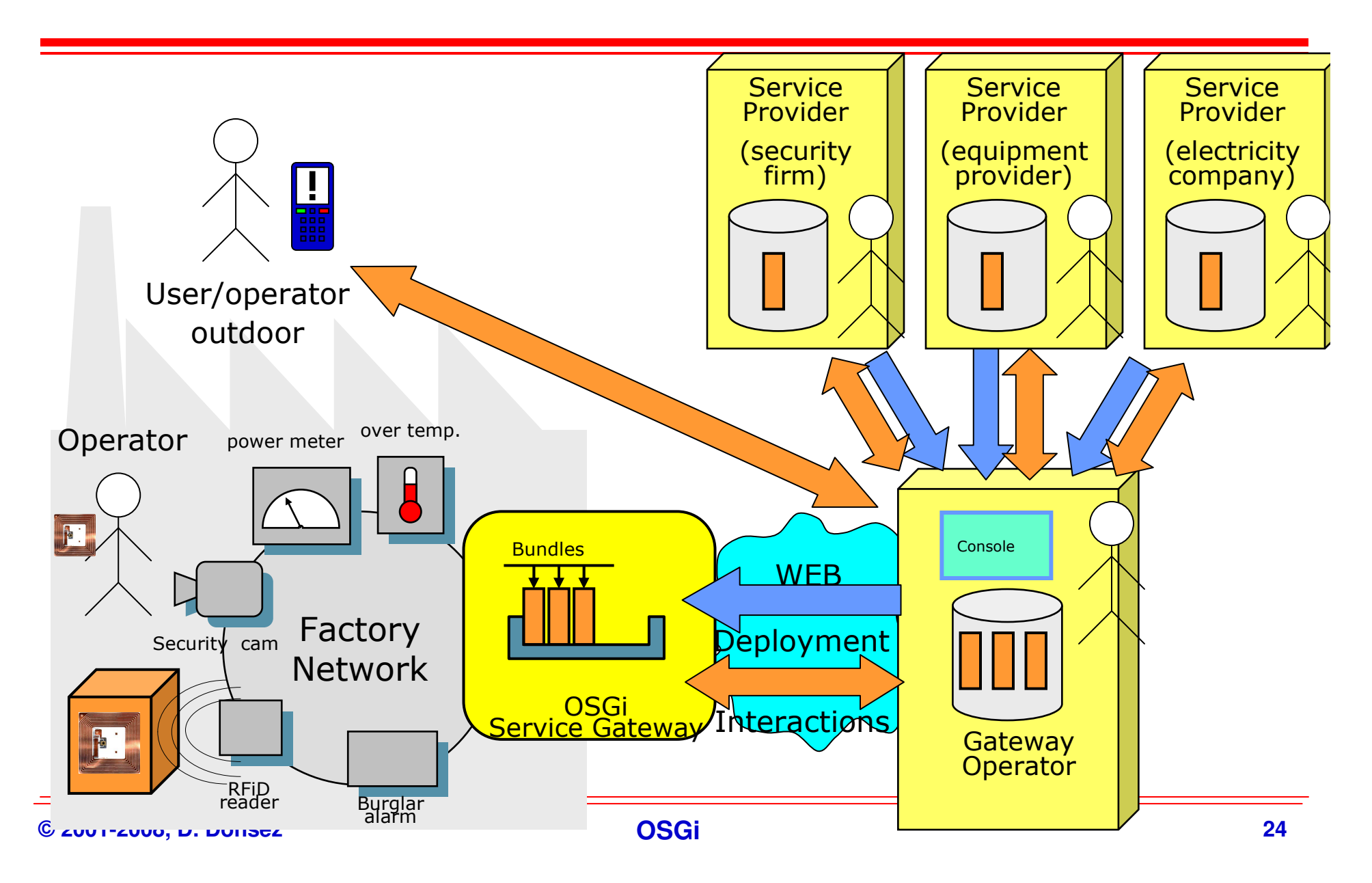

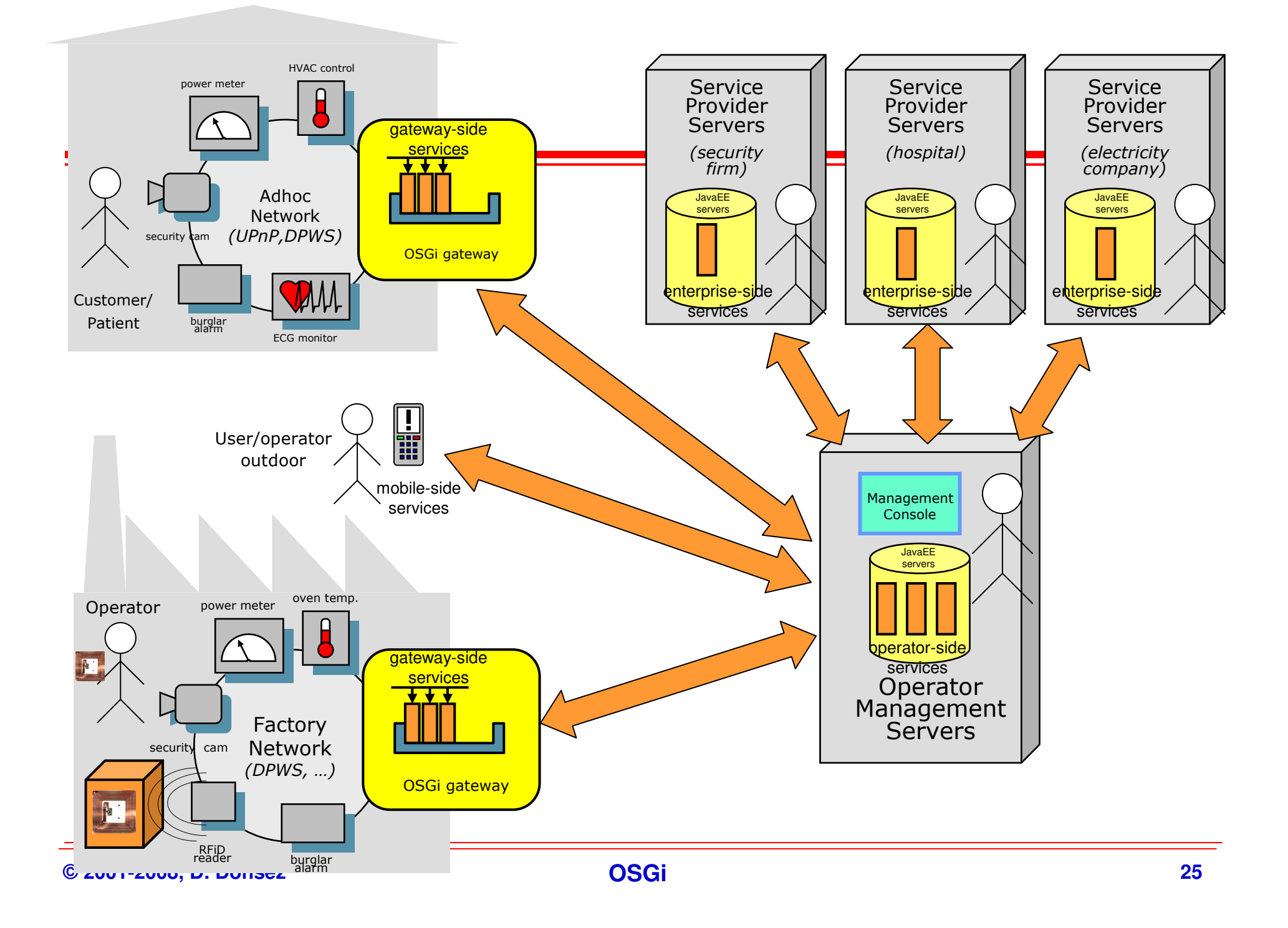

#### **Même architecture générale (iv)Contexte différent**

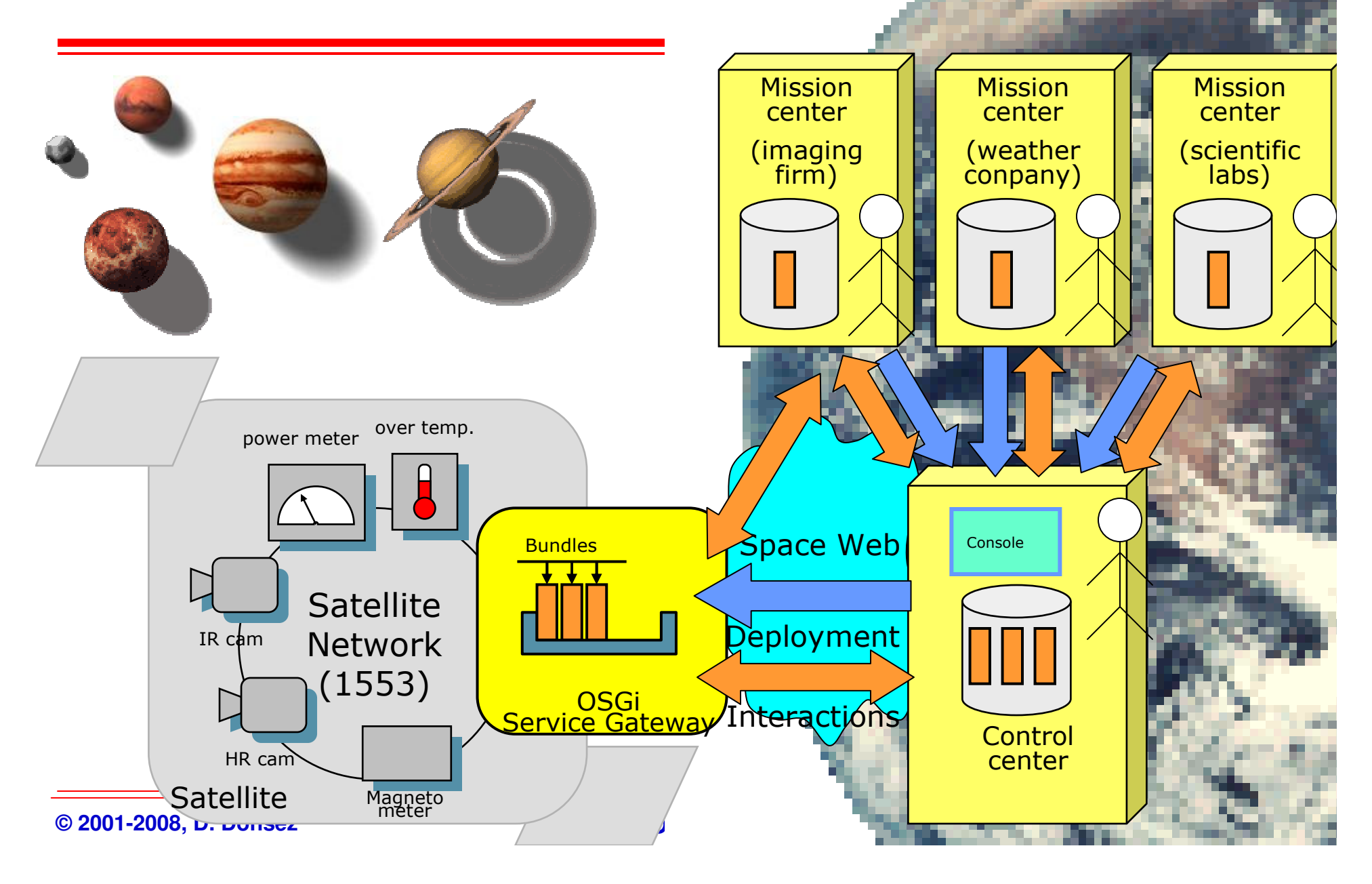

### **Application à la Distribution Electrique chez Schneider Electric**

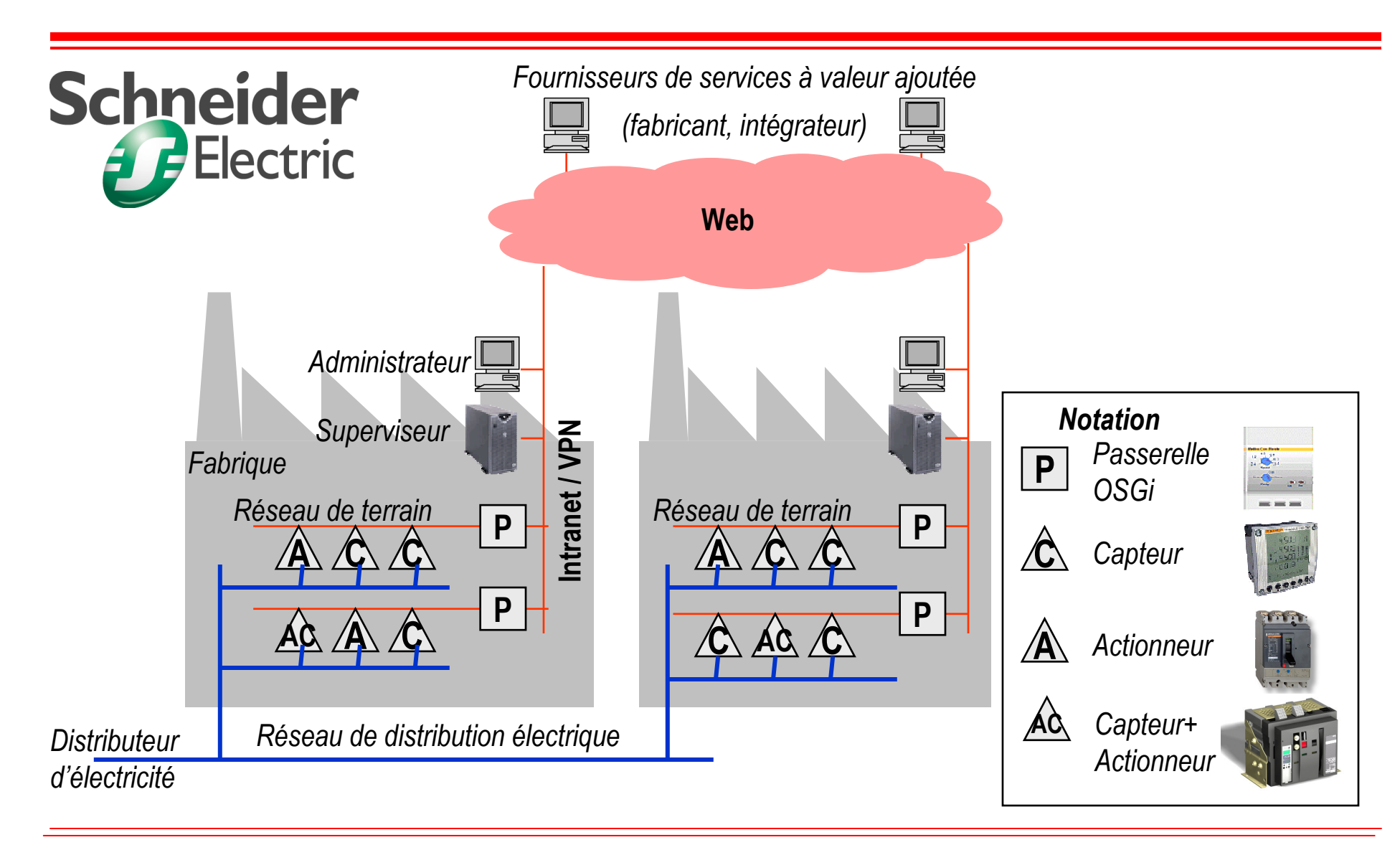

### **Diagnostic de véhiculesà distance**

- o, **Aujourd'hui la part de l'électronique dans la conception d'un véhicule est de 35%.**
	- $\blacklozenge$ **90% des innovations se font dans le domaine électronique**
- o, **Cependant 50% des pannes sont provoquées par des défaillances dans ce domaine.**

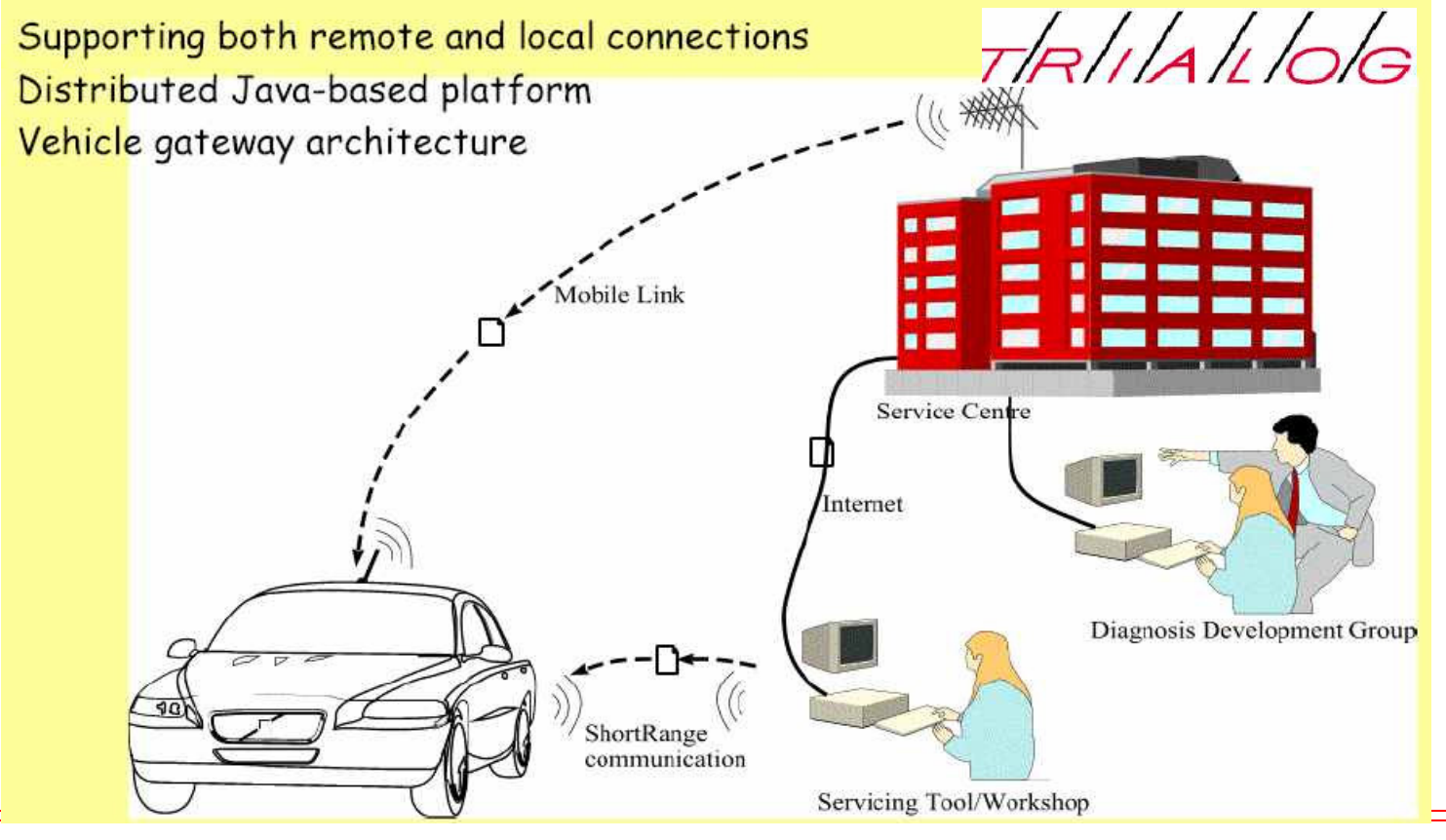

**OSGi <sup>28</sup>**

### **Personal gateway**

#### **Service Service Human**

◆ Cardiac patient, Baby, Prisoner, Soldier on battle field

an<br>M **Gateway (cell phone, watch, bracelet …)**

#### an<br>M **Between**

- **wearable Sensors**
	- **ECG, Sphygmomanometer, GPS/GSM, …**
- ◆ and wearable actuators
	- ◆ PaceMaker, Heart Defibrillator, Tourniquet (garotte),

## ■ and providers

◆ Emergency team, Parents, Prison service, Army, ...

### **Exemple de ScénarioLe photocopieur en location**

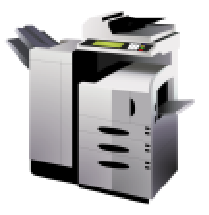

- . **Le photocopieur est installé en location chez le client**
- a. **Le loueur (est une organisme financier) facture mensuellement à la consommation**
	- ◆ Fixe mensuel + tarif par feuille
- $\blacksquare$  **Le loueur sous-traite la maintenance simple à une société spécialisée**
- $\blacksquare$  **La société de maintenance réalise un diagnostic à distance avant d'envoyer un agent**
- $\blacksquare$  **L'agent de maintenance interroge sur place le logiciel de diagnostic**
- a. **Le fabricant peut mettre à jour le logiciel embarqué**
	- ◆ RICOH (26% copier market share) inclut une passerelle OSGi dans ses<br>
	photocopieurs (en 2006) **photocopieurs (en 2006).**
		- $\mathbf{r}$ **http://www2.osgi.org/wiki/uploads/Conference/OSGiCommunityBushnaq.pdf**

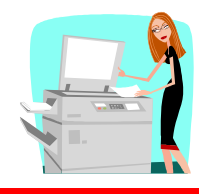

#### **Exemple de ScénarioLe photocopieur en location**

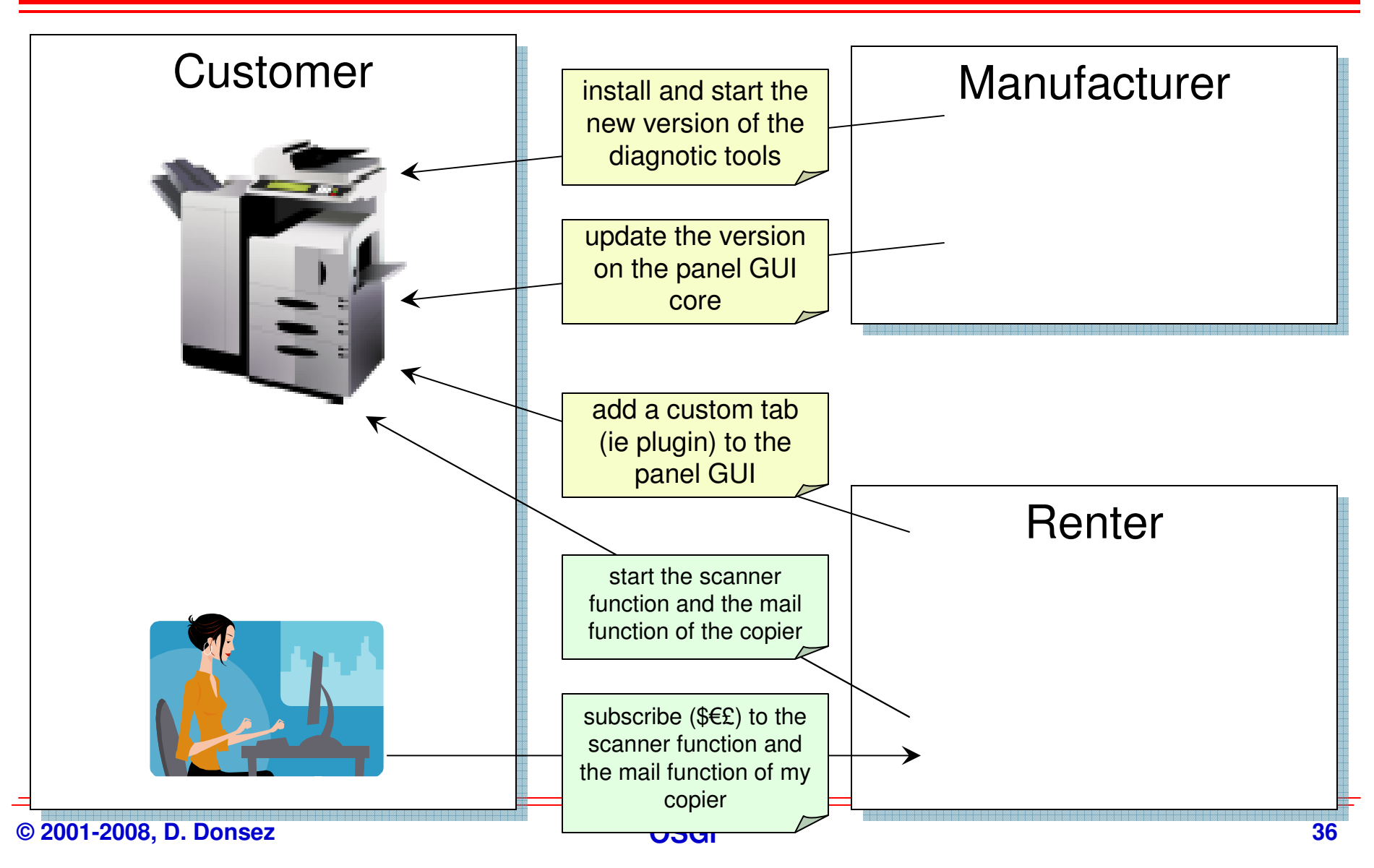

### **Le M2M (Machine-to-Machine)**

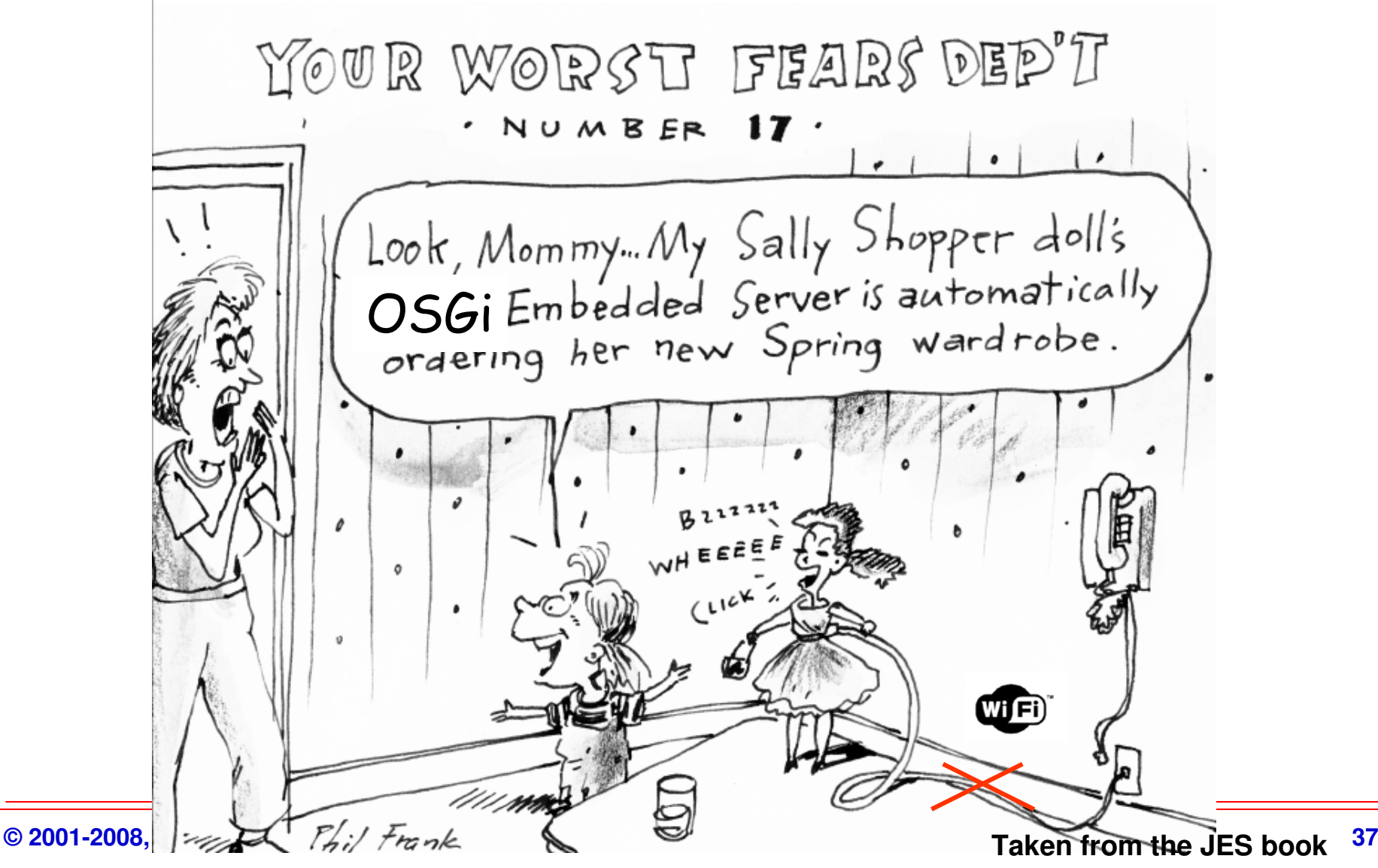

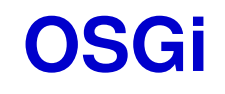

## **Conditionnement, Déploiementet Service**

### **Rappel : Une application Java non modulaire**

## **Ensemble de jarfiles**

◆ placés statiquement dans le CLASSPATH ou \$JRE\_HOME/lib/ext

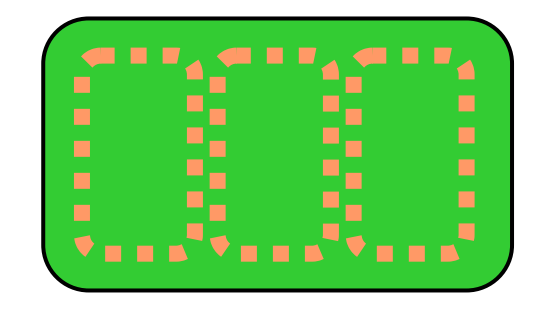

**JVM + JRE**

### **Bundle**

#### **Service Service Bundle**

◆ Unité de livraison et de déploiement sous forme de jarfile

◆ Unité fonctionnelle (offre des services)

# **Application**

◆ « **Ensemble » de bundles** 

**livrés dynamiquement**

**et éventuellement partagés avec d'autres applications**

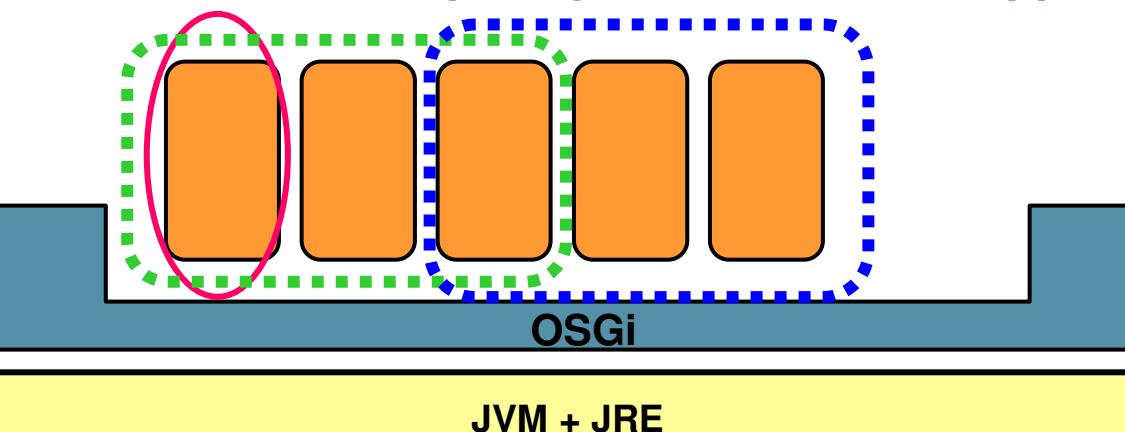

### **Structure d'un bundle**

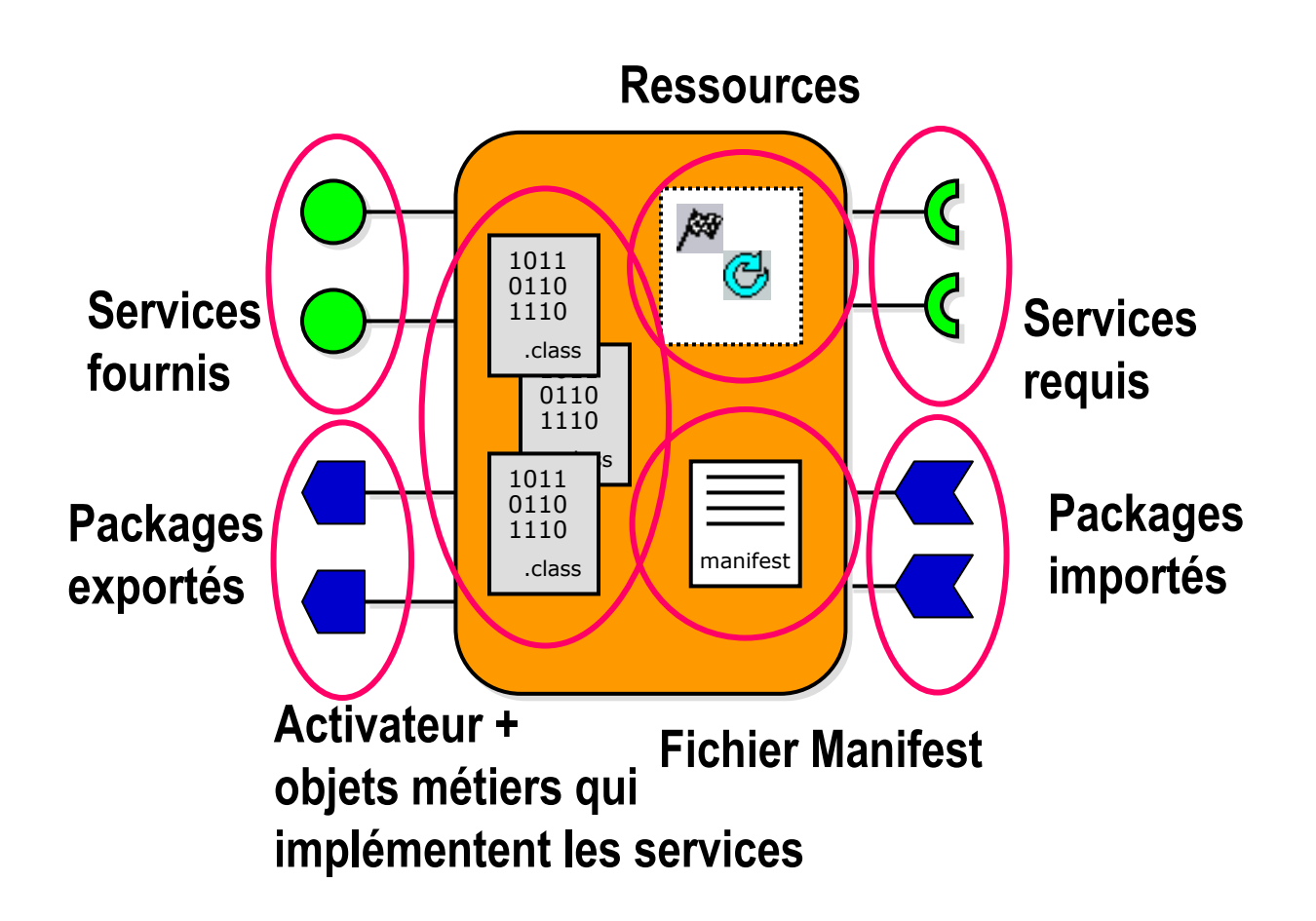

### **Cycle de vie d'un Bundle (R4)**

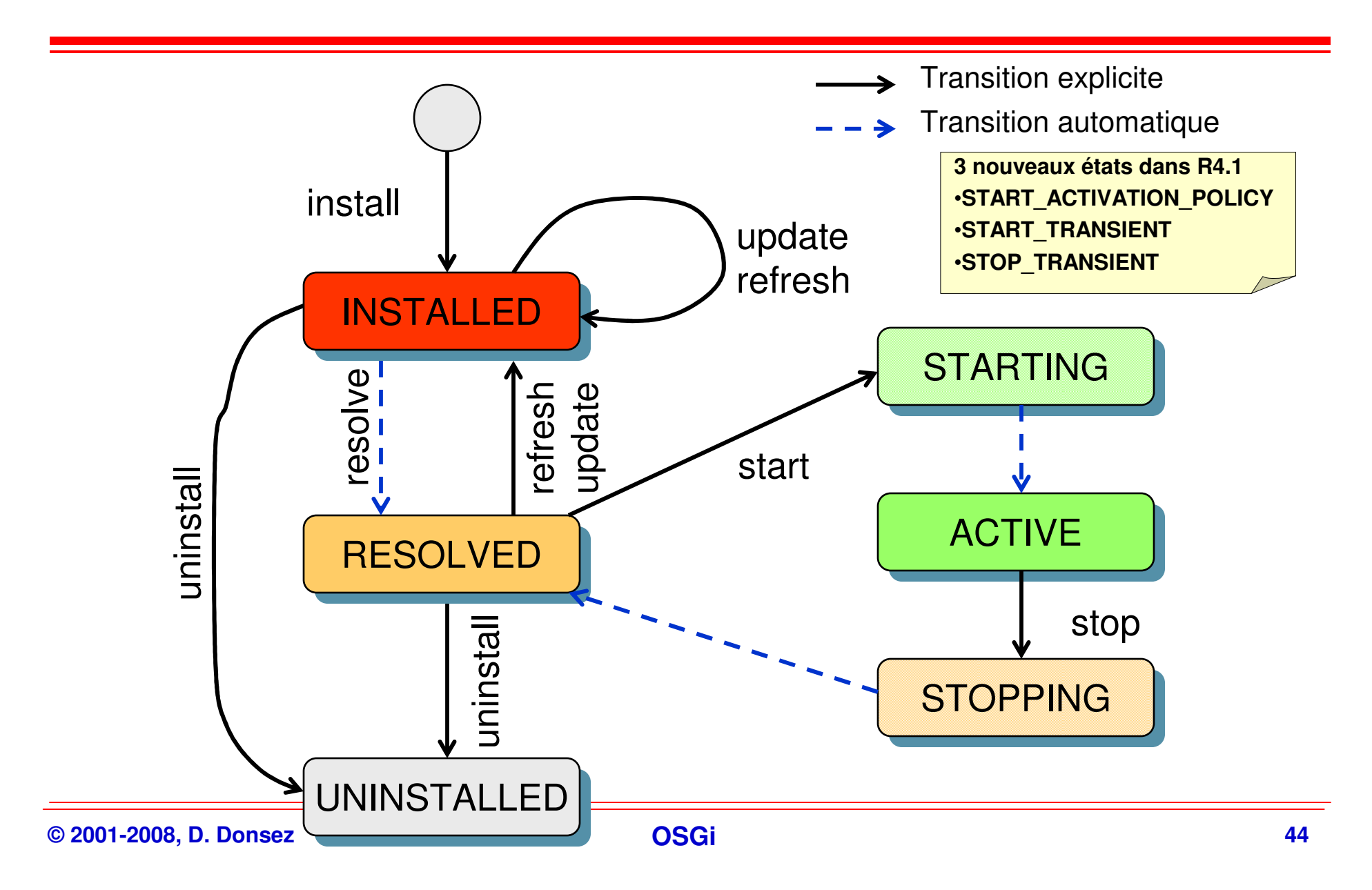

### **Cycle de vie d'un Bundle**

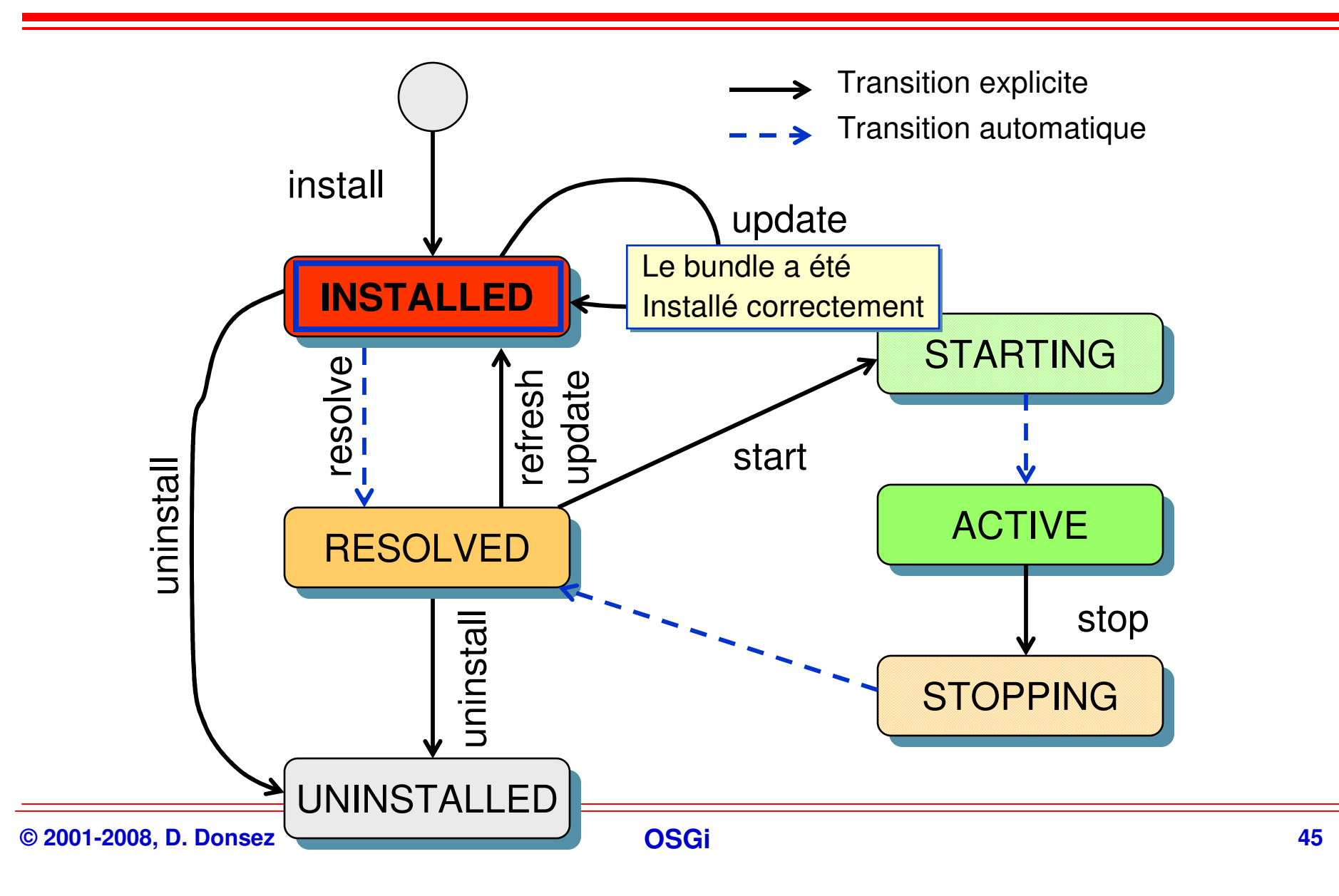
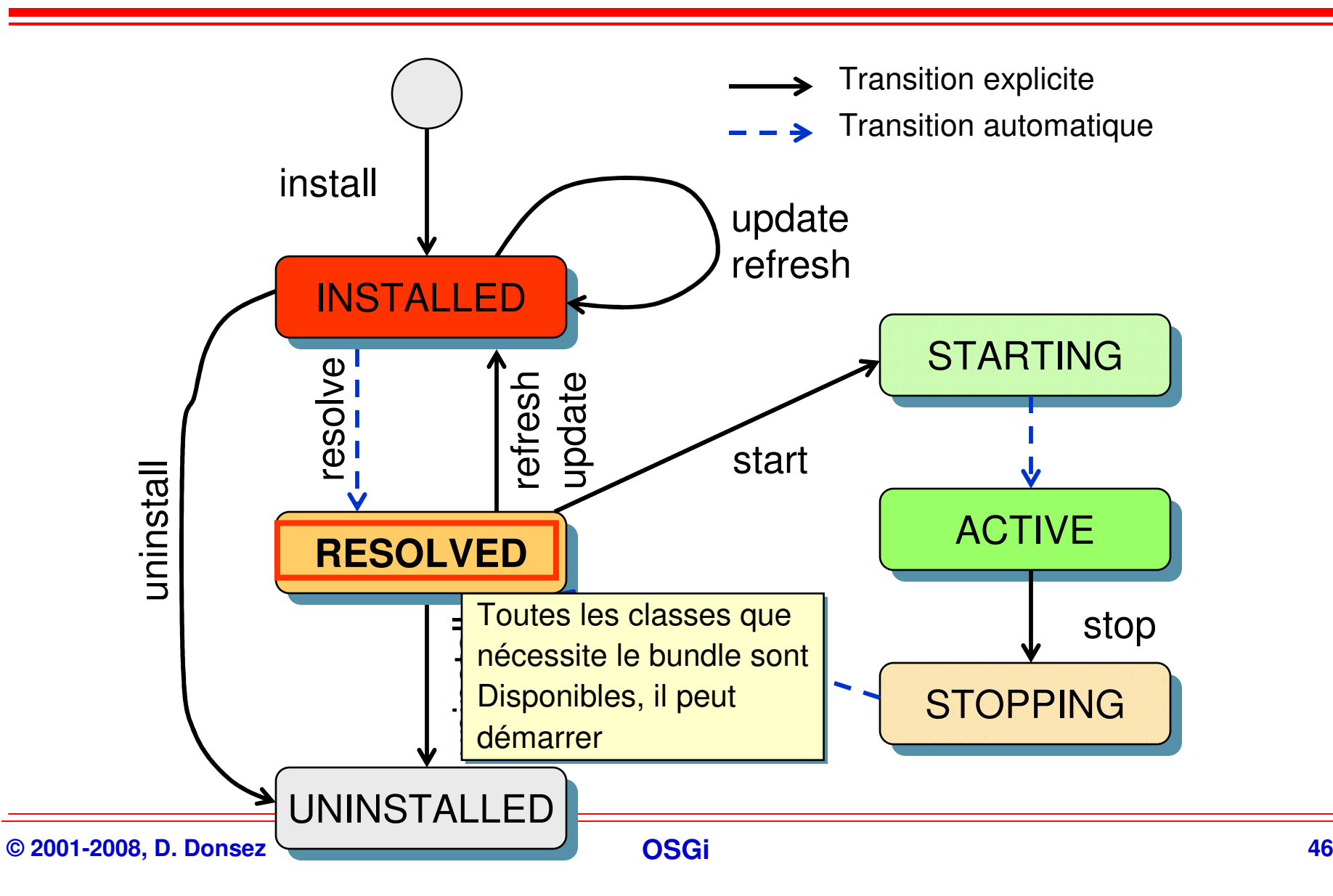

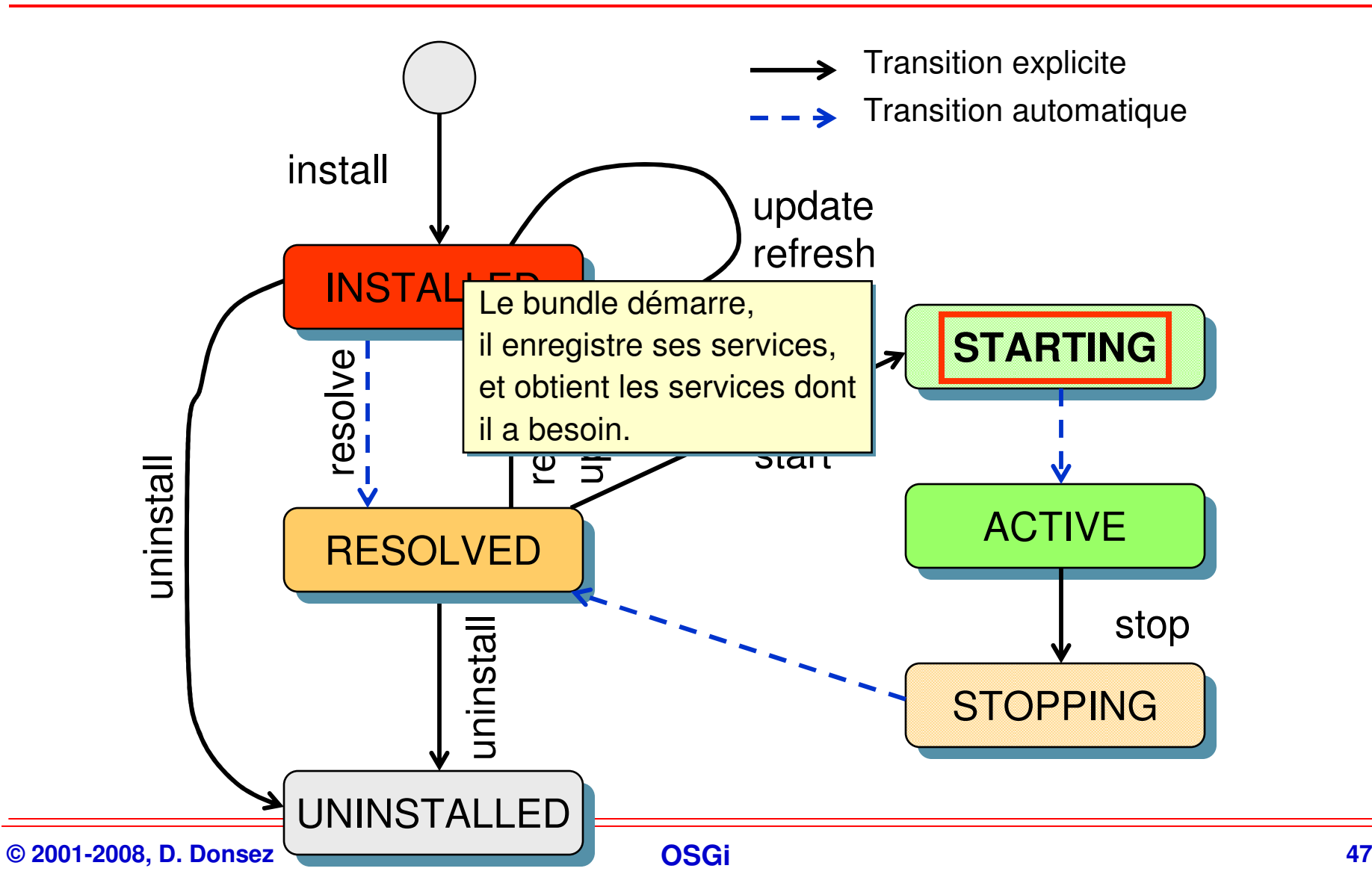

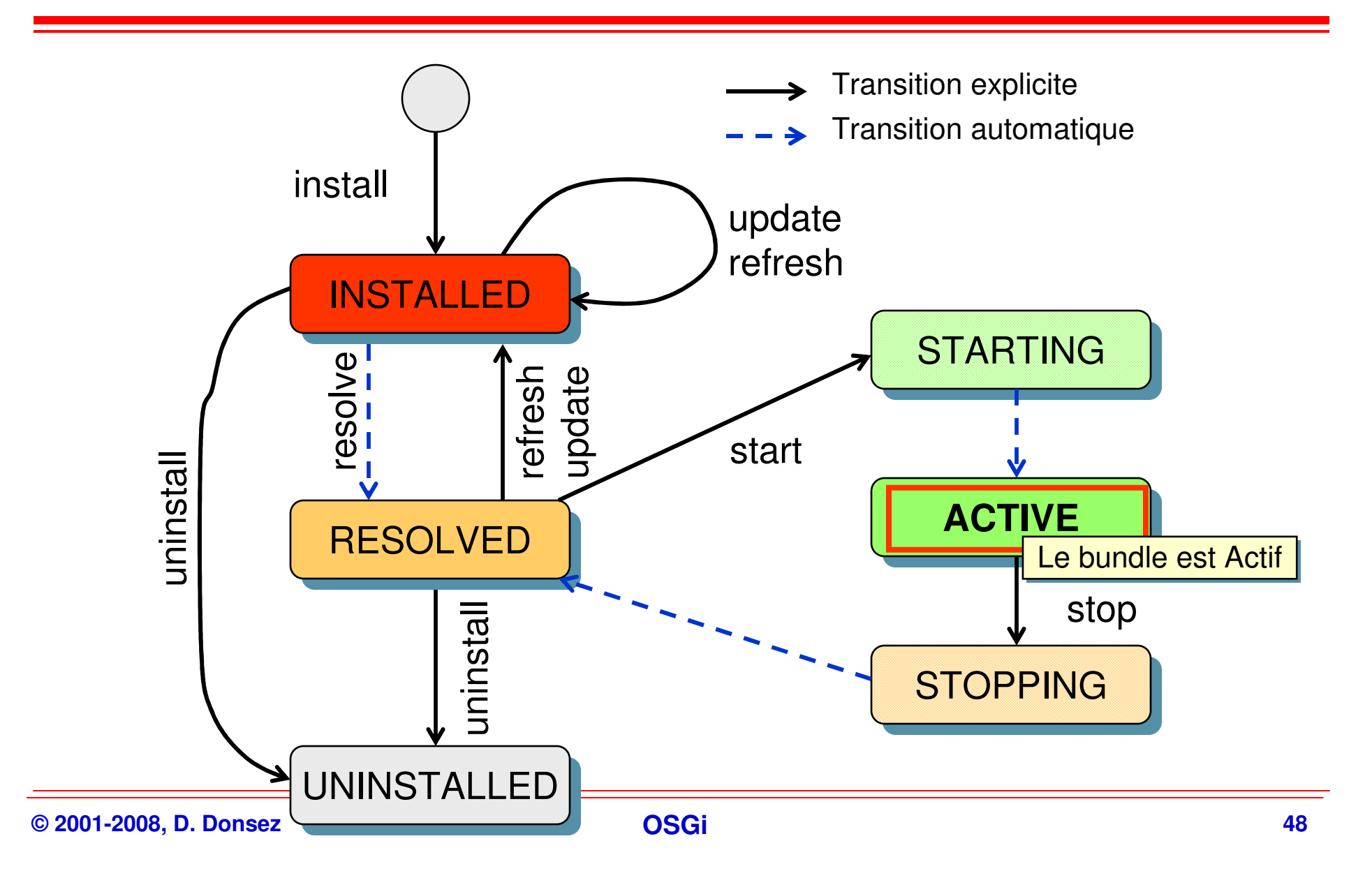

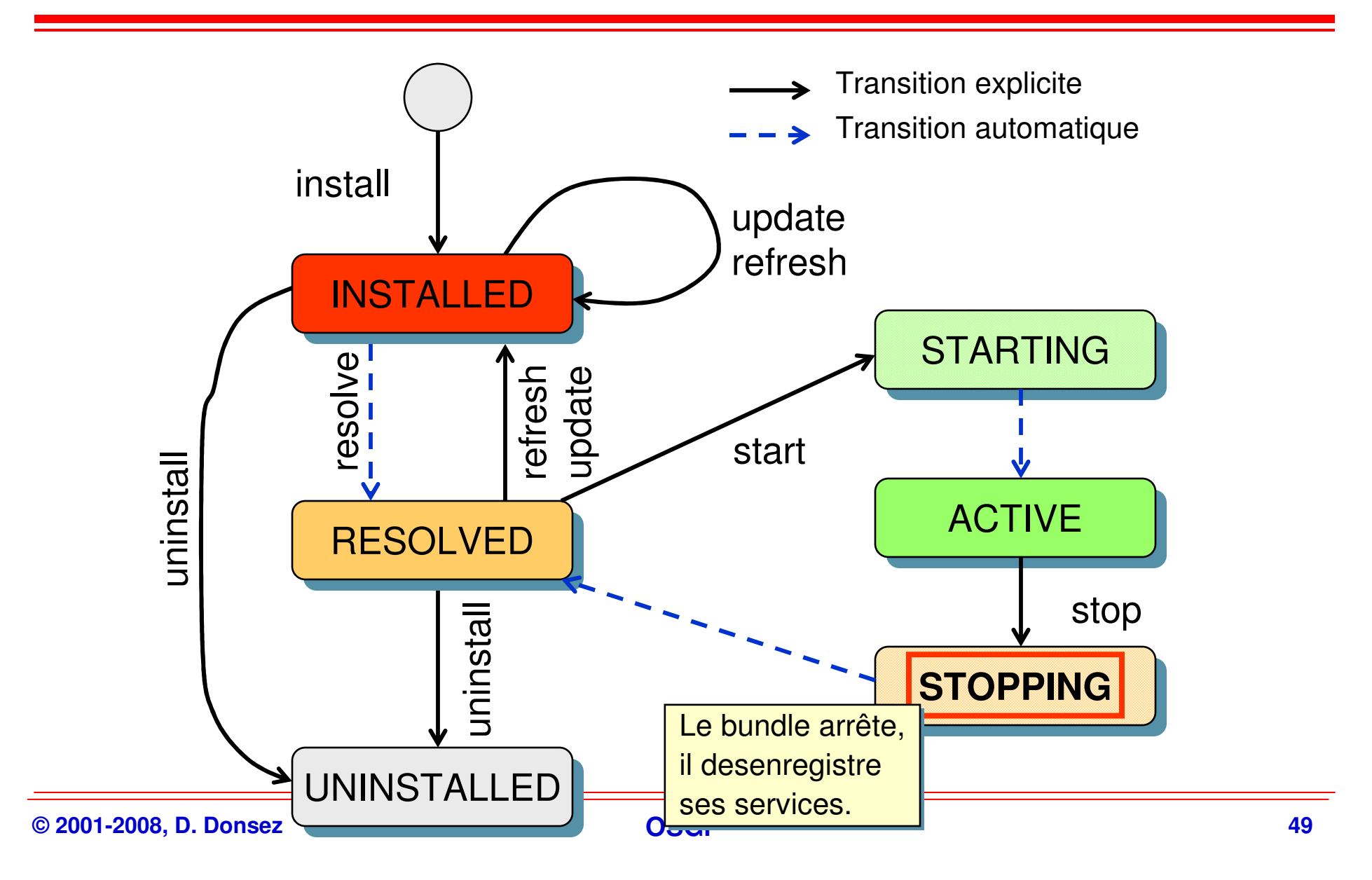

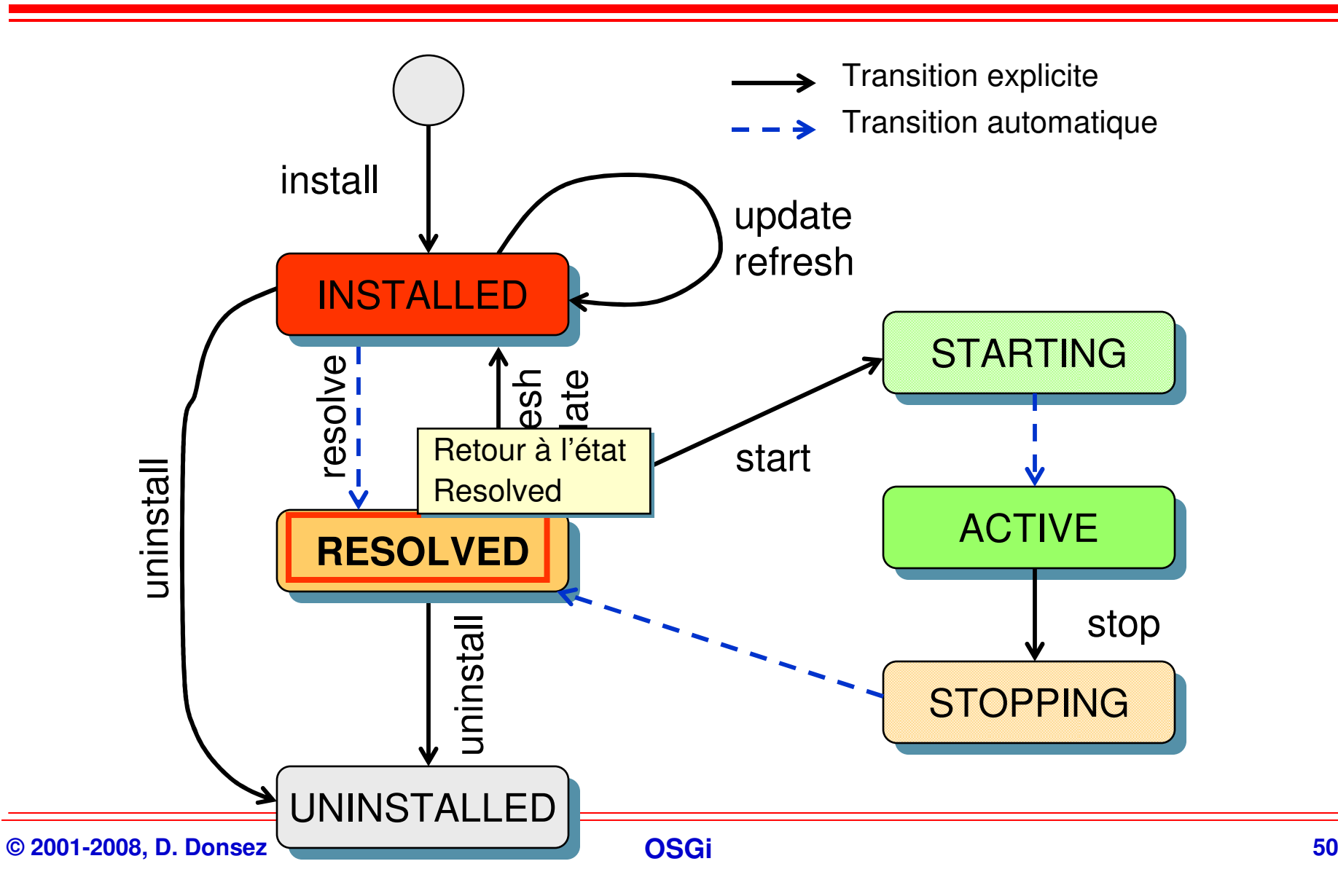

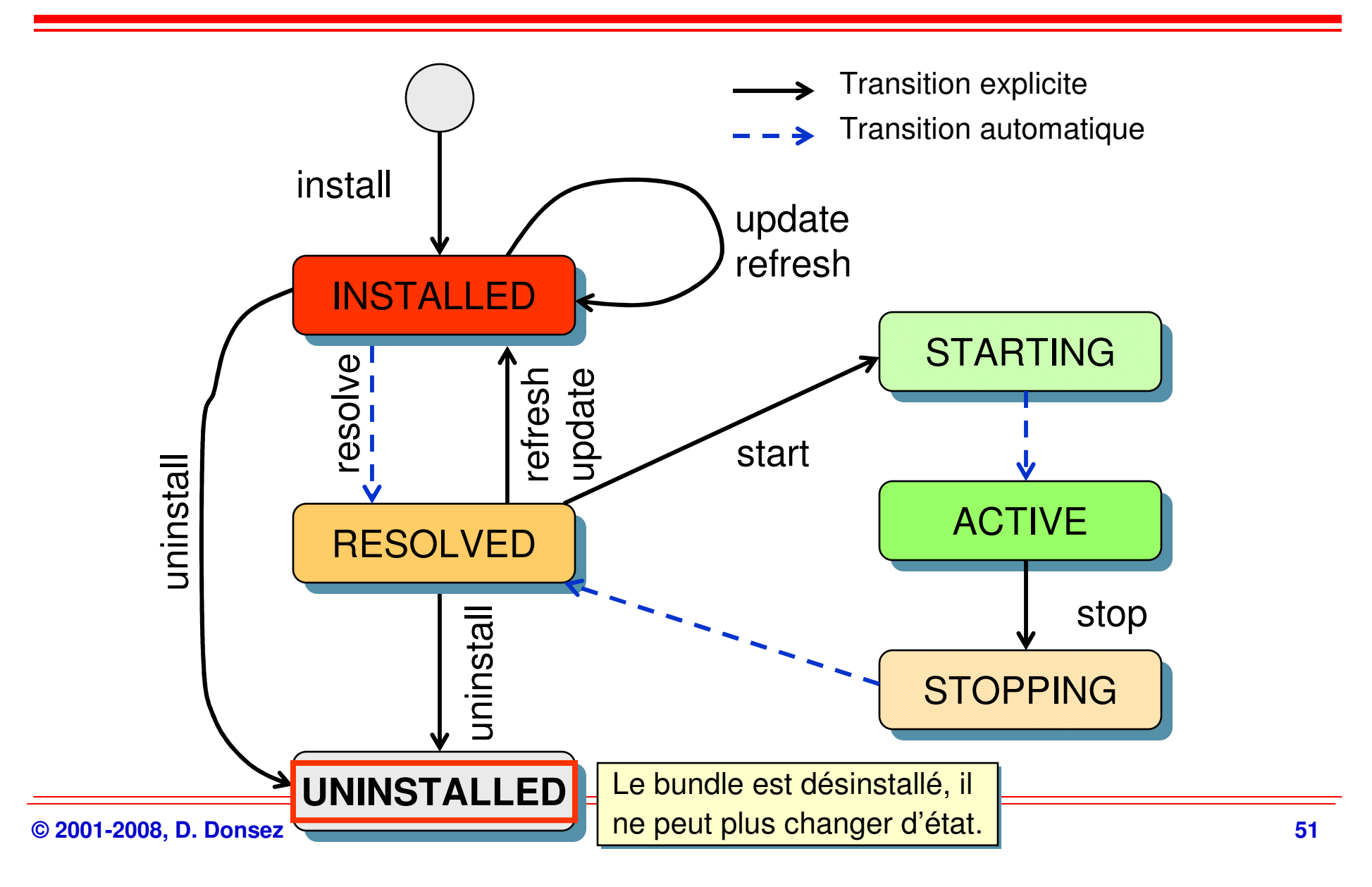

# **News in R4.1**

### $\blacksquare$ **By default, persistent start and stop**

### $\mathcal{L}_{\mathcal{A}}$ **Transient start and stop**

- ◆ Bundle.start(int transientFlag) and Bundle.stop(int transientFlag)
	- $\frac{1}{2}$  **Flag sample: do not restart after FW restart (ie do no alter the autostart settin of the bundle)**

### a. **By default, « Eager » activation**

- ◆ The BundleActivator is instanciated when Bundle.start()
- . **Lazy Activation**
	- ◆ The bundle is activate when a exported class is required by an other<br>bundles **bundles**
		- **new bundle event (lazy activated)**
			- **: useful for extender model**

#### $\blacksquare$ **A lire**

◆ http://www2.osgi.org/wiki/uploads/Conference/OSGi4.1Overview.pdf

# **Dépendance & Dynamisme**

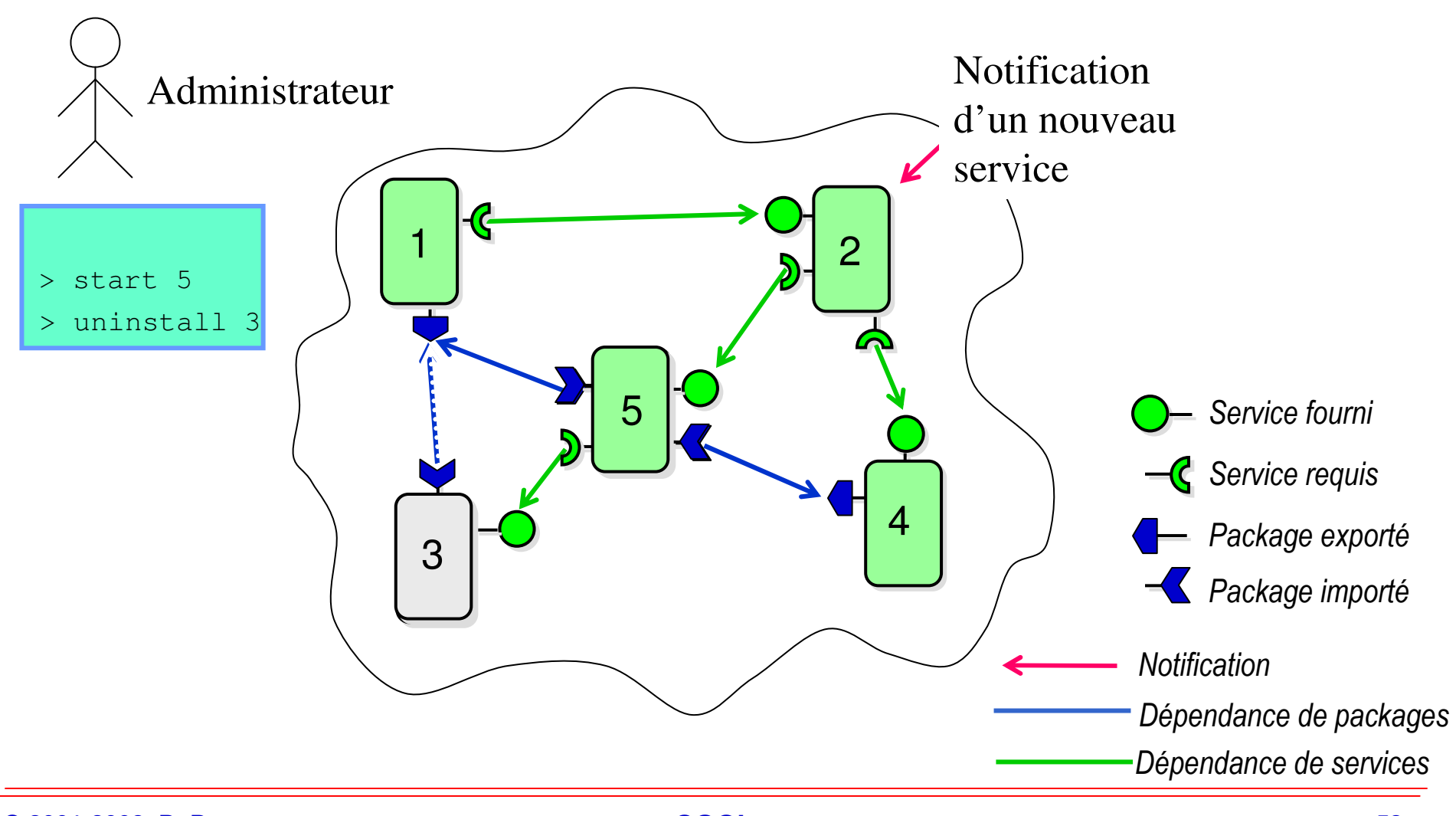

# **Dépendance & Dynamisme**

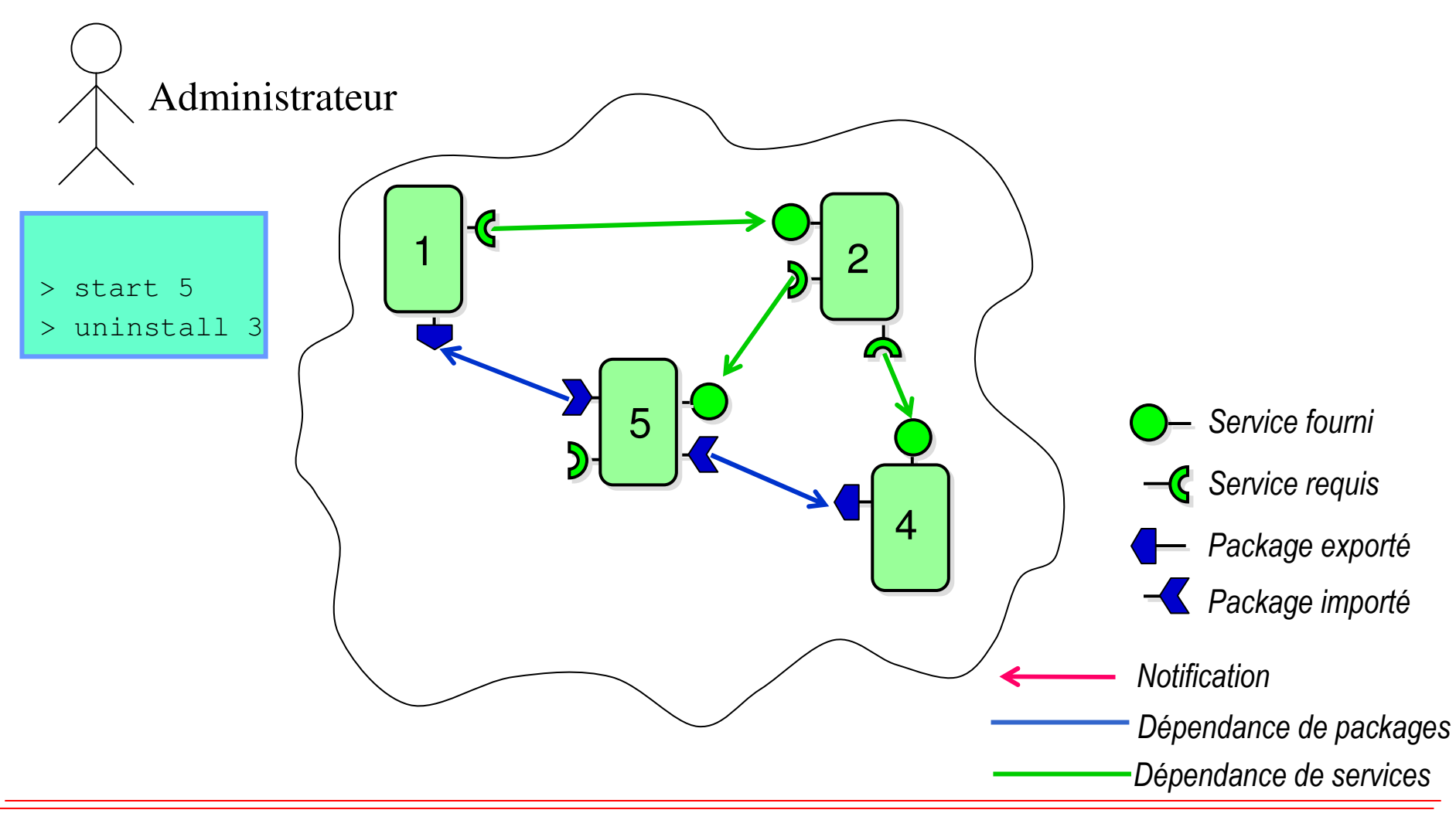

# **Dépendance & Dynamisme**

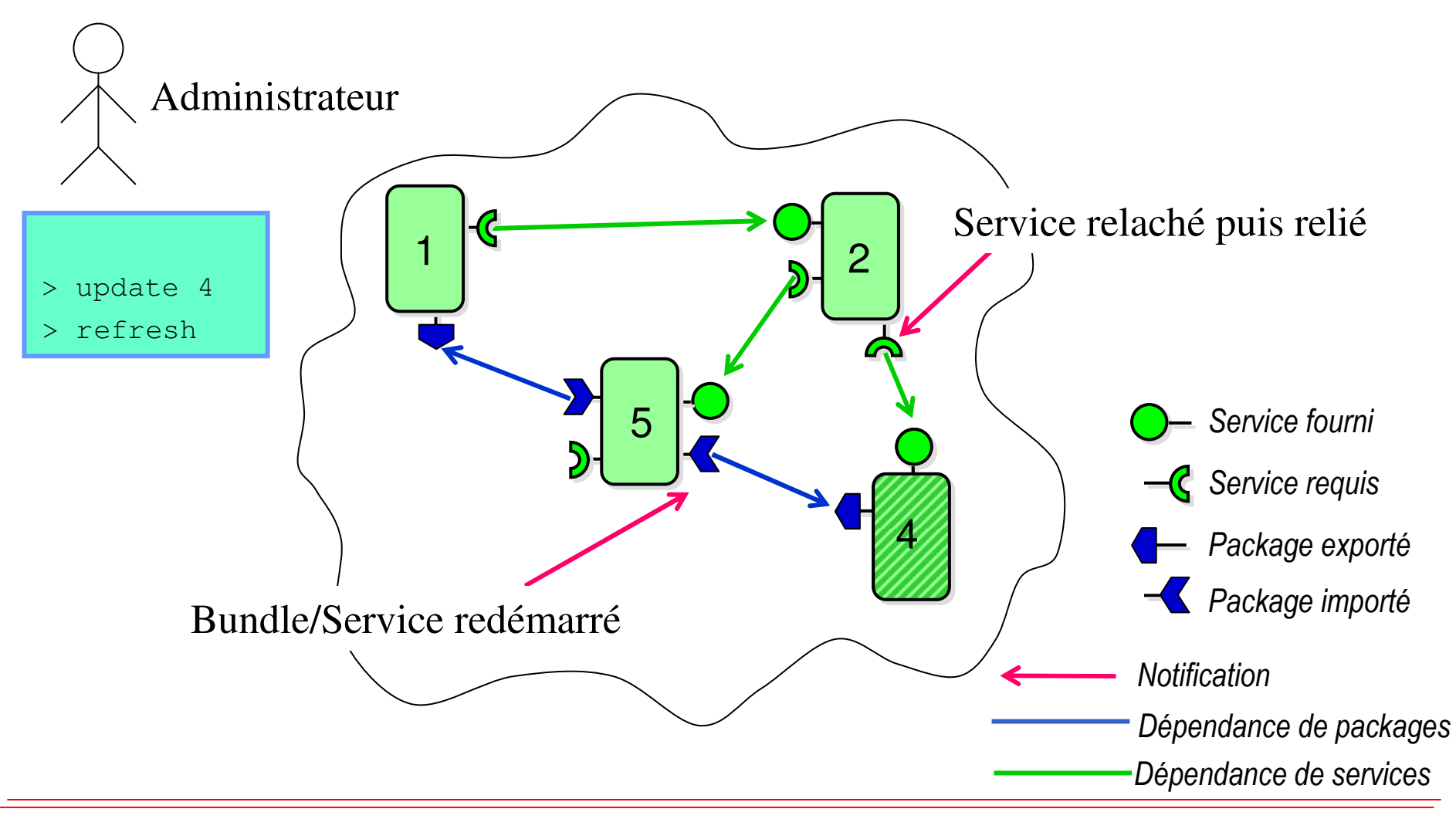

# **Service**

### **Service Service Une interface (ou plusieurs)**

### **Service Service Des implémentations**

- **multiples implémentations possibles conditionnées dans les bundles.**
- **implémentation normalement non publique.**
- ◆ se trouvent dans des packages différents

### **Service Service Qualifié par des propriétés.**

Interface**org.device.print.PrintService**

Interface

**org.device.print.PrintService**

Classe d'implémentation**com.hp.printer.laserjet.impl.Driver**

> **org.device.print.**type=laserlocation=4th floor

Classe d'implémentation **com.lexmark.printer.laser.impl.Driver**

**OSGINAL TECHNICAL SERVICES org.device.print.**type=laserlocation=1st floor

# **Exemple de service**

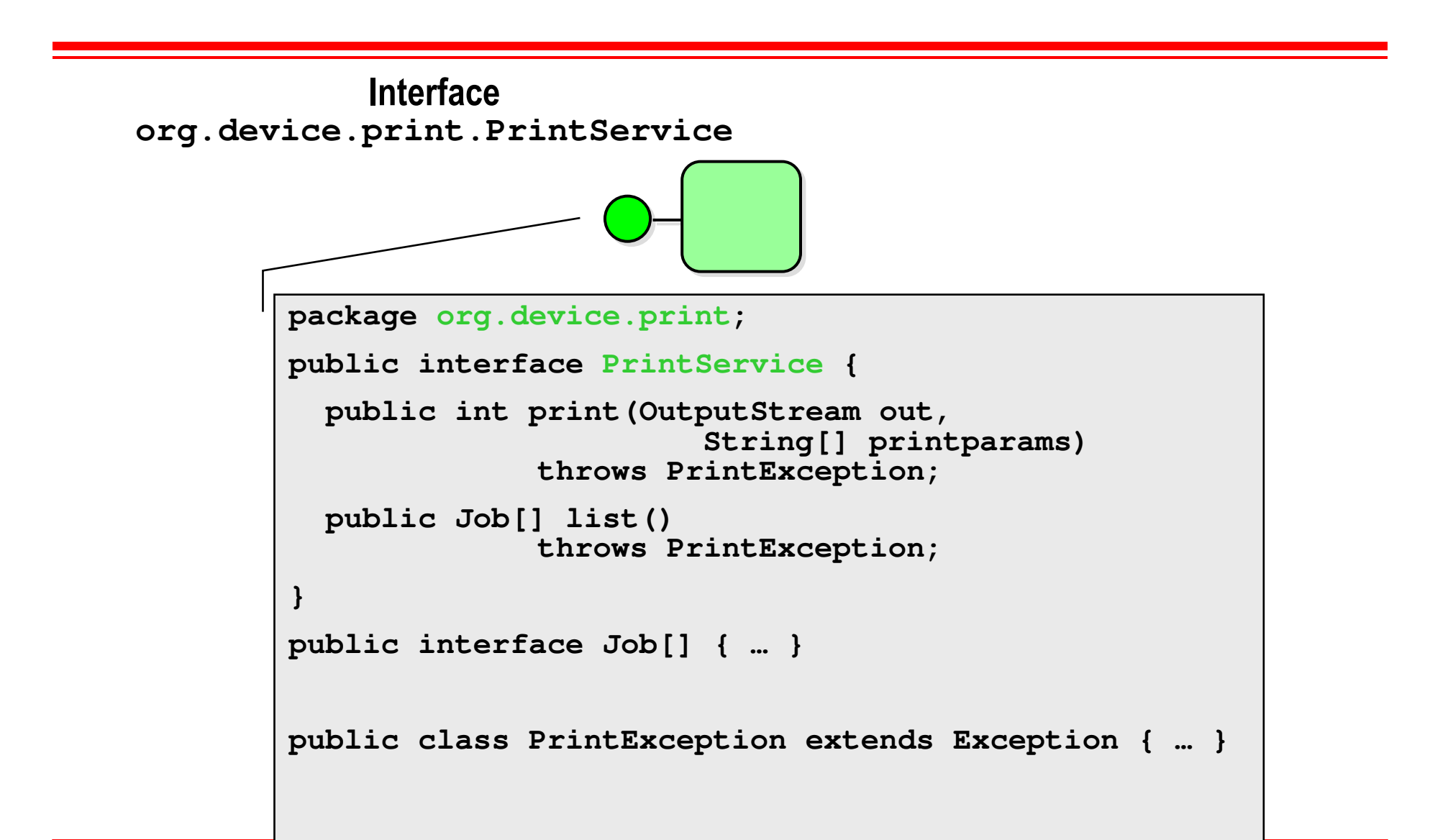

# **Exemple d'application**

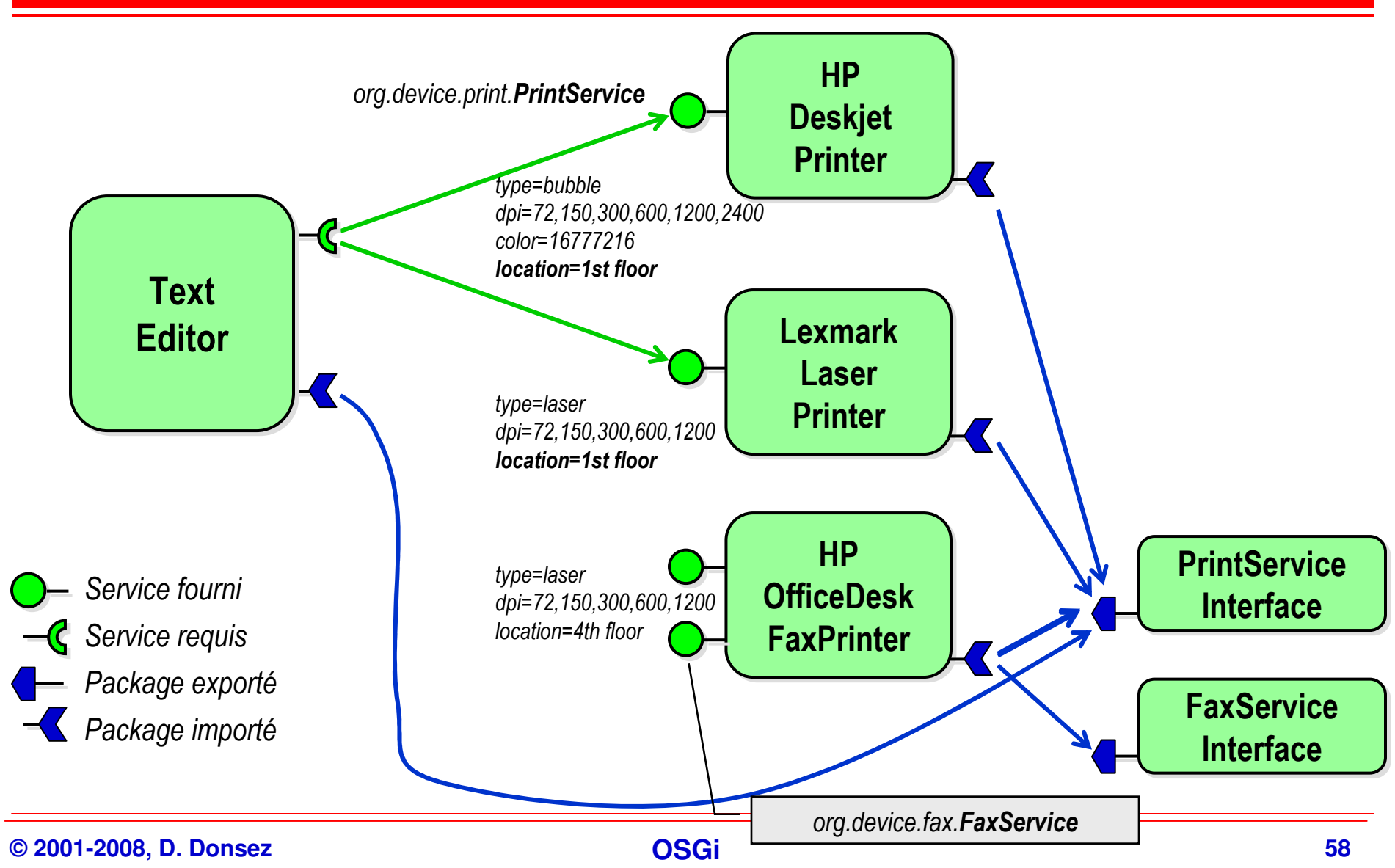

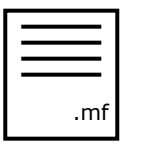

# **Fichier manifest (i)**

# **Informations nécessaires au framework**

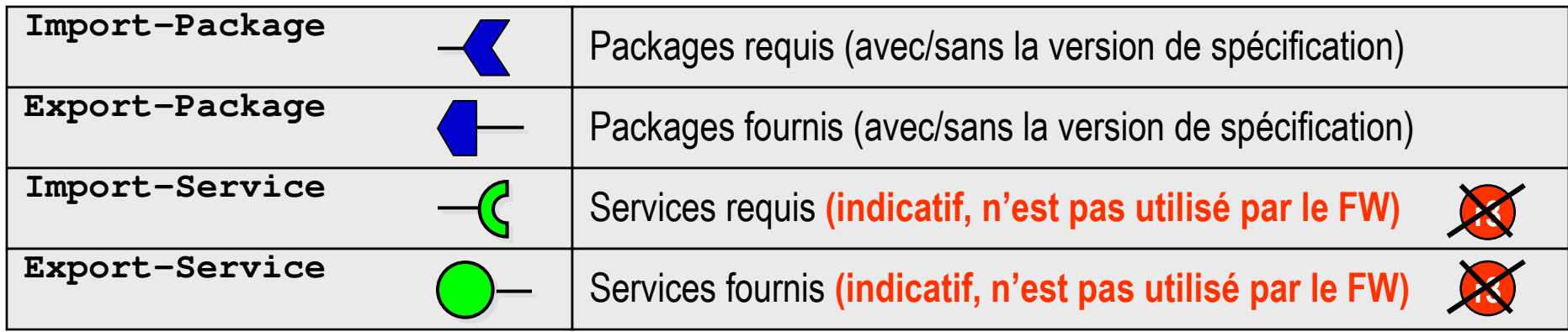

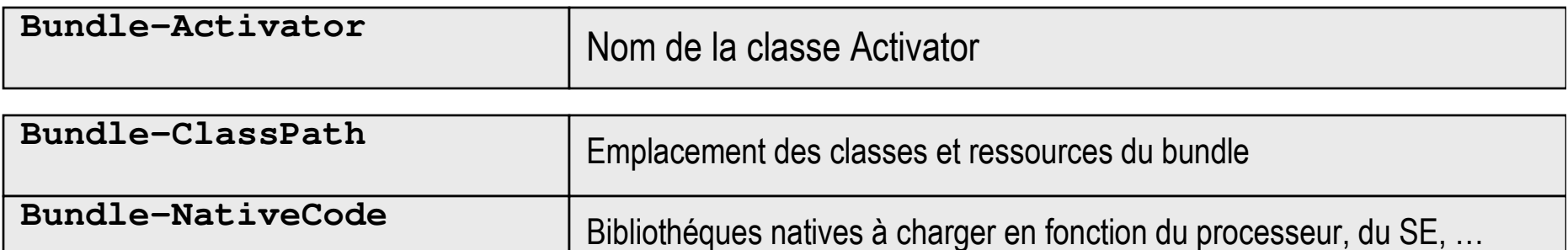

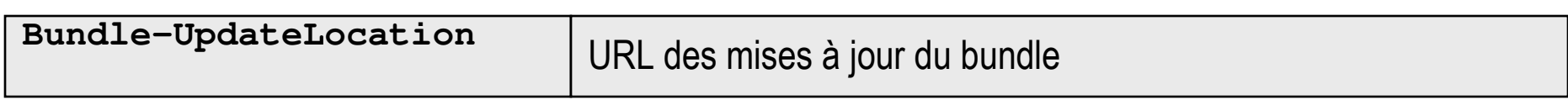

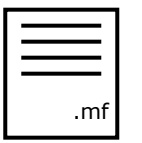

# **Fichier manifest (ii)**

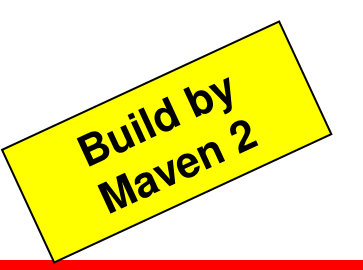

# **Informations nécessaires au framework**

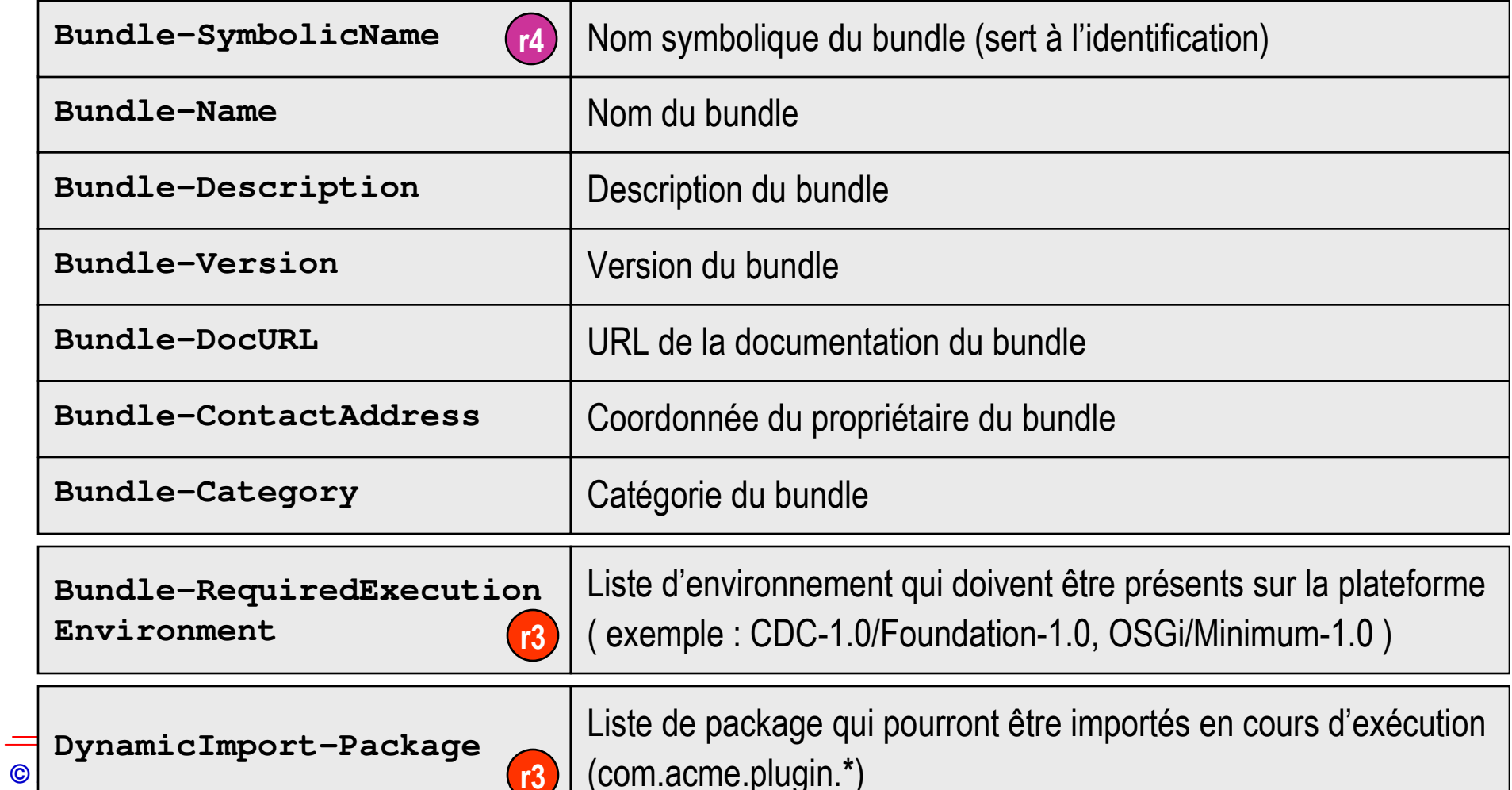

**OSGIPT 180** (com.acme.plugin.\*)

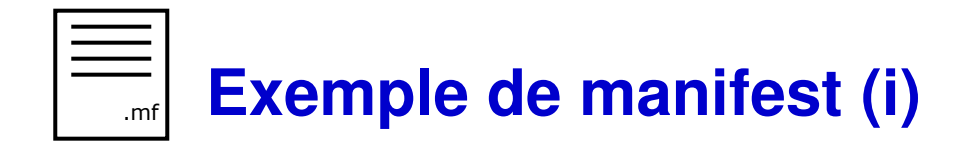

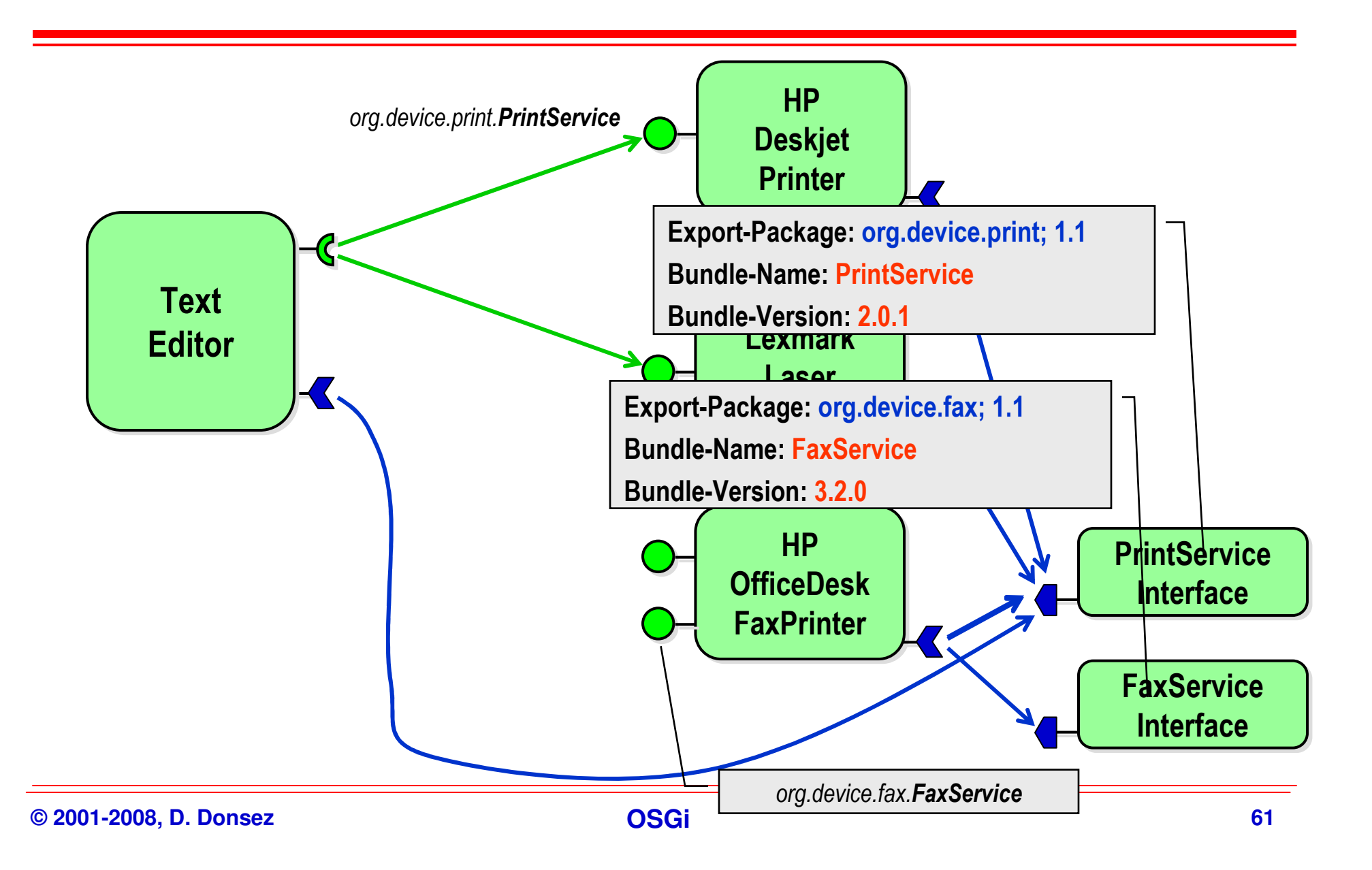

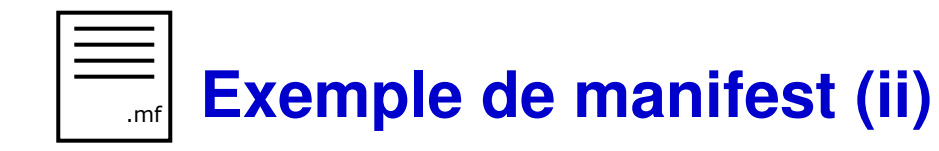

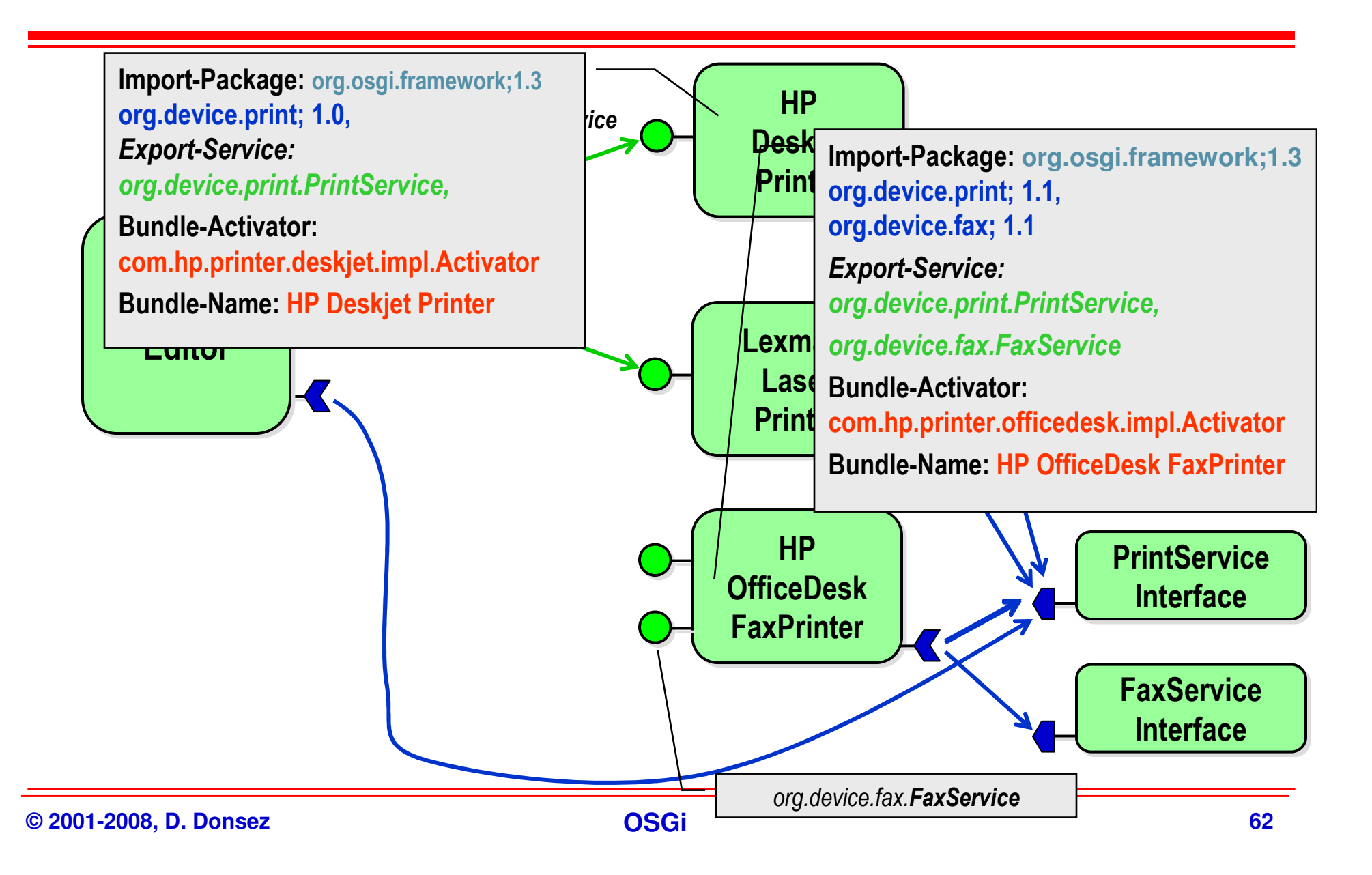

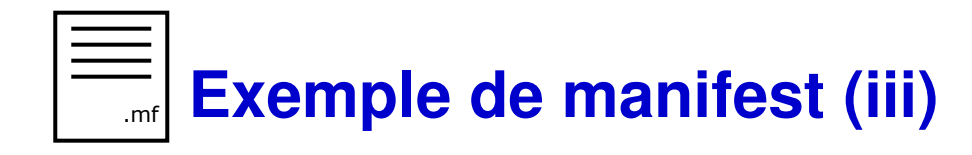

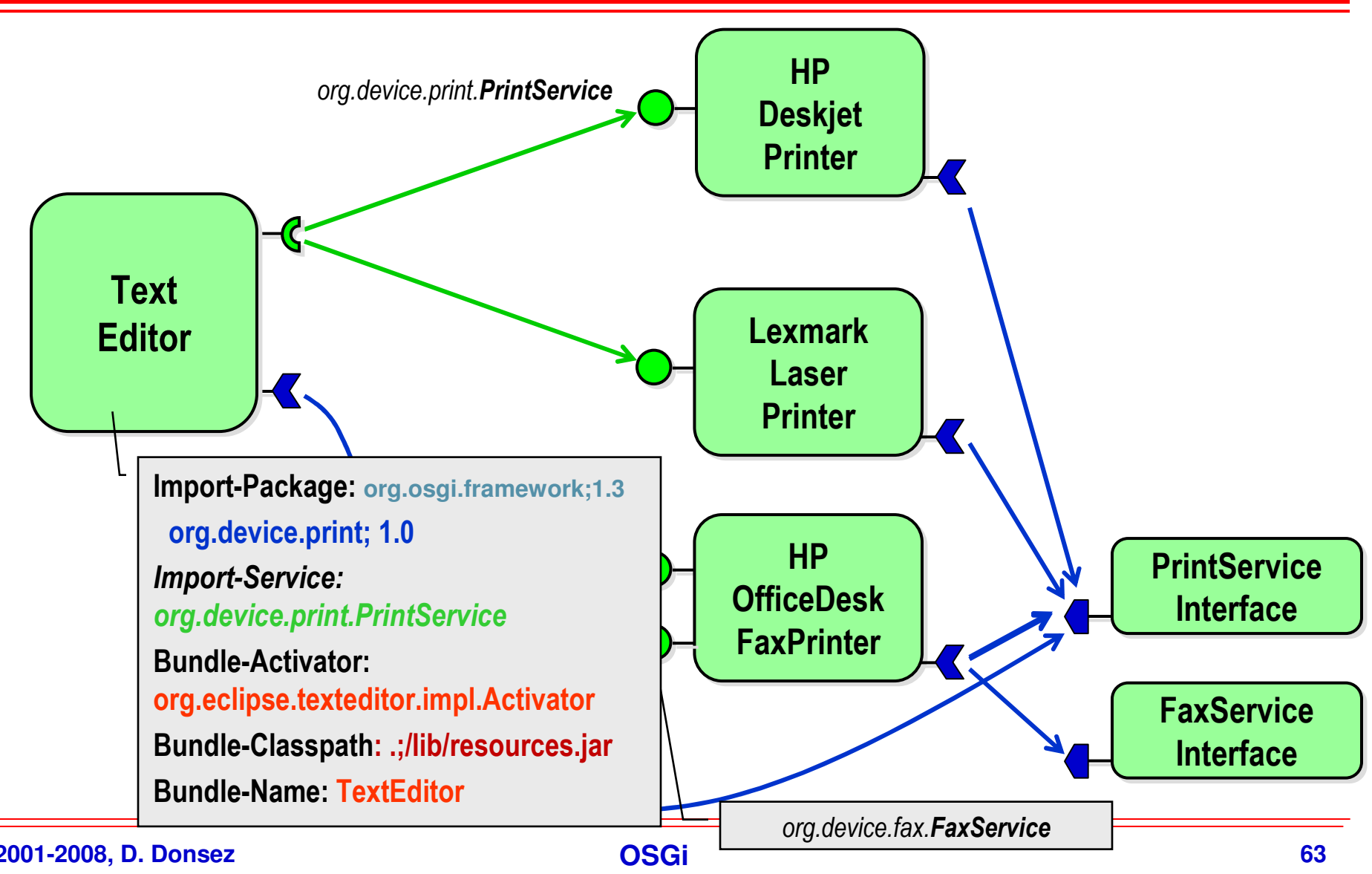

**© 2001-2008, D. Donsez**

# **Chargement de classes (i)**

### $\blacksquare$ **1 ClassLoader par Bundle**

◆ Chargement, Mise à Jour, Déchargement

#### ш **Principe de la recherche des classes**

- ◆ La classe est dans le JRE
- ◆ La classe est dans un package ni importé ni exporté
	- $\frac{1}{2}$ **Utilisation de la classe chargée à partir du BUNDLE-CLASSPATH**
- ◆ La classe est dans un package importé
	- **Utilisation de la classe chargée par le CL d'un autre bundle**
- ◆ La classe est dans un package exporté mais déjà exporté par un autre **bundle**
	- **Utilisation de la classe chargée par le CL de l'autre bundle**
- ◆ La classe est dans un package exporté mais non exporté par un autre<br>
← La classe est dans un package exporté mais non exporté par un autre
	- **Utilisation de la classe chargée à partir du BUNDLE-CLASSPATH**

# **Chargement de classes (ii)**

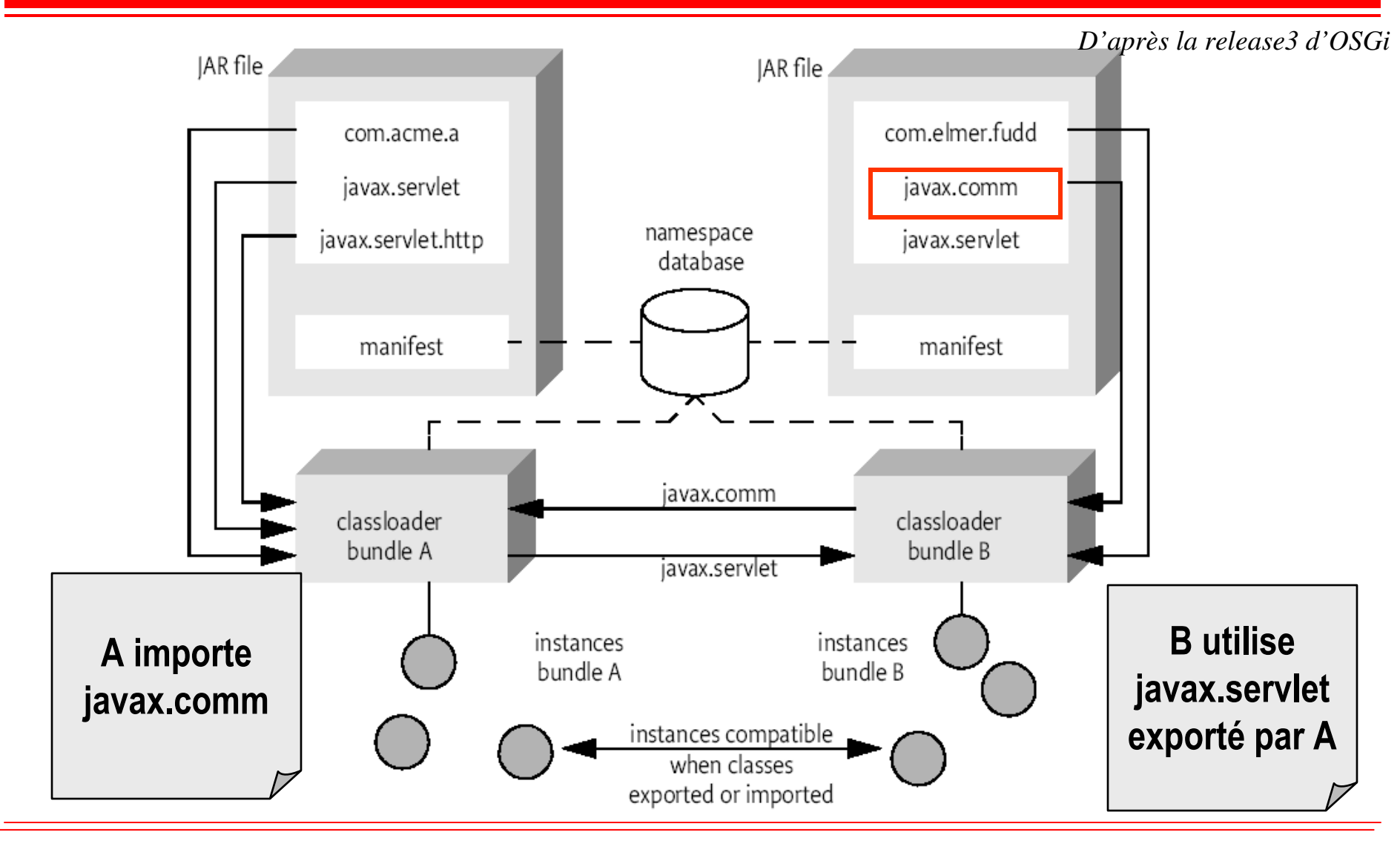

**© 2001-2008, D. Donsez**

**OSGi <sup>65</sup>**

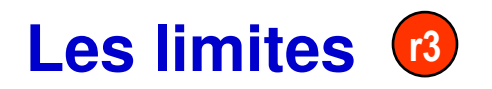

- $\blacksquare$ **Pas d'activation tant que tous les imports ne sont pas résolus**
- $\blacksquare$ **Un service package actif à la fois**
- a. **Compatibilité ascendance à assurer Ad vitam eternam**

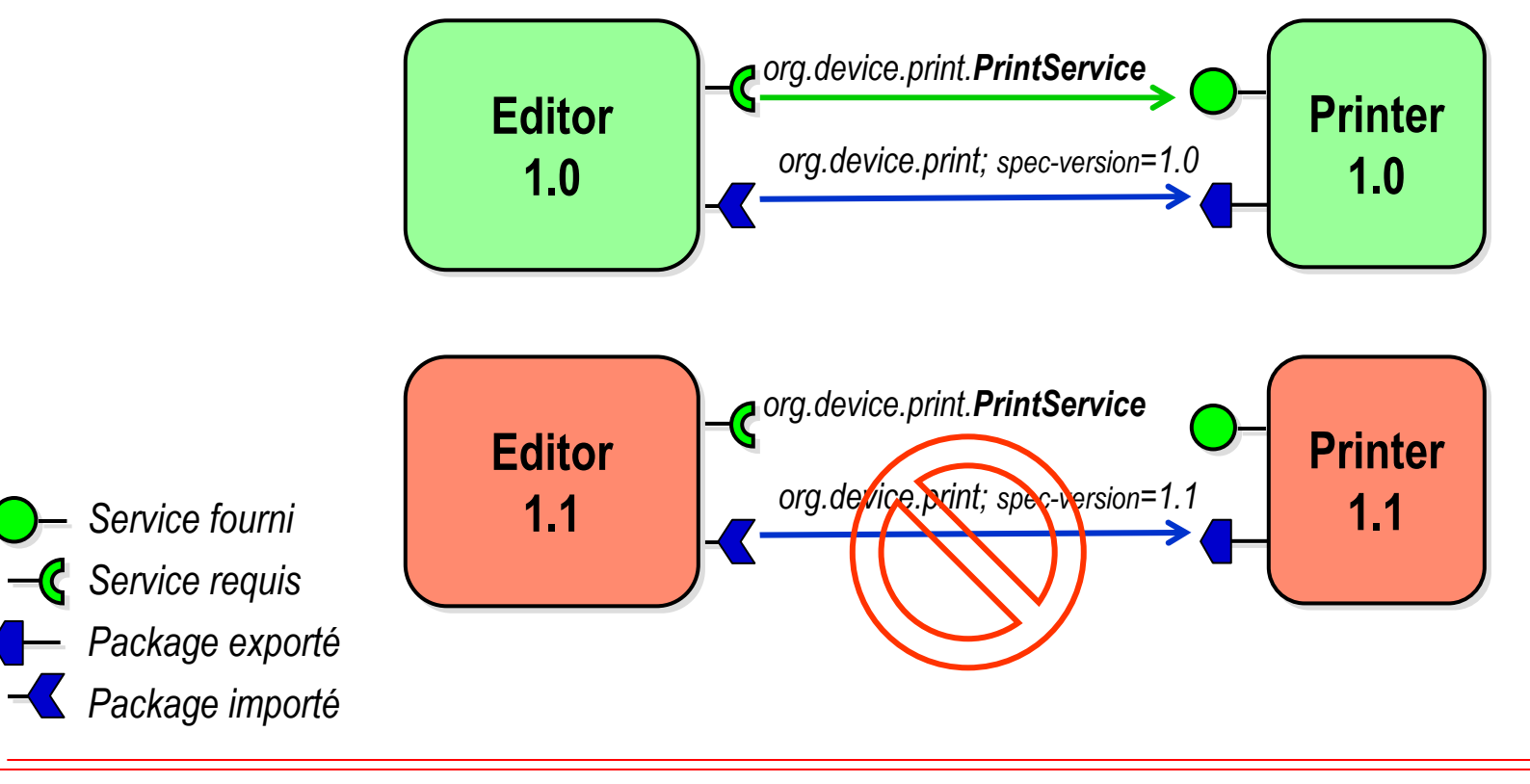

# **Les avancés**

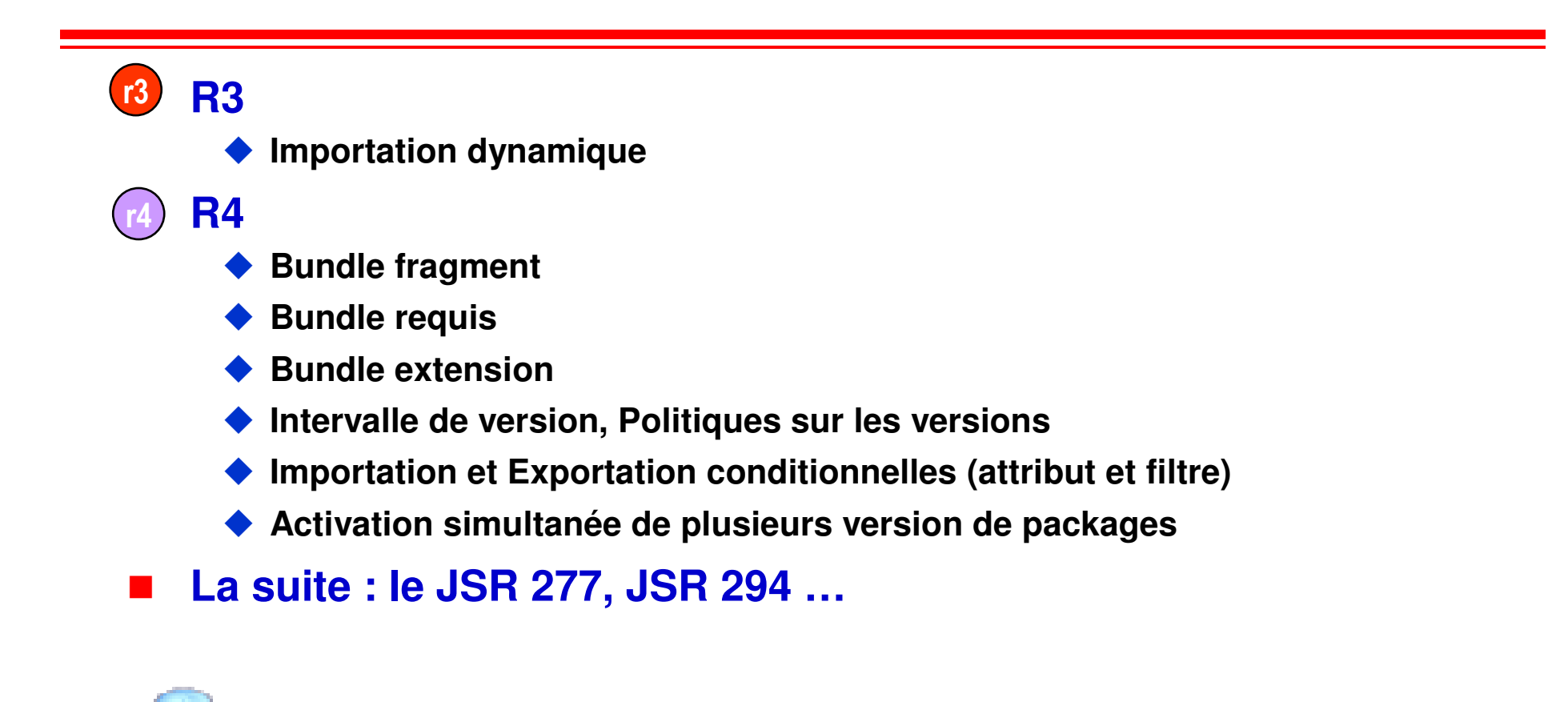

 $\bullet$  **Richard S. Hall, "Java modularity, OSGi, and JSRs 277, 291, and 294", ApacheCon EU 2006**

 **http://docs.safehaus.org/download/attachments/2995/osgi-apachecon-20060628.pdf**  $\blacklozenge$ 

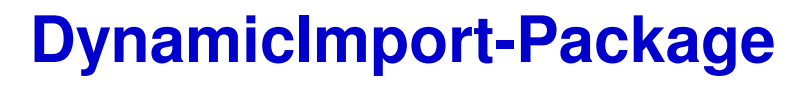

### **Permet en cours d'exécution d'importer des packages non présents à la résolution**

- **activator.getClass().getClassLoader().loadClass(clazzname)**
- **Surtout pas Class.forName(clazzname)**
- **L'entrée DynamicImport-Package du mainfeste liste les packages qui pourront être importés en cours d'exécution**

### **Service Service Usage : framework <sup>à</sup> plugin ou service provider** ◆ Exemple : JMF, JCE, JDBC, …

R3

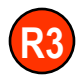

# **DynamicImport-PackageExemple avec JMF (i)**

### **Service Service Installation de bundle 2**

- **il passe à l'état ACTIVE**

myClassLoader.loadClass("com.acme.mp3.MP3Decoder")throws java.lang.NoClassDefFoundError

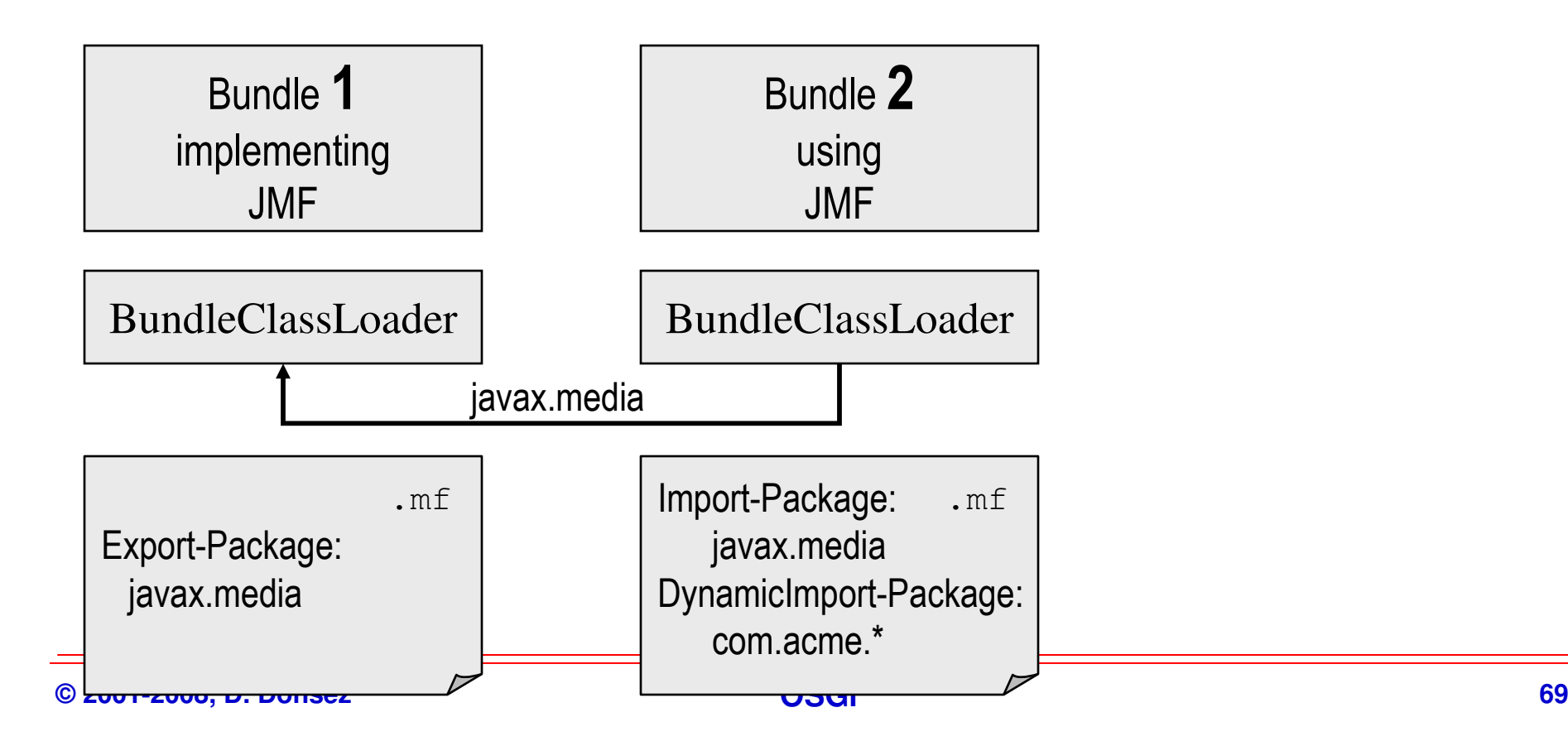

## **DynamicImport-PackageExemple avec JMF (ii)**

R3

### **Service Service Installation de bundle 3 : il passe à l'état ACTIVE**

myClassLoader.loadClass("com.acme.mp3.MP3Decoder")add a package dependencythen return the class

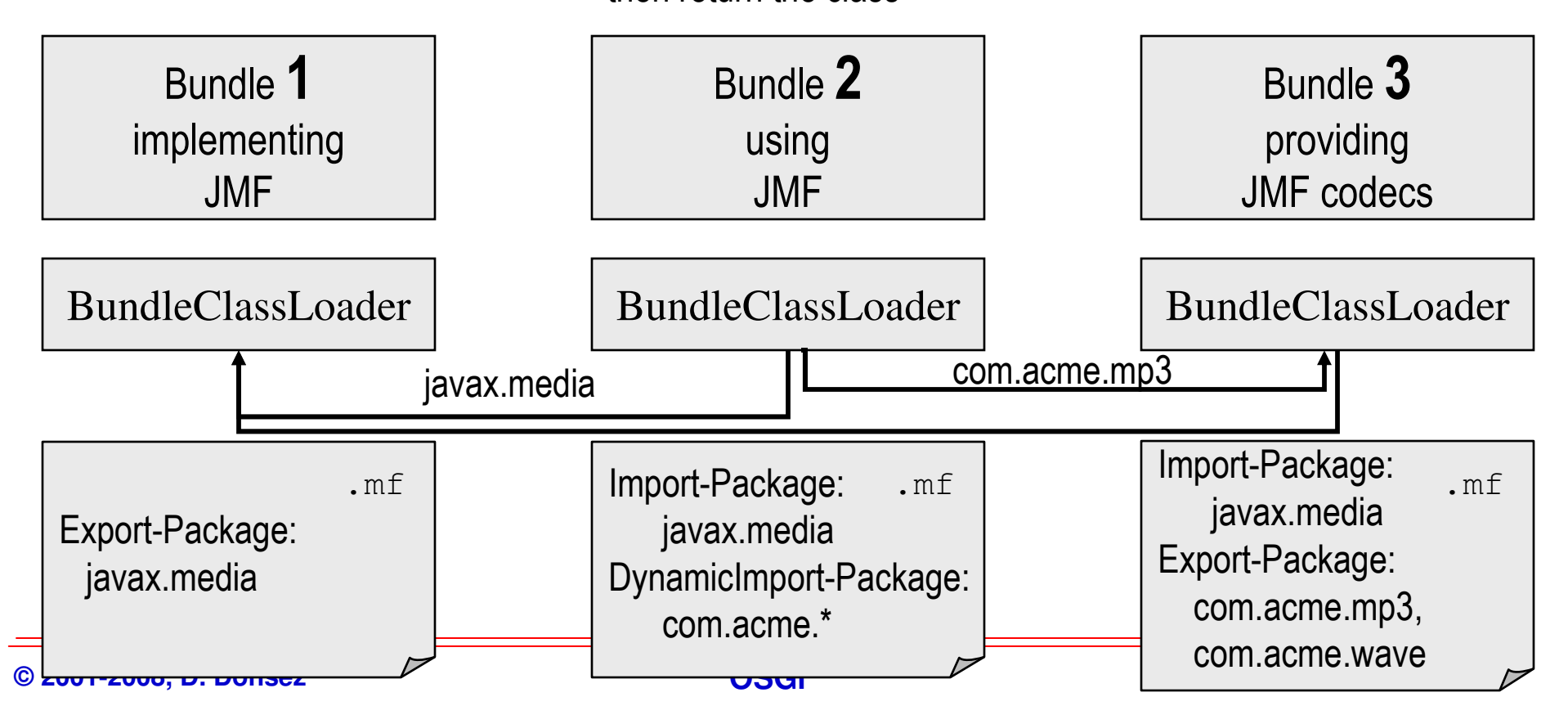

# **Importation et Exportation conditionnelles** r4

### $\blacksquare$ **Motivation**

- ◆ La compatibilité descendante (*backward compatibility*) est lourde à maintenir (surtout en embarqué). (surtout en embarqué).
- ◆ Les @deprecated disparaissent parfois lors des chargements des majeures de versions versions

### $\blacksquare$ Idées

- ◆ Intervalle de version
- $\blacklozenge$  Import-Package: javax.servlet; version="[2.0.0,2.4.0)"; resolution="optional"

### $\blacksquare$ Autres

 $\blacklozenge$ 

- Export-Package:<br>:org.foo.service
	- org.foo.service; version=1.1; vendor="org.foo", org.foo.service.bar; version=1.1; uses="org.foo.service",org.foo.service.fizz; include:="\*Impl"; exclude:="Test\*"

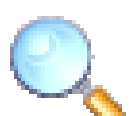

- Richard S. Hall, Java Modularity Support in OSGi R4, ApacheCon (San Diego), December 14th, 2005
	- http://docs.safehaus.org/download/attachments/2995/osgi-apachecon-20051214.pdf ∙⊱

# **Accès aux ressources et aux fichiers**

### **Service Service Ressources**

◆ this.getClass().getRessourceAsStream(String path) **path="/" correspond à la racine du JAR (BUNDLE-CLASSPATH)**

### an<br>M **Support de persistance**

◆ BundleContext.getDataFile(String path)

**path="" correspond à la racine du cache du bundle**

◆ FileService

**accès au système de fichier local (s'il existe !)**

**et contrôle les permissions du Bundle au passage**

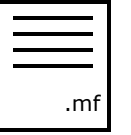

# **Bundle-Classpath**

- $\blacksquare$  **Représente (dans le manifeste) les chemins (dans le JAR) de recherche des classes et des ressources**
- $\mathcal{L}(\mathcal{A})$  . **3 cas**
	- **Bundle-Classpath: . ou Pas de Bundle-Classpath**
		- **Recherche dans le JAR**
	- **Bundle-Classpath: .;demo/nested.jar;test/nest.jar**
		- **Recherche dans le JAR puis dans le JAR inclus**
	- **Bundle-Classpath: demo/nested.jar**
		- **Recherche dans le JAR inclus**
		- **Aucune classe ou ressource n'est recherchée dans le JAR**

### $\blacksquare$ **Intérêt des JAR inclus**

- ◆ Conservation des signatures, manifestes, ...
- ◆ Possibilité de *patcher* un sous ensemble des ressources/classes !

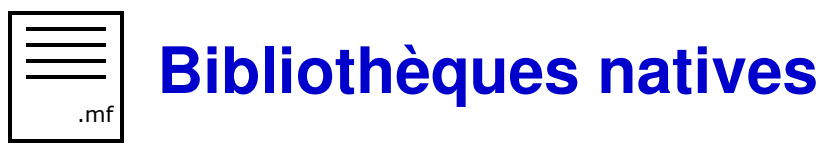

### $\blacksquare$ **Bibliothèques de fonctions natives (C) dépendantes du processeur et de l'OS**

◆ Exemple : Pilotes matériel (javax.comm), Patrimonial (codec), ...

### $\blacksquare$ **Bundle-NativeCode dans le MANIFEST**

◆ Spécifie l'emplacement des bibliothèques dépendantes du système et du<br>
ntecessesuit à charger dunemiquement (net le Cleast seder) **processeur, à charger dynamiquement (par le ClassLoader)**

# ◆ Exemple

 Bundle-NativeCode: com/mycomp/impl/nativesample/libnat.so; osname=Solaris; processor=sparc; osversion=5.5,com/mycomp/impl/nativesample/libnat.so; osname=SunOS; processor=sparc; osversion=2.5,com/mycomp/impl/nativesample/nat.dll;osname=Windows NT; processor=x86; osversion=4.0

### $\blacksquare$ **Remarque : Propriétés du framework**

◆ org.osgi.framework.processor, org.osgi.framework.language, org.osgi.framework.os.name, org.osgi.framework.os.version

# **La classe d'activation du bundle**

### a. **Classe publique**

◆ Implémente les 2 méthodes start() et stop() de BundleActivator

◆ qui reçoivent une référence sur un contexte.

#### a. **start(BundleContext ctxt)**

- ◆ recherche et obtient des services requis auprès du contexte<br>et/ou pecitienne des lieteners aux des événements **et/ou positionne des listeners sur des événements**
- **enregistre les services fournis auprès du contexte**

### $\blacksquare$ **stop(BundleContext ctxt)**

- **désenregistre les services fournis**
- **relâche les services requis**
	- **Cependant le FW fait ces opérations si stop() en oublie !**

 **il peut ne pas y avoir de BundleActivator dans un bundle**  $\blacklozenge$ **Livraison de classes et ressources**

- $\blacklozenge$ **Eclipse extension points**
- $\blacklozenge$ **Extender model**

L.

# **BundleContext**

### an<br>M **Interface vers le framework**

◆ Passé lors des invocations de start() et stop() de l'Activator

### **Permet**

- ◆ L'enregistrement de services
- **Le courtage de services**
- **L'obtention et la libération des services**
- ◆ La souscription aux évènements du Framework.
- **L'accès aux ressources du bundle**
- **L'accès aux propriétés du framework**
- **L'installation de nouveaux bundles**
- ◆ *L'accès à la liste des bundles*

# **BundleContext et Activator**

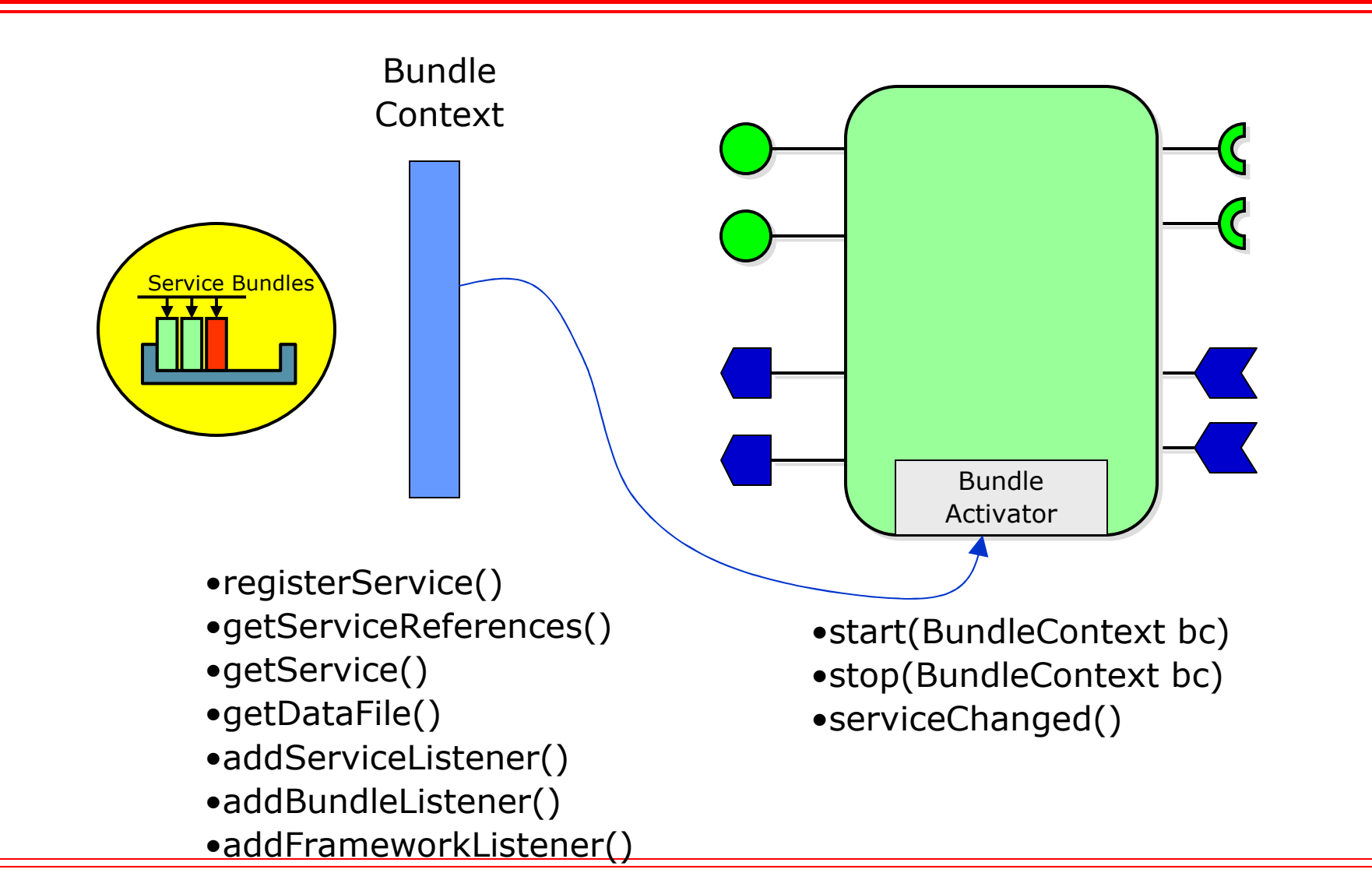

## **Enregistrement de services(Lexmark Laser Printer)**

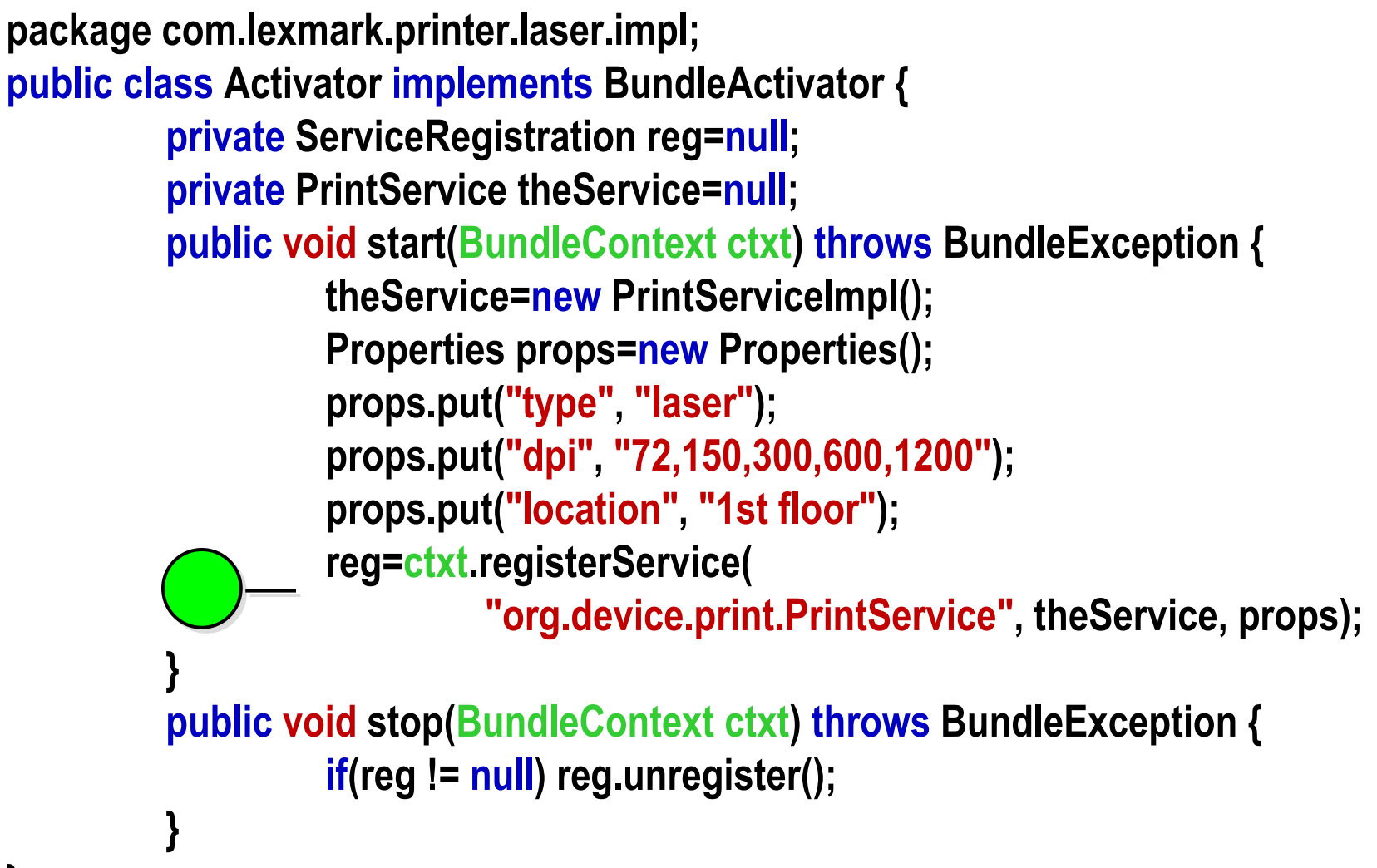

# **Recherche de services(TextEditor)**

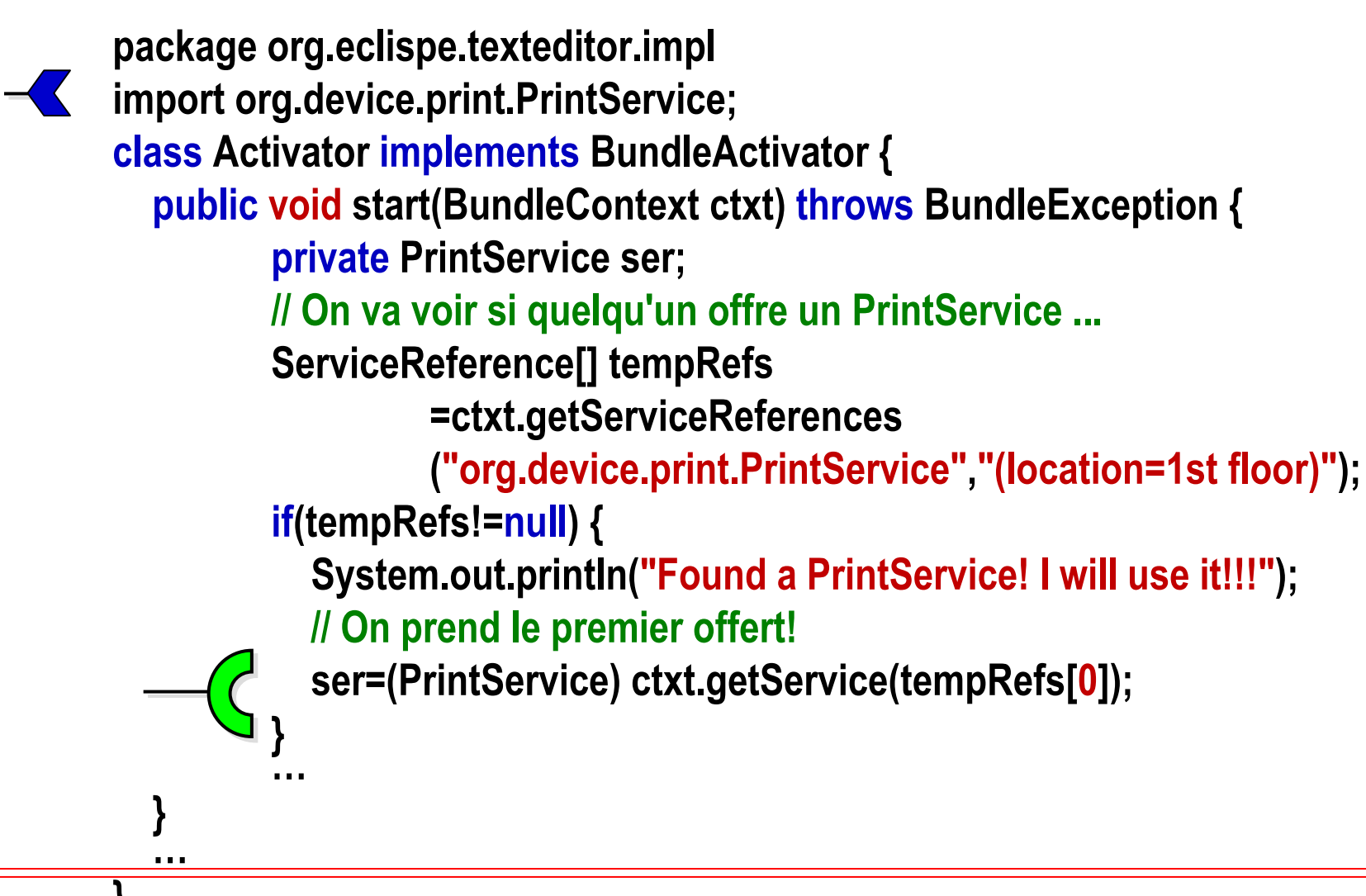

# **Recherche (Courtage) de services**

an<br>M **Filtrage par des expressions de condition LDAP (RFC1960) sur les propriétés enregistrées par les services**

## **Expressions de filtrage**

- **Expressions simples (attribut opérateur valeur)**
- **Valeurs de type String, Numerique, Character, Boolean, Vector, Array**
- **Attribut insensible aux majuscules/minuscules**
- **L'attribut objectClass représente le nom du service**
- **Opérateurs >=, <=, =, ~= (approximativement égal), =\* (présent)**
- **Connecteurs logiques &, |, !**

an<br>M

# **Recherche de services**

### $\blacksquare$ **Tous les services d'impression**

refs=bundleContext.getServiceReferences("org.device.print.PrintService", null); refs=bundleContext.getServiceReferences(null, "(objectClass=org.device.print.PrintService)");

### $\blacksquare$ **Certains services d'impression**

refs=bundleContext.getServiceReferences("org.device.print.PrintService","(&(!(type=laser))(capability=double-sided)(!(dpi<=300))(location=\*)" );

### $\blacksquare$ **Tous les services de org.device**

refs=bundleContext.getServiceReferences(null,"(objectClass=org.device.\*)");

### $\blacksquare$ **Le service d'impression et de fax au 3ième étage**

refs=bundleContext.getServiceReferences(null,

"(&(objectClass=org.device.print.PrintService)(objectClass=org.device.fax.FaxService)"

+ "(location=4th floor))" );
### **Comparaisonavec le courtage de JINI**

#### a. **JINI**

- ◆ Typage fort sur le nom de<br>l'interface et la signature c **l'interface et la signature de ces méthodes**
- ◆ Sous-typage des interfaces
- **◆ Propriétés de courtage**
- $\blacklozenge$ **Distribué**
- $\blacklozenge$ **Notion de groupe**
- $\blacklozenge$  **Bail (lease) d'un enregistrement**

### **OSGi**

- ◆ Typage sur le nom de<br>l'interface **l'interface**
- ◆ Non<br> **A** a :
- ◆ Oui
- ◆ Centralisé (même JVM)
- $\blacklozenge$ **Non**
- ◆ Non

# **Événementsdans le Framework**

#### $\blacksquare$ **FrameworkEvent**

- **Notifie le démarrage et les erreurs du Framework**
- **interface FrameworkListener méthode frameworkEvent**

**Traitement séquentiel et asynchrone des listeners (par event dispatcher)**

#### $\blacksquare$ **BundleEvent**

- **Notifie les changements dans le cycle de vie des bundles**
- $\blacklozenge$ **interface BundleListener méthode bundleChanged**

**Traitement séquentiel et asynchrone des listeners (par event dispatcher)**

 $\blacklozenge$ **interface SynchronousBundleListener méthode bundleChanged**

**Traitement séquentiel et synchrone des listeners (avant le traitement du changement d'état)**

#### $\blacksquare$ **ServiceEvent**

- $\blacklozenge$ **Notifie l'enregistrement ou le retrait de services**
- $\blacklozenge$ **interface ServiceListener méthode serviceChanged**

**Traitement séquentiel et synchrone des listeners**

**© 2001-2008, D. Donsez**

R2

### **Prendre en compte l'enregistrementet le retrait de service (i)**

m. **Les bundles « requesters » doivent impérativement prendre en compte l'enregistrement et le retrait de services « importés »**

#### m. **Exemple**

}

}

public class PrintListenerActivator implements BundleActivator {

PrintServiceListener listener = null;

```
public void start(BundleContext context) {
```
PrintServiceListener listener = new PrintServiceListener(context);

context.addServiceListener(listener);

```
public void stop(BundleContext context) {
```
context.removeServiceListener(listener);

}

### **Prendre en compte l'enregistrementet le retrait de service (ii)**

#### $\blacksquare$ **Exemple simpliste et inutile**

class PrintServiceListener implements ServiceListener {

public void serviceChanged(ServiceEvent e) {

ServiceReference ref = e.getServiceReference();

if(((String)ref.getProperty("objectClass").equals("org.device.print.PrintService"))){

switch (e.getType()) {

case ServiceEvent.REGISTERED:

println(ref <sup>+</sup>" has been registered by "+ ref.getBundle().getLocation()); break;case ServiceEvent.UNREGISTERING:

println(ref <sup>+</sup>" is being unregistered"); break;

case ServiceEvent.MODIFIED:

println("properties of "+ref+" have been modified:");

String[] keys = ref.getPropertyKeys();

for (int i=0; i<keys.length; i++) println(keys[i] + "=" + ref.getProperty(keys[i])); break;

} }}

void println(String msg) {System.out.println("events: "+msg); } }

**© 2001-2008, D. Donsez**

### **Prendre en compte l'enregistrementet le retrait de service (iii)**

#### an<br>M **Exemple 2 :**

public class Activator implements BundleActivator {final static String filterStr="(&(objectClass=org.device.print.PrintService)(location=4th floor))";Map/\*<ServiceReference,PrintService>\*/ printservices;BundleContext context;public void start(BundleContext context) throws BundleException {this.context=context;printservices=new HashMap();BindingController ctlr=new BindingController(context,filterStr,printservices);ctlr.open();context.addServiceListener(ctlr);}

### **Prendre en compte l'enregistrementet le retrait de service (iv)**

public class BindingController implements ServiceListener {

Map/\*<ServiceReference,Object>\*/ services;String filterStr;

Filter filter;

BundleContext context;

public BindingController(BundleContext context, String filterStr, Map services){

this.context=context;

this.filterStr=filterStr;

this.services=services;

filter=context.createFilter(filterStr);

}

### **Prendre en compte l'enregistrementet le retrait de service (v)**

```
public void open() {// fill the services mapServiceReference[] refs=context.getServiceReferences(null,filterStr);for(int i=0;i<refs.length;i++){Object svc = context.getService(refs[i]);if(svc!=null) services.put(refs[i],svc);}}public void close() {// release the references to service…}
```
…

…

### **Prendre en compte l'enregistrementet le retrait de service (vi)**

```
…
public void serviceChanged(ServiceEvent e) {ServiceReference servref = e.getServiceReference();Object ref;switch (e.getType()) {case ServiceEvent.REGISTERED:if(filter.match(servref)){println(servref + " (from "+ servref.getBundle().getLocation() + ") is added");
      services.put(servref,context.getService(servref));};break;
```
…

### **Prendre en compte l'enregistrementet le retrait de service (vii)**

```
case ServiceEvent.UNREGISTERING:ref=services.remove(servref);if(ref!=null) {
    println(servref + " is removed");
    context.ungetService(servref);} break;case ServiceEvent.MODIFIED:ref=services.get(servref);if(ref!=null && !filter.match(servref)){println(servref + " is removed since properties has changed");
    services.remove(servref);context.ungetService(servref);} break; }}
```
….

### **Prendre en compte l'enregistrementet le retrait de service (viii)**

#### $\mathcal{L}(\mathcal{A})$ **Mini conclusion**

◆ Vous avez suivi ?

◆ Et maintenant avec 6 services dont 3 obligatoires

### **Prendre en compte l'enregistrementet le retrait de service (viii)**

### **Service Service Mini conclusion**

◆ Vous avez suivi ?

#### an<br>M **Solutions**

◆ La classe utilitaire ServiceTracker (OSGi (R2)

- **Ne gère pas le cycle de vie**
- **Service Component Runtime (OSGi R4)**
	- **~ ADL pour cycle de vie et liaison**
	- **Repris de ServiceBinder (Cervantes & Hall)**

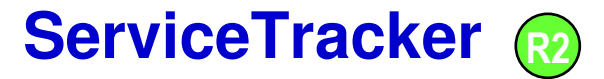

#### m. **Motivation**

- **Simplifier l'usage des ServiceListeners**

#### $\mathbf{r}$ **ServiceTracker**

◆ Classe utilitaire pour suivre un type de service (interface + filtre LDAP)

#### m. **ServiceTrackerCustomizer**

◆ Interface de rappel

#### $\mathcal{L}_{\mathcal{A}}$ **Remarque**

◆ peut être fourni par le framework afin d'en optimiser l'implémentation

### **ServiceTracker : Exemple**

#### an<br>M **Dans le start(BundleContext)**

**serviceTracker=new ServiceTracker(**

**bundleContext,**

**bundleContext.createFilter(**

**"(&(objectClass=org.device.print.PrintService)(type=laser))"),**

**(ServiceTrackerCustomizer)null);**

**serviceTracker.open();**

#### an<br>M **Dans les méthodes du service**

**PrintService ps=(PrintService) serviceTracker.getService();ps.print(…); … Job[] jobs=ps.list(); …ps=null;**

#### an<br>M **Dans le stop(BundleContext)**

**serviceTracker.close();**

### **ServiceTrackerCustomizer : Exemple**

**class MyServiceTrackerCustomizer implements ServiceTrackerCustomizer {**

```
public Object addingService( ServiceReference reference) {Object obj = context.getService(reference);HttpService servant = (HttpService)obj;// Register the Servlet using servant...return servant;}public void removedService( ServiceReference reference, Object object ){
  HttpService servant = (HttpService)obj;// Unregister the Servlet using servant...context.ungetService(reference);}
```
**}**

**Service Component Runtime**r4

#### **Service Service Modèle simple de composants orienté service**

- **Gère le cycle de vie du composant en fonction des dépendances obligatoires de services** 

#### **Service Service Caractéristiques**

- ◆ Fabrique de Services
- ◆ Activation retardée (*lazy-activation*)
- ◆ Gestion des liaisons
	- **stratégie événementielle**
	- **stratégie de recherche (via le contexte)**
- **Entrée du manifeste : Service-Component**
- $\blacklozenge$  **Descripteur XML**
	- **xmlns:scr="http://www.osgi.org/xmlns/scr/v1.0.0"**

 $\blacklozenge$ **…**

### **Service Component Runtime**

#### **Service Service Programmation SOC Dynamique**

- **Démarrage des instances de services**
- **Listeners pour gérer la liaison dynamique vers les services requis**

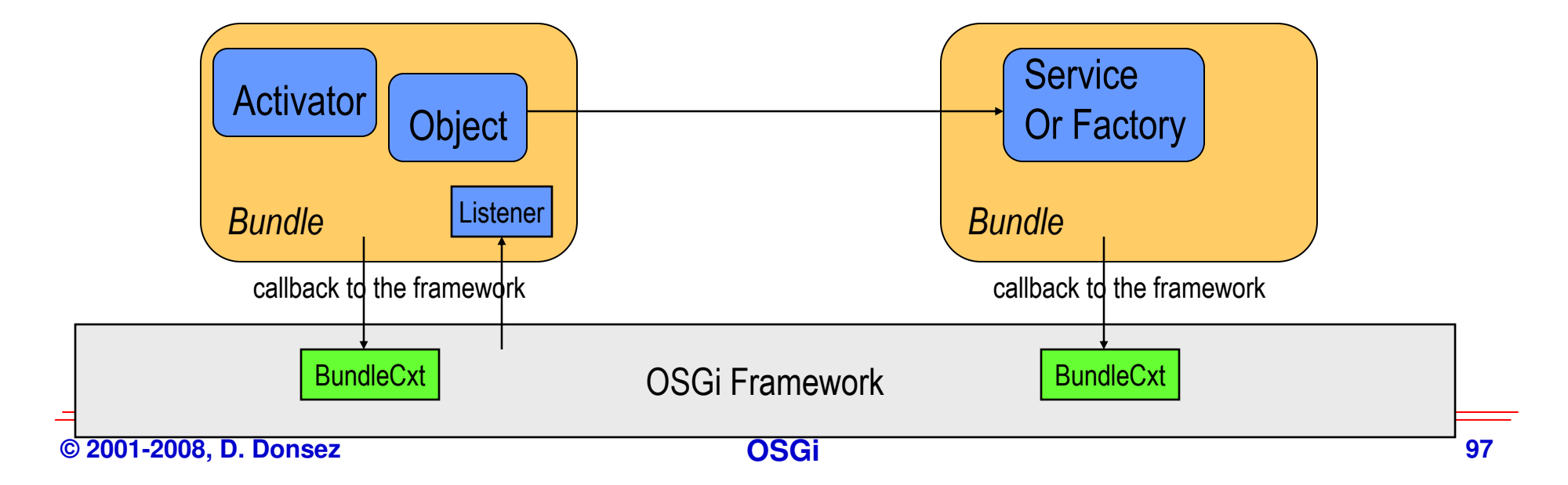

### **Service Component Runtime**

### **Service Service Gestion descriptive des instances de services et des liaisons**

◆ OSGI-INF/component.xml  $\blacklozenge$ 

CM: SCR Component Manager

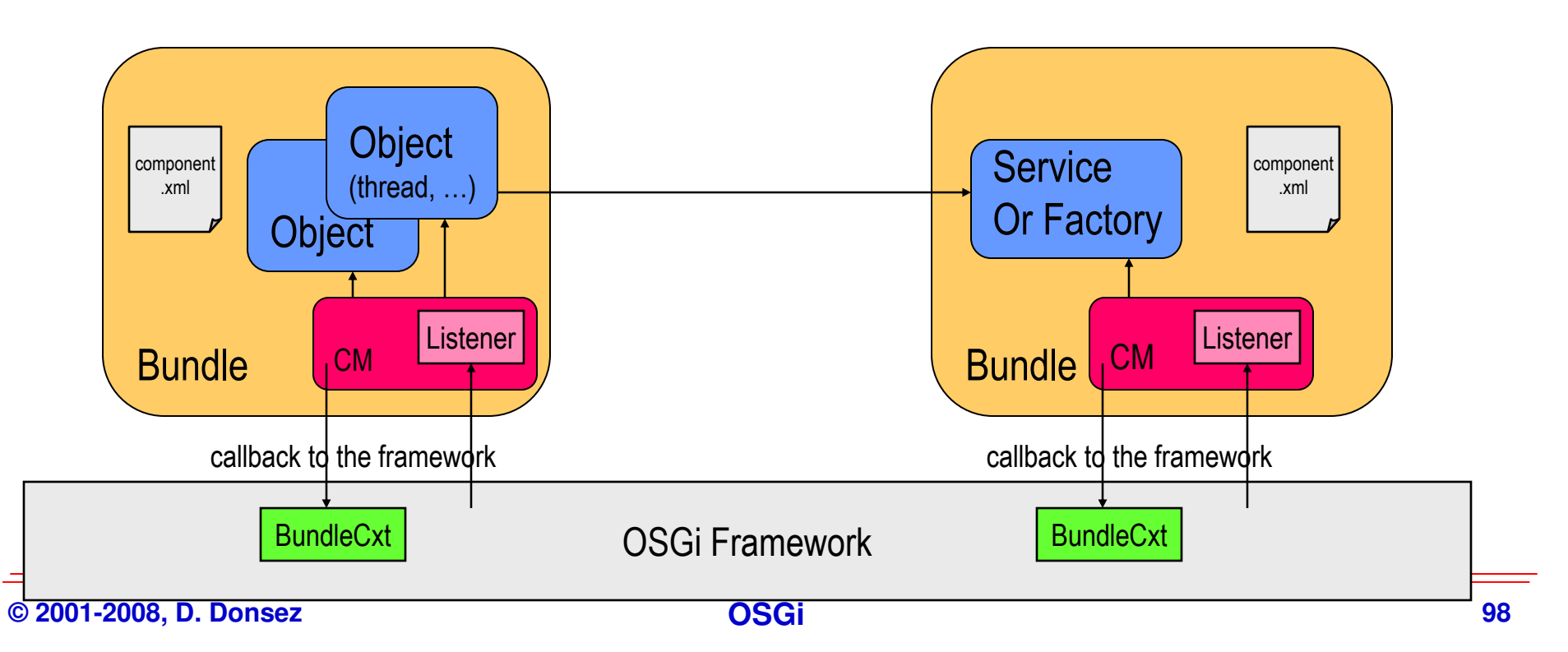

# **Service Component Runtime**

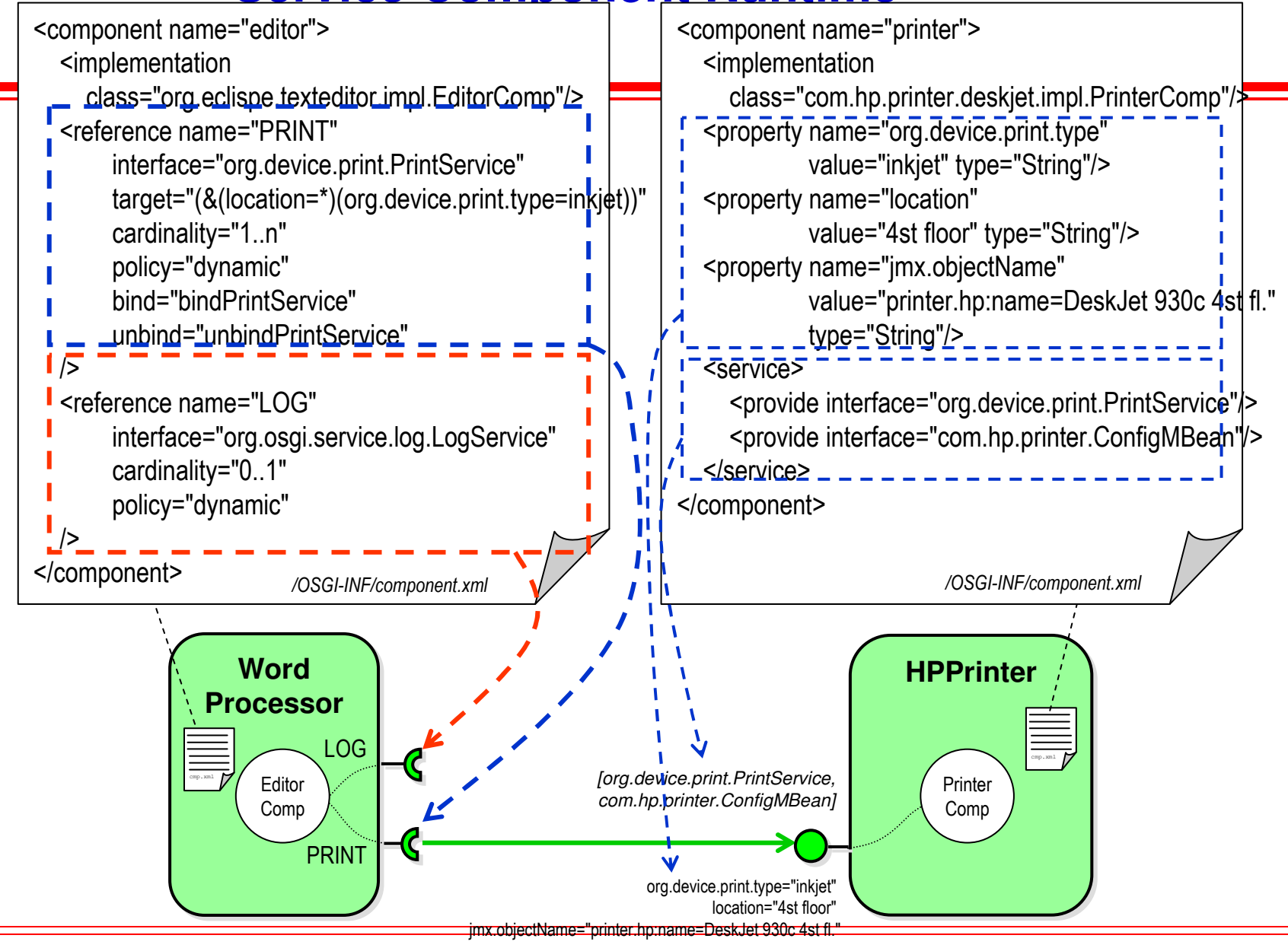

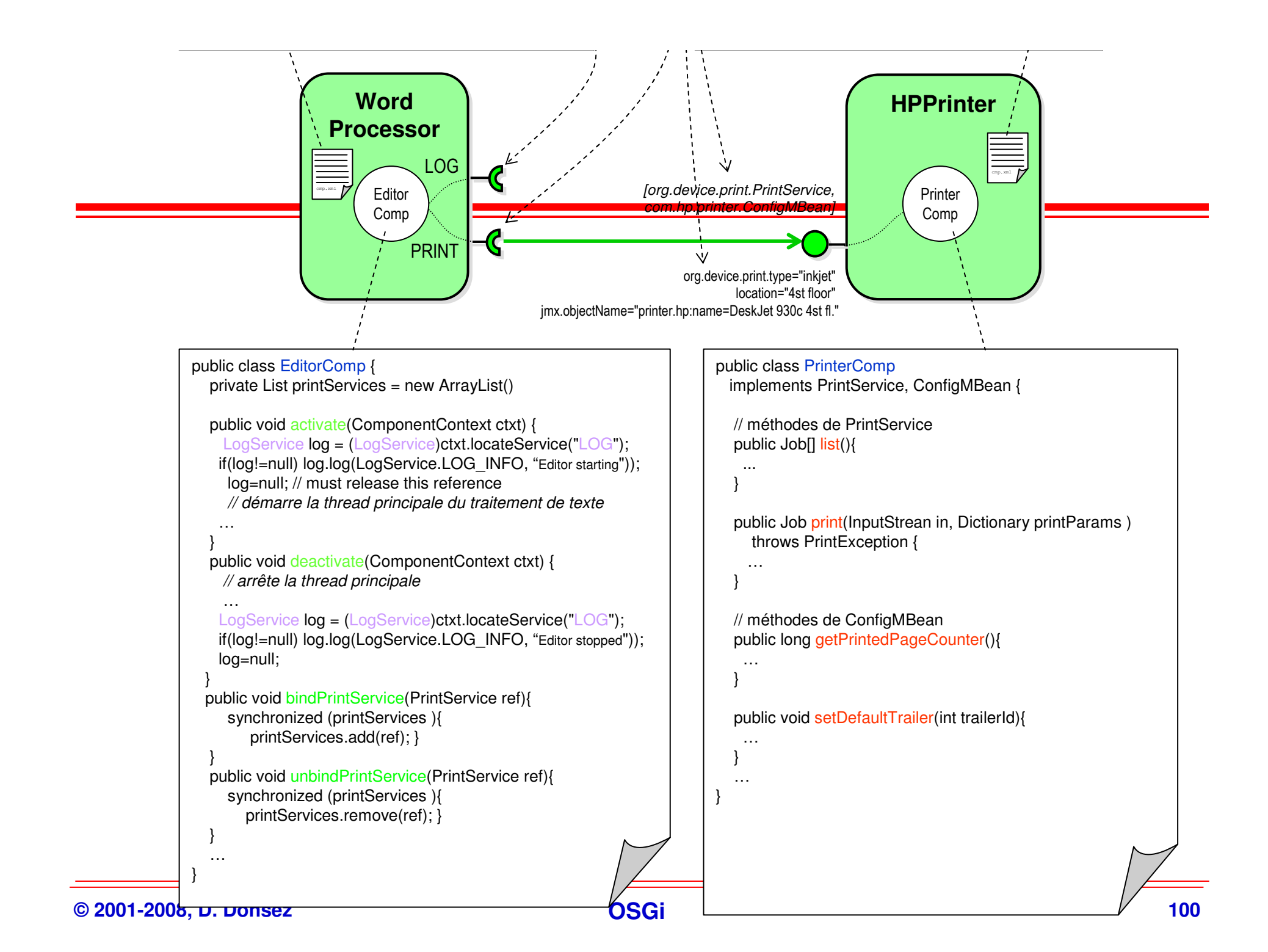

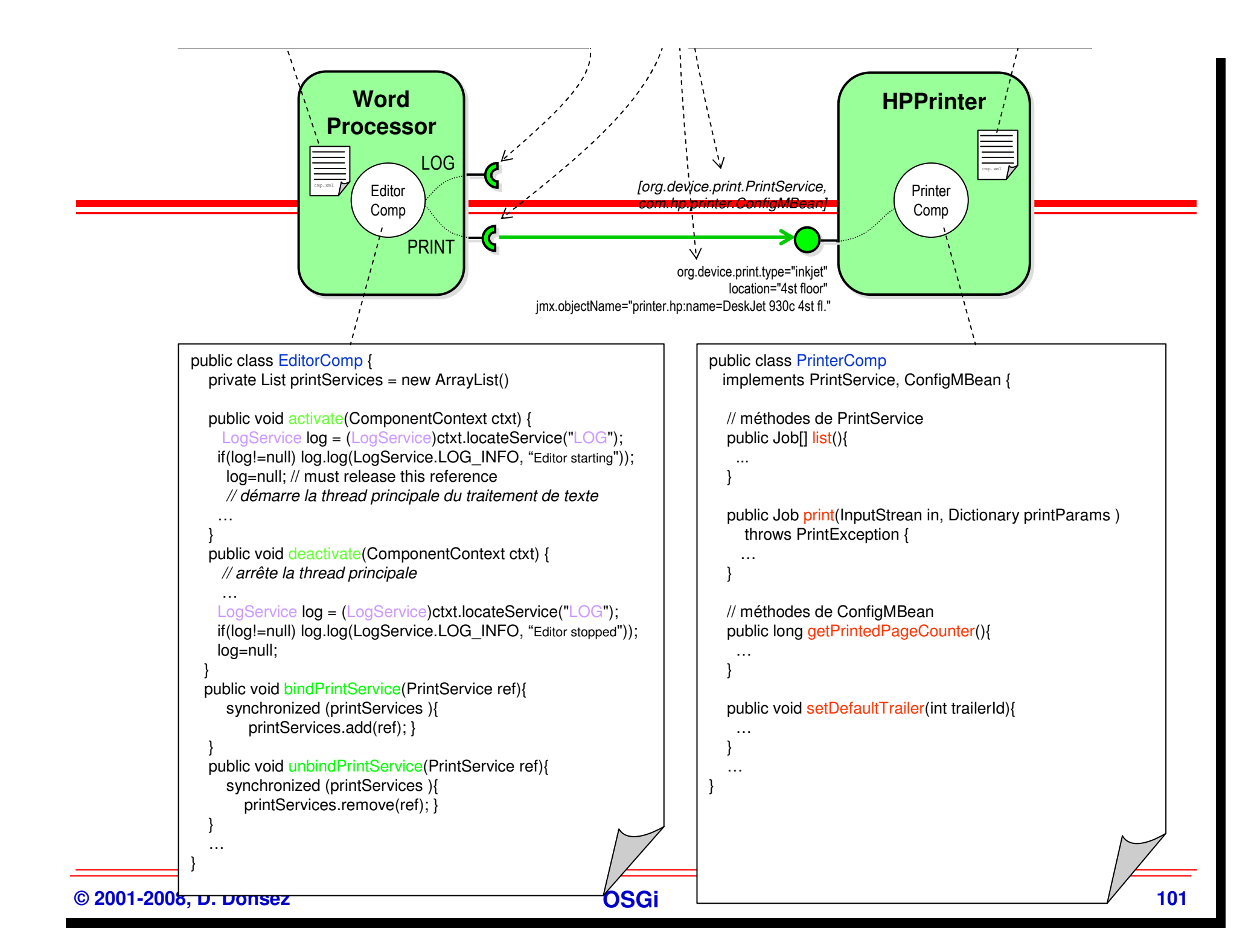

### **Autres travaux**

- × **Service Activator Toolkit (SAT)**
- $\mathcal{L}^{\mathcal{A}}$ **Fractal : FROGi / KROGi, ProActive, …**
- П **OSGi AspectJ**
- × **Dependencies Manager**
- **Contract iPOJO**
- Eclipse ECR (Enterprise Component Runtime) П
- × **Spring / OSGi**
- m. **EasyBeans/OSGi (EJB3.0, JSR 181 (WS-Metadata ))**
- m. **Newton**
- **SCR DocLet** *http://felix.apache.org/site/maven-scr-plugin-sandbox.html*
- П **SCA OSGi http://incubator.apache.org/tuscany/sca-java-implementationosgi.html**
- × **Spoon OSGi**
- m. **Guice/OSGi**
- m. **…**

# **iPOJO (Apache Felix)**

#### an<br>M **Motivations**

**◆ Exécuter de pur POJOs** 

 $\blacklozenge$  **pour en faire des services ou utilisés des services sans utiliser l'API org.orgi.framework**

#### an<br>M **Principes**

- ◆ Injection de bytecode pour instrumenter les membres (compile time) **time)**
- $\blacklozenge$  **Intercepter xload/xstore et invokex pour passer le contrôle à des handlers**

◆ Les handlers travaillent en fonction des metadonnées décrites *dans* un descripteur ( mf. xml. @nnotations 1.5, *doclet* ...) **dans un descripteur (.mf,.xml, @nnotations 1.5, doclet …)**

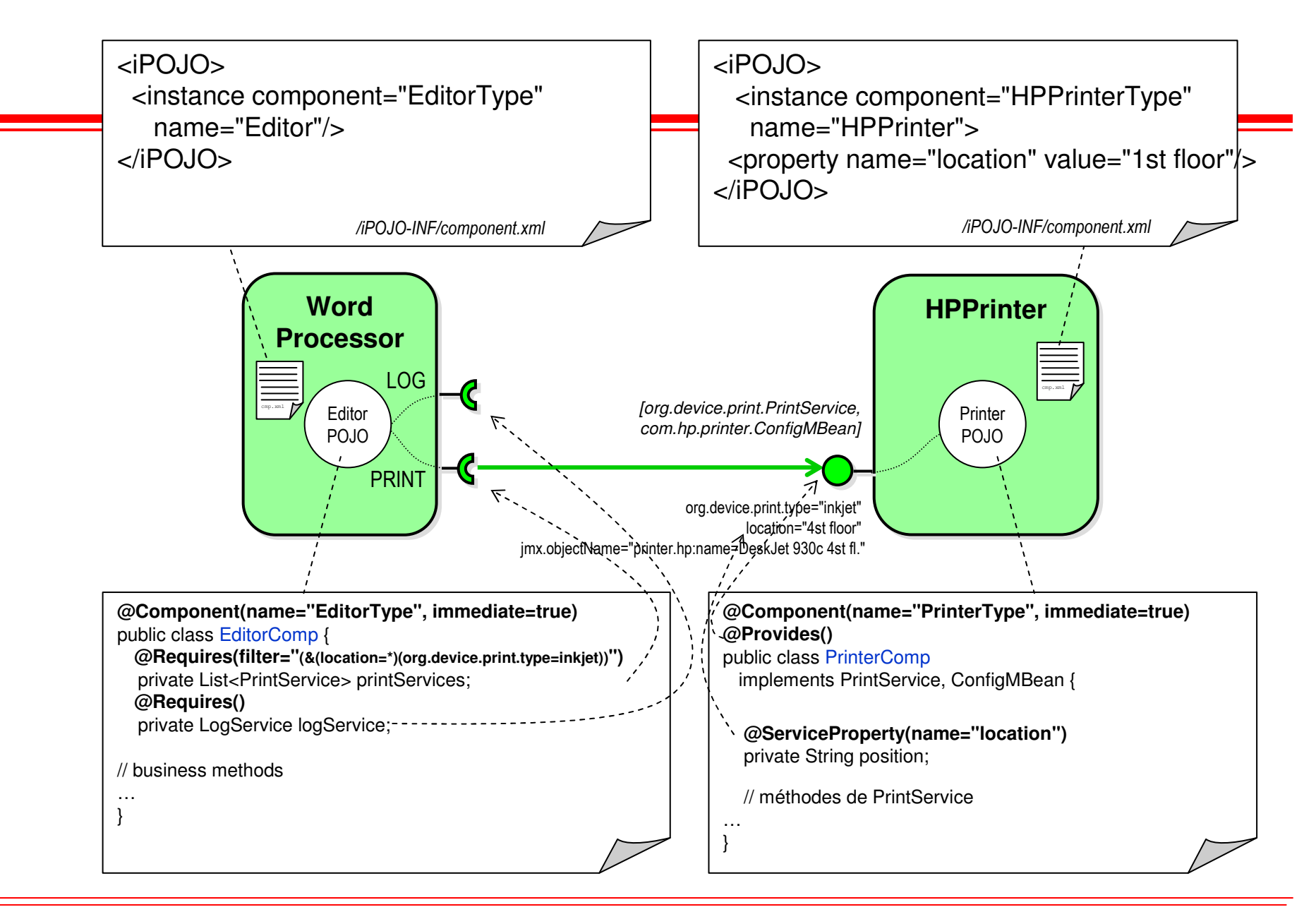

### **Spring Dynamic Modules (ex Spring OSGi)**

### an<br>M **Rappel : Framework POJO (bean) pour les applications server-side**

◆ *Pour les déçus des EJB2* 

**xml ou @nnotation 1.5**

# **Spring Framework + Beans**

- $\blacklozenge$ **Conditionnés en bundles**
- ◆ Livrés sur OSGi<br>▲ *,hinding* à le D
- **+ binding <sup>à</sup> la Declarative Services (~metadata SCR)**

#### **Service Service Pas mal poussé par Oracle, …**

# **SCA OSGi**

### **Service Service Sujet chaud pour l'EEG**

### ■ Service Component Architecture (SCA) **Service Service**

- **Hierarchical component model for SO applications**

**Java, C#, BPEL, JavaScript, Python …**

# ■ **SCA/OSGi**

◆ SCA Container packaged as OSGi bundles then deployed in a OSGi framework

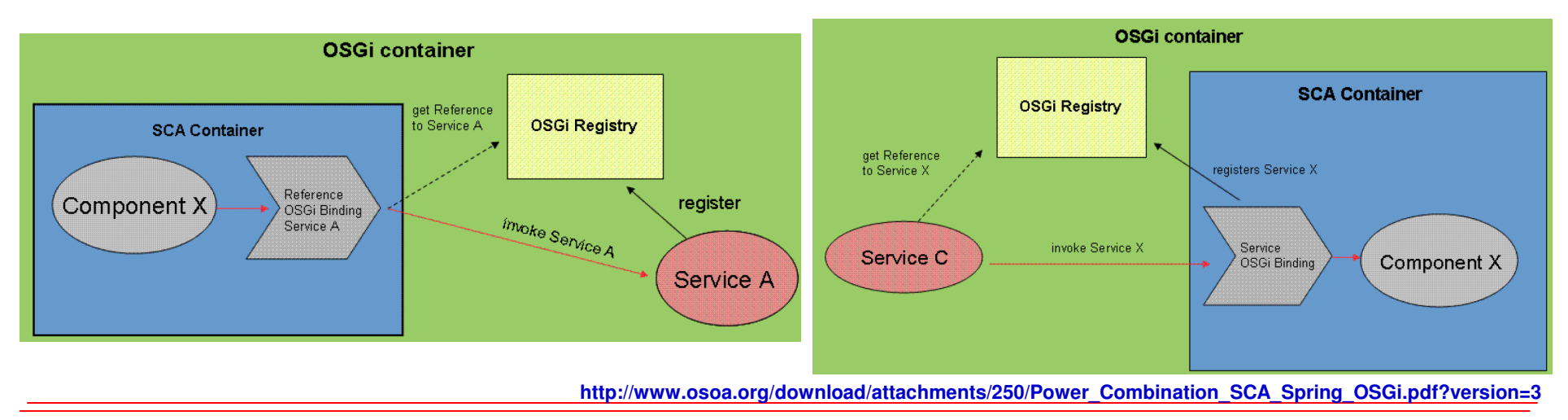

### **SCA/OSGiRemote Invocation**

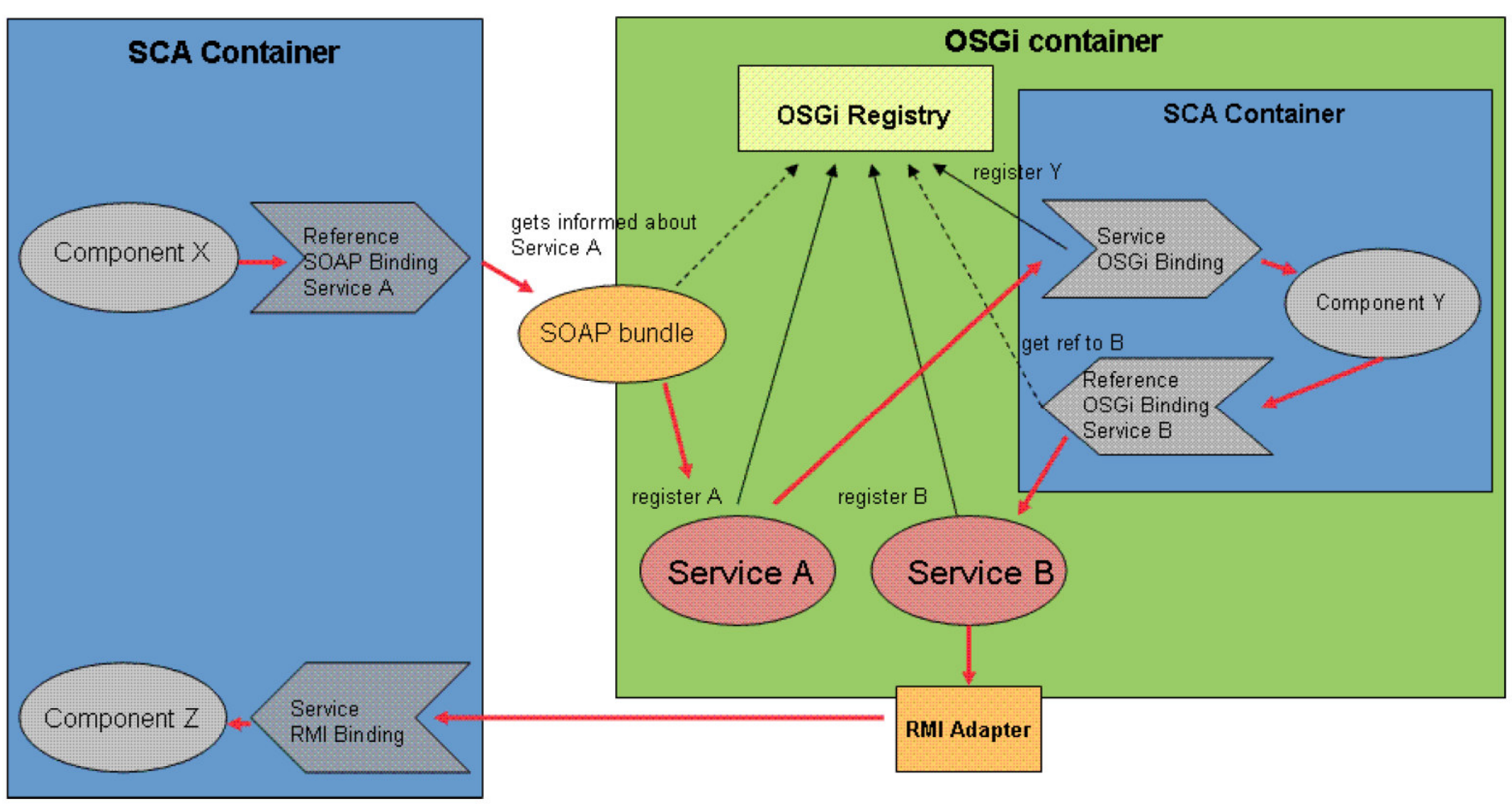

**http://www.osoa.org/download/attachments/250/Power\_Combination\_SCA\_Spring\_OSGi.pdf?version=3**

**© 2001-2008, D. Donsez**

### **SCA OSGi**

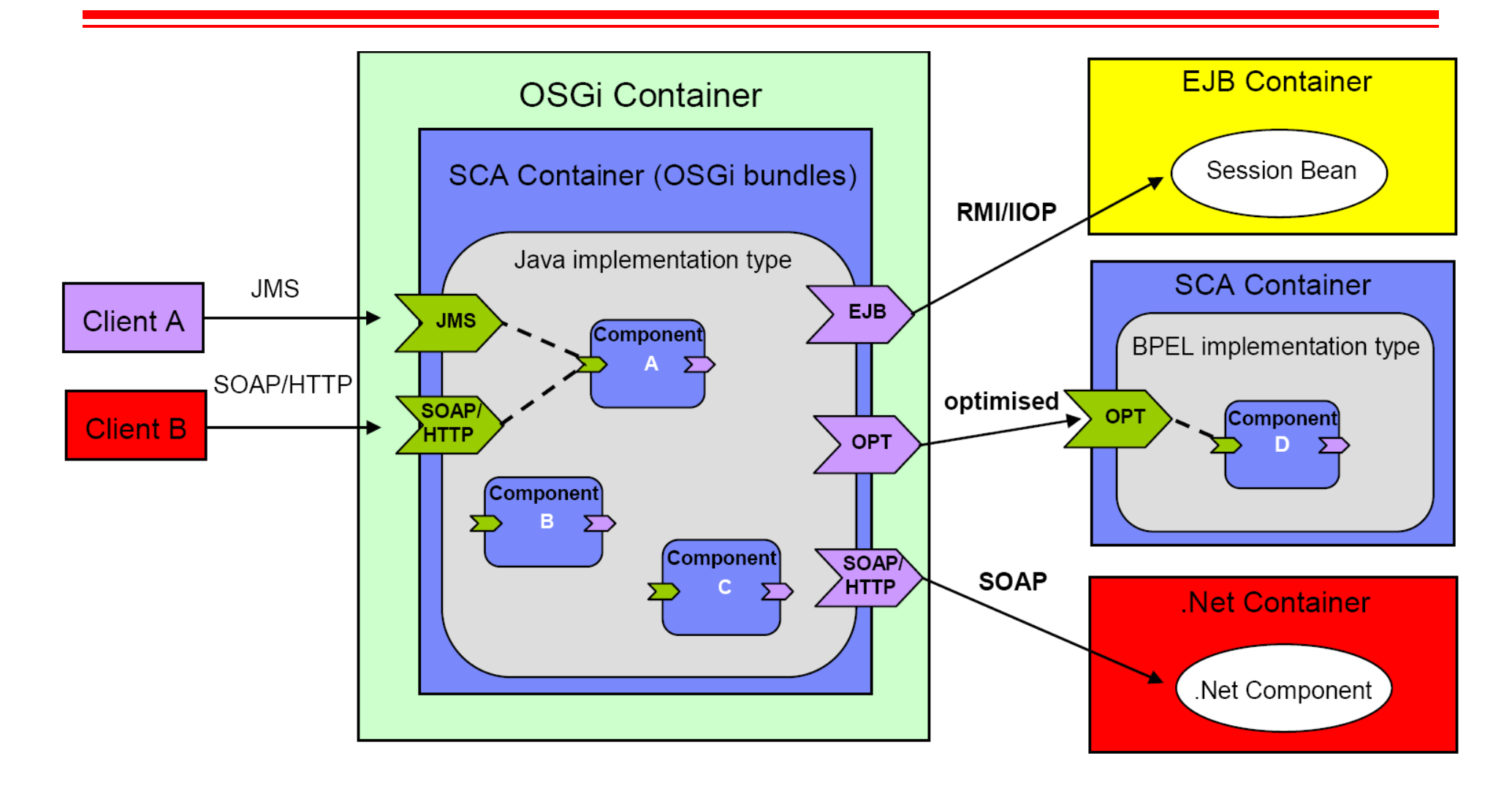

**http://www.osoa.org/download/attachments/250/Power\_Combination\_SCA\_Spring\_OSGi.pdf?version=3**

# **EasyBeans/OSGi**

#### $\blacksquare$ **EasyBeans www.easybeans.org**

- ◆ Containeur EJB3.0 JSR 220 (annotations 5.0) *+ JSR 181*<br>→ *SR 220 → FIB for the dummies* 
	- **JSR 220 ~= « EJB for the dummies »**
	- **JSR 181 = Web Services Metadata for the Java™ Platform**

#### $\blacksquare$ **Motivations**

- ◆ Exécuter des POJOs annotés JSR-220 sur OSGi<br>▲ Injecter le BundleContext dans les Enterprise Be
- ◆ Injecter le BundleContext dans les Enterprise Beans (@OSGiRessource)
	- **Enregistrement de services / Utilisation de services**

# **Fonctionnement**<br>Conditionner lo

- ◆ Conditionner les classes des POJOs dans un bundle<br>← l'ejbier est embellé dans le bundle mais plus de
	- **l'ejbjar est emballé dans le bundle mais plus de JSR88 !**
- **L'activateur crée un CL qui analyse et injecte les .class annotés et utilise le service du Runtime d'EasyBeans**
- $\blacklozenge$  Le Runtime d'EasyBeans enregistre les EB **Let fait l'intermédiaire avec les services techniques requis**

**http://wiki.easybeans.org/xwiki/bin/view/Main/OSGi**

#### **© 2001-2008, D. Donsez OSGi <sup>110</sup>EasyBeans/OSGiArchitecture**Service fourni**C** Service requis Package exportéPackage importé**EasyBeans** Runtimeo.ow.easybeans.server.Embedded EJB AppDynamically bound**JMS**  $\begin{bmatrix} \end{bmatrix}$  according EJB apps requirements ServiceJTS ServiceWeb ServiceEJB AppEB\J POJO POJOEB\ POJO  $EBJ3.0$ ServerEZB Activ.EB\J POJO POJOEB\ POJO J181EZB Activ.jx.jmsjx.transaction**OBR** org.osgi.seryce.obr.RepositoryAdmin Enables on-demand technical services installationEJB3.0 Apps are packaged and deployed as standard bundles(not EJB JAR, not JSR 88)org.easybeans. o.e.\*MBean\*

### **EasyBeans/OSGiArchitecture (état 30/08/2006)**

Service fourni**-C** Service requis Package exporté**S** Package importé

Visual Paradigm for UML Community Edition [not for commercial use]

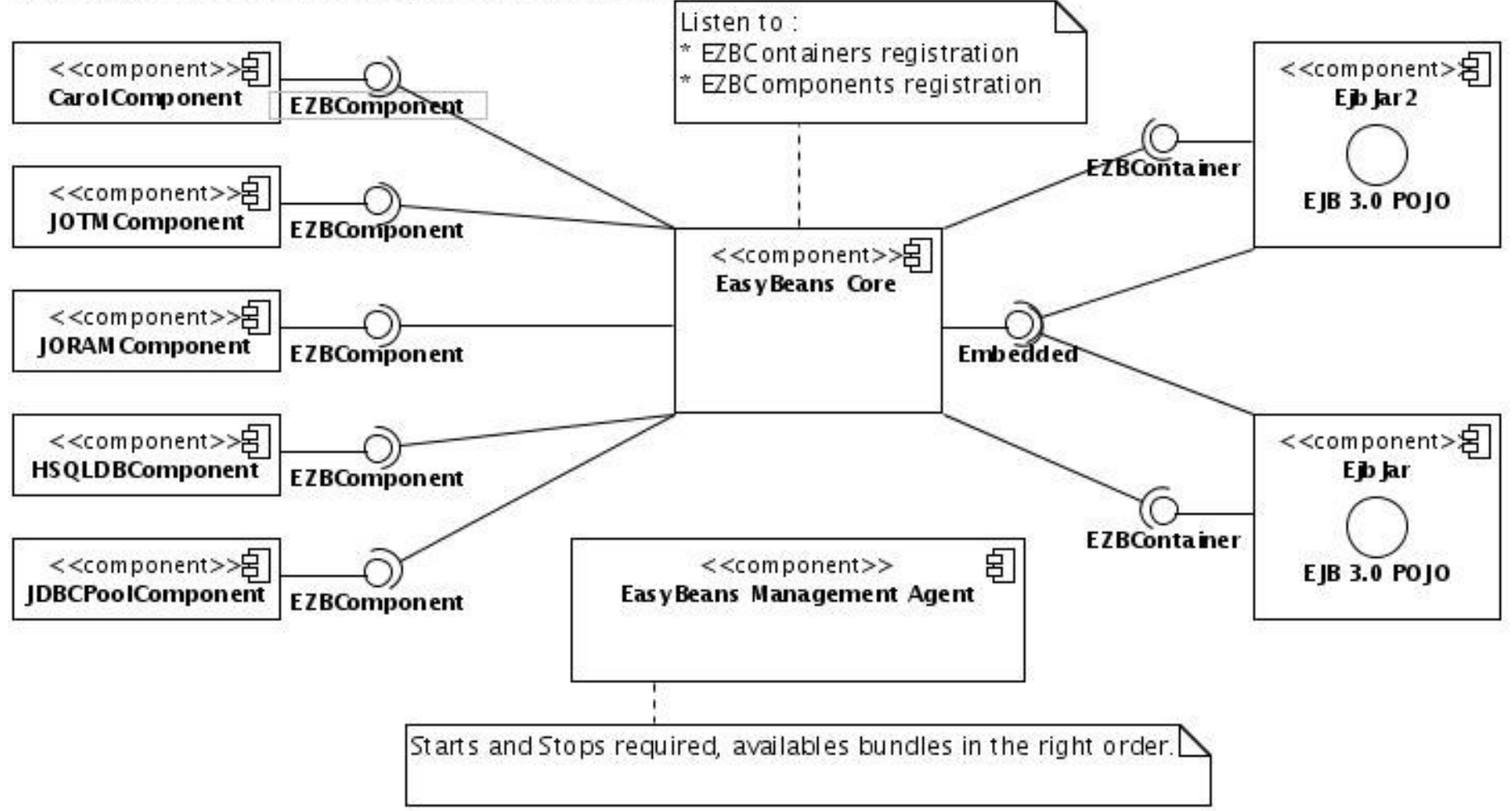

### **Guice-OSGi**

### **http://wiki.ops4j.org/confluence/display/ops4j/Guice-OSGi**

- $\blacksquare$ **Google Guice : IoD injector based on Java 5 annotations**
- $\blacksquare$ **Guice-OSGi injects required and provided services in a Java class**

### **Example**

- $\blacklozenge$ **@Inject @OSGiService MyService unaryProxy;**
- $\blacklozenge$ **@Inject @OSGiService Iterable<MyService> multipleProxy;**
- $\blacklozenge$ **@Inject @OSGiService("(code=simple)") /\* custom LDAP filter \*/ MyService filtered;**
- $\blacklozenge$  **@Inject @OSGiService(interfaces = {MyService.class}) /\* custom interface list \*/ MyOSGiListener listener;**
- ◆ @Inject @OSGiServiceRegistration MyService registeredService;<br>▲  **● Pricet @OSGiServiceRegistration**("leng-en lecation-uk") /\* eug
- $\blacklozenge$  **@Inject @OSGiServiceRegistration("lang=en,location=uk") /\* custom service properties \*/ MyService configuredService;**
- $\blacklozenge$  **@Inject @OSGiServiceRegistration(interfaces = {MyBaseService.class}) /\* custom interface list \*/ MyService customizedService;**
	- $\mathcal{L}_{\mathcal{P}}$ Registered OSGi services can be controlled using the static methods in the GuiceOSGi utility class (ie. **enable/disable/modify).**
- $\blacklozenge$  **@Inject BundleContext bc;**
	- 參 **Inject the bundle context**

### **ServiceFactory**

#### **Service Service Motivation**

◆ Retourne une instance par bundle client<br>différentes instances nouveur mâm

- **différentes instances pour un même service**
- **↑ Attention : ~~~ patron de conception de la fabrique (Gamma)**
- ◆ Nécessaire à un singleton manipulant son ServiceRegistration

#### an<br>M **Utilisation**

- ◆ Gestion de sessions multiples
	- **Multi-fenêtrages**
	- **plusieurs shells**
- **Contrôle d'accès (le bundle réclamant le service est connu)**
	- **Contrôle des permissions**
- **Suivi des références « cachées »**
	- **Patron « Whiteboard » (chapitre suivante)**

### **ServiceFactory**

#### **Service Service Interface à implémenter**

interface ServiceFactory {

Object getService(Bundle bundle, ServiceRegistration registration)

public void ungetService(Bundle bundle, ServiceRegistration registration, Object service)

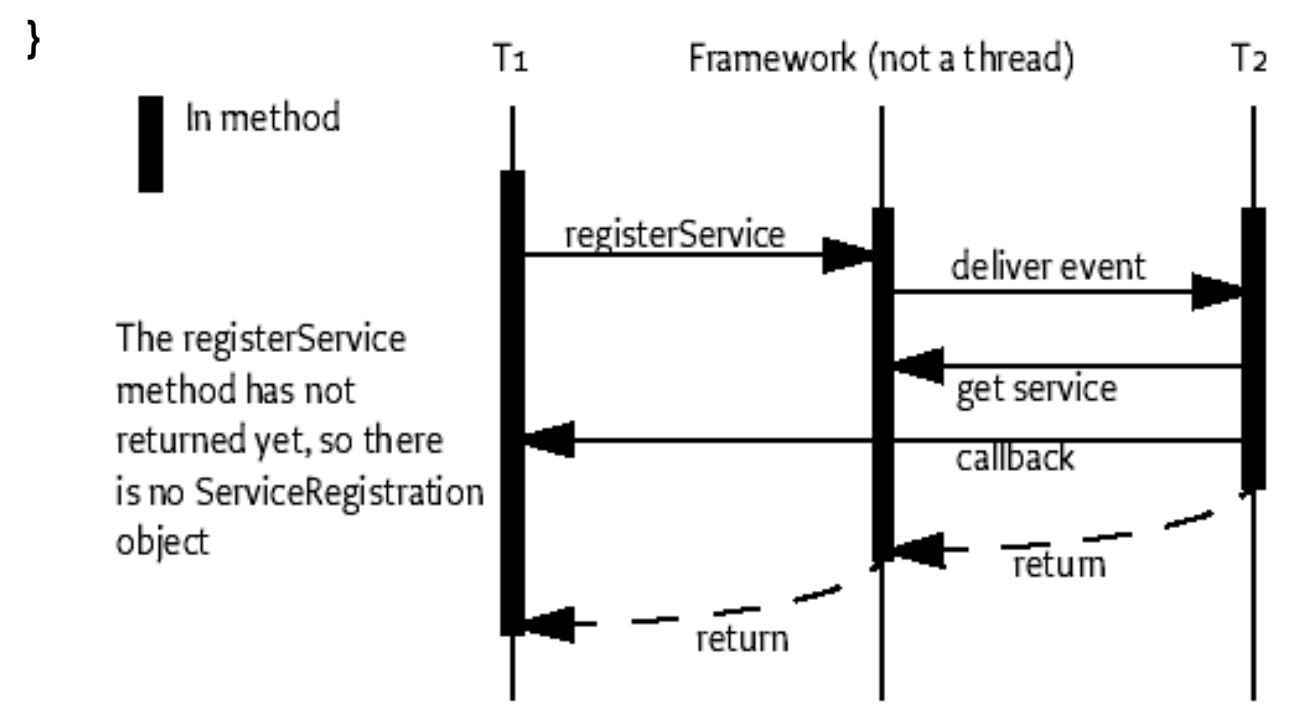

# **Sécurité**

#### m. **Basé sur les permissions du JDK1.2**

- ◆ Le SecurityManager vérifie les permissions de chaque bundle<br>
→ Le SecurityManager vérifie les permissions de chaque bundle
	- $\mathcal{L}(\mathbf{z})$ **Exemple : FilePermission, DialPermission, …**
- ◆ **Accès aux fichiers** 
	- **Ceux du cache et aux ressources du bundle**

#### m. **3 permissions propres à OSGi**

- $\blacklozenge$  **AdminPermission**
	- **Autorise l'accès aux fonctions d'administration du framework.**
- ◆ ServicePermission
	- **Contrôle l'enregistrement et la récupération de services**
- ◆ PackagePermission
	- **Contrôle l'import et l'export de packages**
- **In org.osgi.service.PermissionAdmin**
	- ◆ Service de gestion des permissions des bundles

#### П **Conditional Permission Admin (R4)**

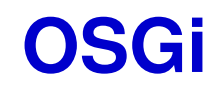

### **Guide de Bonnes pratiques**

# **Modularité**

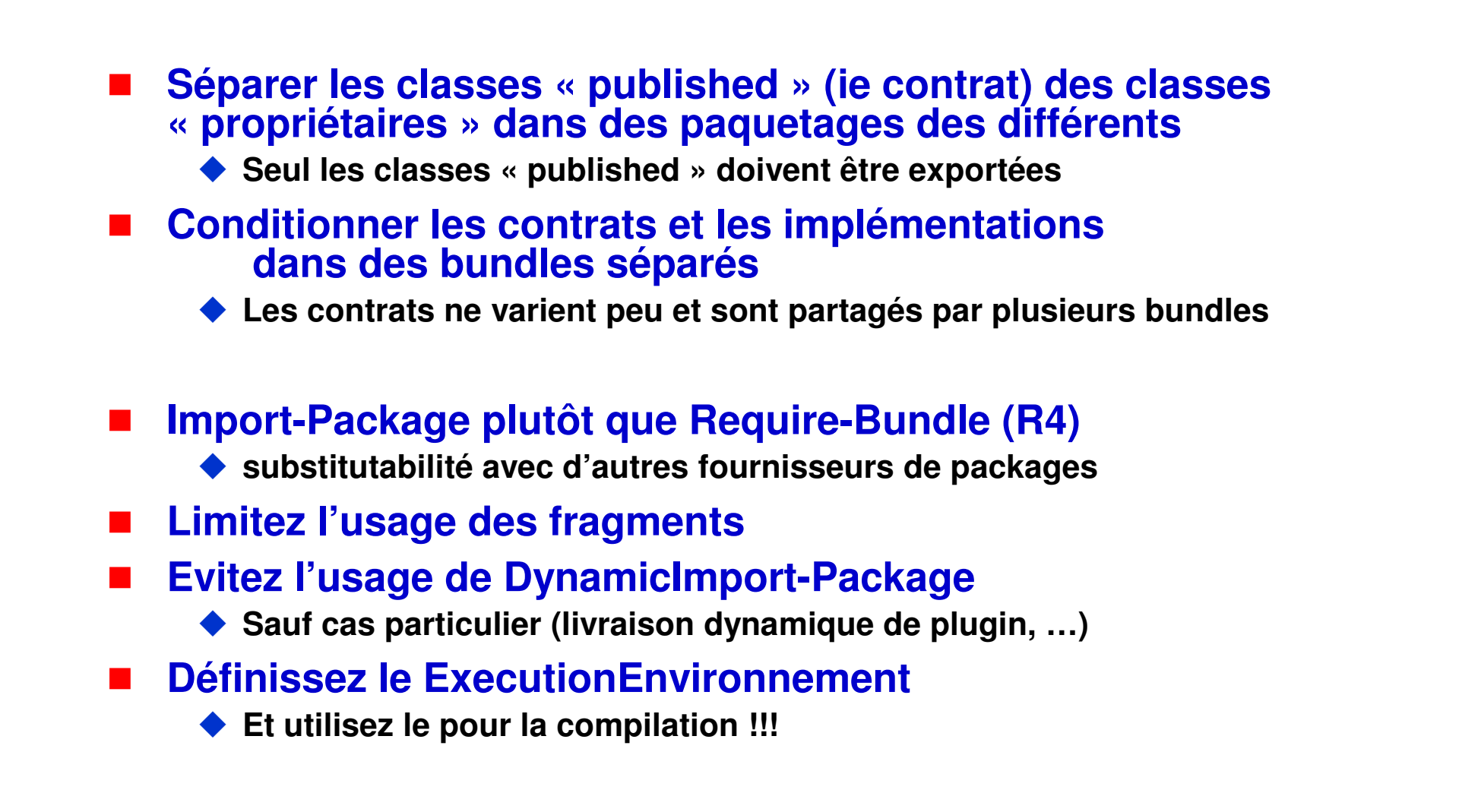
### **Conditionnement**

# **JAR enfouis**

◆ Ne déconditionnez pas les JAR

- **Utilisez le Bundle-ClassPath**
- ◆ Conservation des signatures, manifestes, ...
- **Possibilité de les patcher !**
	- **Bundle-ClassPath: patch.jar,original.jar**

## **Service (i)**

#### **Service Service Rappel**

- **1. Code de fourniture << Code d'usaged'un service d'un service**
- **2. 1 service = 1 entrée dans le registre**
	- **Courtage sur plusieurs milliers/millions de services**

### **3. Traitement séquentiel (et synchrone) des listeners**

 $\mathbb{R}^2$ **Quid pour plusieurs milliers de listeners par framework**

## **Service (ii)**

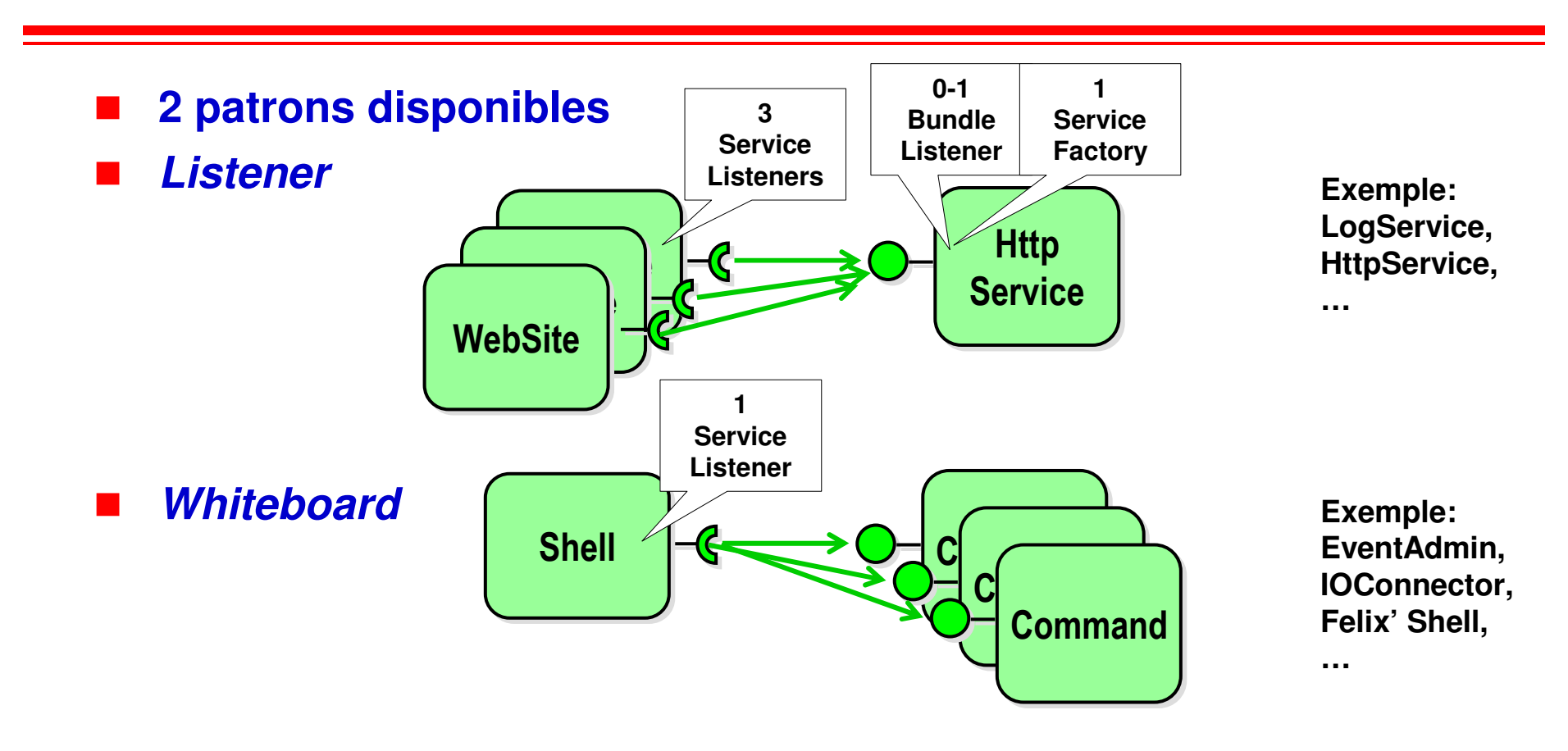

**College Preferez (le plus possible) le patron Whiteboard (sauf si (2))**  $\blacklozenge$  **Listeners Considered Harmful: The "Whiteboard" Pattern**  $\blacklozenge$ **http://www.osgi.org/documents/osgi\_technology/whiteboard.pdf**

### **Le patron par extension (Extender)**

## **Limite l'usage des services (listeners)**

#### **Service Service Principe**

- ◆ 1 BundleListener scrute les bundles contenant des metadatas<br>
narticulières (WEB-INE/web xml, OSGLINE/component xml **particulières (WEB-INF/web.xml, OSGI-INF/component.xml, plugin.xml …)**
- ◆ et instancie des objets depuis le ClassLoader du bundle scruté lors<br> **du démarrage** dépose les objets crées **du démarrage, dépose les objets crées**

#### **Service Service Exemples**

◆ SCR, iPOJO, Spring OSGi, Eclipse Extension Point Registry...

## **Service (iii)**

**Granularité**

**Objet << Composant << Service << Bundle**

#### **Membres statiques**

#### **Service Service AIE !**

# **Evitez les dans les classes « published »**

◆ Difficile de tracker le cycle de vie du bundle qui les fournit

#### **Service Service Il est fréquent de voir**

**class MyActivator implements BundleActivator {public static BundleContext bundleContext;**

**…**

**}**

### **Chargeurs de classe(ClassLoaders)**

#### an<br>M **Usage**

- ◆ Dynamic bytecode injection
- ◆ Dynamic aspect-weaving
- **Dynamic annotation processing**
- $\blacklozenge$

#### **… Principe** an<br>M

◆ Le chargeur de classe doit avoir pour parent le chargeur du bundle<br>
◆ Le chargeur de classe doit avoir pour parent le chargeur du bundle

- **ie MyActivator.class.getClassLoader()**
- ◆ Le chargeur peut demander la récupération des ressources (.class)<br>au bundle **au bundle**
	- **Enumeration e = bundle.findEntries("/", "\*.class", true);**

#### **Service Service Exemples**

◆ ProActive, Julia (FROGi), EasyBeans, ...

r4

## **Cycle de vie**

#### **Service Service Activation**

- ◆ 1 sec par bundle
	- $\rightarrow$  **1 minute pour 60 bundles**  $\rightarrow$  **5 minutes pour 300 bundles → …**
- ◆ Evitez des activateurs qui durent longtemps

## ■ Solutions

- ◆ Rendre la main au canevas le plus vite
	- **Utilisez l'eventing**
	- **Ou une thread en arrière plan**
- **Préférez l'activation paresseuse (R4.1 lazy activation)**
	- **lazyness is goodness**

## **Cycle de vie**

# **Vous développez le start()**

#### **Service Service Pensez aussi au stop()**

- ◆ Proscrire System.exit()
	- **Votre bundle n'est pas le seul sur la JVM**
	- **il y en a d'autres qui bossent**
- **Libérez les ressources**
	- **Fermez les fichiers, sockets, connections, …**
- **Arrêtez les threads démarrés**
	- **Mieux encore rendez les au service de pool de threads**
- **Nullifiez les références vers les servants**
	- **Garbage collection (objets et classes)**

### **Plus**

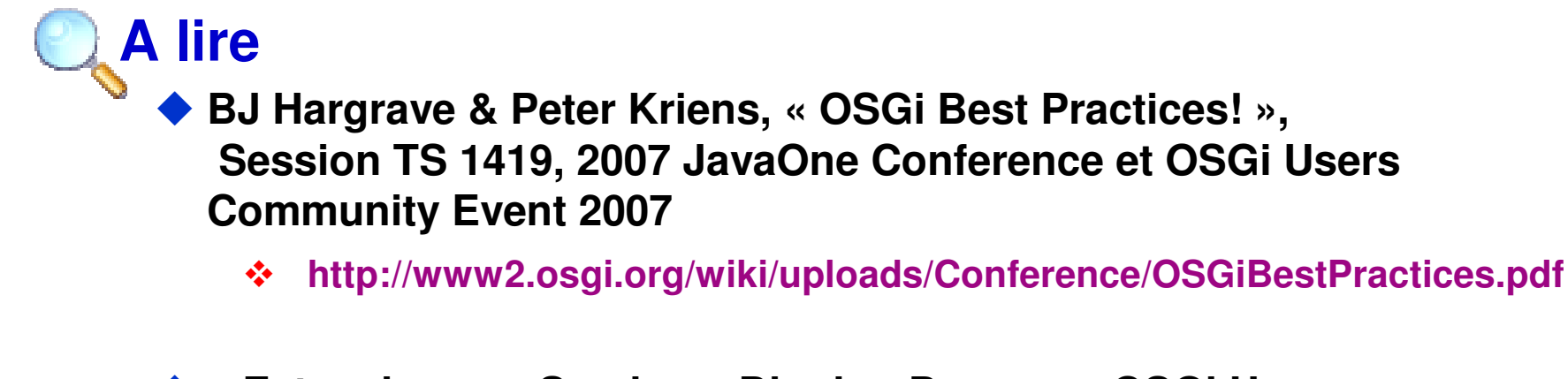

- ◆ « Extensions vs Services: Digging Deeper », OSGi Users<br>Community Event 2007 **Community Event 2007**
	- **http://www2.osgi.org/wiki/uploads/Conference/NeilBartlett.pdf**

### **Autres**

## ■ Les outils arrivent …

◆ PDE, Management (Console)

## ■ Les recettes arrivent …

◆ Migration vers OSGi en 2 étapes

- **<u>◆ Modularisation</u>** 
	- **Ecueil : ClassLoader, Thread context switch, Ressources, JNDI, static, default packages (includes for rsc.), …**
- **(D)SOA ou Extension Points**

## - **Exemple personnel :**

**Tomcat (dans JOnAS), JacORB, …**

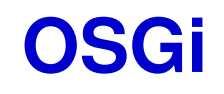

#### **Les services standard**

#### **Les services OSGi standard**

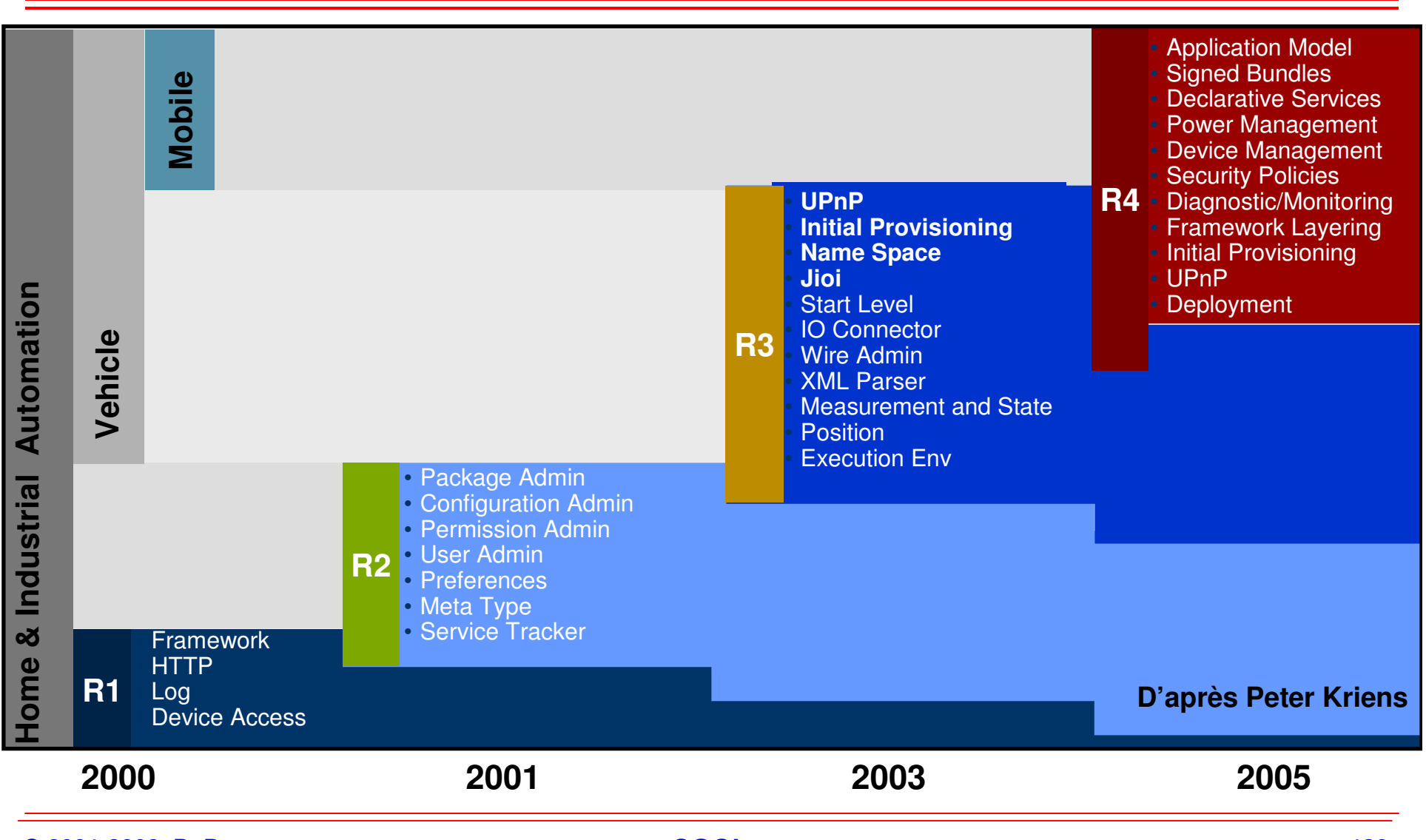

**© 2001-2008, D. Donsez**

### **SystemBundle**

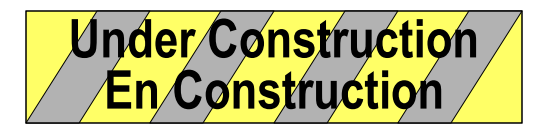

- **Représente le framework. Son identifiant est toujours 0.**
- ◆ Son cycle de vie correspond au démarrage et à l'arrêt du<br>Framework **Framework**

#### **HttpService org.service.http.HttpService (i)**r1

#### ■ Service permettant à d'autres bundles **de publier des servlets et ressources par HTTP**

- **Important : Web-based management**

### **Implémentations**

- ◆ embarquent un serveur HTTP compact (Jetty,...)
- ◆ Authentification et Autorisation (BasicSchema, SSL)
- ◆ Servlets Web-Services : XML-RPC, kSOAP, SOAP/HTTP, RESTFul,

#### **Extra Service Service**

**…**

an<br>M

- ◆ <jspc> pour éviter d'embarquer un compilateur de JSP
- ◆ Convertisseurs WAR to Bundles
- $\blacklozenge$ **Canevas Web (Cocoon, Wicket, DysoWeb …)**

### **org.service.http.HttpService (ii)Usage**

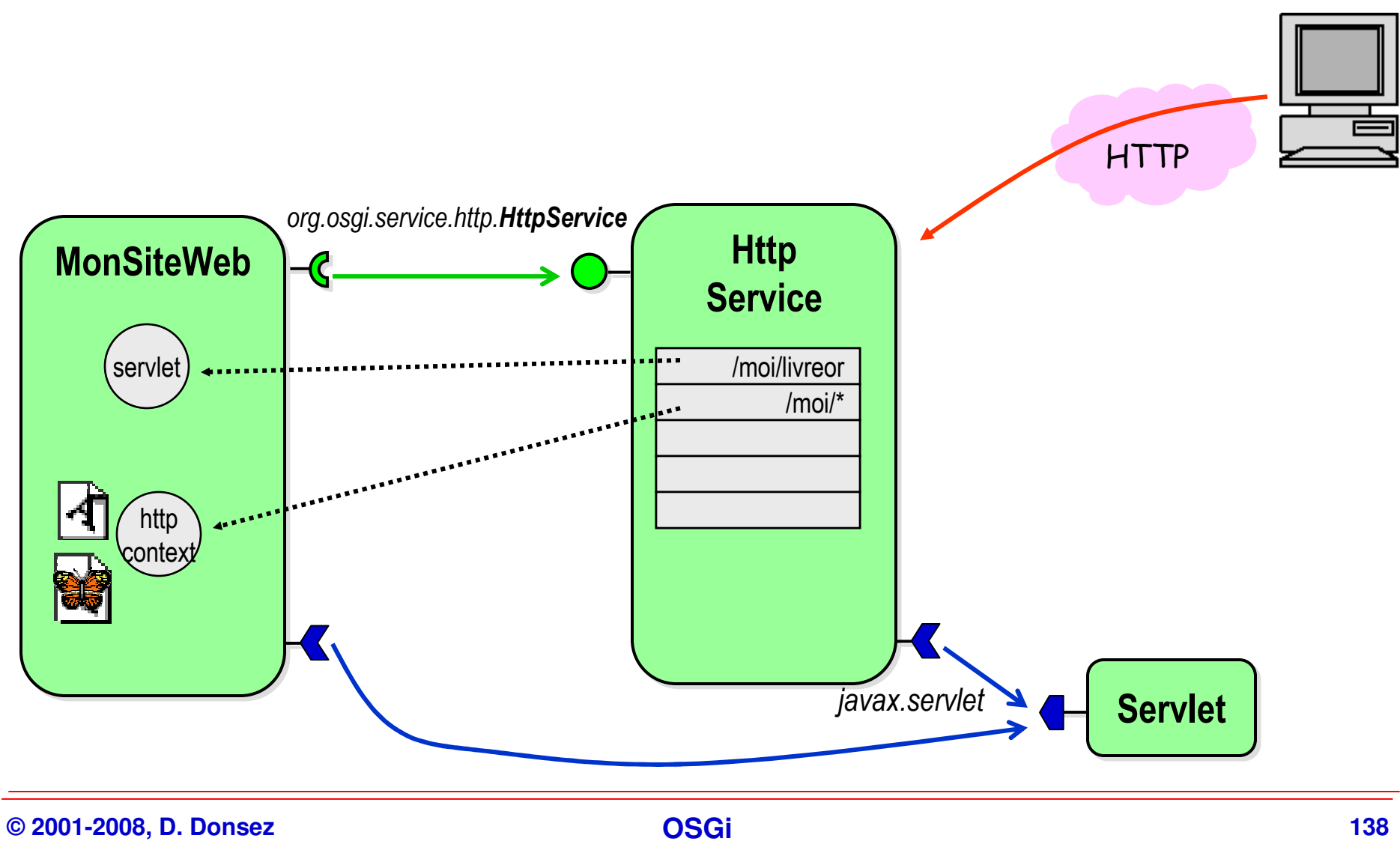

### **org.service.http.HttpService (iii)Exemple d'activateur d'un site Web**

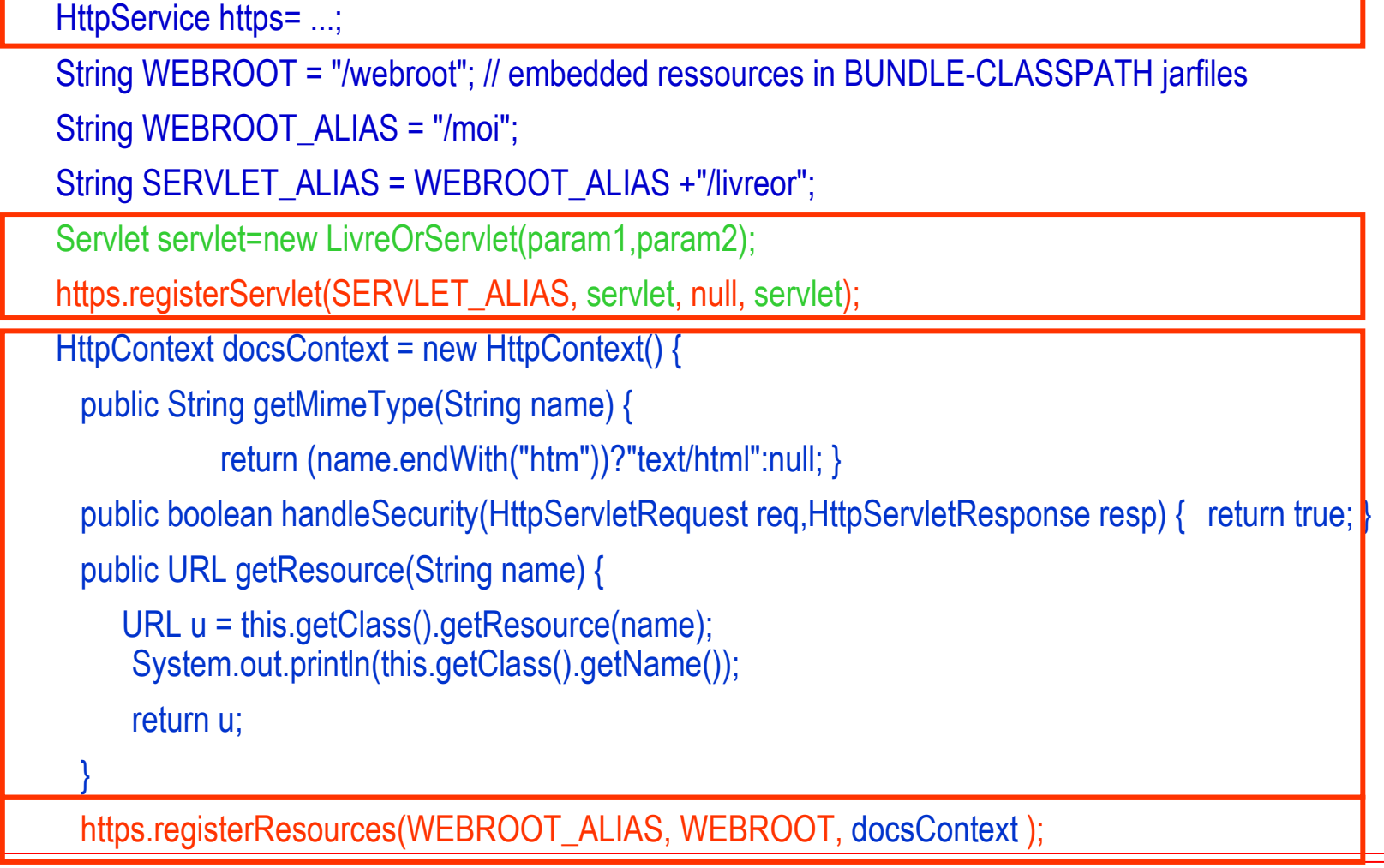

### **Exemple d'utilisationpour l'administration de passerelles**

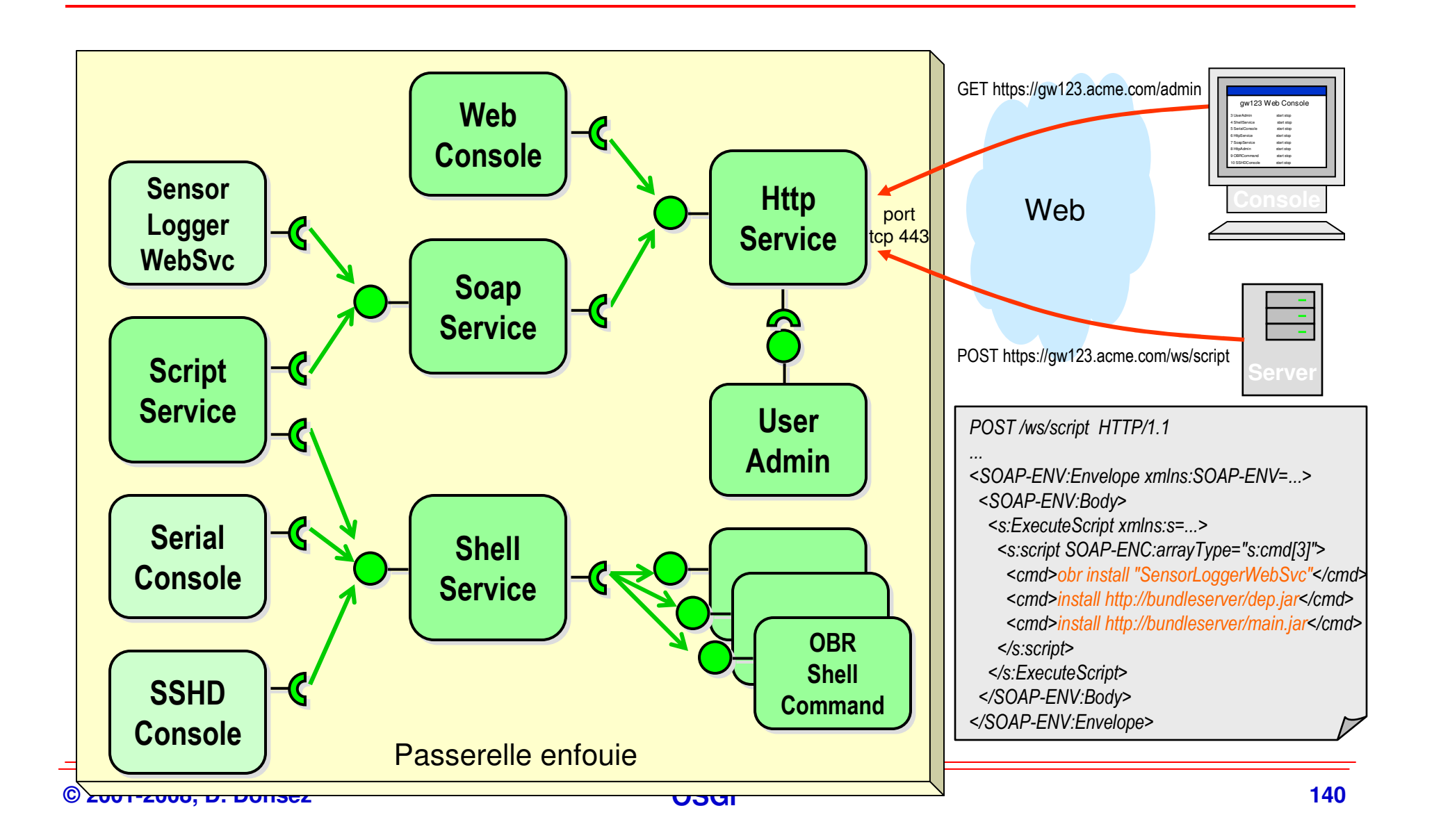

### **org.osgi.service.http Limitations**

#### × **Motivations**

- ◆ org.osgi.service.http is limited to javax.servlet v2.1, portlet JSR 168<br>
No filter chain no listener, hesia, ISB no Togl.ih
	- $\mathcal{L}(\mathbf{r})$ **No filter chain, no listener, basic JSP, no TagLib, …**
- ◆ Hidden org.osgi.service.http stuff to JEE developers<br>▲ Keep compatibility with standard webanns (war)
- **Keep compatibility with standard webapps (.war)**

#### × **Propositions**

- ◆ Cocoon<br>▲ Wicket
- $\blacklozenge$ **Wicket**
- $\blacklozenge$  **DysoWeb**
	- **经 Dynamic sub-webapps**
	- **Embed Felix in a War : subwebapps are deployed by Felix FW**
	- **<sup>❖</sup>** Tested with Tomcat<br>**□ □** *Posistry*
- $\blacklozenge$  **HttpRegistry**
	- **Server-side equinox http://www.eclipse.org/equinox/server/**
	- $\mathbf{A}$ **Embed Equinox in a War**
	- **2** Use extender model<br> **2** Convertor CWT (Co
	- **☆** Convertor GWT (Google Web Toolkit) module → 2 OSGi bundles<br>☆ Tosted with Temest and Jetty
	- **Tested with Tomcat and Jetty**

#### **Un autre exemple:l'architecture de Cocoon 3.0**

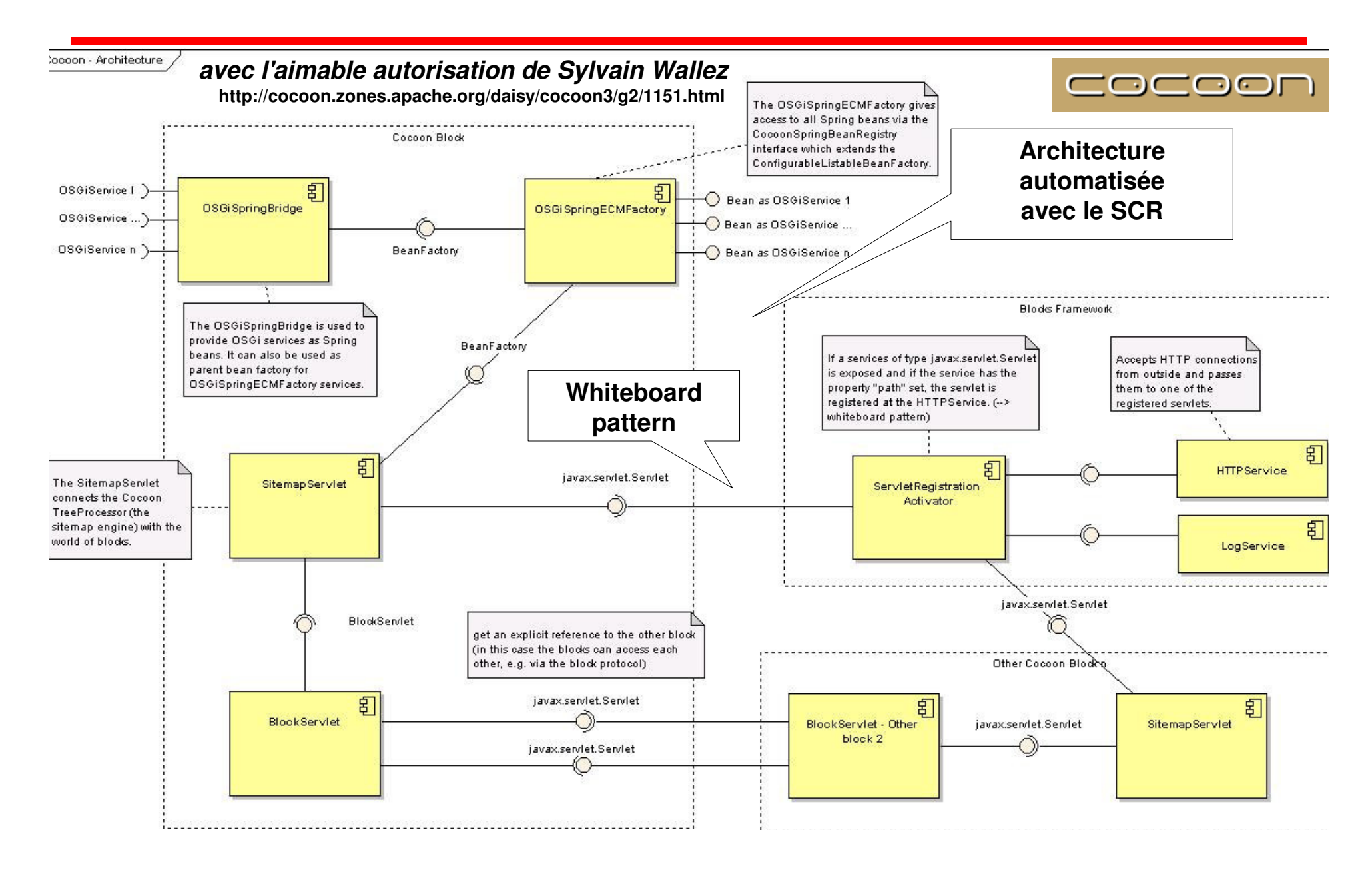

### **Un autre exemple:Wicket OSGi**

## **Wicket**

- « Wicket is <sup>a</sup>**Java web application framework** that takes simplicity, **separation of concerns** and ease of development to a whole new level. Wicket pages can be mocked up, previewed and later revised using standard WYSIWYG HTML design tools. Dynamic content processing and form handling is all handled in Java code using a first-class component model backed by **POJO data beans** that can easily be **persisted** using your favourite technology » from JavaGeek.org

# **Wicket sur OSGi**

◆ **TODO** 

#### $\blacklozenge$ **Utilise le SCR**

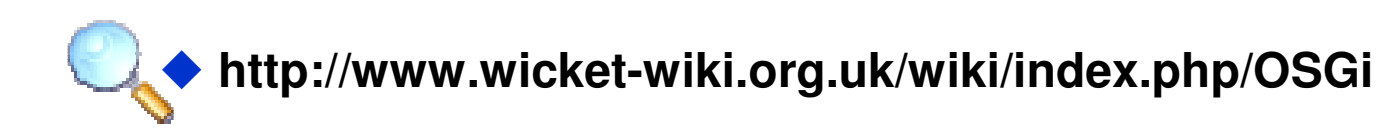

### **LogService**

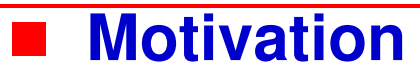

- ◆ journaliser des traces/événements
- ◆ se mettre en l'écoute de ces traces/événements<br>▲ Rennel: joye util legging Legger est statique
- ◆ Rappel: java.util.logging.Logger est statique

# **Architecture**

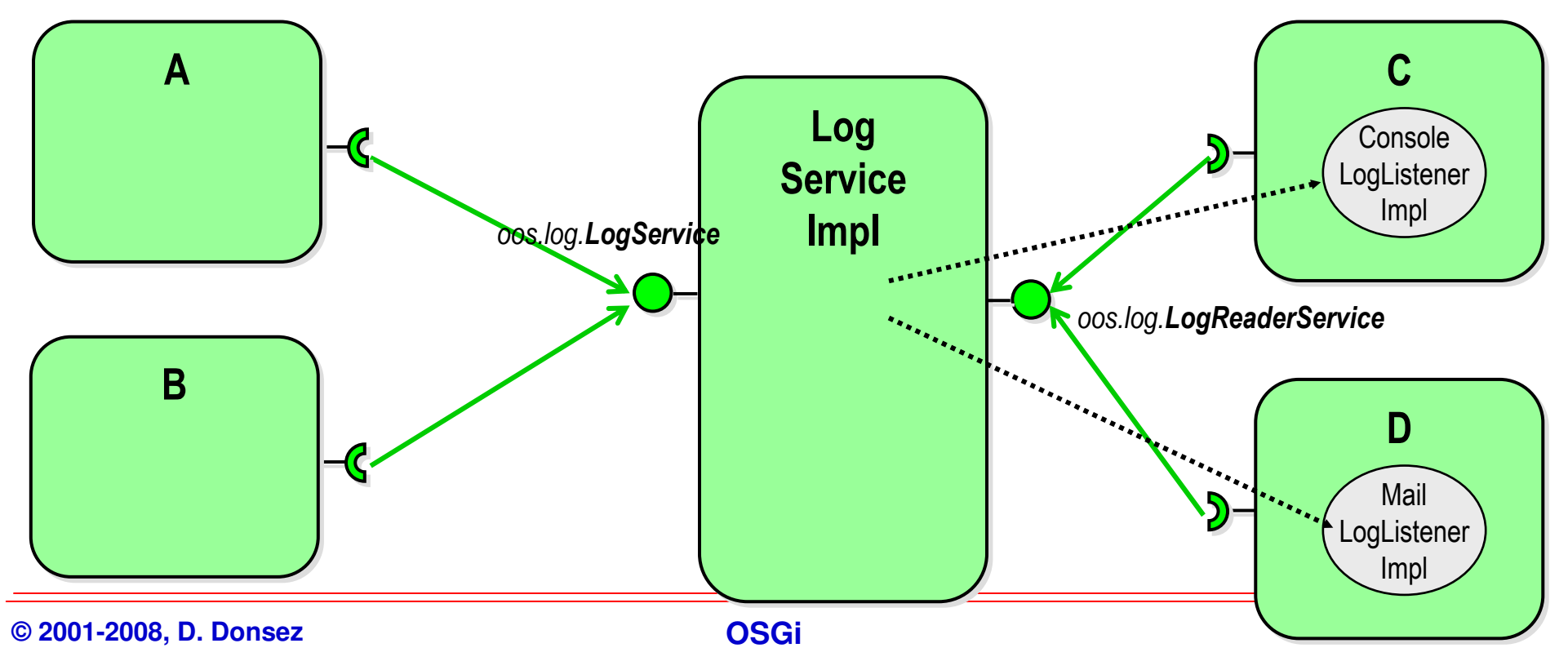

### **Exemple de LogListener**

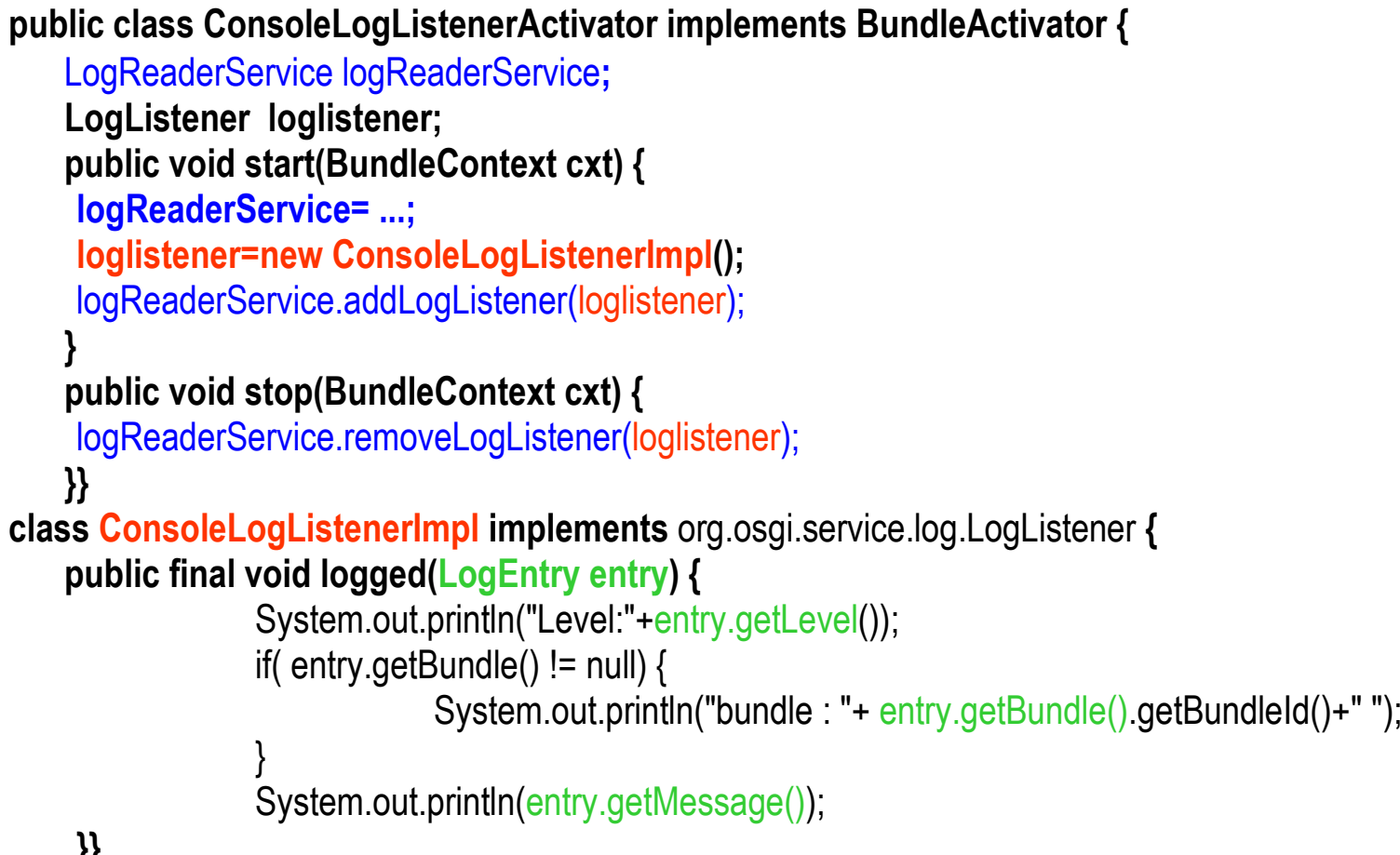

}}

#### a. **Motivations**

- ◆ Faire apparaître les drivers des périphériques matériels comme des<br>Services OGSi **Services OGSi**
- **Charger les drivers grâce aux bundles**
- ◆ Mise à jour des drivers
- ◆ Un driver fournit plusieurs services plus ou moins raffinés
- ◆ Plug-and-Play
	- **Le branchement d'un périphérique provoque l'enregistrement d'un service.**
	- **Le retrait du périphérique provoque le désenregistrement du service**

#### $\blacksquare$ **Plusieurs éléments**

- $\blacklozenge$ **DeviceService**
- $\blacklozenge$ **Driver**
- $\blacklozenge$ **DriverLocator**
- $\blacklozenge$ **DeviceManager**

## **Moteur de raffinement des devices**

- **A l'arrivée d'un nouveau service Device, le Device Manager cherche à enregistrer d'autres Device de plus haut niveau.**

# **Services utilisés**

- ◆ DriverLocator
- ◆ Driver

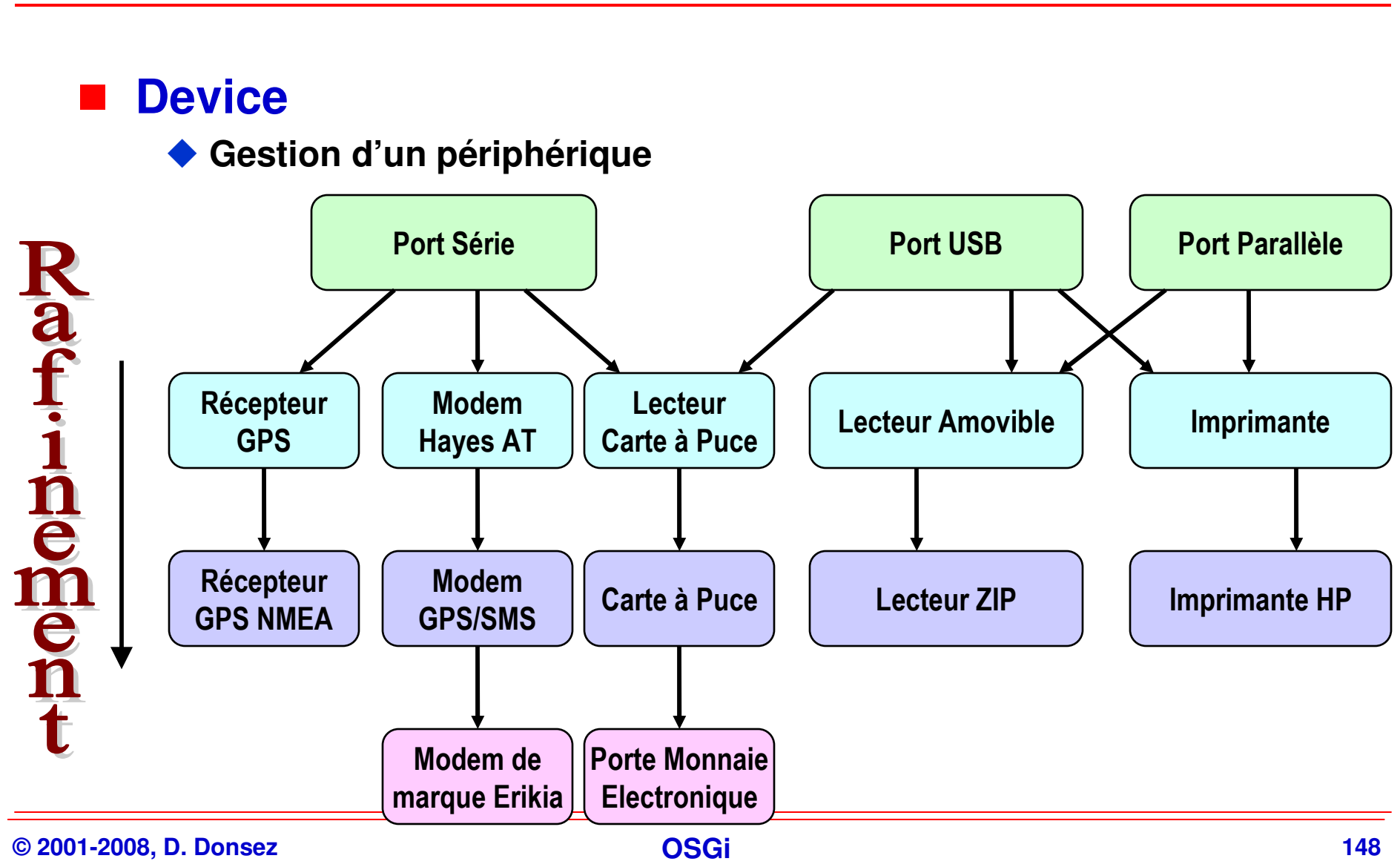

**© 2001-2008, D. Donsez**

#### **Service Service DriverLocator**

◆ Permet d'associer un Device à Driver

- **<sup>❖</sup>** Device → Id
- **Id → URL**<br>Illians par la l
- ◆ Utiliser par le DeviceManager
- ◆ Exemple d'implementation
	- $\div$  Filtre LDAP → Id → URL

#### **Service Service Driver**

- ◆ Vérifie si l'on peut installer le Device associé à ce Driver
- **Retourne une valeur d'évaluation de l'association**

**Non possible si =0**

- **Implémente une méthode d'attachement.** 

#### **Event Admin Service (i)**r4

- a. **Offre un modèle de communication événementiel entre les bundles.**
- $\blacksquare$ **Objet Event <sup>=</sup>topic + propriétés.**
- a. **Médiateur de Publication-souscription d'événement**
	- **L'éditeur poste un événement au service EventAdmin**
	- **L'EventAdmin le diffuse en parallèle à tous les souscripteurs du topic.**
	- **Chaque souscripteur enregistre un service EventHandler.**
	- ◆ L'éditeur peut être synchronisé (ou non) sur la terminaison des exécutions <br>
	// de tous les services Event Handler concernés. **// de tous les services EventHandler concernés.**

#### $\blacksquare$ **Remarque**

- $\blacklozenge$  **Evénements spéciaux liées**
	- **au cycles de vie des Services, bundles et framework**
	- **au LogService, UPnP Base Driver, …**
- **Le service EventAdmin gère une liste noire des EventHandler défectieux ou consommant trop de CPU.**

### **Event Admin Service (ii)**

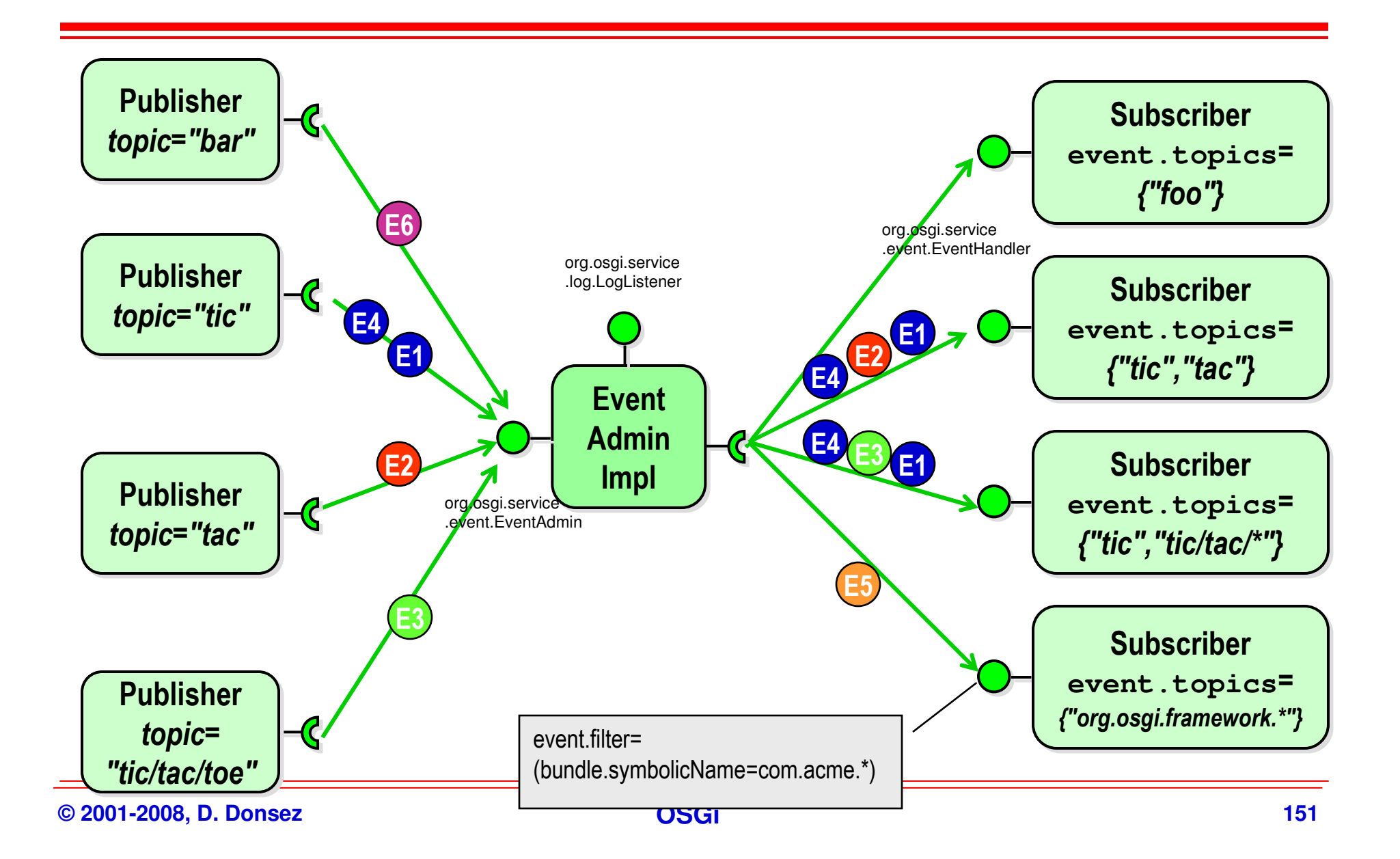

#### **Bridging Event Admin Service and MOM**

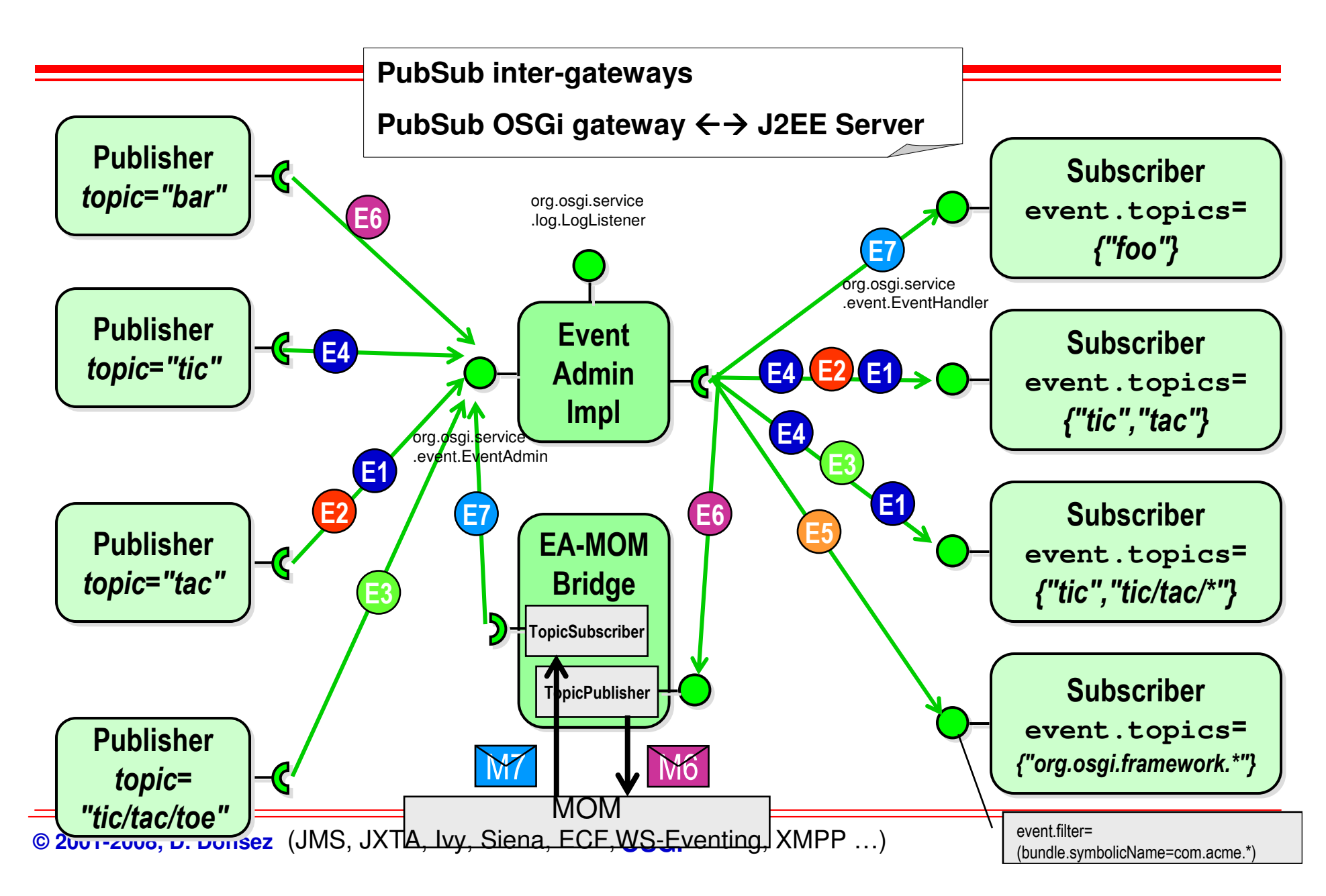

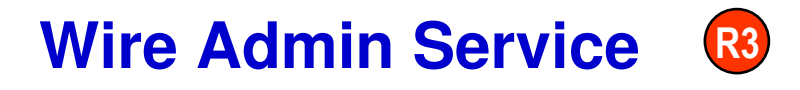

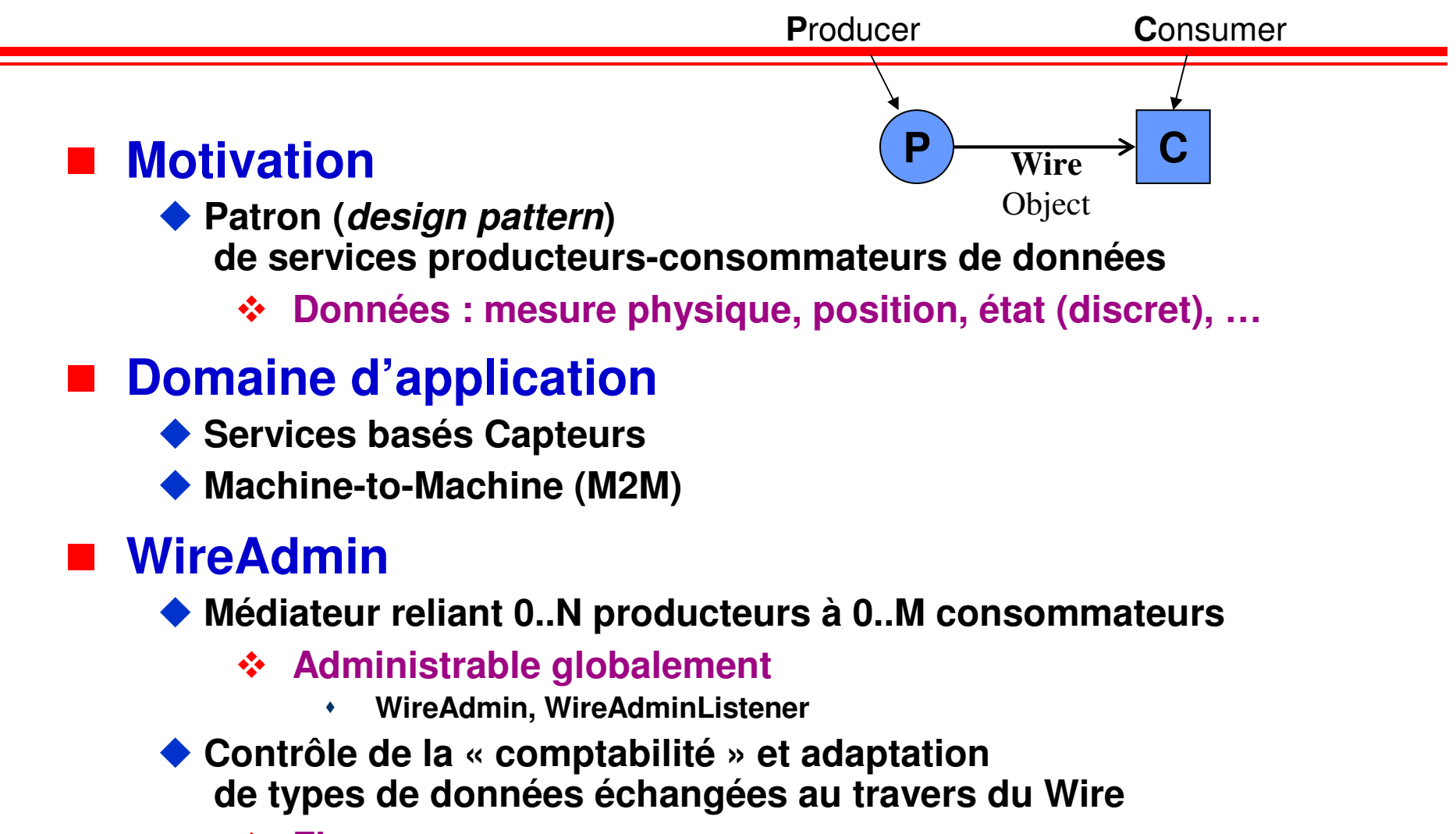

### **Wire Admin ServiceR3 Patron Producer-Wire-Consumer**

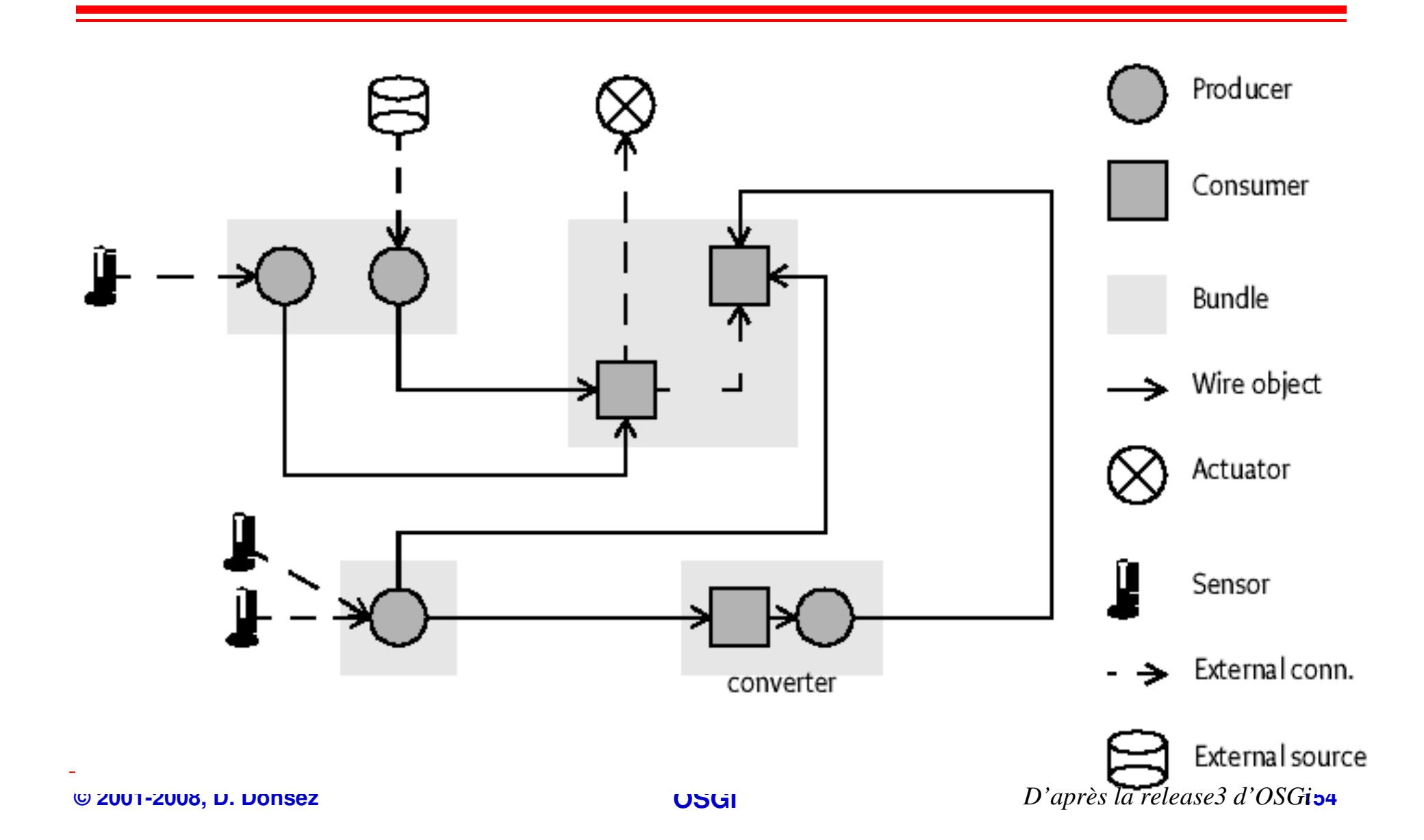

### **Wire Admin ServiceExemple d'application M2M (i)**

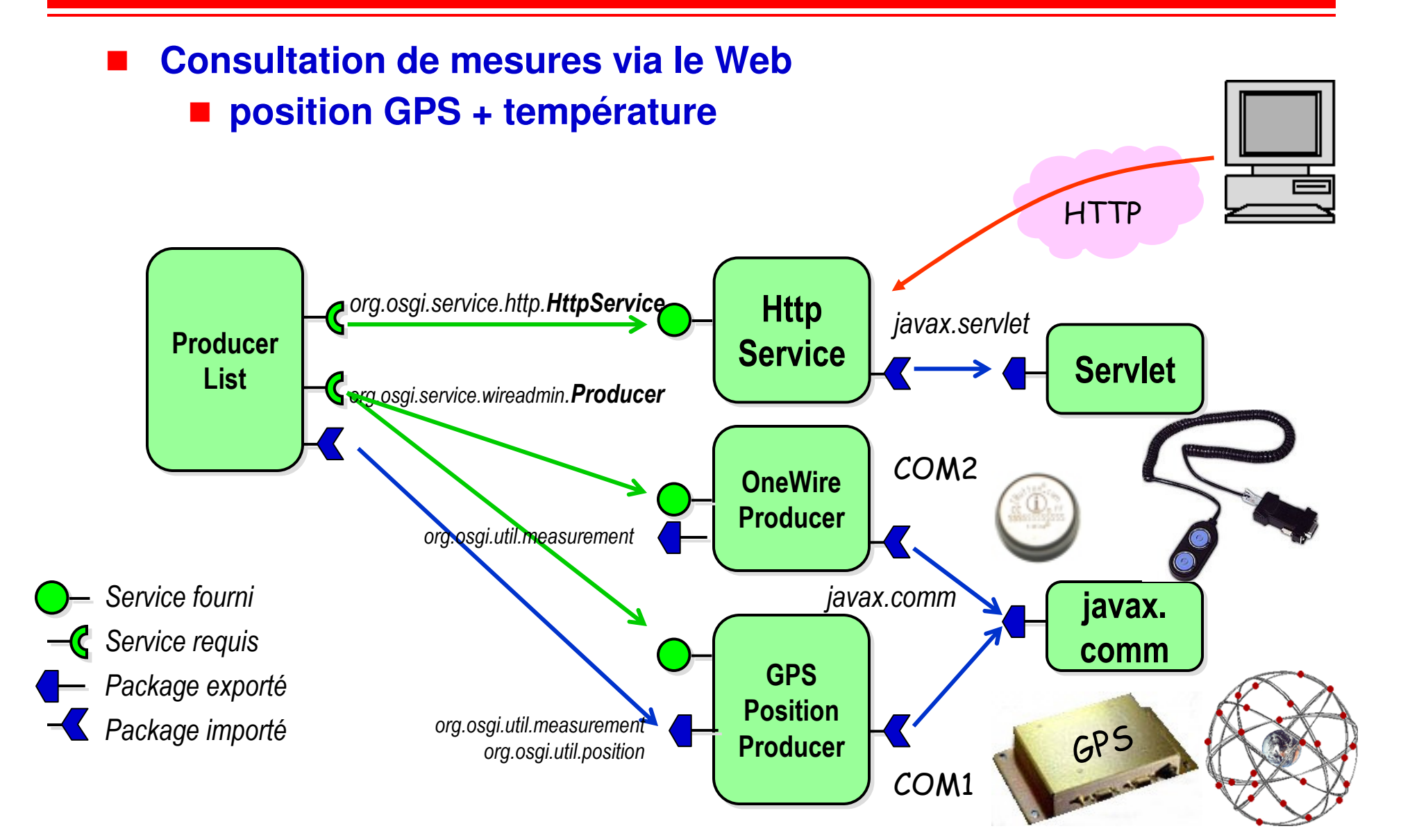

### **Wire Admin ServiceExemple d'application**

#### **Aide à la navigation**

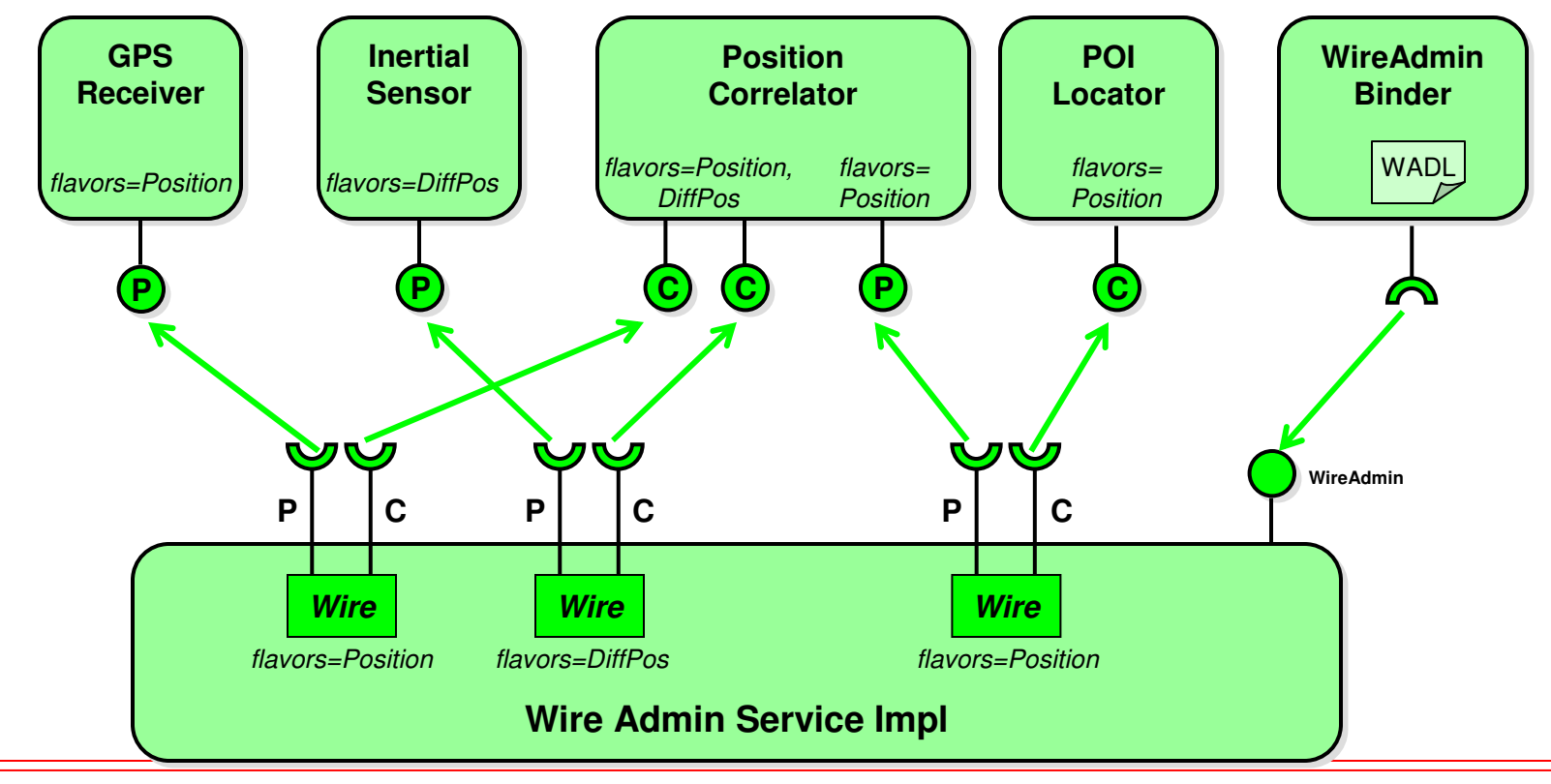

**UPnP Driver Service &** 

#### $\blacksquare$ **UPnP (Universal Plug and Play)**

◆ Protocoles de découverte d'équipements (SOHO)<br>et d'utilisation leur services **et d'utilisation leur services**

- **UPnP**
- **Basé sur SOAP/HTTP (TCP, UDP, UDP Multicast)** ◆ Alternative à **JINI**
- ◆ Largement répandu et soutenu par les équipementiers SOHO

#### $\blacksquare$ **Motivations du service UPnP Driver Service**

- **Spécifie comment des bundles OSGi doivent être développés pour interoperer avec**
- ◆ des equipéments UPnP (devices)<br>◆ des points de sentrêle UPnP (ser
- ◆ des points de contrôle UPnP (control points)
- $\blacklozenge$ **en respectant la spécification UPnP Device Architecture**

#### **UPnP Driver ServiceLes interfaces représentant les équipements UPnP**

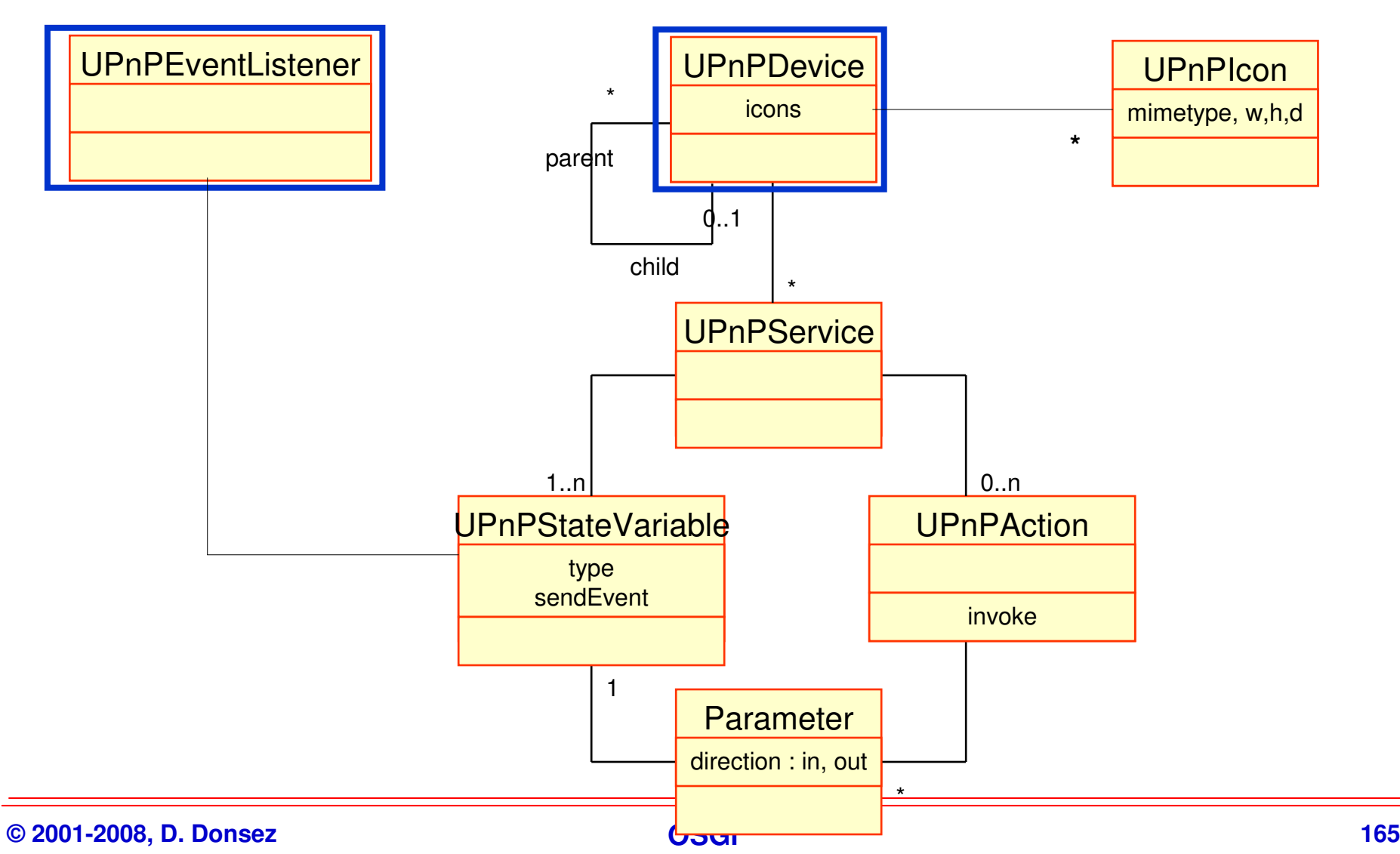
### **Exemple: un device Téléviseur et son point de contrôle**

### **3 services**

**Service Service** 

- $\bullet$ urn:schemas-upnp-org:service:SwitchPower:1
- 10 urn:schemas-adele-imag-fr:service:ChannelSelector:1
- $\bullet$ urn:schemas-adele-imag-fr:service:VolumeSelector:1

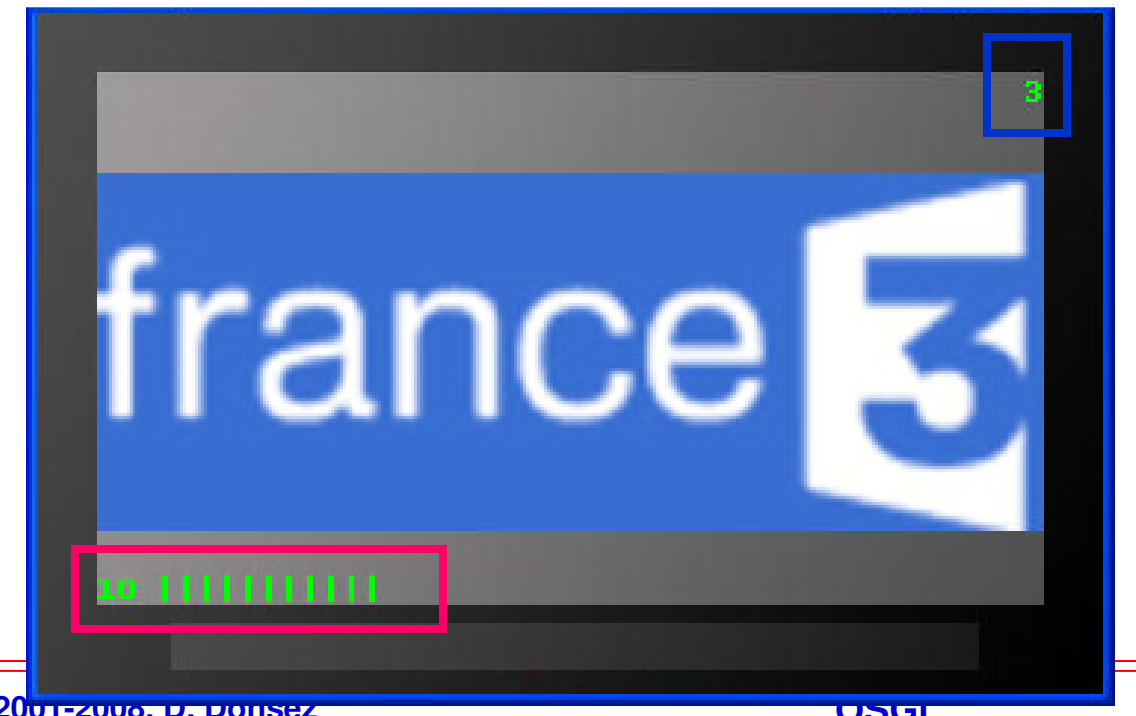

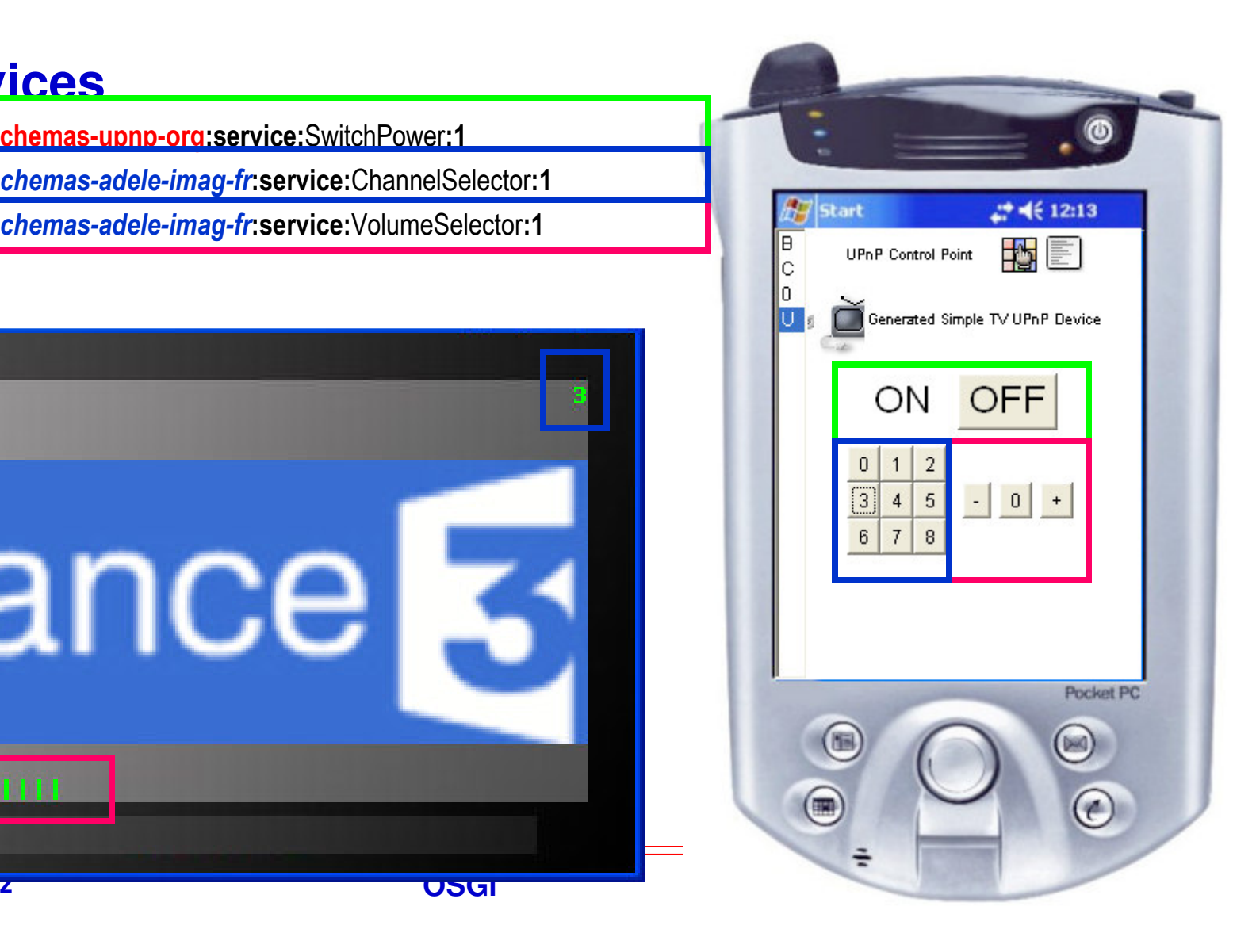

### **UPnP Device Driver : Mise en œuvreCollocalisé**

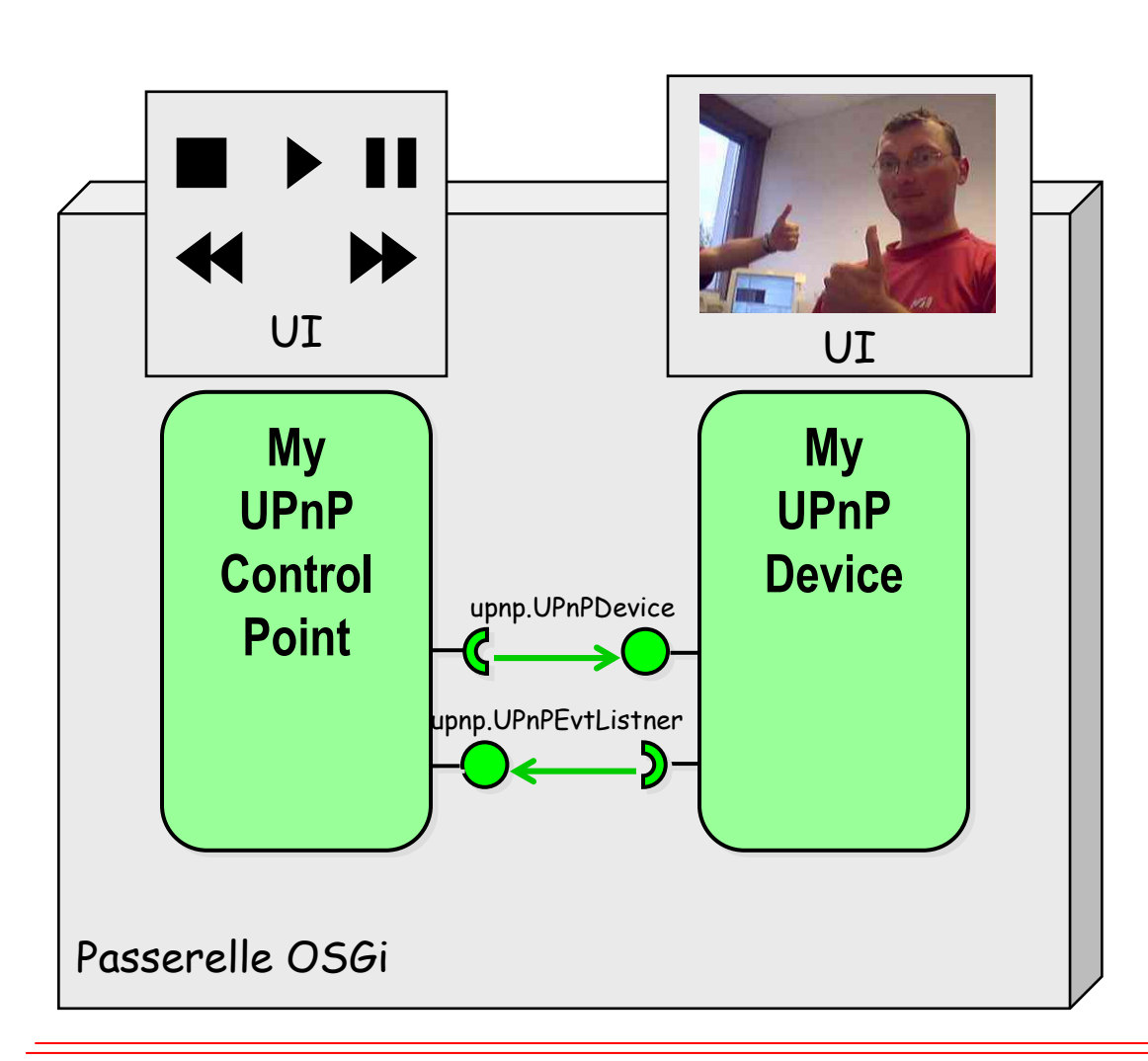

### **UPnP Device Driver : Mise en œuvrePoint de contrôle**

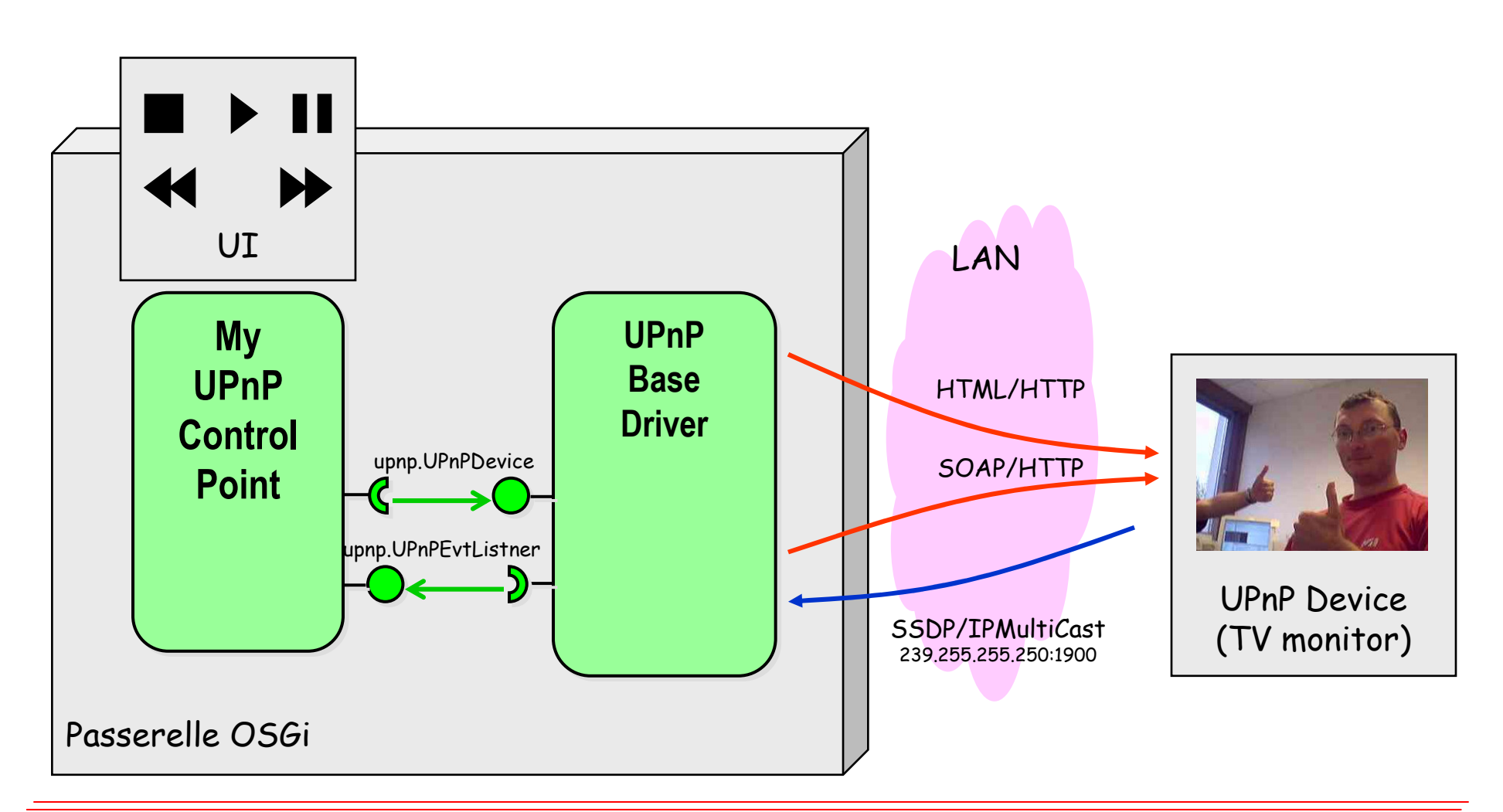

### **UPnP Device Driver : Mise en œuvreEquipement**

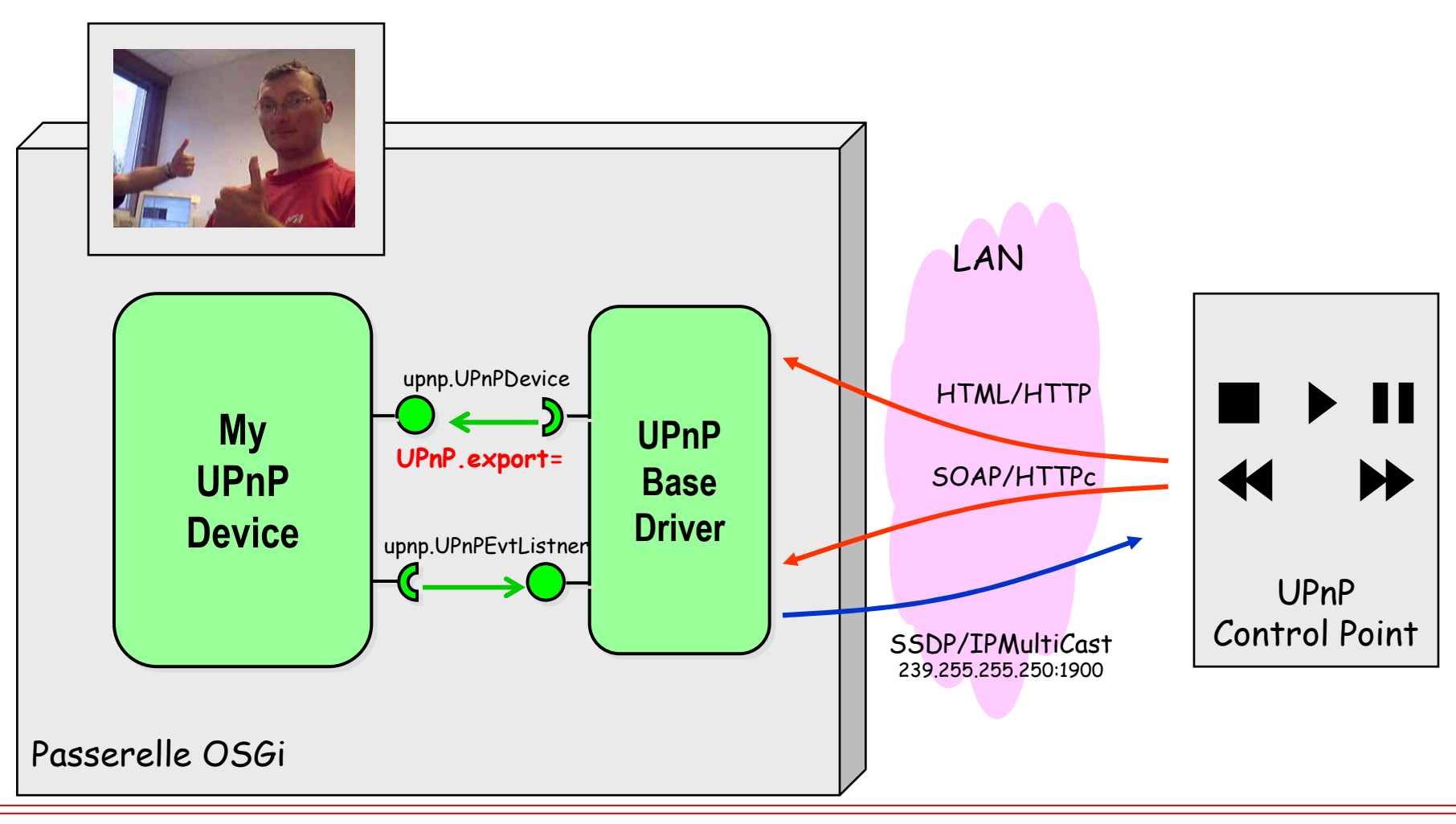

### **UPnP Device Driver : Mise en œuvrePasserelle micro-monde**

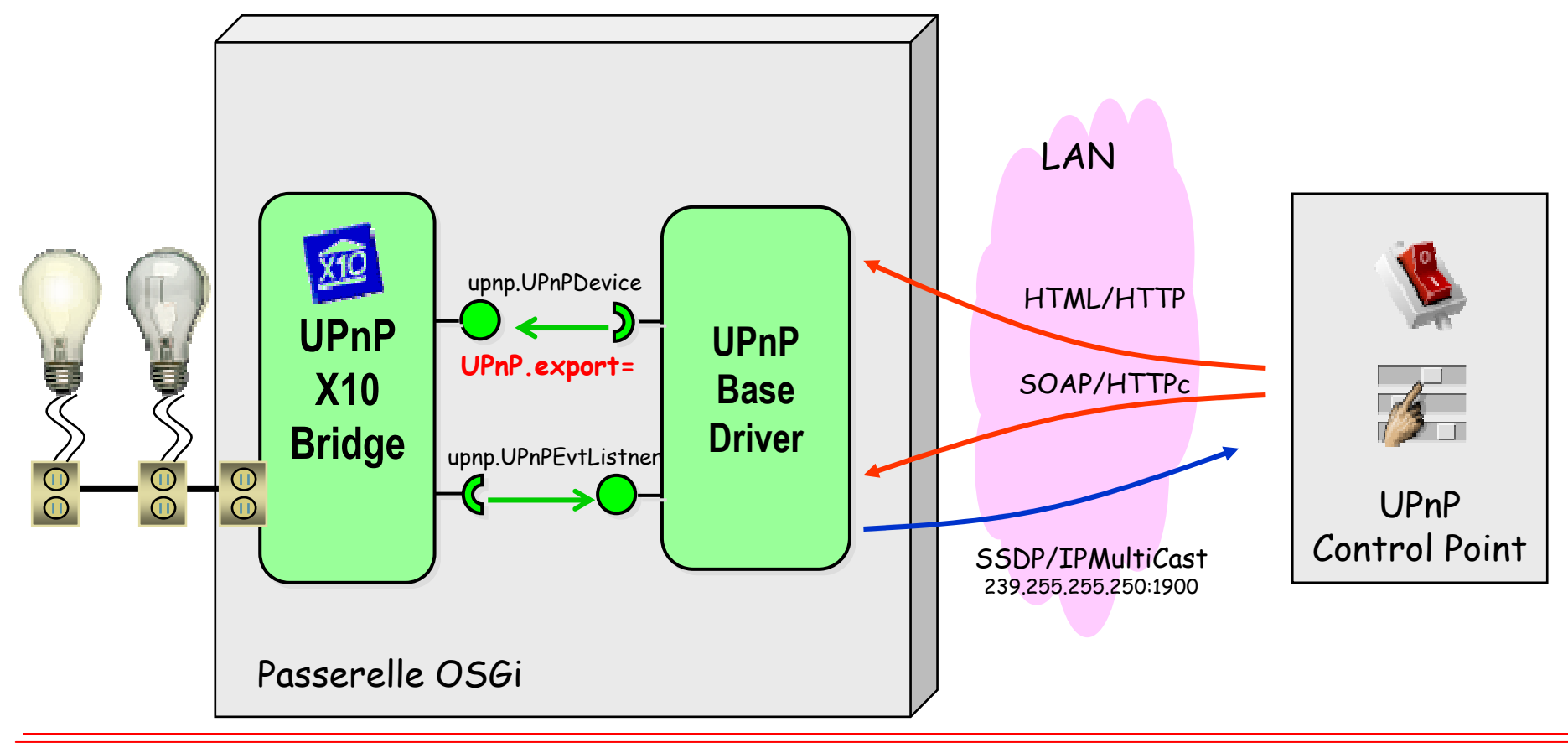

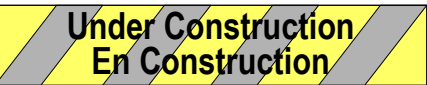

### **Service Service Définit l'environnement d'exécution (java) requis pour que le bundle puisse s'exécuter**

- ◆ Il doit être inclut dans la liste des environnements du framework<br>d'accueil pour passer dans l'état RESOLVED **d'accueil pour passer dans l'état RESOLVED**
- **Propriété org.osgi.framework.executionenvironment**

#### an<br>M **Entête de Manifest**

**Bundle-RequiredExecutionEnvironment: \**

**CDC-1.0/Foundation-1.0, OSGi/Minimum-1.0**

R3

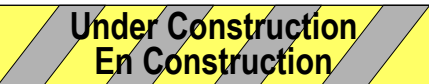

### **114 Deployment Admin Specification**

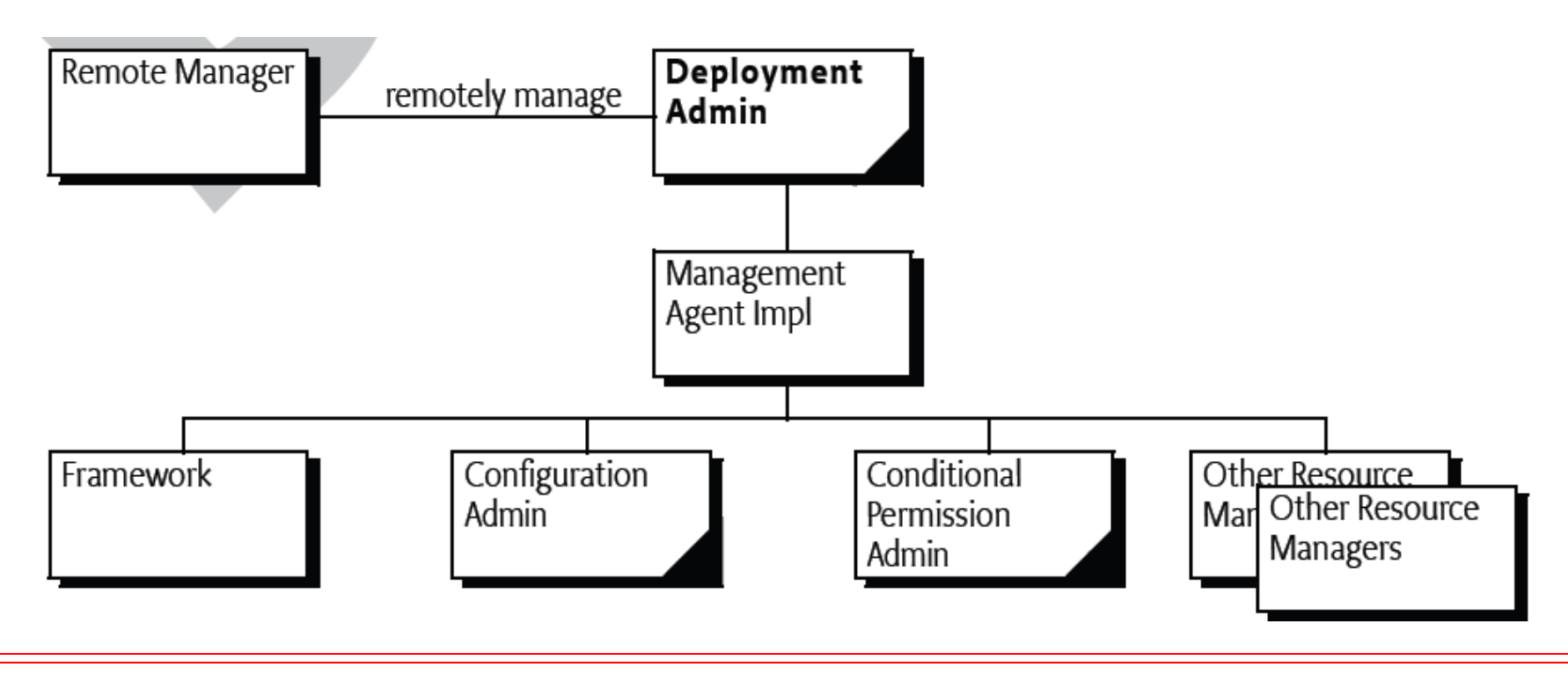

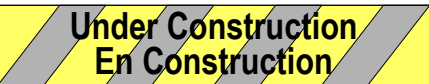

### **115 Auto Configuration Specification**

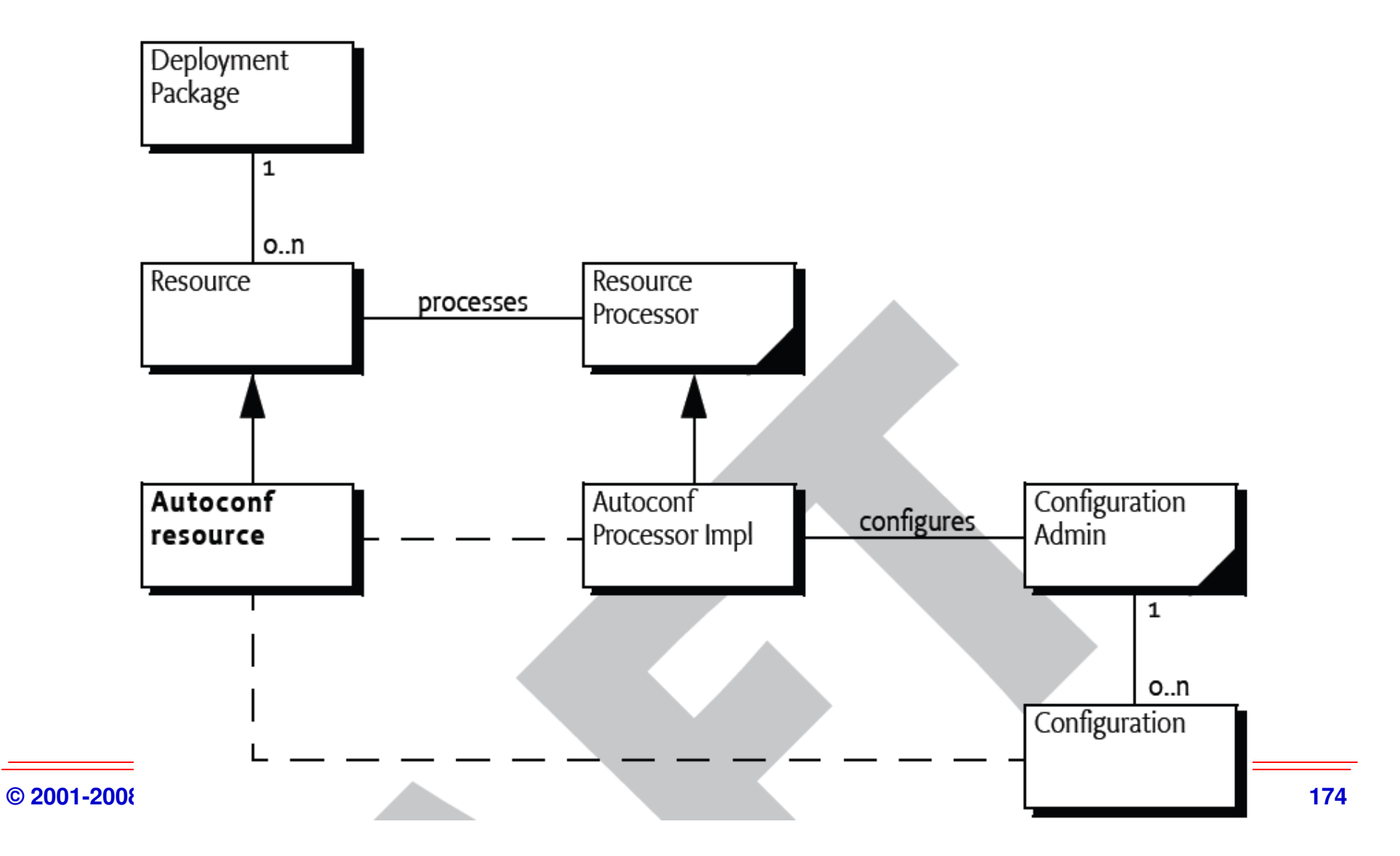

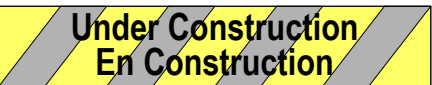

### **116 Application Admin Service Specification**

### **org.osgi.service.application**

**Service Service** 

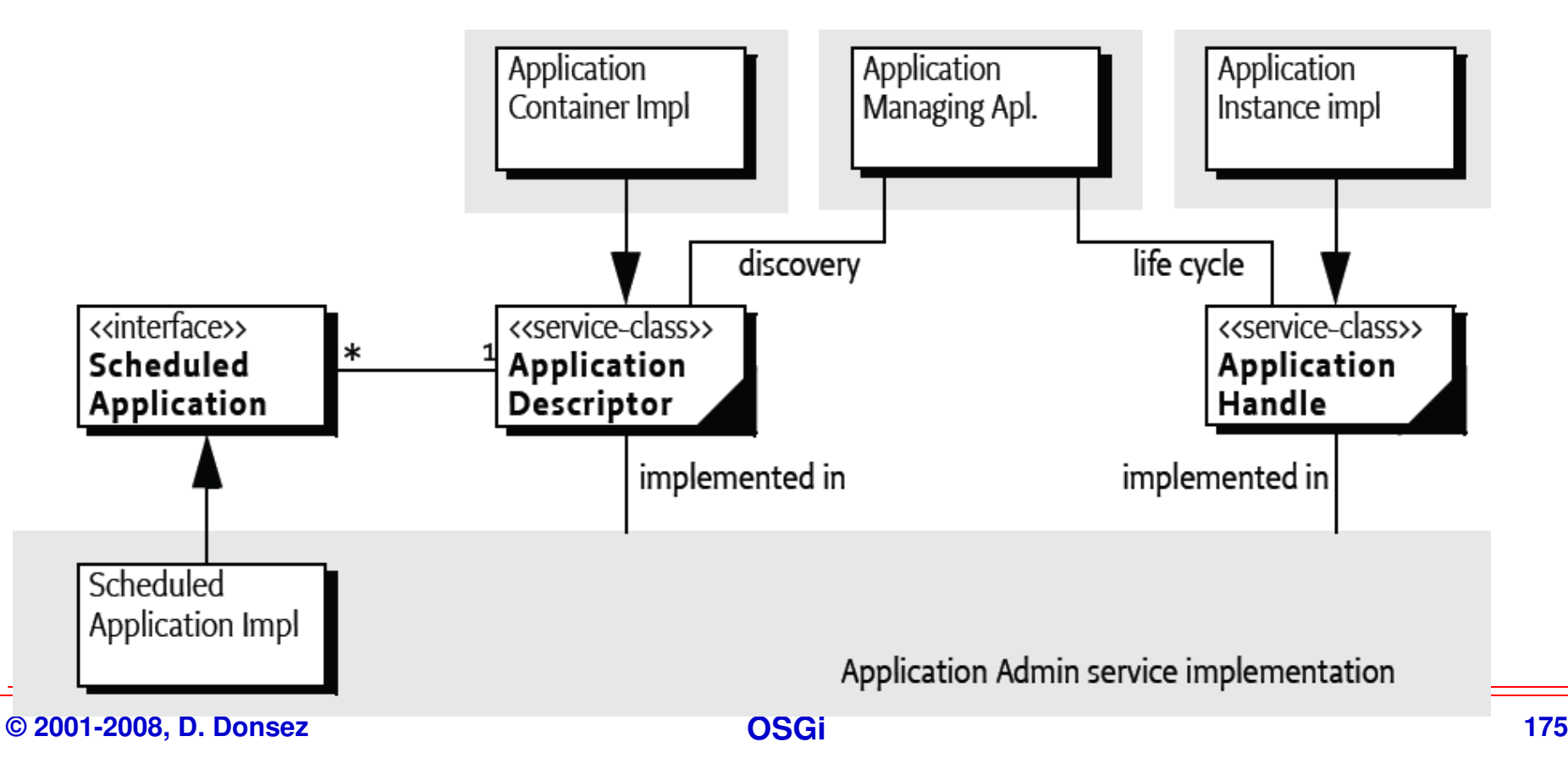

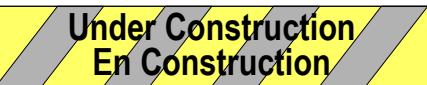

### **117 DMT Admin Service Specification**

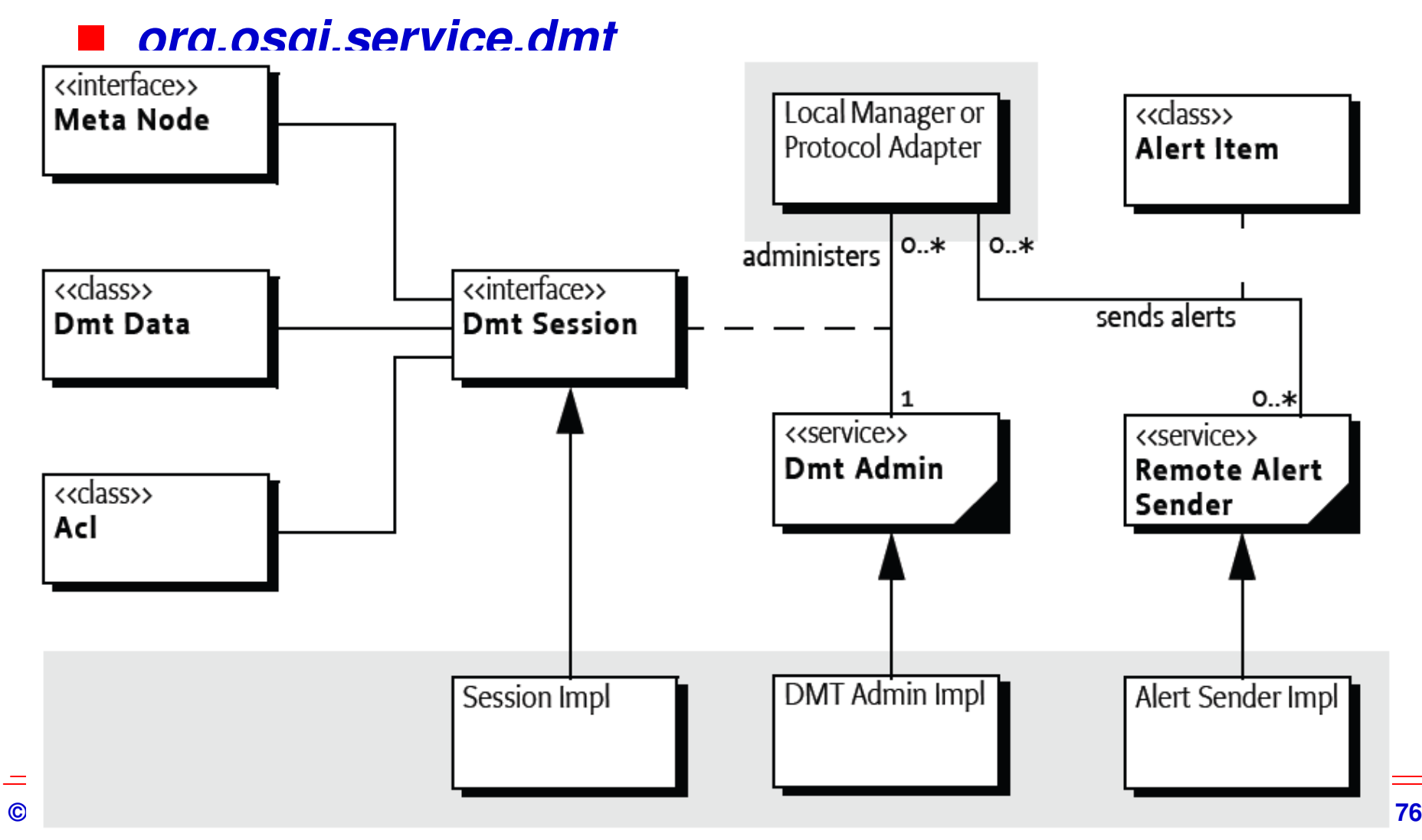

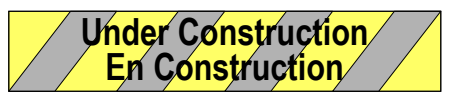

### **119 Monitor Admin Service Specification org.osgi.service.monitor**

#### $\blacksquare$ **Motivation**

- $\blacklozenge$  **Découvrir des variables d'état et publier/écouter leurs modifications**
	- $\frac{1}{2}$ **mémoire disponible, niveau d'énergie de la batterie, nombre de SMS envoyés …**

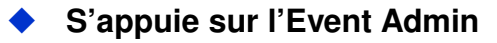

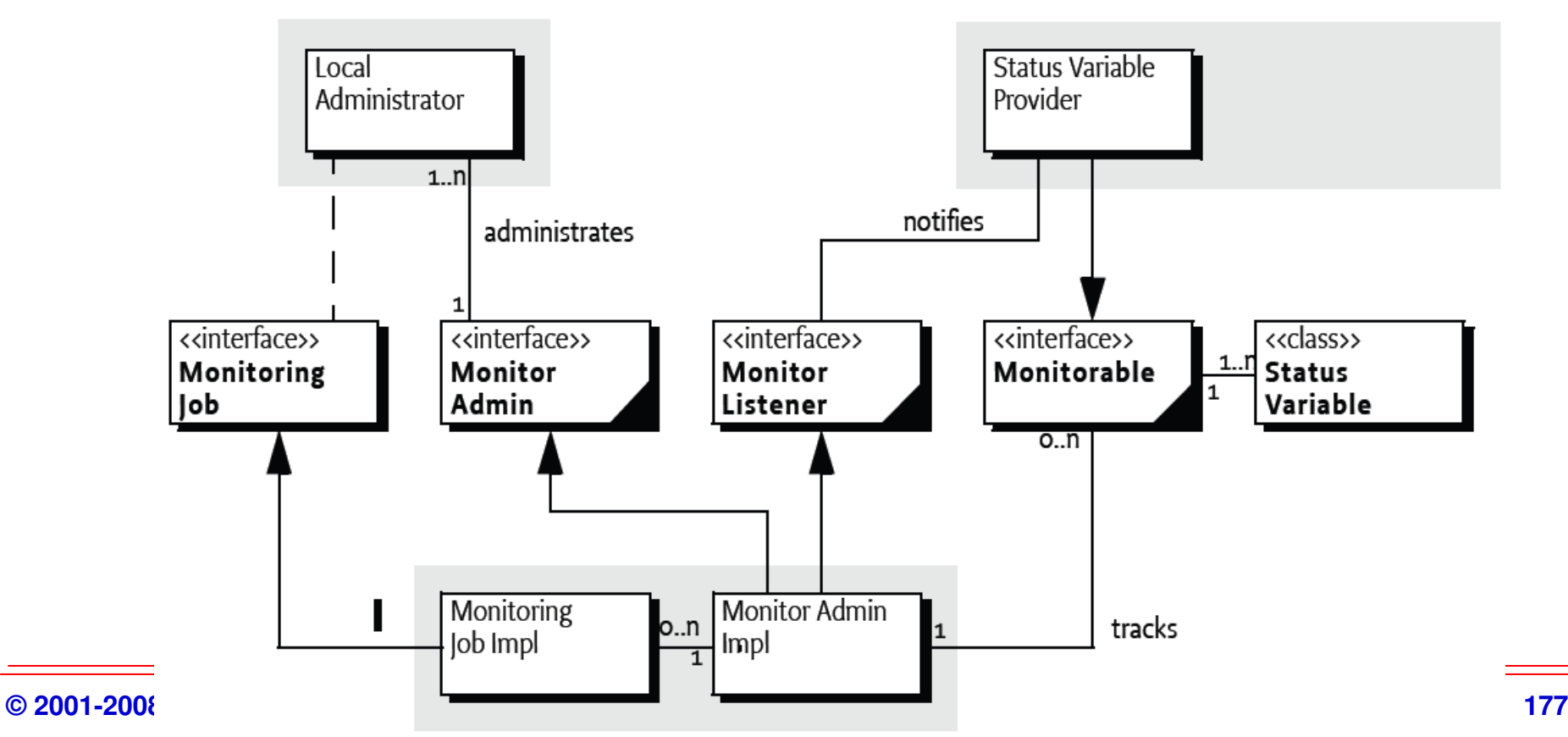

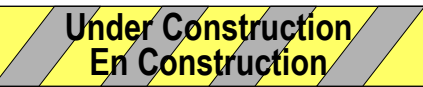

### **119 Monitor Admin Service Specification**

### **Notification sur changement**

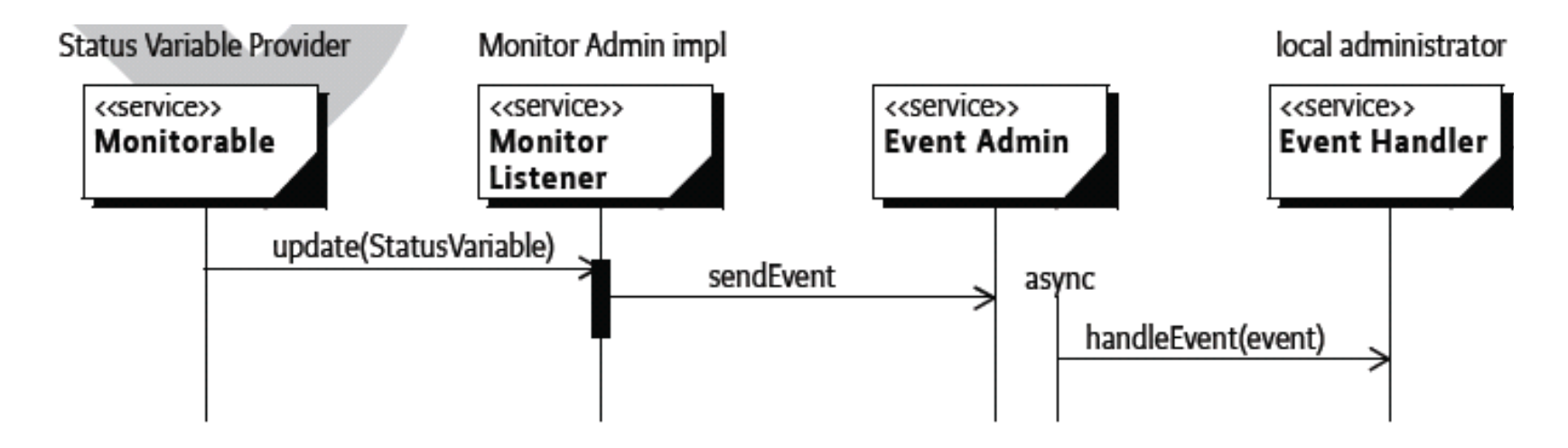

**Service Service** 

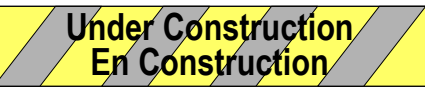

### **119 Monitor Admin Service Specification**

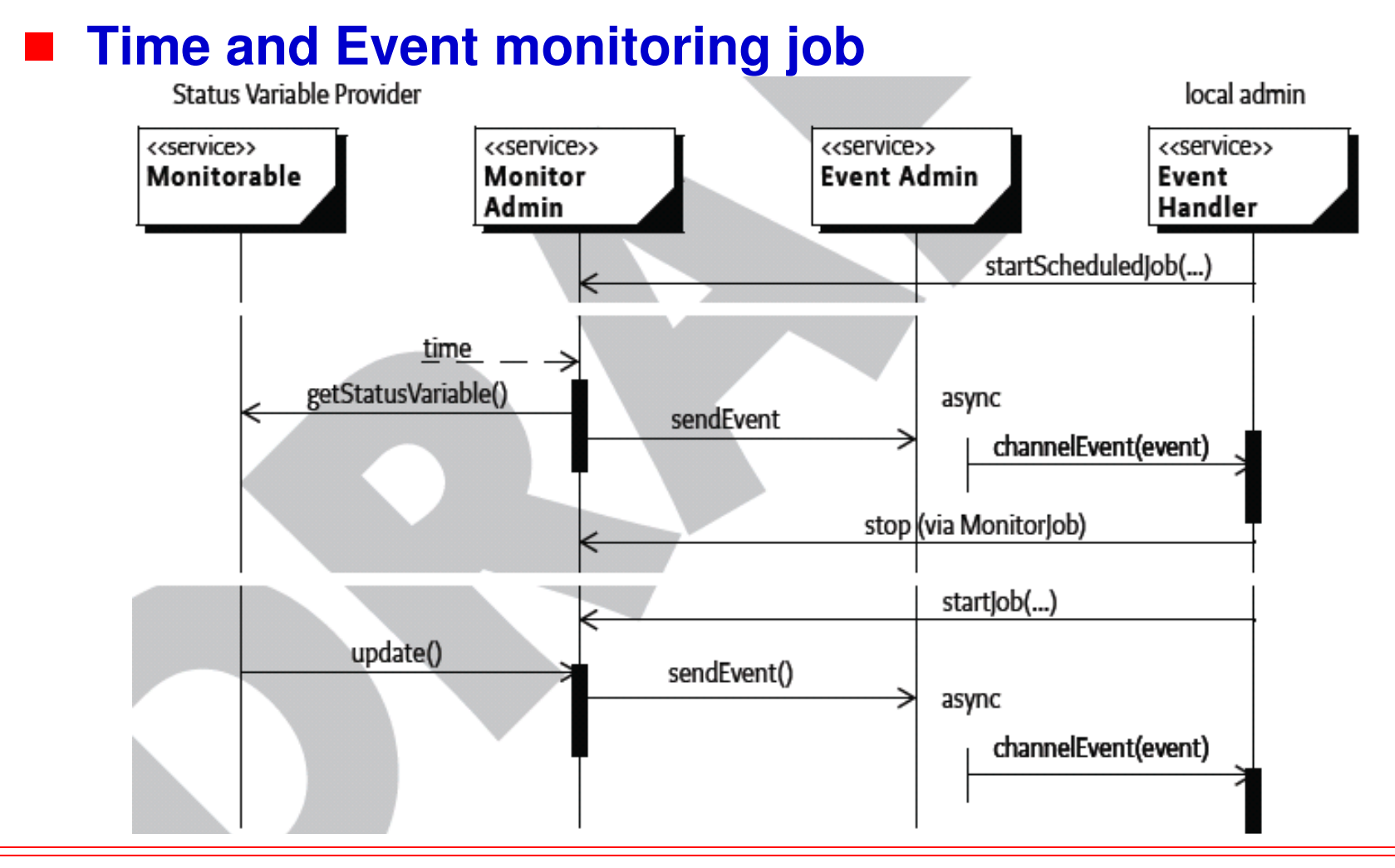

### **End-to-End Management**

#### a. **Motivations**

- ◆ Gestion d'un (très grand) parc de plateformes OSGi
- **◆ Et des équipements qui y sont attachés**

#### a. **Besoins**

- ◆ **Déploiement « transactionnel »**
- ◆ Politiques de déploiement
- $\blacklozenge$ **…**
- **E2E Remote Management EG**a.
	- ◆ Expert group a l'Alliance

#### $\blacksquare$ **Produits**

- **Prosyst Remote Manager**
- ◆ IBM Expeditor Framework
- $\blacklozenge$ **…**

### **Enterprise-side OSGi**

**Eric Newcomer « OSGi could not be a YAJEEC »**

#### **Service Service Deal with legacy technologies**

◆ CORBA, MQ, CICS, Tuxedo, JEE, .NET

# **Combining with the next technologies**

◆ Spring-OSGi, SCA-OSGi

## **Conclusion intermédiaire**

- + **Gestion des dépendances de package**
- + **Déploiement dynamique de bundles**
- + **Environnement varié:embarqué, station de travail, serveur.**
- <sup>+</sup>**Fonctionnalité de base pour le déploiement de composants**
- **Programmation complexe des connexions entre servicesà la charge du développeur**
- **Centralisé mais pas mal de travaux sur la distribution**

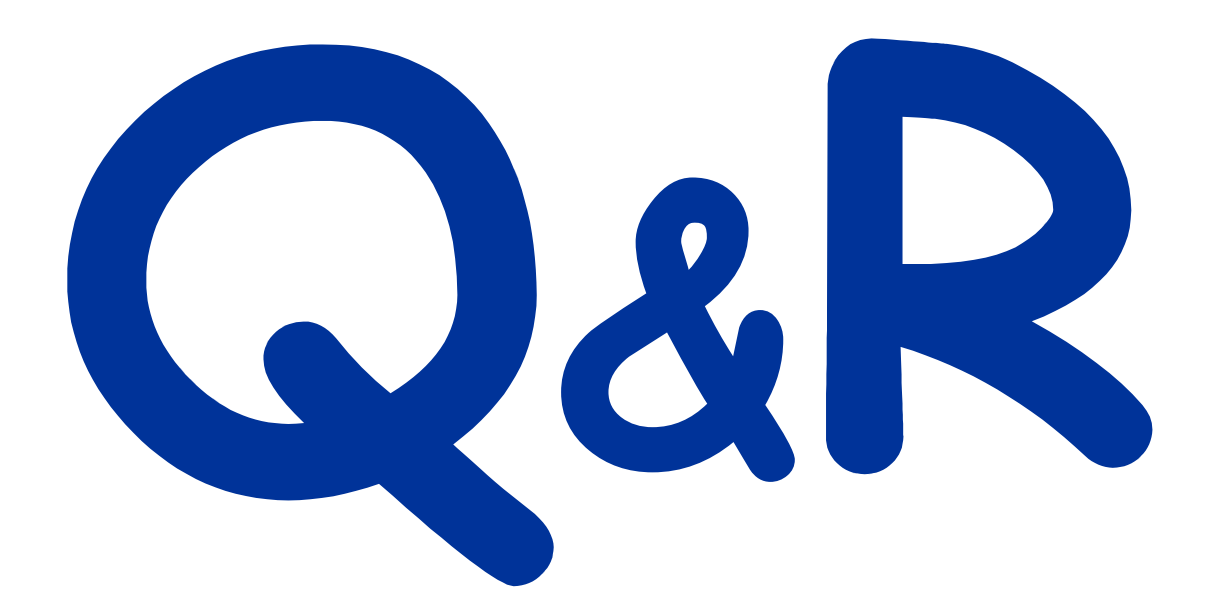

**OSGi What is OSGi Alliance?** 

#### **Service Service Consortium founded in March 1999**

### **Service Service Objective**

◆ Create open specifications for delivering administrated services<br>through a network **through a network**

#### **Service Service Define**

- ◆ A common platform (framework)
	- *<b>❖* Services deployment<br>← Services execution o
	- **Services execution and administrations**
- ◆ A set of based services:
	- **Log Service, Http Service…**
- ◆ A device access specification
- ◆ A deployment unit, a *bundle*

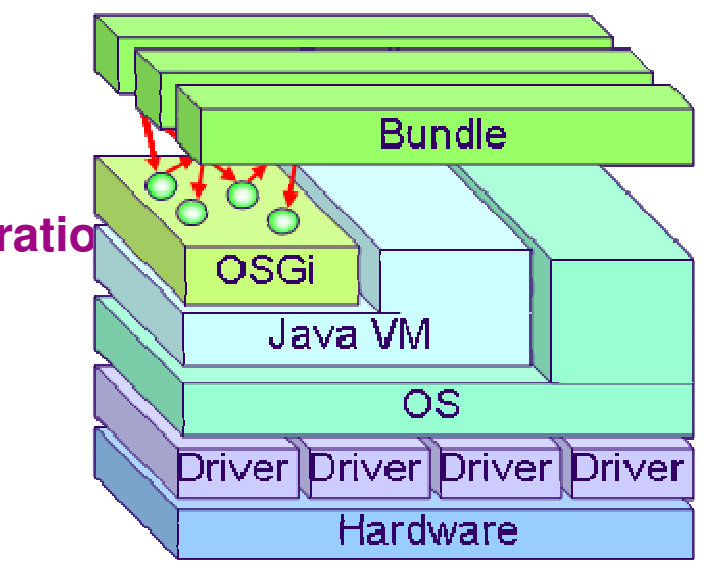

### **OSGi Main Concepts**

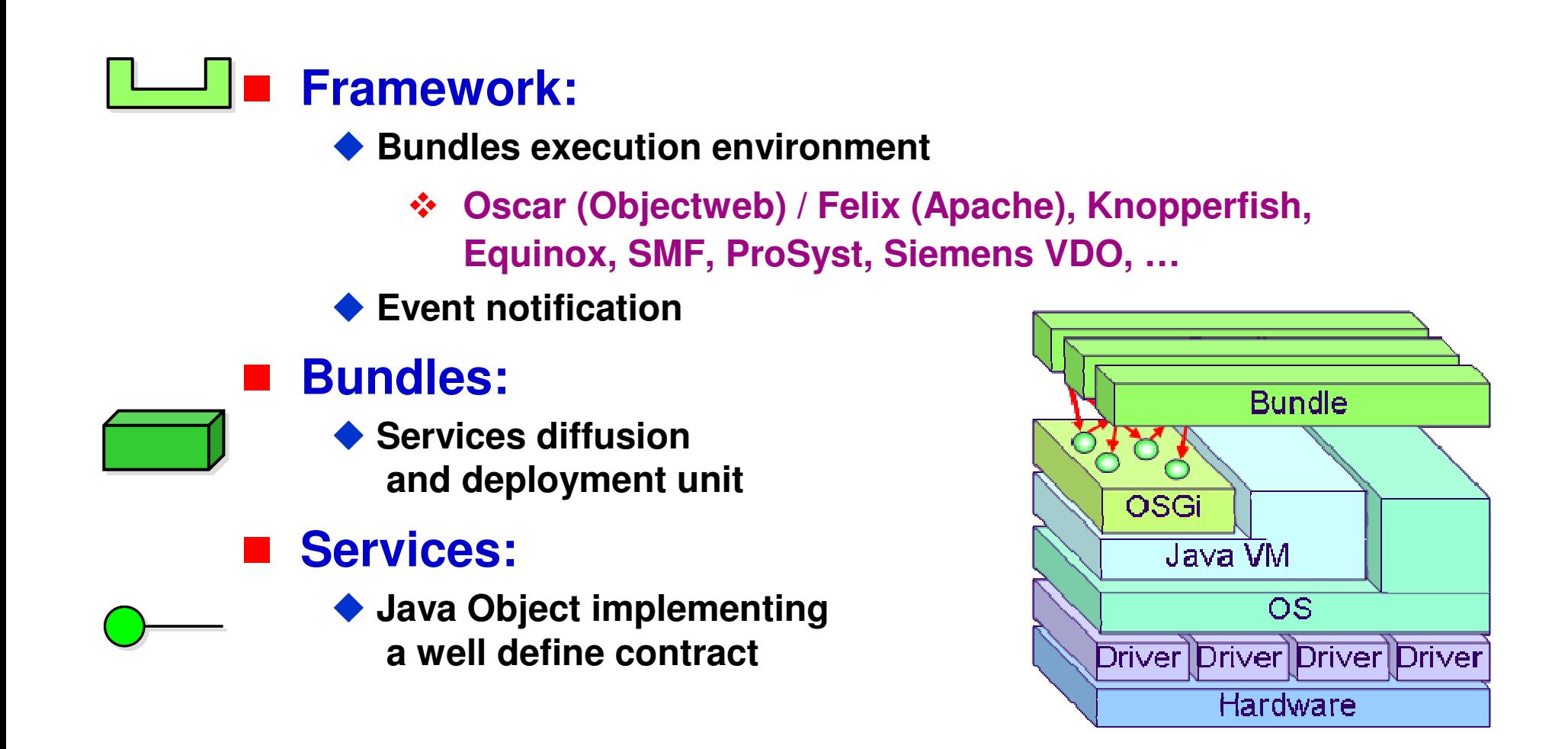

### **Middleware and Application Packaging**

#### a. **Modularize the middleware/application**

- ◆ Distribute the different middleware services
- $\blacklozenge$ **Better component visibility**
- ◆ Need of a deployment container
- ◆ Partial update without restart all

#### a. **Implementation**

- $\blacklozenge$ **Based on Jarfile and Manifest entries**
- ◆ Explicit Package dependencies and Versioning (range)

#### $\blacksquare$ **Ready for probably next generation standard**

- ◆ JSR 277, Java Module System
- ◆ Overtake JNLP(JSR-56), J2EE EAR, OSGi R3 bundle
- $\blacklozenge$ **J2SE 1.7 (2007)**

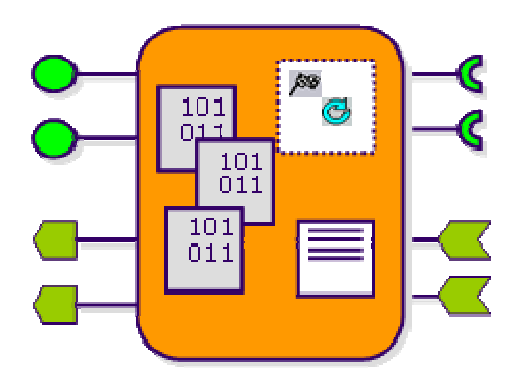

### **The OSGi platform**

**avec l'aimable autorisation de Peter Kriens**

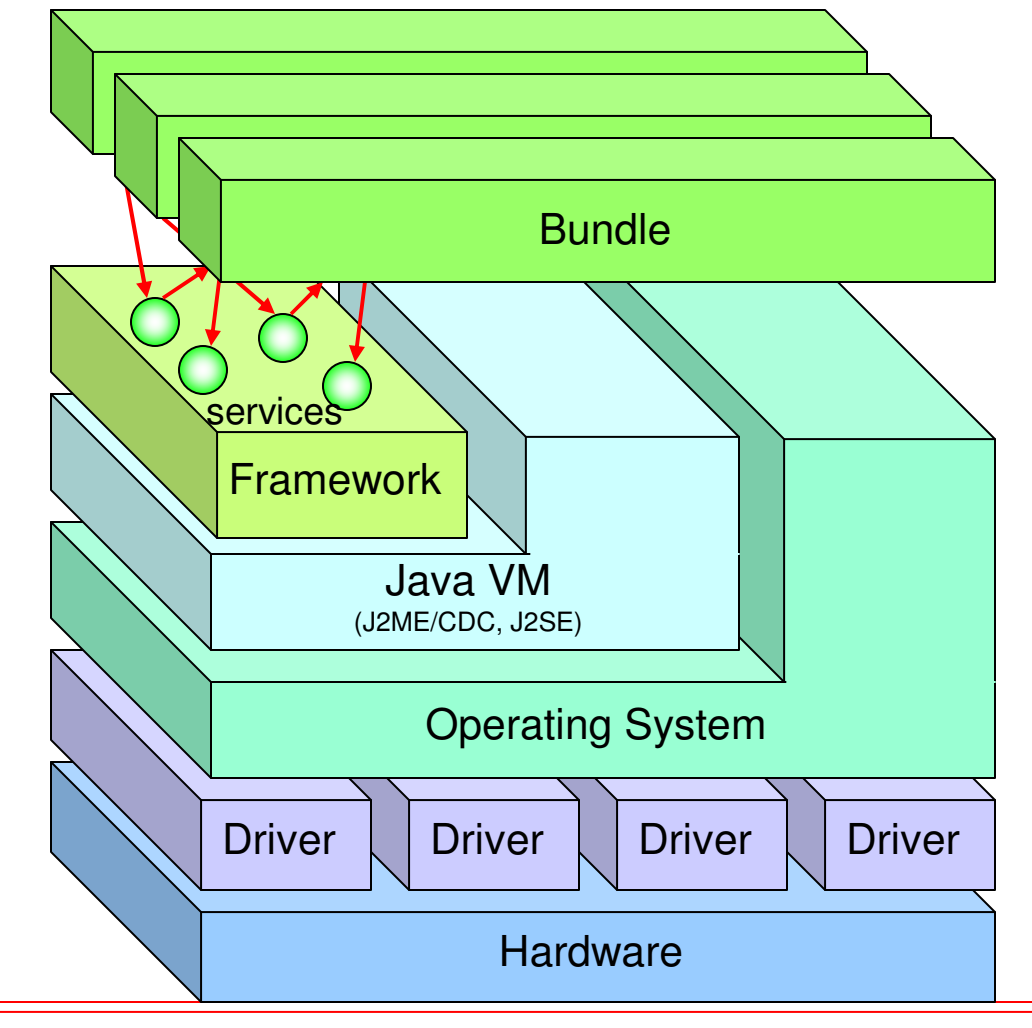

**© 2001-2008, D. Donsez**

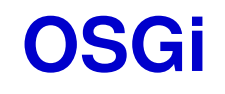

Acteurs, concurrences,tendances et perspectives

### **L' OSGi™ Alliance**

#### **Service Service actuellement 44+ membres**

#### **Service Service de plusieurs domaines industriels**

**AUTO**

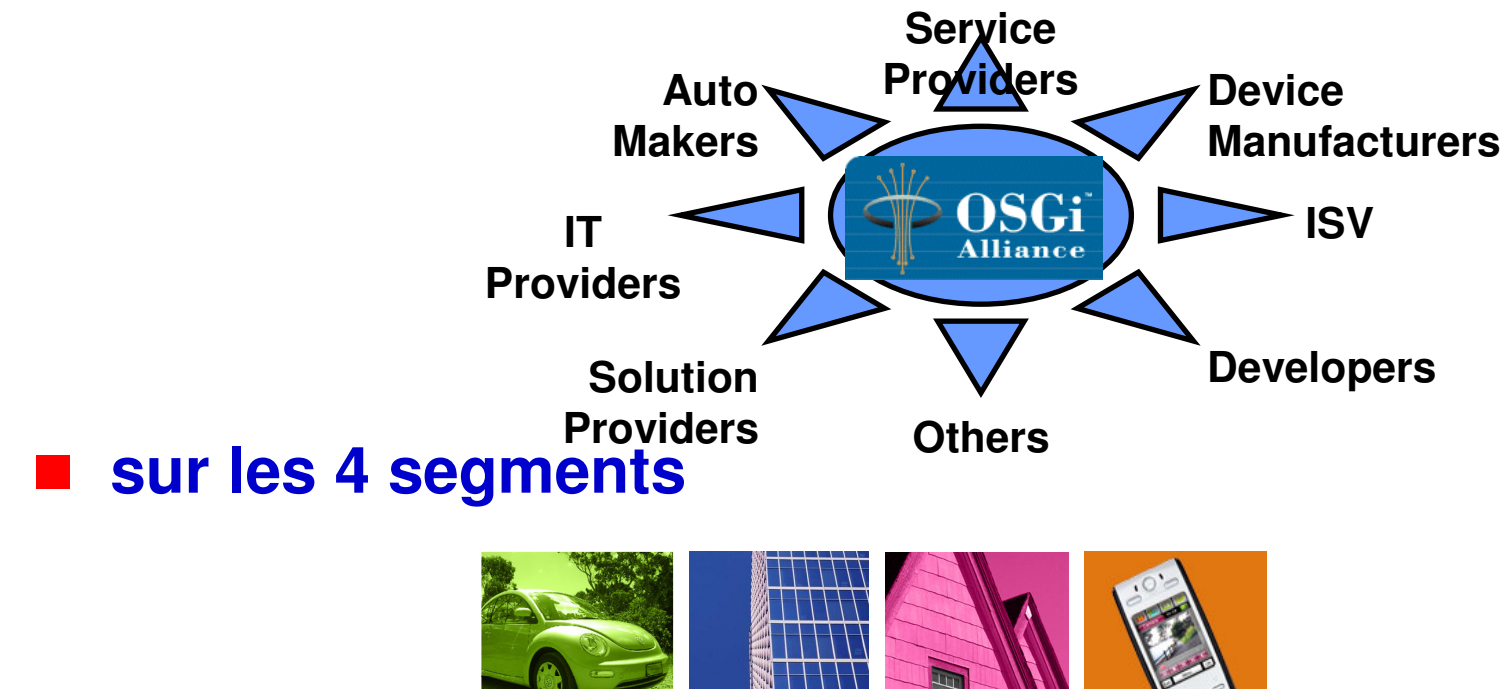

**OFFICE HOME MOBILE**

### **L'OSGi™ Alliance**

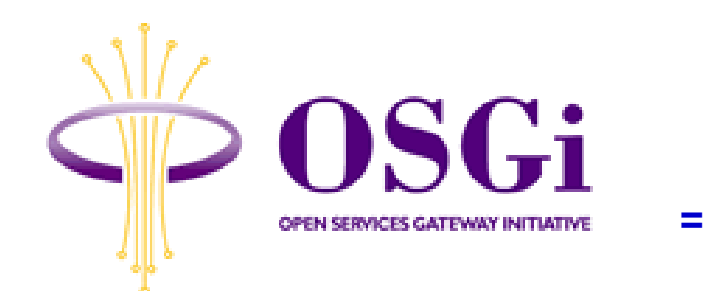

**Alpine Electronics Europe Gmbh , Aplix Corporation , Belgacom , BMW Group , Cablevision Systems , Computer Associates , Deutsche Telekom AG , Echelon Corporation , Electricité de France (EDF) , Ericsson Mobile Platforms AB , Esmertec , Espial Group, Inc. , ETRI Electronics and Telecommunications Research Institute , France Telecom , Gatespace Telematics AB , Gemplus , Harman/Becker Automotive Systems GmbH , IBM Corporation , Industrial Technology Research Institute , Insignia Solutions , Intel Corporation , KDDI R&D Laboratories, Inc. , KT Corporation , Mitsubishi Electric Corporation , Motorola, Inc. , NEC Corporation , Nokia Corporation , NTT , Oracle Corporation , Panasonic Technologies, Inc. , Philips Consumer Electronics , ProSyst Software GmbH , Robert Bosch GmbH , Samsung Electronics Co., Ltd. , SavaJe Technologies, Inc. , Sharp Corporation , Siemens AG , Sun Microsystems, Inc. , Telcordia Technologies, Inc. , Telefonica I+D , TeliaSonera , Toshiba Corporation , Vodafone Group Services Limited**

### **Les acteurs incontournables**

#### **Service Service IBM**

- **OSGi est au cœur de la stratégie d'IBM**
- ◆ placé sur la partie « edge » du système IT
	- **poste de travail (RCP)**
	- **serveur enfoui**
- $\blacklozenge$  **Remarque:**
	- **Eclipse 3.0 (donc WebSphere Studio) est désormais développé au dessus d'OSGi (Equinox)**

#### an<br>M **Nokia**

- **Exercise Pour**<br>Flava (MIDI)
	- **« Java (MIDLet) dans toutes les poches » (2002)**
	- **« Java Server dans toutes les poches » (2005)**

## **Produits**

- a. **SUN Java Embedded Server (JES) l'étincelle**
- a. **Echelon LonWorks Bundle Deployment Kit**
- a. **Ericsson - Residential e-services**
- **START MakeWave (ex Gatespace AB)**
- a. **IBM SMF**
- a. **Insignia**
- $\mathcal{L}_{\mathcal{A}}$ **Nano Computer System**
- **ProSyst Software mBedded Server** a.
- a. **Wind River**
- a. **Siemens VDO TLA (R3)**
- a. **…**

### **La communauté open-source**

#### **Service Service Plusieurs implémentations et communautés**

- ◆ **ObjectWeb Oscar**
- ◆ Knopflerfish
- ◆ Eclipse Equinox (donation IBM SMF)
- **Apache Felix (suite d' ObjectWeb Oscar)**
- **JBoss microContainer(http://labs.jboss.com/jbossmc)**

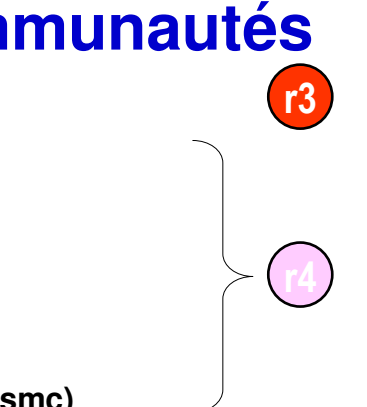

### **Service Service Abaissement des barrières de l'OSGi pour le développement open-source.**

- **Dépôts de bundles (org.osgi.service.obr)**

#### **Oscar/FelixNOKIA DISERCISH** There are 75 unread posts. lewest posts: Internet radio stations:<br>Radio Helsinki **Extremely posts:**<br>Estock market on the rise Radio Helsinki Microsoft releases new pr...<br>Schools in Vantas... **Exercise of releases new pr...**<br>E Schools in Vantaa on strik...<br>E Dilbert 08/31<br>E Dilbert 08/31  $\omega$ Dilbert 08/31 a Unibert 08/31<br>
Als Star wars Episode III "the...<br>
Als Major earthquake in Finla...<br>
Als Helsinki Weather - Sunny...<br>
a Last updated.  $\overline{\mathbb{B}}$  $\sqrt{a}$ Last updated:  $\begin{picture}(42,10) \put(0,0){\line(1,0){10}} \put(15,0){\line(1,0){10}} \put(15,0){\line(1,0){10}} \put(15,0){\line(1,0){10}} \put(15,0){\line(1,0){10}} \put(15,0){\line(1,0){10}} \put(15,0){\line(1,0){10}} \put(15,0){\line(1,0){10}} \put(15,0){\line(1,0){10}} \put(15,0){\line(1,0){10}} \put(15,0){\line(1,0){10}} \put(15,0){\line(1$  **Console texte sur Nokia 770 (JamVM)** 25 May 2005 **v** X Terminal × obr help - Oscar bundle repository. packages [<id> ...] - list exported packages.  $ps[-1 | -u]$ - list installed bundles. - refresh packages. refresh services  $[-u]$   $[-a]$   $[\langle id \rangle \dots]$ - list registered or used services. shutdown - shutdown Oscar. start <id> [<id> <URL> ...]  $-$  start bundle(s). startlevel [<level>] - get or set framework start level. stop  $\langle id \rangle$  [ $\langle id \rangle$  ...] - stop bundle(s). uninstall  $\langle id \rangle$  [ $\langle id \rangle$  ...] - uninstall bundle(s). update <id> [<URL>] - update bundle. version - display version of Oscar.  $\rightarrow$ 진 ш ۸ é a Z е t 0 D v u ٠ ù @ **ABC** q S ĸ  $m$ d g n ↵ ۰ è  $\prec$ w X C v b n Ç &!é ↟

**© 2001-2008, D. Donsez**

**OSGIBLE ACTES AND Merci à Corentin Baron Corentin Baron Corentin Baron Corentin Baron Corentin Baron Corentin Baron Corentin Baron Corentin Baron Corentin Baron Corentin Baron Corentin Baron Corentin** 

## **Apache Felix on Google Android**

### **Google Android / Dalvik VM**

- ◆ JVM and JRE for the Google phone
	- **Support Java 5 features (annotations, …)**
	- **Uses a proprietary class format (.dex instead of .class/.jar)**

#### **Service Service Felix running on Android**

- **See**
	- $\mathcal{L}_{\mathcal{L}}$ **http://felix.apache.org/site/apache-felix-and-google-android.html**

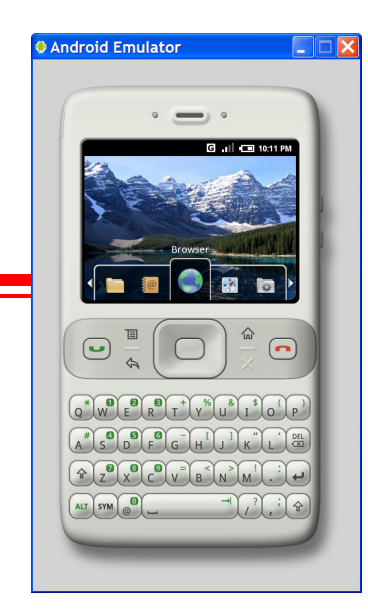

**Service Service** 

### **Knopflerfish OSGi**

# **La console GUI**

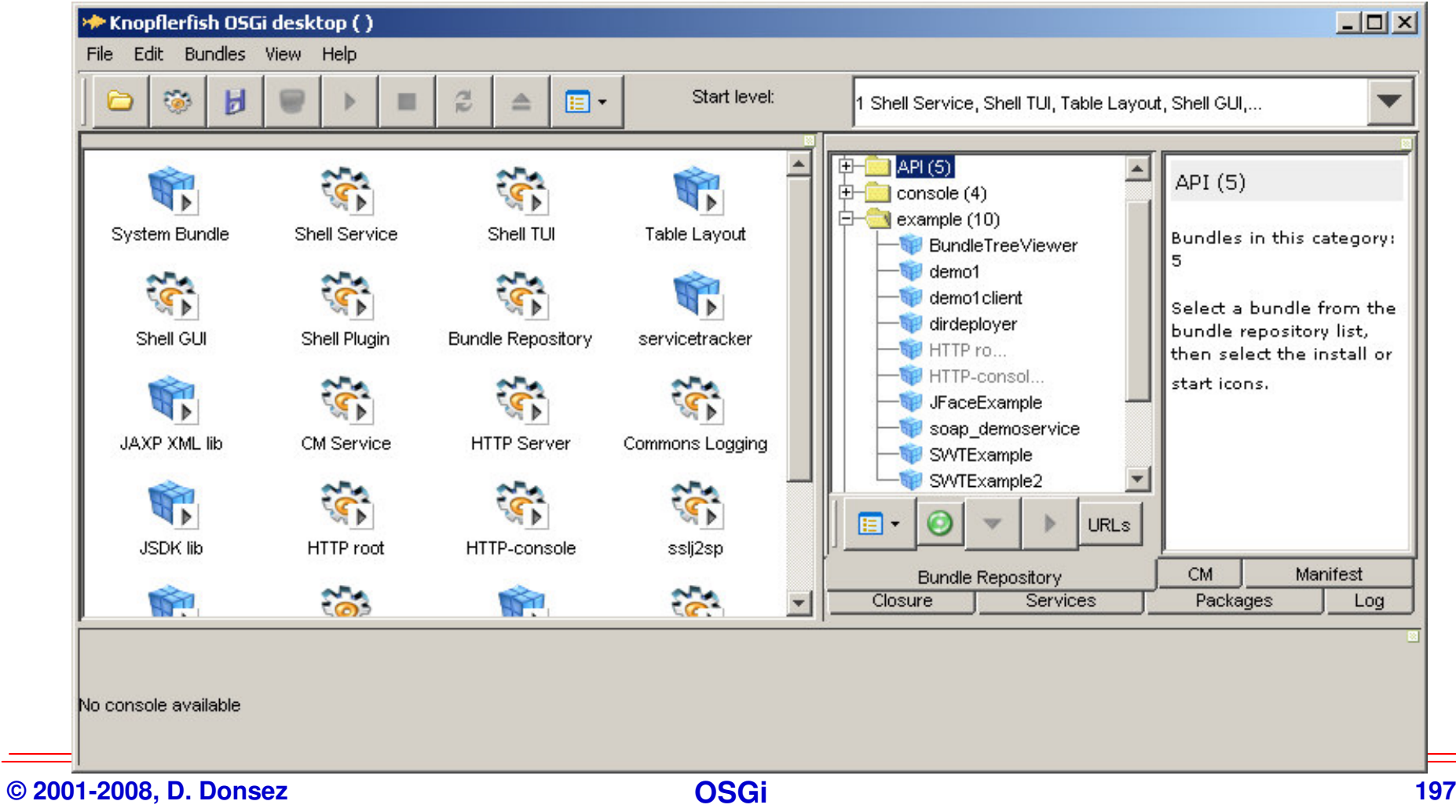

### **Knopflerfish OSGi**

### **Service Service La console GUI sur le iPod Touch/iPhone 2.1 (JamVM)**<br> **Console 3 18:01**

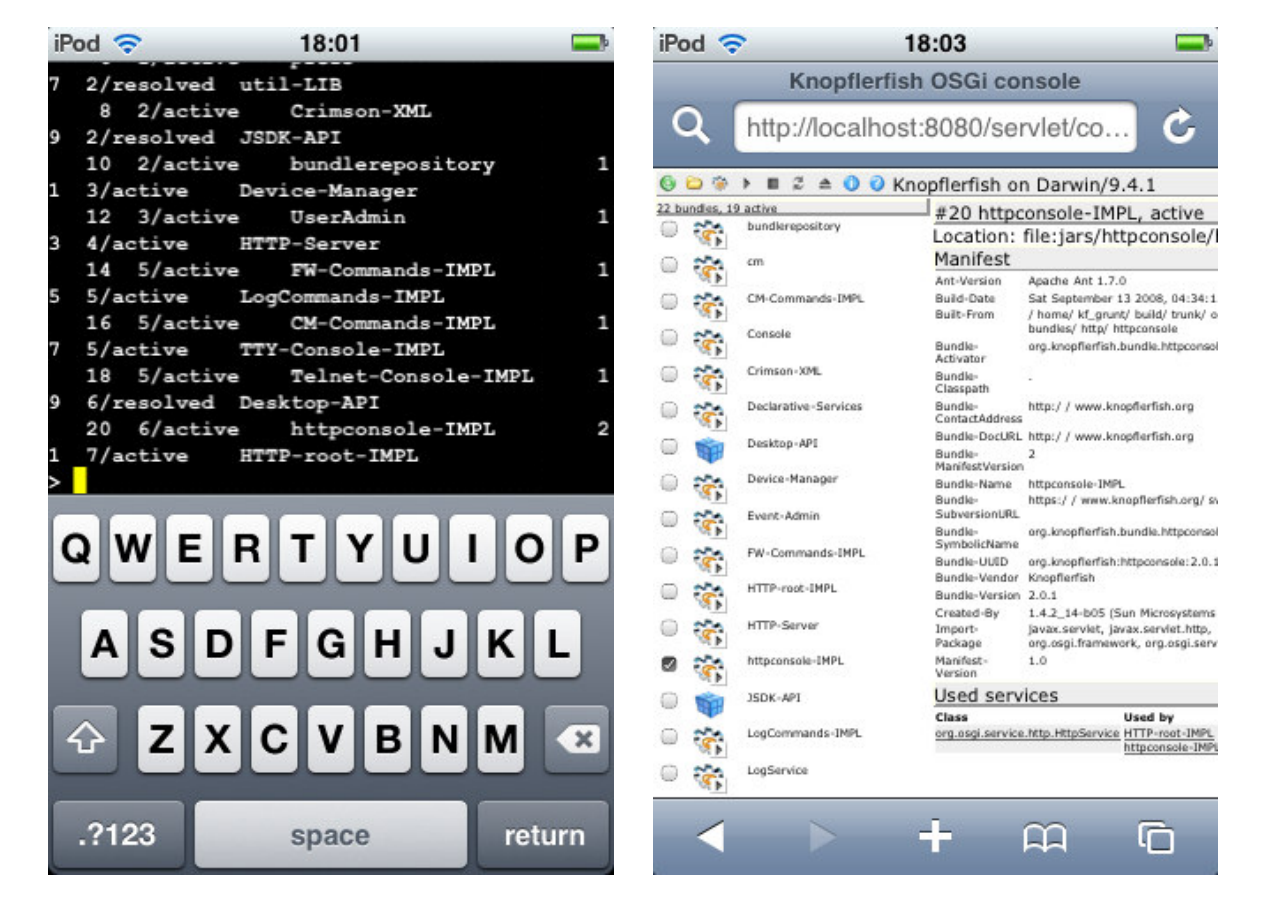

**D'après http://knopflerfish.blogspot.com/2008/09/knopflerfish-osgi-on-ipod-touchiphone.html**

### **Eclipse/OSGi**

#### **Service Service embarqué dans Eclipse/IDE et Eclipse/RCP**

- **Pour le conditionnement et le déploiement des Plugins**
- ◆ Reconditionné par Prosyst

#### an<br>M **La console texte**

◆ java -jar %ECLIPSE\_HOME%\plugins\org.eclipse.osgi\_3.1.0.jar -console

```
os Sélectionner Invite de commandes - java -jar F:\C\devtools\eclipse\plugins\org.eclip.
      En®java −jar F:\C\devtools\eclipse\plugins\org.eclipse.osgi 3.1.0.jar −console
      |osgi> help
        -Eclipse Runtine connands.---
              diag - Displays unsatisfied constraints for the specified bundle(s).
              active - Displays a list of all bundles currently in the ACTIVE state.
              getprop \ell name \bar{\ell} - Displays the system properties with the given name, or all of them.
       Jalid connands:
        -Controlling the OSGi framework---
               launch - start the OSGi Framework
              shutdown - shutdown the OSGi Framework
              close - shutdown and exit
              exit - exit innediately (System.exit)
C 200 I 200 D 1 I 199 I 199 D E E OSGIP <b>OSGIPT OSGIPT OSGIPT OSGIPT OSGIPT OSGIPT OSGIPT OSGIPT OSGIPT OSGIPT OSGIPT OSGIPT OSGIPT OSGIPT OSGIPT OSGIPT OSGIPT O
```
## **Concierge**

**http://concierge.sourceforge.net/**

 $\blacksquare$  **OSGi R3 implementation optimized for constrainted mobile devices (iMote2, BUG (http://buglabs.net/products), NSLU, WRT54, …)**

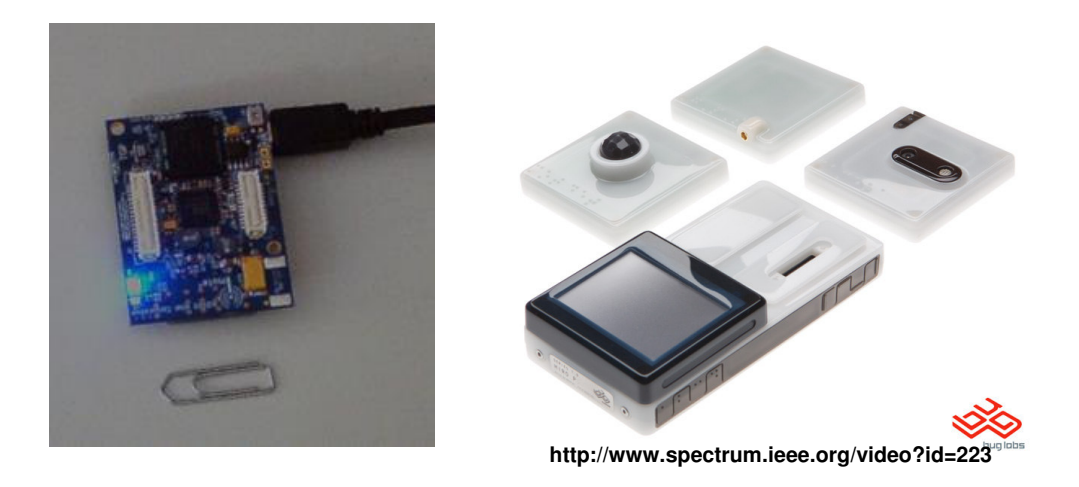

o, **Jan S. Rellermeyer, Gustavo Alonso: Concierge: A Service Platform for Resource-Constrained Devices. In: Proceedings of the 2007 ACM EuroSys Conference, Lisbon, Portugal, 2007.**

### **OSGi™ TCK**

# **Suite de tests pour vérifier la compatibilité**

- ◆ Du framework (Core)
- **Des services standards (Compendium)**

◆ Les tests concernent les fonctionnalités obligatoires et<br>
optionnalles (fragments **optionnelles (fragments, …)** 

#### an<br>M **Remarque**

- **Seulement accessible aux membres de l'OSGi Alliance**
- ◆ En principe accessible à quelques plateformes open sources (Felix Faujnox) **(Felix, Equinox, …)**

### **JSR 277 : Java™ Module System**

- **Service Service defines a distribution format and a repository for collections of Java code and related resources.**
- <u>a sa Ba</u> **also defines the discovery, loading, and integrity mechanisms at runtime.**

### **JSR 294 : Improved Modularity Support in the Java™ Programming Language**

#### $\blacksquare$ **Notion of super-package**

- ◆ **indroduce** in Java
- **in order to define class visibility outside the deployment unit (JSR277)**

#### a. **Example**

```
superpackage A {member package P;
 member superpackage B;
}superpackage B member A {member superpackage C;
 export superpackage C;
}superpackage C member B {member package Q;
 export Q.X;}
```
A type P.Y can access type Q.X because Q.X is exported from superpackage C, and Cis exported from B, so Q.X is available in A
### **HK2 « Hundred Kilobytes Kernel »**

### **https://hk2.dev.java.net**

#### $\blacksquare$ **Small kernel (than OSGi™) to build modular softwares**

- **consist of two technologies :**

#### $\blacksquare$ **Modules subsystem**

- ◆ offer a better level of isolation between parts of the application.
- ◆ path to the implementation of modules (JSR 277 & 294) in Java SE 7.

#### a. **Component Model**

- ◆ define components which can also be seen as Services.
	- **Finese components can be automatically and dynamically discovered<br>
	<b>Authoruntime and can use innovative technologies such as Invessions by the runtime and can use innovative technologies such as Inversion of Control or injection of dependencies as well as automaticresolution of dependencies.**
	- **Annotations (org.jvnet.hk2.annotations)**
		- $\blacklozenge$  . **@Contract, @Service, @Inject, @Extract, @Factory, @Scoped, @ContractProvided, …**

#### $\blacksquare$ **Remark: foundation for the GlassFish V3 application server**

- **April 2008 : GlassFish v3 on Apache Felix !!!**

### **JavaCard 3.0 Connected EditionShareable Interface Object-based Services (SIO)**

**In Service-oriented communications between on-card applications**

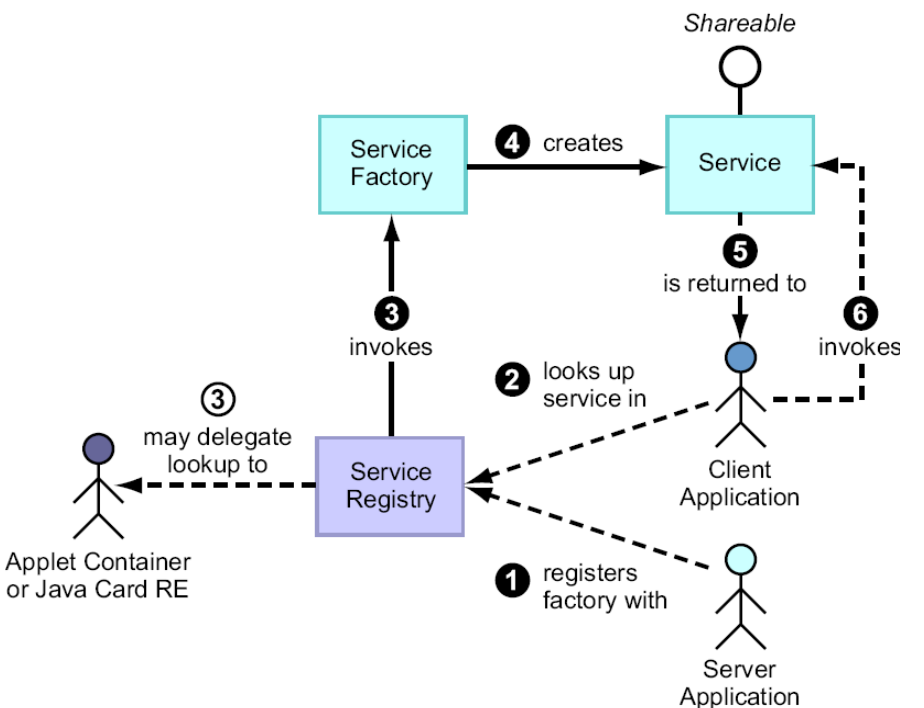

#### **In Limitations**

- $\blacklozenge$ **Service classes must inherit of the interface javacard.framework.Shareable**
- $\blacklozenge$ **Service lookup is only based on service URI (e.g. sio:///transit/pos/ticketbook)**
- $\blacklozenge$ **javacardx.facilities.ServiceRegistry lookup methods return Shareable objects**
- $\blacklozenge$ **No event (javacardx.facilities.StandardEvent) for SIO registration/unregistration**

### **La concurrence : embedded-Linux**

### **Service Service Plate-forme**

- ◆ Multi-application
- ◆ Multi-fournisseurs (users)
- **Éventuellement Temps Réel**

# **EMBEDDEDLINUXCONSORTIUM**

# **Solutions**

- ◆ Chargement / Déchargement dynamique de .so<br>▲ Presessue (semme sandbex)
- ◆ Processus (comme sandbox)

### **CONTRACTOR Avantages**

◆ Très très répandu …

### an<br>M **Inconvénient**

◆ Coûts des échanges (IPC,socket) entre les « services »

### **La concurrence : JUNGO OpenRG**

**http://www.jungo.com/openrg/index.html**

# **TODO**

 **"OpenRG™ is a complete and integrated gateway software platform for**  m. **developing network devices in the digital home and small office including triple play residential gateways, home/SOHO routers, home gateways, wireless access points, cable/DSL routers and voice gateways."**

### **La concurrence : MicroSoft .NET**

#### m. **Passerelles industrielles (SCADA) OPC** http://en.wikipedia.org/wiki/OPC\_Foundation

 $\blacklozenge$ **COM/DCOM : drivers field bus, domaine SCADA**

#### П **.NET**

- ◆ Alternative à Java (et à machine virtuelle)
- **Mais des approches similaires**
	- **<b>↓** bytecode, JIT, chargeur de classes, ...
- **◆ et différentes** 
	- **Multi-langage, cache de compilation, domaine d'application, …**
- ◆ Compact.NET alternative à J2ME/CDC
- ◆ Très récente annonce de .NET Micro Framework (CLR sur *bare metal*)

#### m. **Le problème de .NET (1 et 2)**

- **Eument d'une classe**<br>7'equière l'arrêt du domaine d **requière l'arrêt du domaine d'application (AppDomain).**
- ◆ Donc pas de mise à jour partielle d'une application
- **In Des compromis (non gratuits) restent possibles [Escoffier06] (peut être en attendant .NET 3.0)**

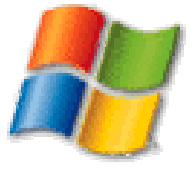

### **La tendance**

# ■ **OSGi couvre désormais un spectre étendu de domaine**

- **◆ Passerelle résidentiel**<br>▲ Passerelle vébigulaire
- **◆ Passerelle véhiculaire**<br>▲ Passerelle industrielle
- **Passerelle industrielle**
- **◆ Téléphonie mobile<br>▲ Application sur no**
- ◆ Application sur poste de travail (Eclipse RCP)
- $\blacklozenge$  **Enterprise Side OSGi**
	- **Serveur IT (J2EE, …), Web Framework, …**
	- **JOnAS 5, Geronimo, ApacheDS, JAMES, WebSphere, JBoss 5 …**
	- **☆** ECP
- **Enterprise Expert Group à l'OSGi Alliance**
	- **Workshop sur OSGi + J2EE (11/09/2006, San José)**
- ◆ End-to-End Remote Management Expert Group à l'OSGi Alliance

### Java is the leading mobile **Application Development Environment**

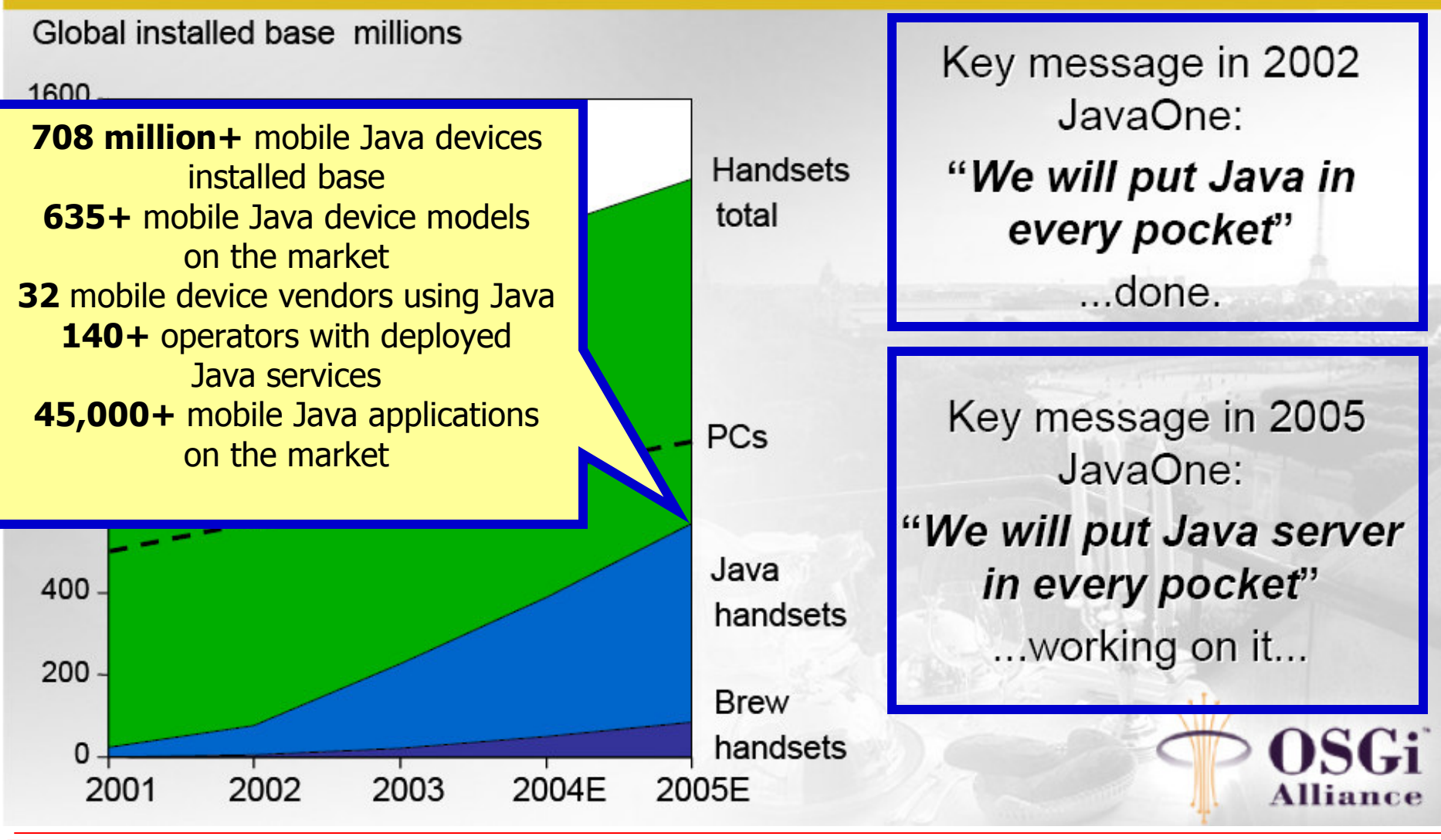

**© 2001-2008, D. Donsez**

**PERIOTEL STATE SOSGI 210**<br>Decree **210 210** 

### **Les perspectives**

#### m. **Open-source**

◆ Match entre Eclipse et Apache ?

#### **In JSR 277 Java™ Module System**

- ◆ ~ couvert par OSGi R4 Module Layer<br>▲ **Prévu pour Java Platform 7.0**
- ◆ Prévu pour Java Platform 7.0

#### **In JSR 291 Dynamic Component Support for Java™ SE**

- **★ ~ couvert par OSGi R4 SCR**<br>▲ **Prévu pour Java Platform 7**
- ◆ Prévu pour Java Platform 7.0

#### П **JSR 313 Java Platform, Enterprise Edition 6**

◆ Extensibilité du serveur JEE

#### m. **Quel nouveau rôle pour OSGi™ ?**

◆ Définition de Services Standards

#### П **Quand même**

### **« une crainte pour les « penseurs » de l'Alliance »**

◆ Faire venir les développeurs de logiciels embarqués à J2ME et à OSGi ...

# **Pour terminerUn peu de publicité**

### **Service Service OSGi™ Users' Group France**

- ◆ Association d'utilisateurs de la technologie OSGi<sup>™</sup>
	- **Développeurs, consultants, enseignants, chercheurs, …**
	- **de FT R&D, EDF R&D, Schneider Electric, Trialog, Siemens VDO, Gemplus, Alcatel, Bull, Thomson, Scalagent …**
	- **et de l'INRIA, CNRS, …**
- ◆ 7 réunions depuis Décembre 2004
- **Ecole d'été : 6-7 Septembre 2007 Ile de Bender (près de Vannes)**
- ◆ Prochaine réunion le 29/1/2008 à Paris

# **En savoir plus**

◆ http://france.osgiusers.org

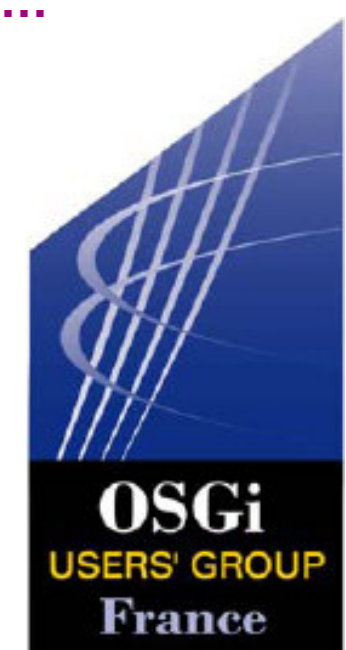

### **Conclusion finale**

+ Très fort potentiel

Ne passez pas à coté

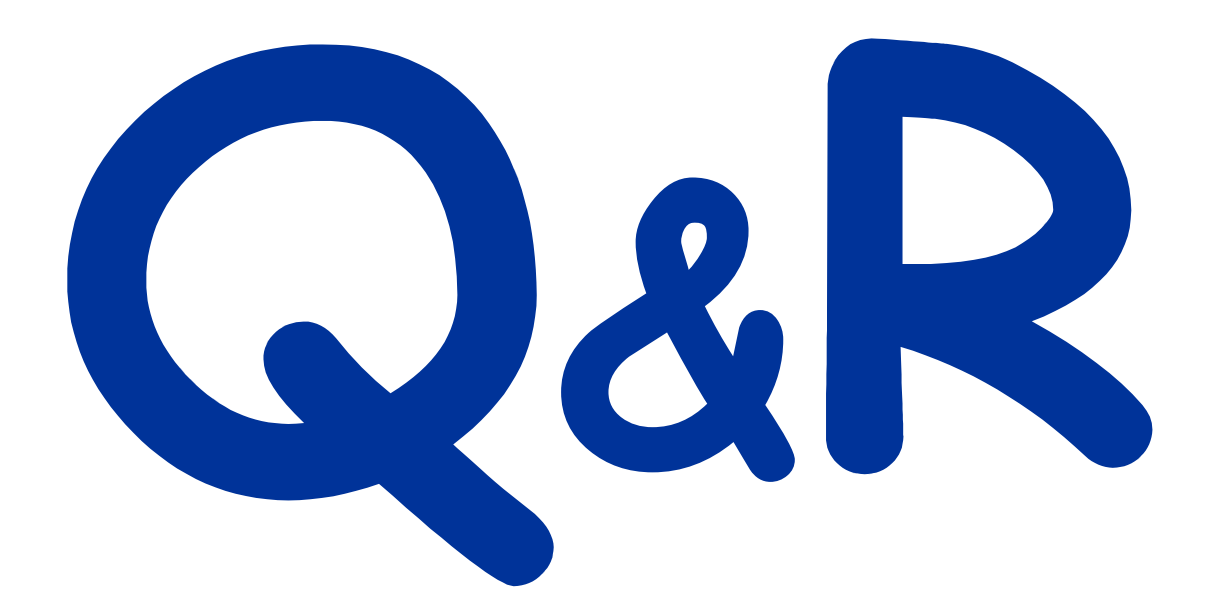

### **Bibliographie & Webographie**

#### $\blacksquare$ **Spécification**

◆ OSGi Alliance, « OSGi service gateway specification », http://www.osgi.org

#### $\blacksquare$ **Ouvrage**

◆ Kirk Chen, Li Gong, « Programming Open Service Gateways with Java<br>**Embedded Server Technology », Pub. Addison Wesley. August 2001 Embedded Server Technology », Pub. Addison Wesley, August 2001 ISBN#: 0201711028. 480 pages (un peu ancien)**

- **Niel Barlett, « OSGi in Practice », http://neilbartlett.name/blog/osgibook/**

#### $\blacksquare$ **Articles**

- ◆ Li Gong, « A Software Architecture for Open Service Gateways », IEEE ◆ Li Gong, « A Software Architecture for Open Service Gateways », IEEE<br>Internet Computing, January/February 2001 (Vol. 5, No. 1), pp. 64-70
- ◆ Dave Marples, Peter Kriens, The Open Services Gateway Initiative, an <br>Introductory Overview. IEEE Communications Magazine. December 20 **Introductory Overview, IEEE Communications Magazine, December 2001**
- ◆ puis plein d'autres

#### $\blacksquare$ **Blogs**

- ◆ Peter Kriens, *l'évangeliste OSGi,* http://www.osgi.org/blog/<br>▲ Jave madularity, JSB 277, JSB 201, JSB 204, OSGi, apop a
- ◆ Java modularity, JSR 277, JSR 291, JSR 294, OSGi, open source, and<br>software design, http://underlap.blogspot.com/ **software design, http://underlap.blogspot.com/**

### **Bibliographie & Webographie**

#### a a s **Framework open source**

◆ Oscar, Felix, Equinox, Knopperfish

#### a. **Index de bundles**

◆ http://bundles.osgi.org/browse.php

#### a. **Exhibitions**

◆ http://www.osgiworldcongress.com/

#### a. **Complément de cours**

- ◆ Donsez, Hall, Cervantes http://www**adele.imag.fr/users/Didier.Donsez/cours/osgi.pdf**
- ◆ Frénot http://citi.insa-lyon.fr/~sfrenot/cours/OSGi/<br>▲ **DIT**ertebile //www.instance.fr/interbi/Dertebiation?
- ◆ INTech http://rev.inrialpes.fr/intech/Registration?op=511&meeting=27

#### a. **Plus**

◆ http://france.osgiusers.org/Main/Documentation

## **Travaux pratiques**

#### $\blacksquare$ **Sujet**

◆ http://www-adele.imag.fr/users/Didier.Donsez/cours/exemplesosgi/tutorialosgi.htm<br>←

#### a. **Programme**

- ◆ Installation d'Apache Felix<br>▲ Premières commendes vie
- felix
- $\blacklozenge$ **Premières commandes via différentes consoles**
- $\blacklozenge$ **Déploiement de bundles**
- $\blacklozenge$ **Développement d'un servant**
- $\blacklozenge$  **Développement d'un composant SCR**
	- $\bullet$ **Utilisant Event Admin Service**
	- $\mathbf{A}$ **Utilisant Wire Admin Service**
	- $\frac{1}{2}$ **Utilisant Http Service Service**
- $\blacklozenge$ **Démonstration de l'UPnP Base Driver**
- $\blacklozenge$ **Démonstration d'administration de passerelle sur NSLU2**
- $\blacklozenge$ **Démonstration d'administration de passerelle avec JMX**
- $\blacklozenge$ **Mini-projet (1 bundle utilisant d'autres)**

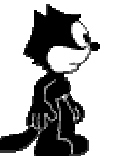

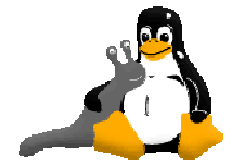

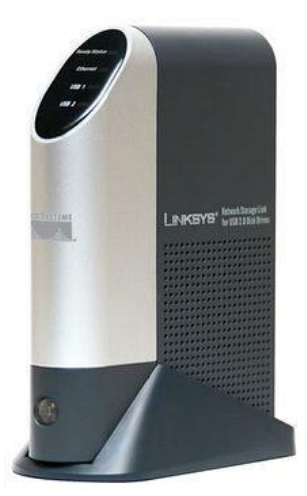

**http://www.nslu2-linux.org**

**Mini-Projet : http.script**

■ Servlet exécutant une séquence de commandes **auprès du service org.apache.felix.shell.ShellService**

### **Service Service Réutiliser le code de**

- ◆ http.webadmin
- ◆ shell.scriptcmd

### an<br>M **Utiliser le SCR pour la gestion des liaisons et du cycle de vie**

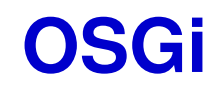

### **Les Outils**

### **Les outils**

- **Eclipse PDE**
- **Maven Bundle Plugin**
- **The Co Bindex**
- $\mathcal{L}^{\text{max}}$ **BND**
- Console OSGi

### **Eclipse PDE**

### ■ Since Eclipse 3, Plugins are OSGi bundles **The Second TODO**

### **BND (http://www.aqute.biz/Code/Bnd)**

# ■ Tool to create and diagnose OSGi R4 bundles

◆ Available as Command line tool, Eclipse plugin, Ant Task, Maven **Plugin Plugin**

# ■ Key functions

- ◆ Compute the classpath, import, export of a bundle
- ◆ Show the manifest and JAR contents of a bundle
- ◆ Wrap a JAR so that it becomes a bundle
- Create a Bundle from a specification and a class path
- ◆ Verify the validity of the manifest entries

# **Examples**

◆ wrap an existing jar

java -jar bnd.jar **wrap** -output myOSGi.jar myPlain.jar

 $\blacklozenge$ More TODO

### **BND – Directives**

#### п **Export-Package LIST of PATTERN**

- **lists the packages that the bundle should export, and thus contain.** 

#### o, **Include-Resource LIST of iclause**

- **makes it possible to include arbitrary resources; it contains a list of resource paths. See Include Resource.** 

#### o, **Private-Package LIST of PATTERN**

- **lists the packages that the bundle should contain but not export. See Private Package.** 

#### o, **Import-Package LIST of PATTERN**

 $\blacklozenge$ **lists the packages that are required by the contained packages. See Import Package.** 

#### o, **Conditional-Package LIST of PATTERN experimental**

 $\bullet$ ♦ Works as private package but will only include the packages when they are imported. When this header is used, bnd will recursively add packages that match the patterns until there are no more additions.

#### o, **Bundle-**

- o, **SymbolicName**
	- $\blacklozenge$ The default is the name of the main bnd file, or if the main bnd file is called bnd.bnd, it will be the name of the directory of the bnd file. An interesting variable is \${project} that will be set to this default name.
- o, **Bundle-Name**
	- ◆ If the Bundle-Name is not set, it will default to the Bundle-SymbolicName.<br> **..**
- o, **Bundle-**
- o, **ManifestVersion <sup>2</sup>**
	- ◆ The Bundle-ManifestVersion is always set to 2, there is no way to override this.<br> **U** 2.4 **POLO LEARS**
- o, **Bundle-Version VERSION**
	- ◆ The version of the bundle. If no such header is provided, a version of 0 will be set.
- **COL Service-Component LIST of component**

### **BND - Directives**

### **Service Service Operator @ d'expansion de jarfiles**

- <Include-Resource>
- @hexdump.jar,
- @libdbus-java.jar,
- @unix-\*.jar,
- lib/libunix-java.so
- </Include-Resource>
- <Bundle-NativeCode>
- libunix-java.so;osname=Linux;processor=x86
- </Bundle-NativeCode>

### **BND - Directives**

### an<br>M **Macro findpath**

◆ \${findpath;regexp[;replacement]}

 $\blacklozenge$  **traverse the files in the built jar file and check each path with the regular expression. If the regexp matches it puts it on a comma separated list. This allows us to construct the Bundle-Classpathfrom the lib directory in the built jar.**

<Include-Resource>lib=lib</Include-Resource>

<Bundle-Classpath>\${findpath;lib/.\*.jar}</Bundle-Classpath>

<Bundle-NativeCode>

libunix-java.so;osname=Linux;processor=x86

</Bundle-NativeCode>

### **Maven**

# ■ Tool for building and managing Java projects

- ◆ Standard organization of the project directory
- ◆ Repositories (local and remote, public and private) of artifacts
- ◆ Project description in pom.xml (Project Object Model)
- ◆ Set of predefined commands
	- *❖* mvn clean
	- **<u>❖</u> mvn install**
	- **mvn eclipse:eclipse**
- **Extensibles by plugins**
	- ◆ MOJO (in Java, Groovy, ...)
	- ◆ For OSGi, Maven Bundle Plugin (Apache Felix)

### **Maven Bundle Plugin (Apache Felix)**

**http://felix.apache.org/site/maven-bundle-plugin-bnd.html**

### **In Maven plugin to package a Java (Maven) project as a OSGi R4 bundle**

◆ Use BND tools (and directives) to calculate import/export packages

#### **In Example of pom.xml**

…<build>

<plugins>

<plugin>

<groupId>org.apache.felix</groupId>

<artifactId>maven-bundle-plugin</artifactId>

<extensions>true</extensions>

<configuration>

<instructions>

<Import-Package>\*</Import-Package>

<Private-Package>\${pom.artifactId}.\*</Private-Package>

<Export-Package>\${pom.artifactId};version=1.0.0</Export-Package>

<Bundle-Activator>\${pom.artifactId}.impl.Activator</Bundle-Activator>

<Export-Service>org.osgi.service.event.EventHandler</Export-Service>

<Import-Service>org.osgi.service.log.LogService</Import-Service>

…

### **Maven Archetypes for OSGi projects**

#### **Maven archetype**

- **Parameterized template to start quickly a Maven-enabled project**

# **Archetypes for OSGi bundle projects**

- **General purpose**
	- **http://gforge.inria.fr/scm/?group\_id=526**
- ◆ SpringOSGi
	- **spring-osgi-bundle-archetype**

 $\blacklozenge$ **…**

### **Pax Construct**

**http://wiki.ops4j.org/confluence/display/ops4j/Pax+Construct**

# **Templates for kick-start bundle development**

- **Project / bundles / common techniques**

### an<br>M **Maven pax plugin**

- **Manages project builds file**
	- **mvn clean install pax:provision**
- ◆ + interactive scripts (Windows only)

### an<br>M **Example**

**pax-create-project -p com.example.client-n simple-test-client-a kxml2 -v 0.1.0-SNAPSHOT-Dunpack=true**

### **Simple Pax use casea web based OSGi application**

◆ pax-create-project -g simple.project -a osgi-web-app

◆ cd osgi-web-app

◆ pax-wrap-jar -g javax.servlet -a servlet-api -v 2.5 ◆ pax-import-bundle -g org.ops4j.pax.logging -a api -v 0.9.4 ◆ pax-import-bundle -g org.ops4j.pax.logging -a jcl -v 0.9.4<br>▲ nov import bundle a org ano4i nov logging a olf4i v 0.0 ◆ pax-import-bundle -g org.ops4j.pax.logging -a slf4j -v 0.9.4<br>◆ nex import bundle a era unaexerned eesi bundle e bttp ◆ pax-import-bundle -g org.ungoverned.osgi.bundle -a http -v 1.1.2 ◆ pax-create-bundle -p my.osgi.code.myBundle -n myBundle

- **mvn install pax:provision**

### **Pax Runner**

**http://wiki.ops4j.org/confluence/display/ops4j/Pax+Runner**

- **Provides URL handlers (mvn,wrap,classpath) to deploy bundles or simple jarfiles from a Maven 2 repository**
- $\mathcal{L}(\mathcal{A})$  **Provides scripts to setup initial provisioning config files for Felix, Equinox and KF**

# **BIndex (http://www2.osgi.org/Repository/BIndex)**

### ■ Tool to create RFC-0112 Bundle Repository indexes from bundles manifests.

- **Available as Command line tool and Ant Task**
- ◆ Maven plugin : org.apache.felix:maven-obr-plugin
	- **❖** lncremental index update

#### an<br>M **Options**

java -jar bindex.jar [-help] [-r repository.xml (.zip ext is ok)] [-I file:license.html] [-t http://w.com/servl?s=%s&v=%v %s=symbolic-name %v=version %p=relative path %f=name]  $[-q (quiet)]$ <jar file>\*

### the RFC 112

◆ http://www2.osgi.org/div/rfc-0112\_BundleRepository.pdf

an<br>M

### **Service Service bushel http://code.google.com/p/bushel/**

 $\blacklozenge$  **Bushel is a simple utility to convert ad-hoc OSGi bundles into <sup>a</sup> local Ivy repository.**

### **OSGi graphical consoles**

- **E** Felix mOSGi console
- **N** KF
- **u** Jasmine OSGi console
- **Prosyst mConsole**
- $\overline{a}$

### **Jasmine OSGi Console**

**(http://jasmine.objectweb.org/doc/console/jasmine.htm)**

- a. **Eclipse RCP & Plugin to manage OSGi platforms**
	- ◆ connection to the platform with **JMX**, WS, UPnP, ...
	- ◆ OBR plugin

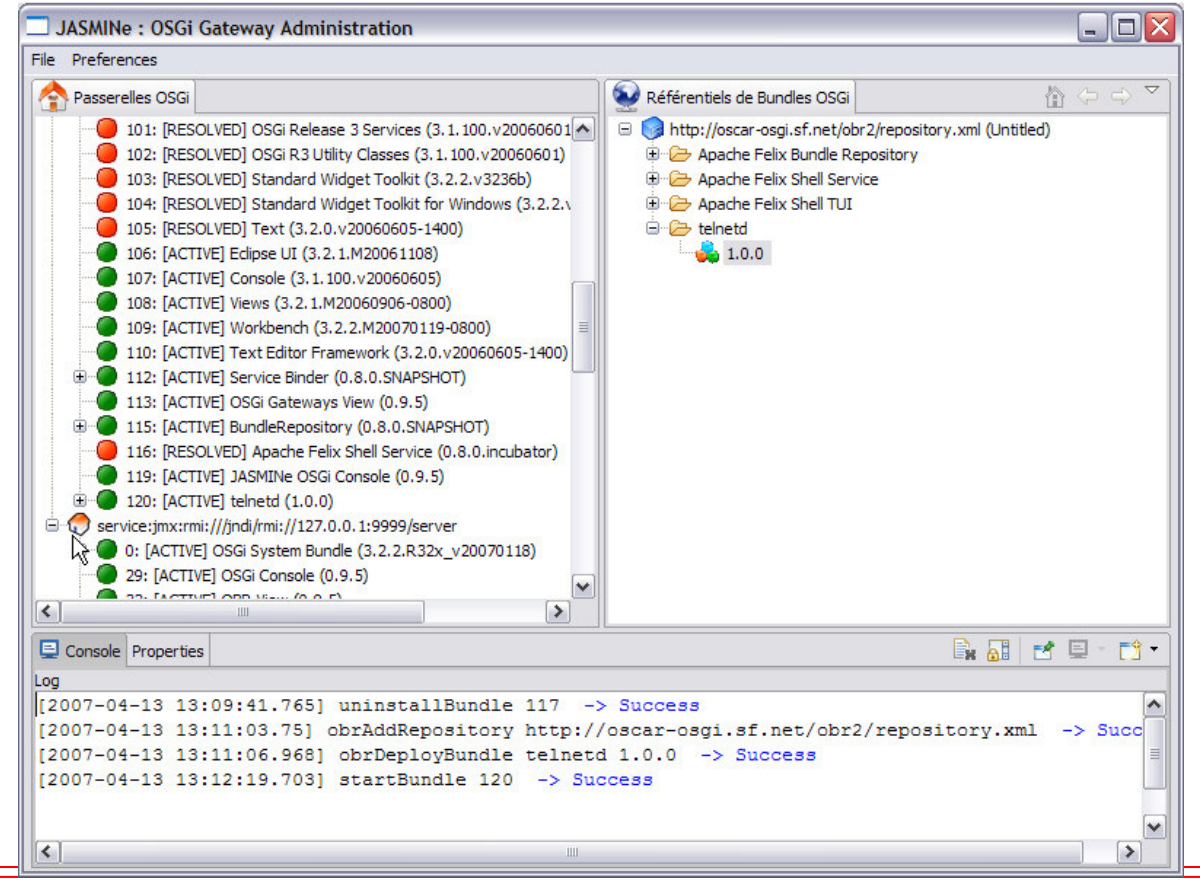

### **Apache Felix mOSGi console**

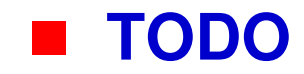

### **Prosyst mConsole**

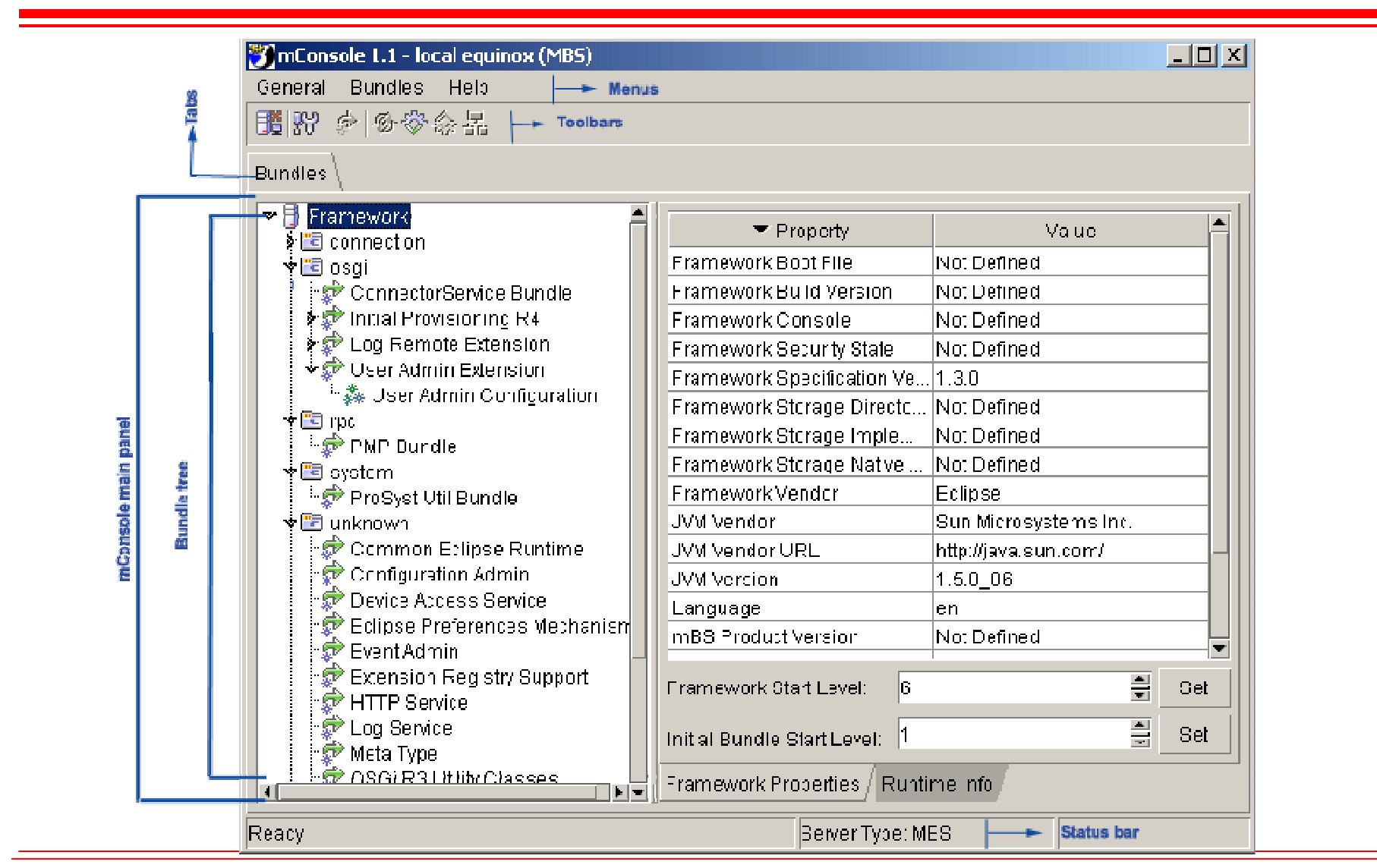

### **Bonus Track**

### **JSR 294: Improved Modularity Support in the Java™Programming Language**

#### m. **D'aprés Rick Hall**

#### **In Rational**

- Java programming language needs better support for hierarchical, modular organization
	- ❖ Primarily to support information hiding
	- $\mathcal{L}(\mathbf{r})$ Java packages inadequate for this purpose
	- Only two levels of visibility: internal to the package or public to everyone

#### m. Module "Files"

**super package** com.foo.moduleA {

**// Exported classes/interfaces** export com.foo.moduleA.api.\*;export com.foo.moduleA.ifc.InterfaceC;**// Imported modules** import org.bar.moduleD;**// Module membership**com.foo.moduleA.api;com.foo.moduleA.ifc;org.apache.stuff;

}
# **Application à développer**

**Ecole d'été OSGi 2007**

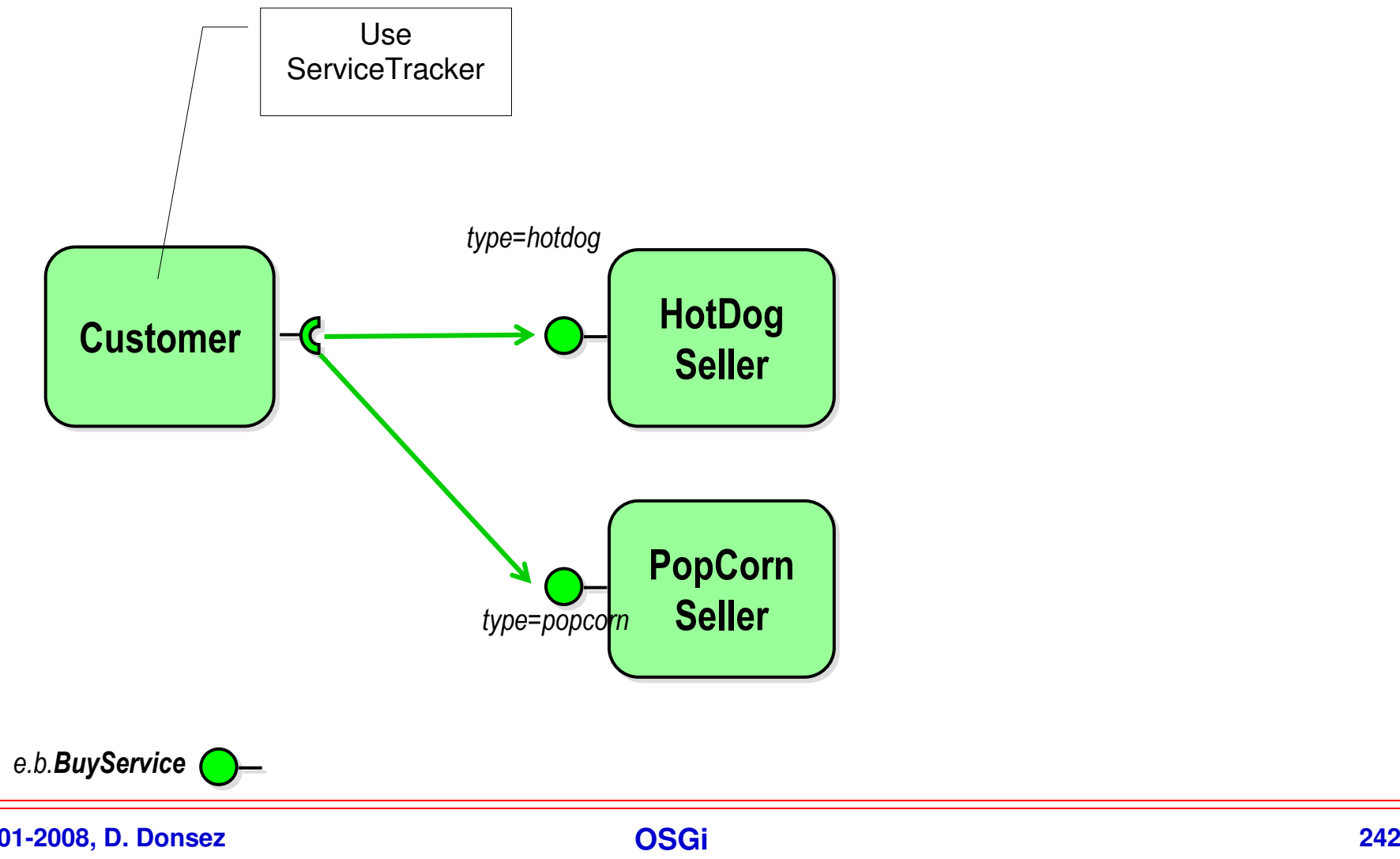

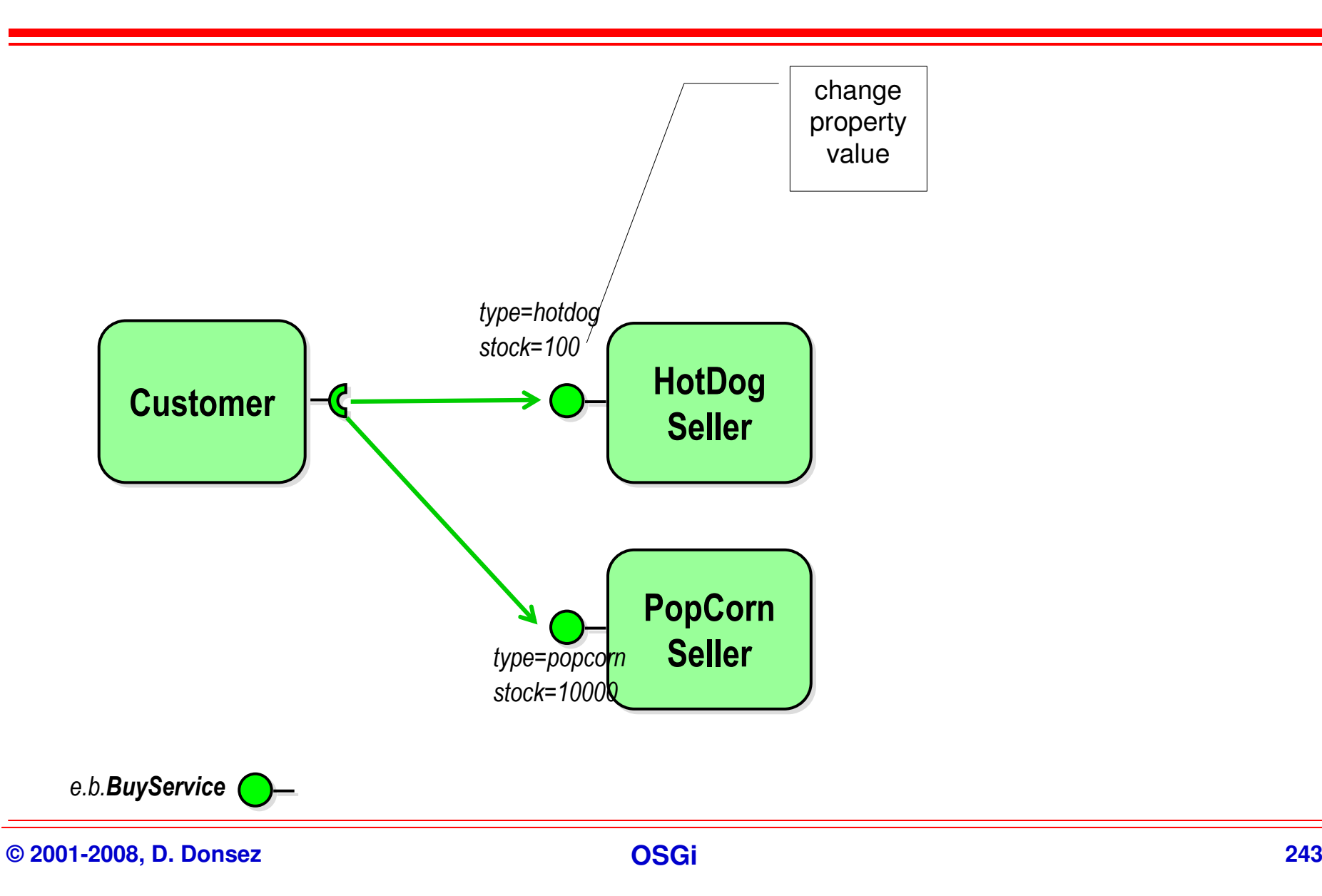

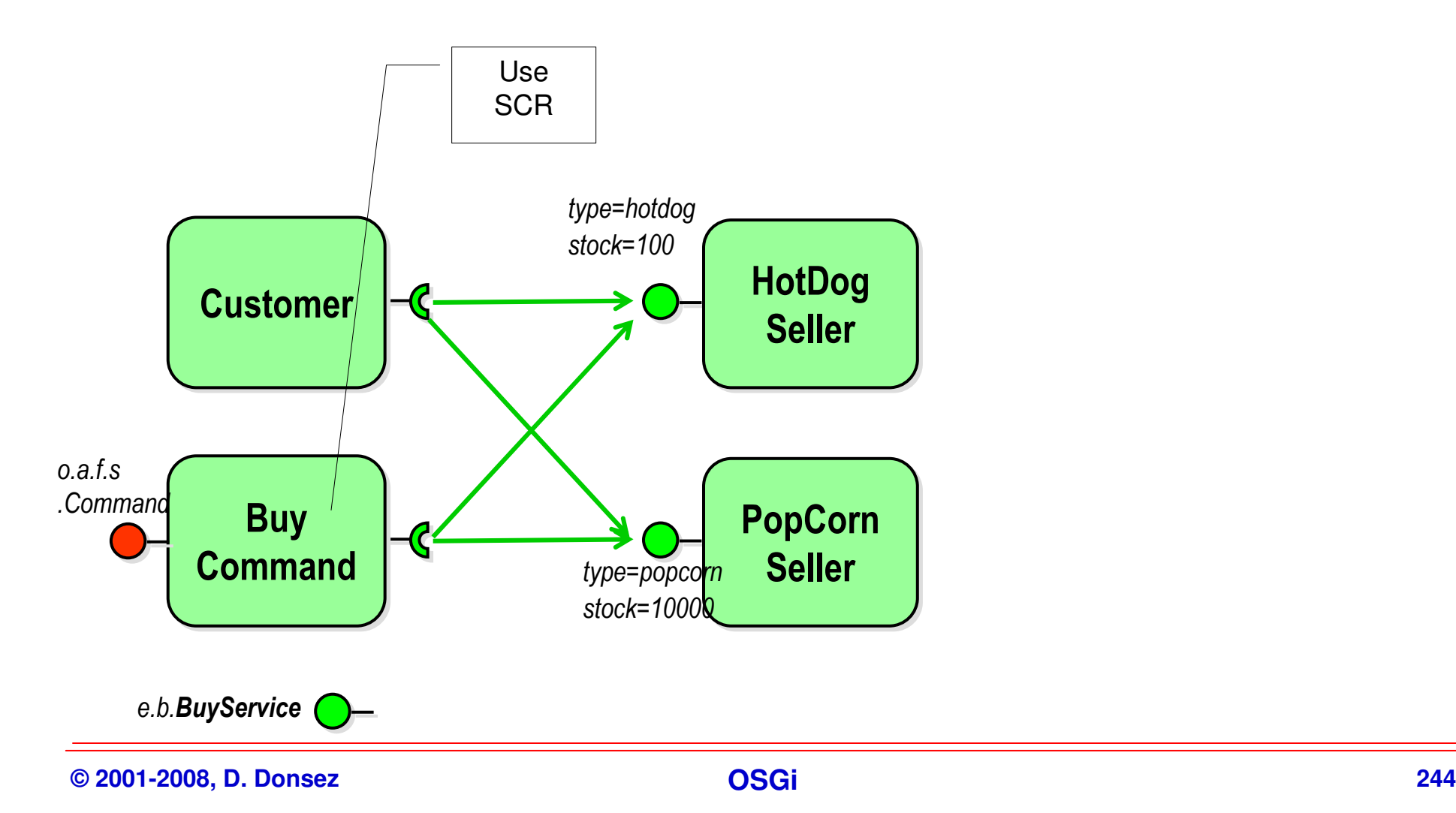

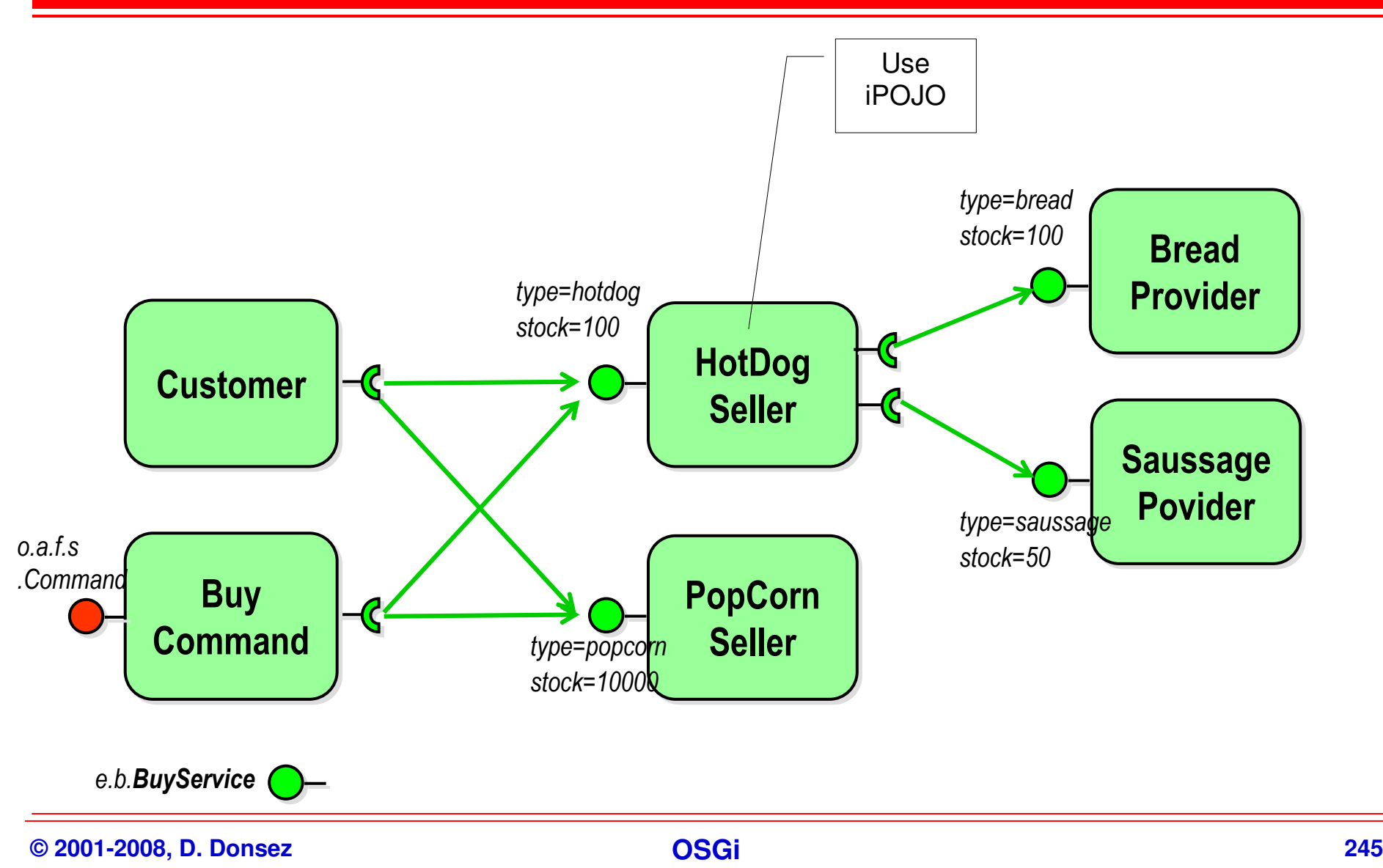

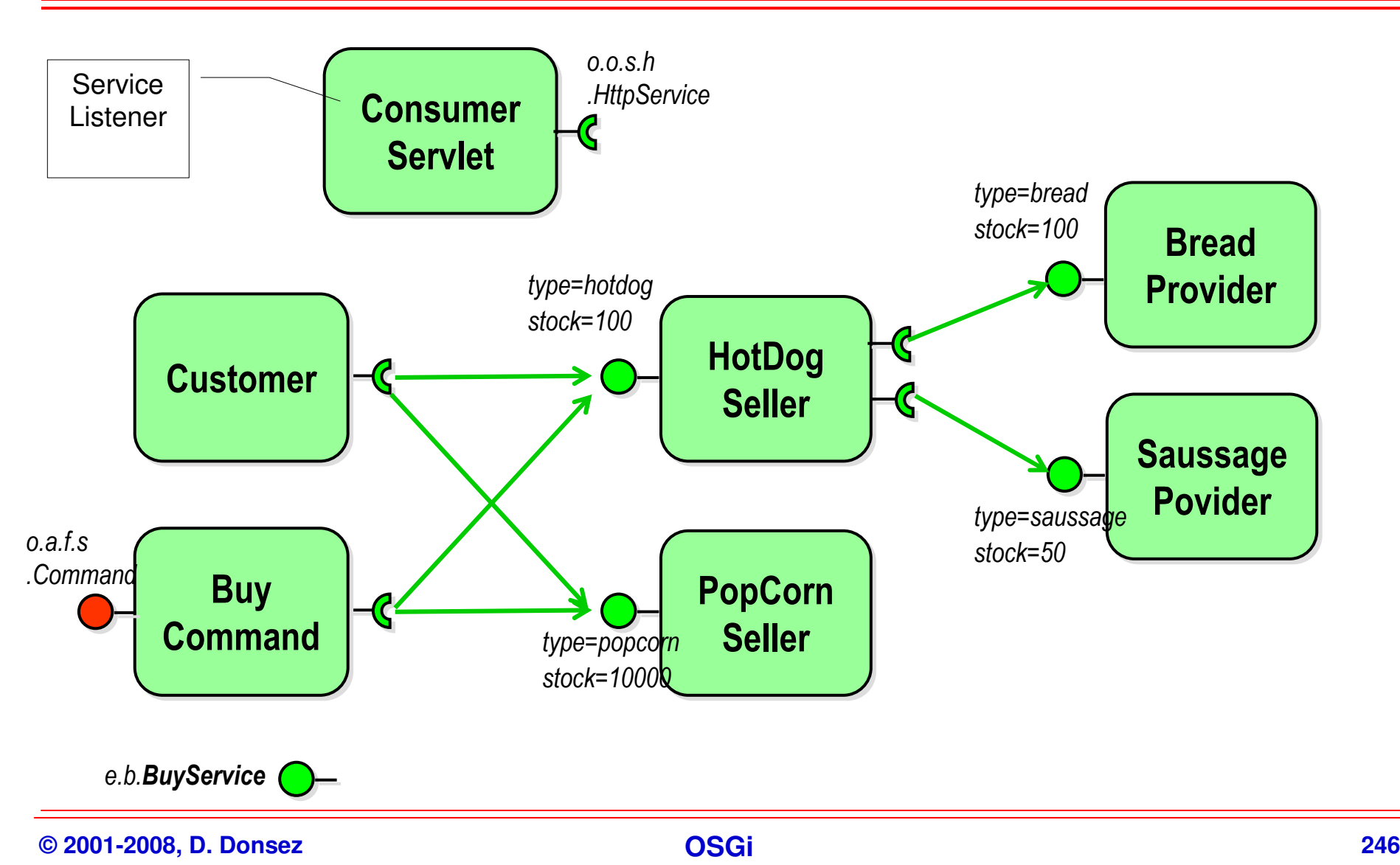